# Grid Engine Testsuite

Documentation taken from source code Edition for Version 11 June 2001

Copyright  $\circledc$ 

# 1 check

## 1.1 add\_proc\_error

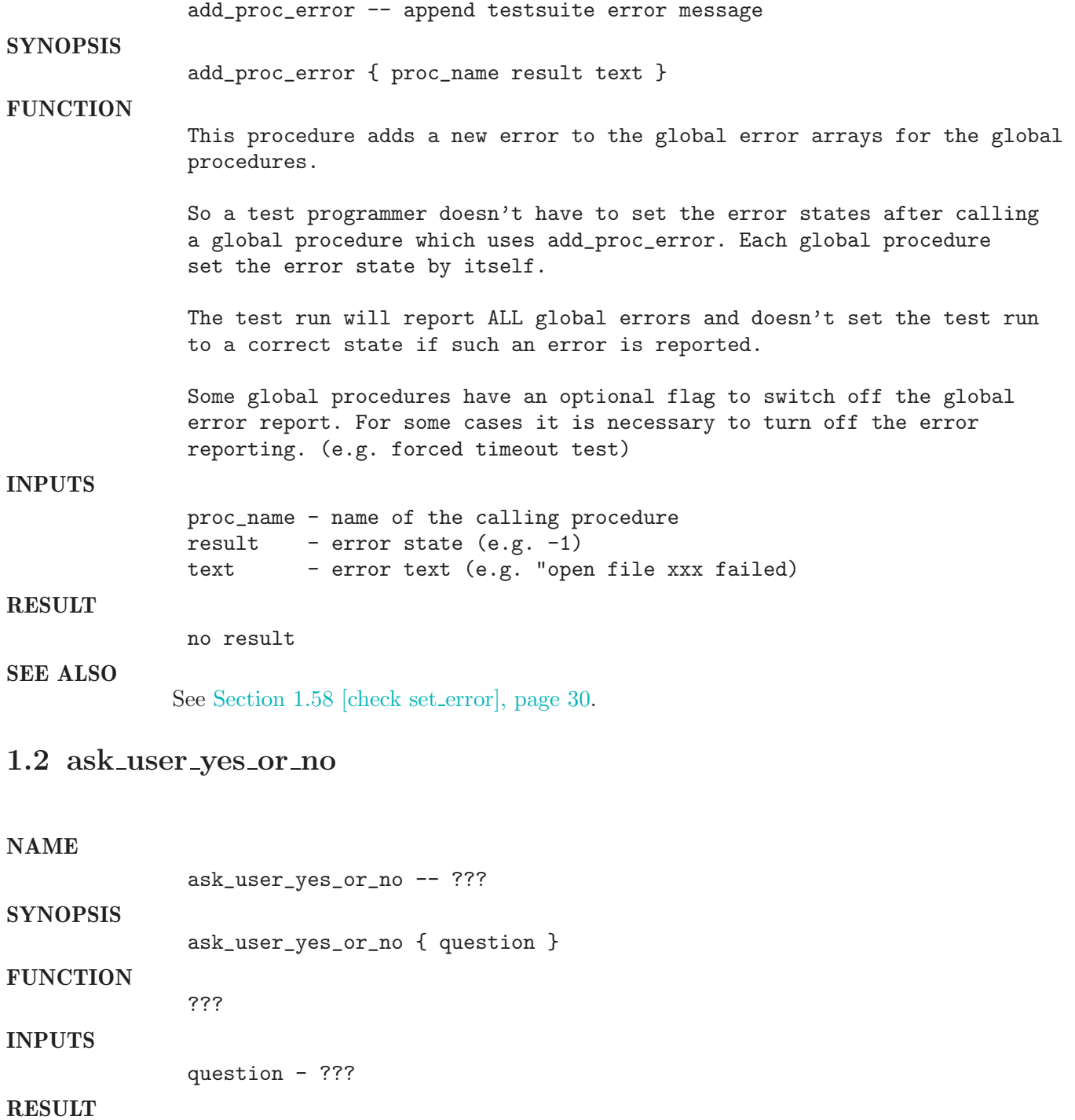

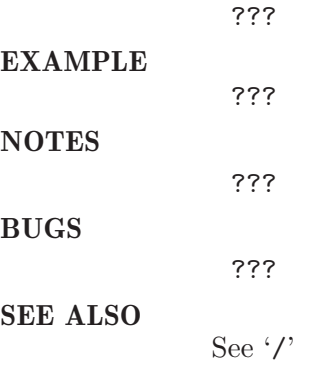

## 1.3 auto\_reschedule\_cleanup

#### NAME

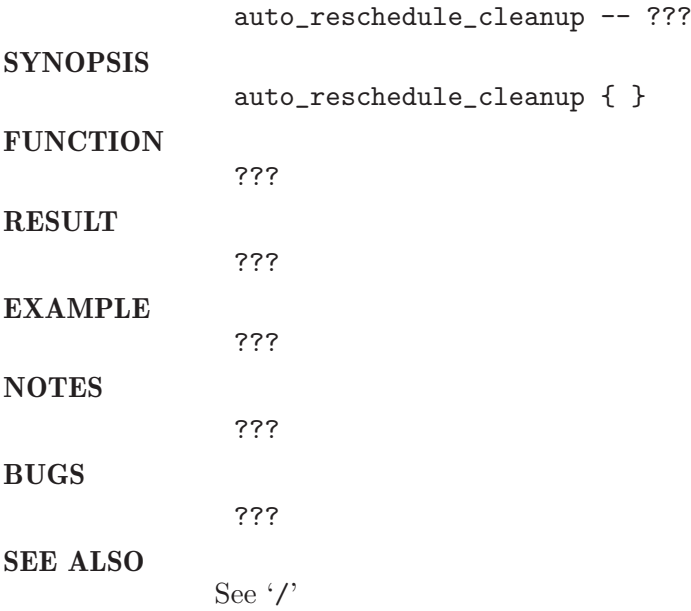

## $1.4\,$  auto\_reschedule\_setup

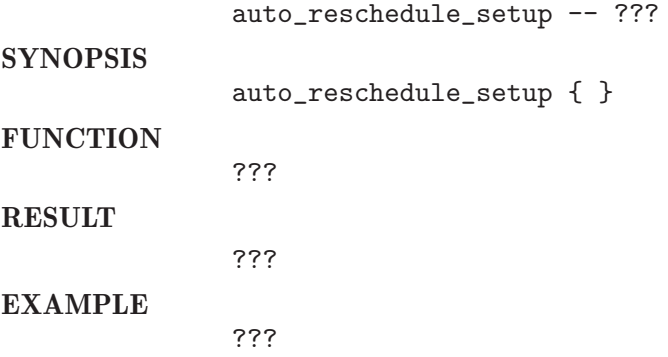

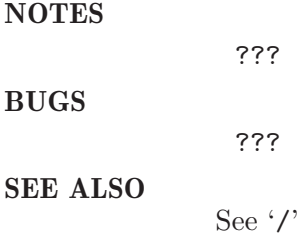

### 1.5 auto\_reschedule\_unknown\_check

NAME

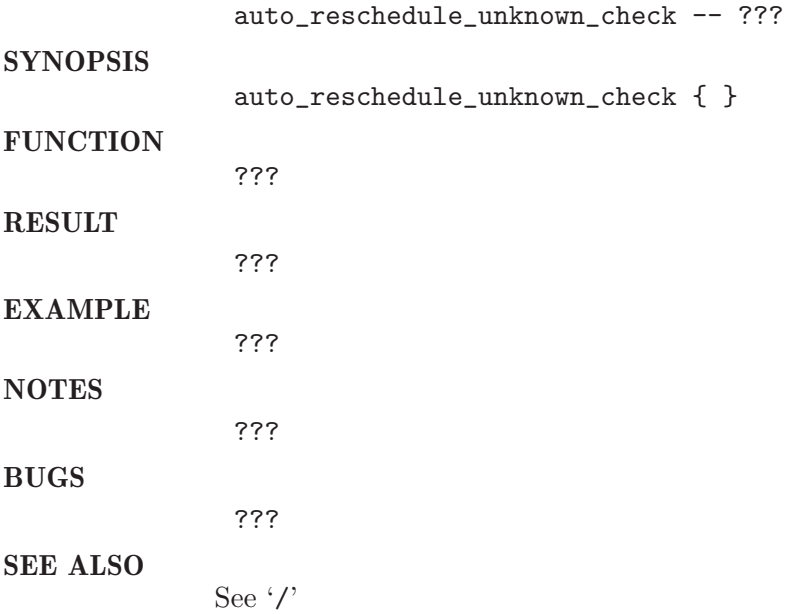

### 1.6 auto\_reschedule\_unknown\_check\_master

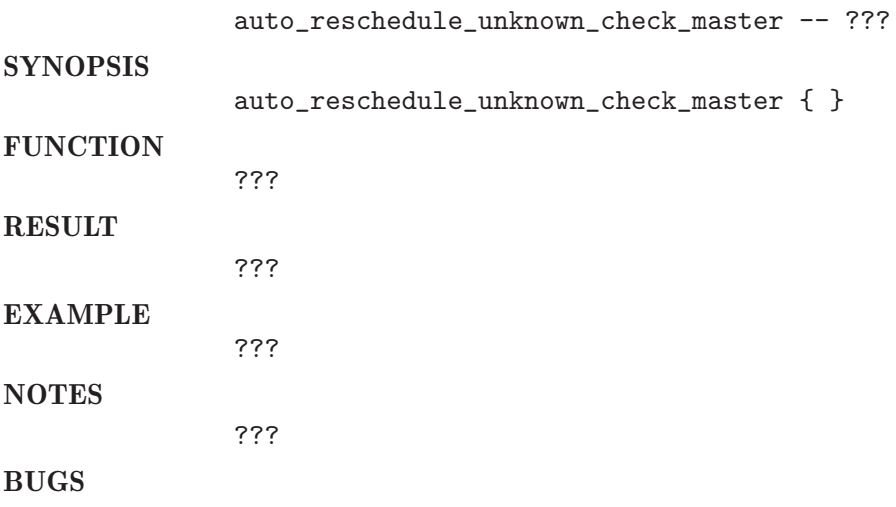

???

SEE ALSO

See $\cdot/$ 

## 1.7 calc space

#### NAME

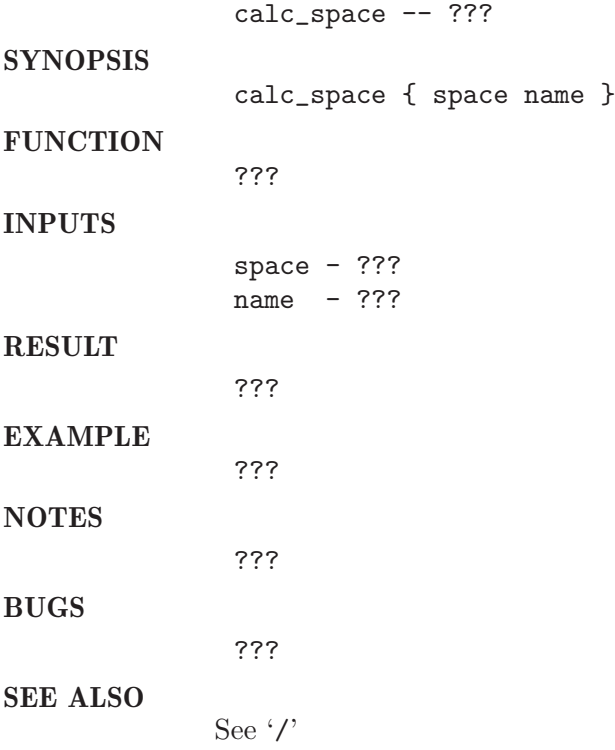

## 1.8 change dir

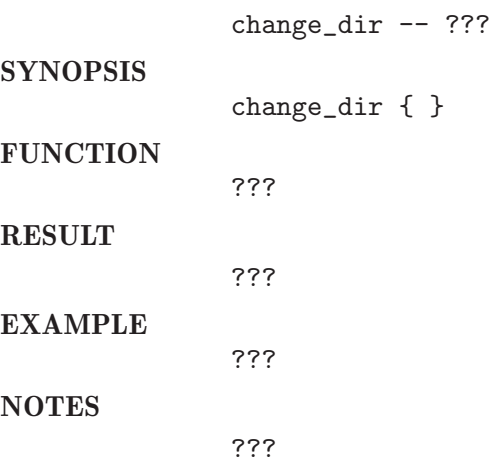

BUGS

???

SEE ALSO

See '/'

### 1.9 check root access

NAME

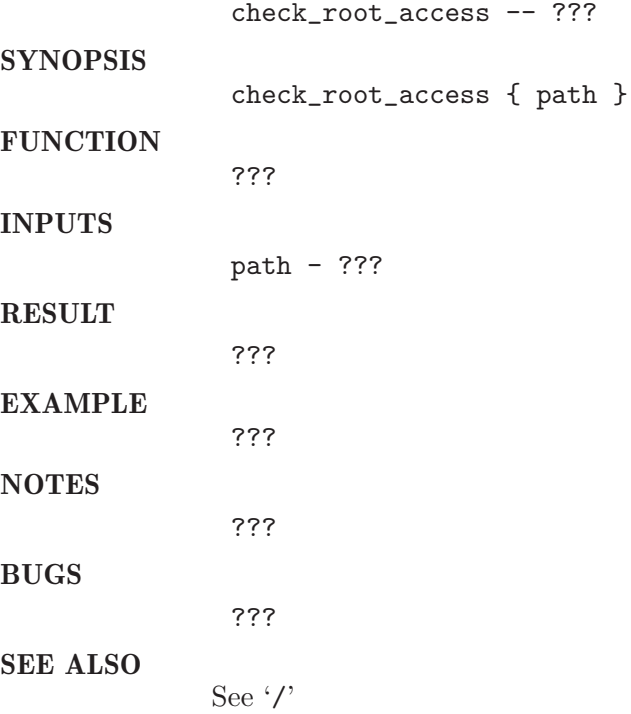

## 1.10 clean up globals

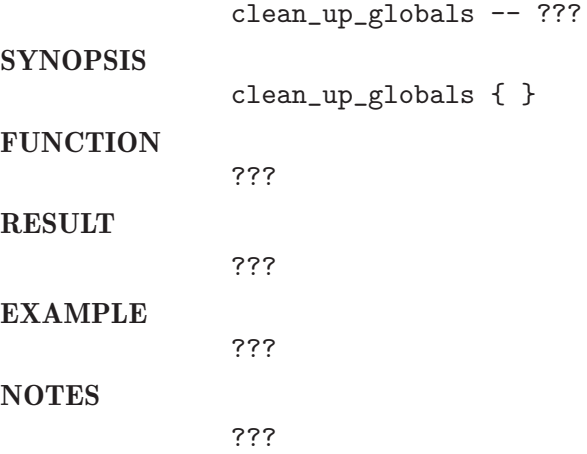

BUGS

???

SEE ALSO

See $\cdot/$ 

### 1.11 clear screen

NAME

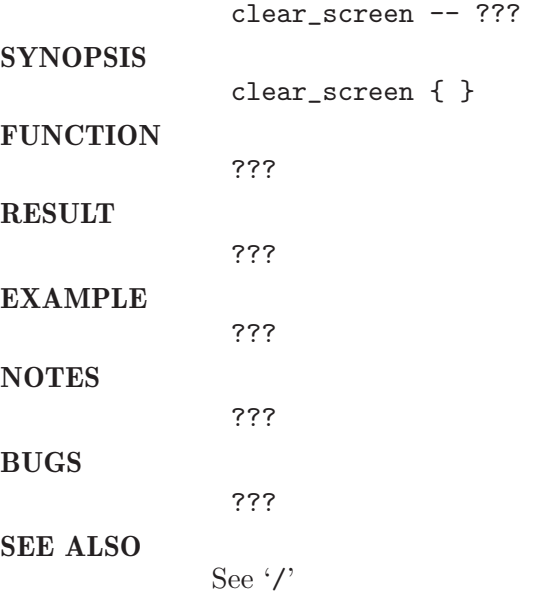

## 1.12 cluster perf make analysis

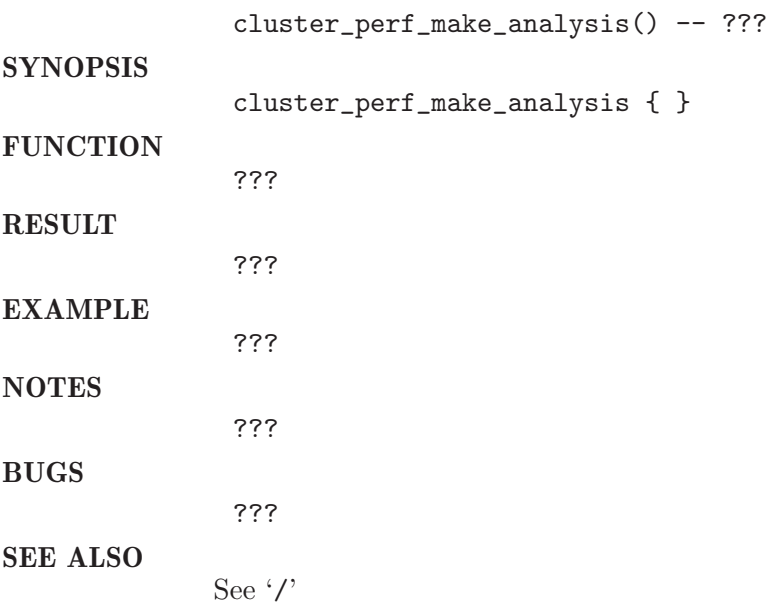

## 1.13 compile source

#### NAME

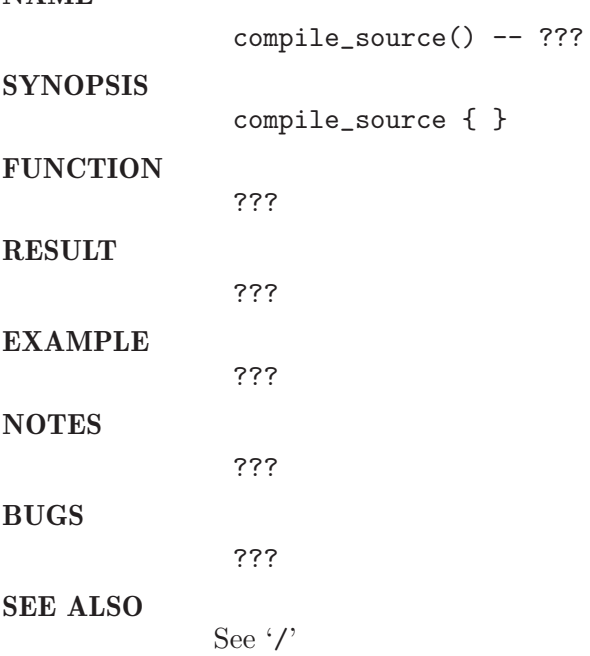

## 1.14 create error message

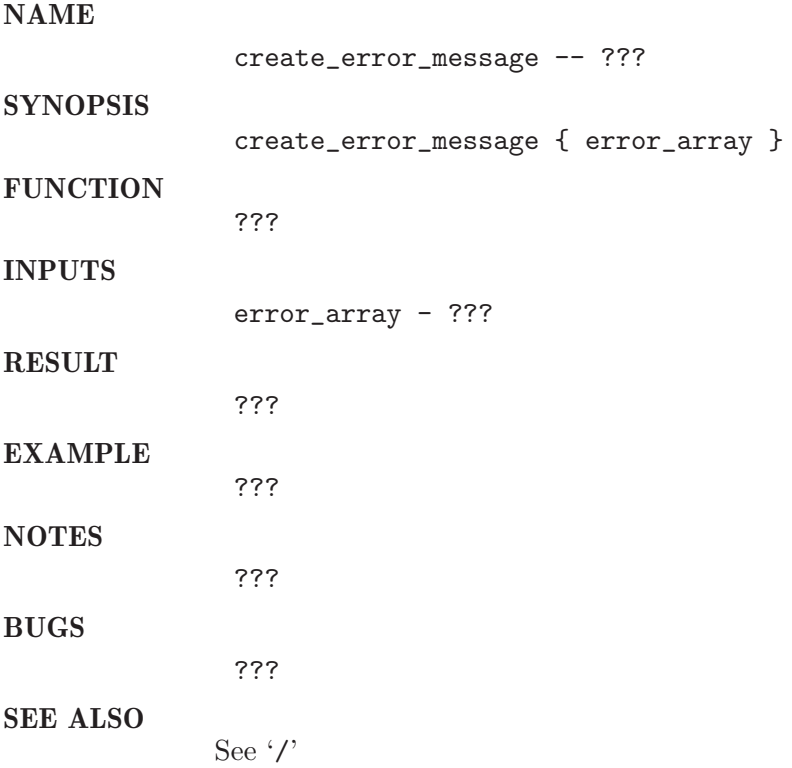

### 1.15 create report

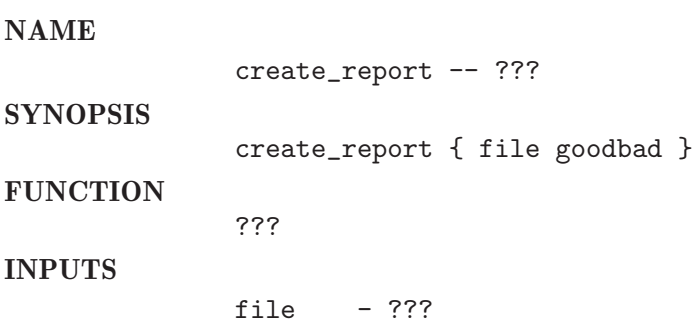

file - ???

goodbad - ??? **RESULT** ??? EXAMPLE ??? NOTES ??? BUGS ??? SEE ALSO

See $\cdot/$ 

### 1.16 debug\_puts

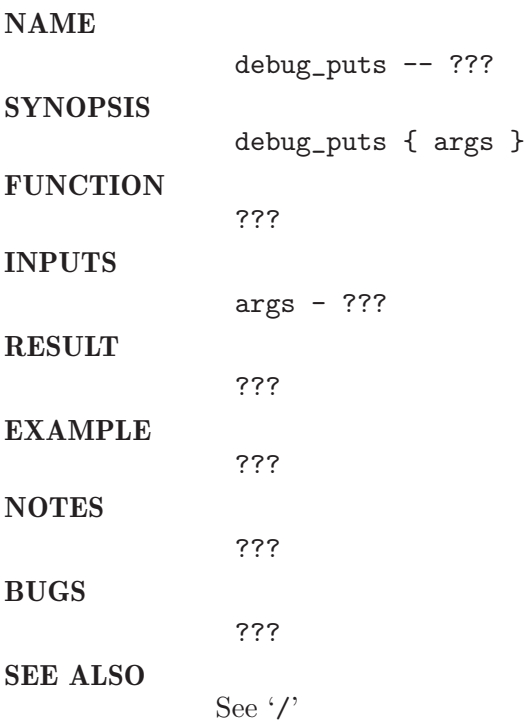

### 1.17 delete\_result

NAME

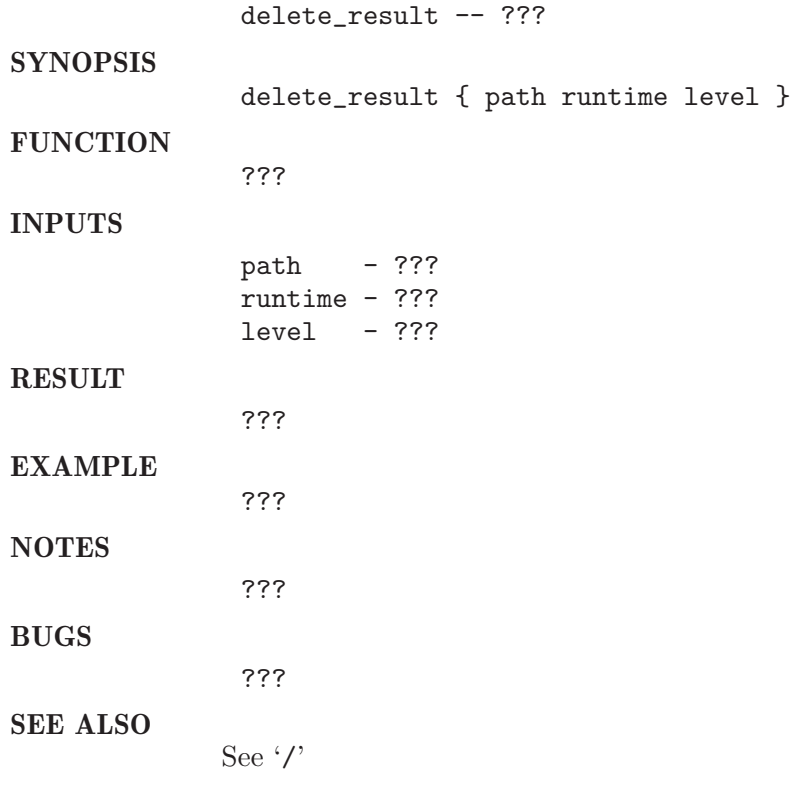

### 1.18 delete\_tests

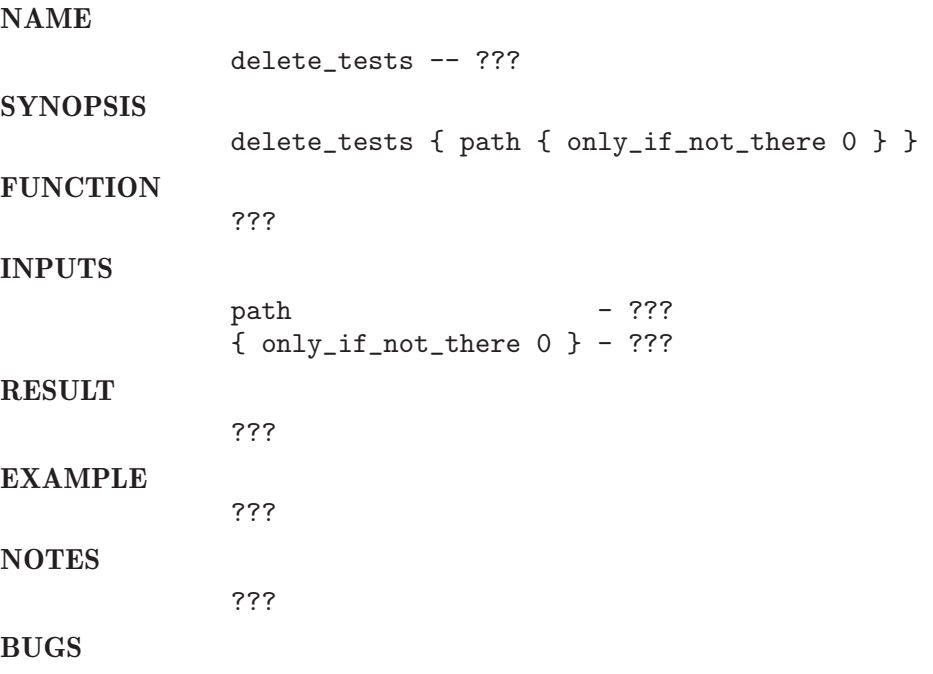

???

See '/'

### 1.19 do wait

SEE ALSO

#### NAME

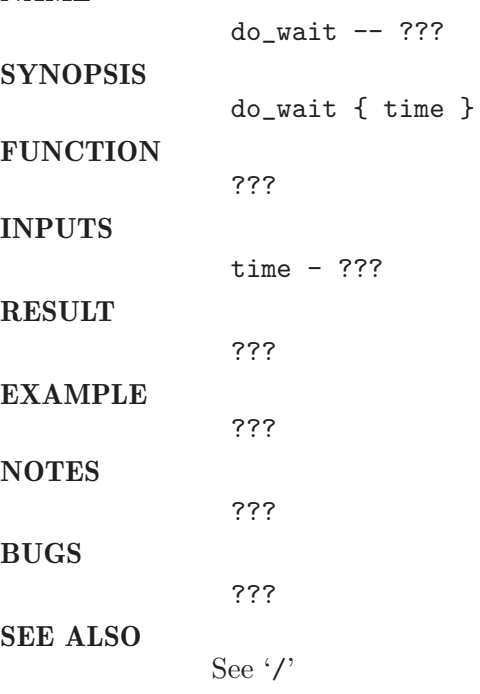

### 1.20 edit defaults

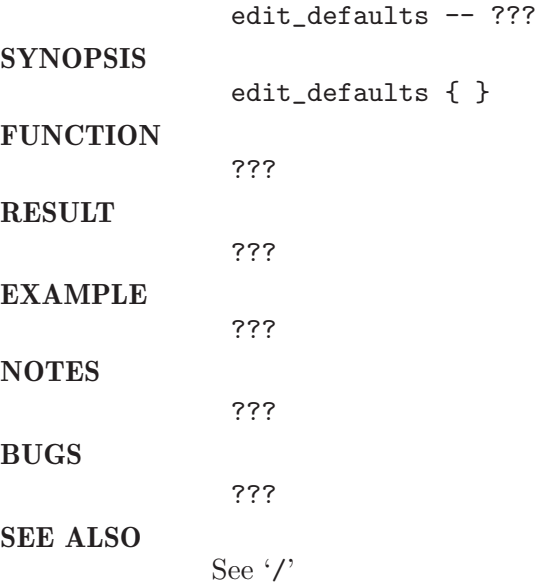

## 1.21 format\_output

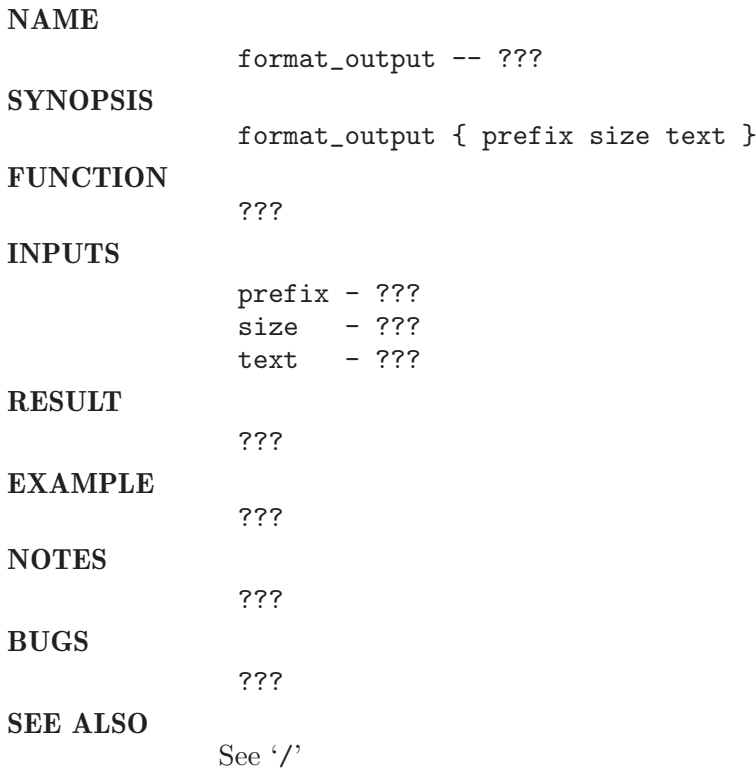

1.22 get check dirs

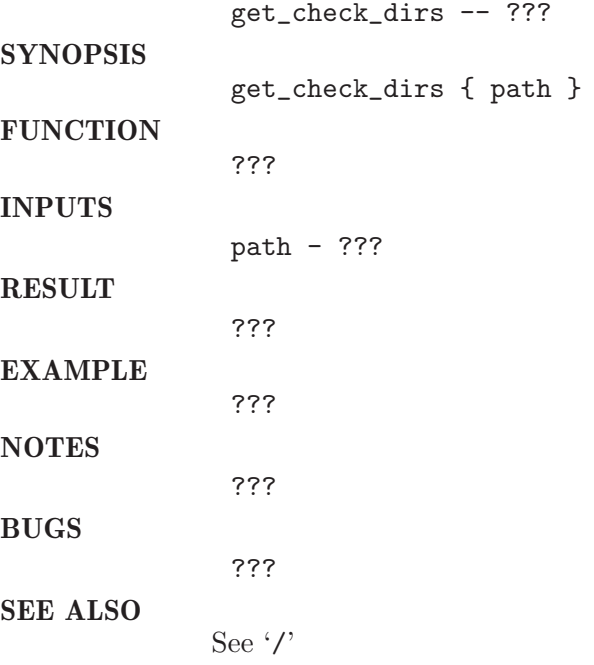

## 1.23 get\_check\_name

NAME

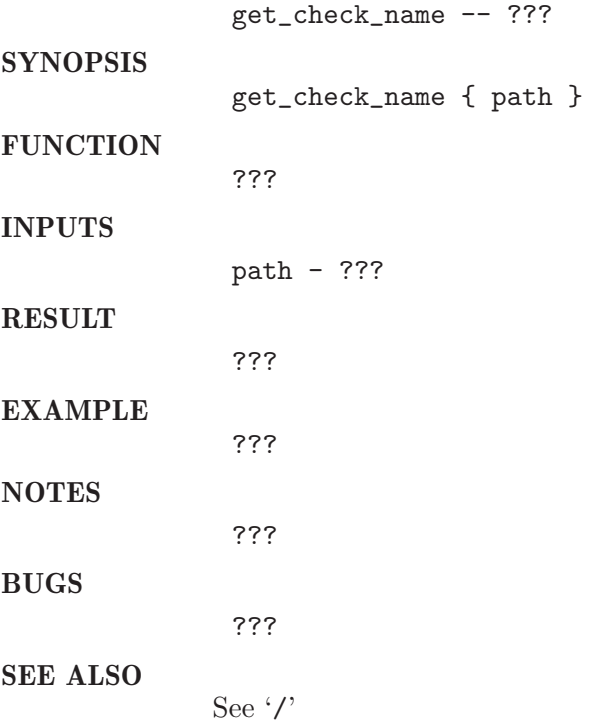

## 1.24 get current working dir

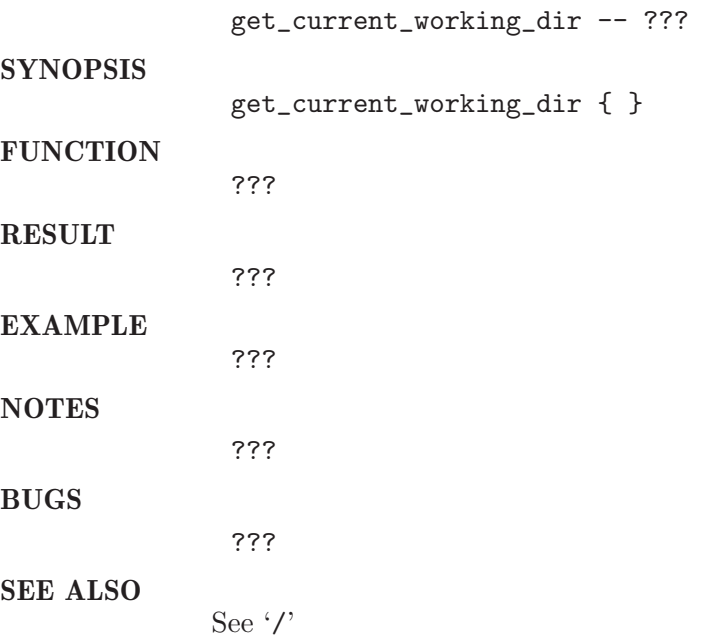

## 1.25 get max level count

#### NAME

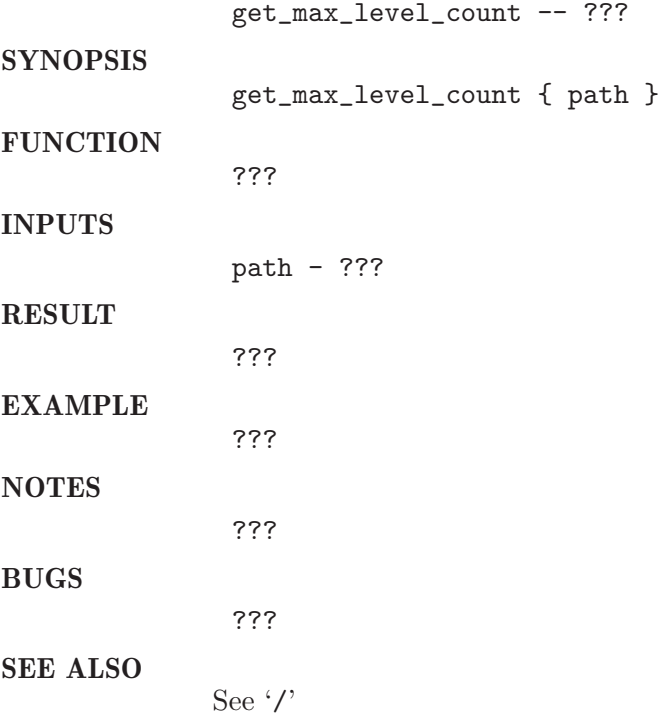

## 1.26 get root passwd

#### NAME

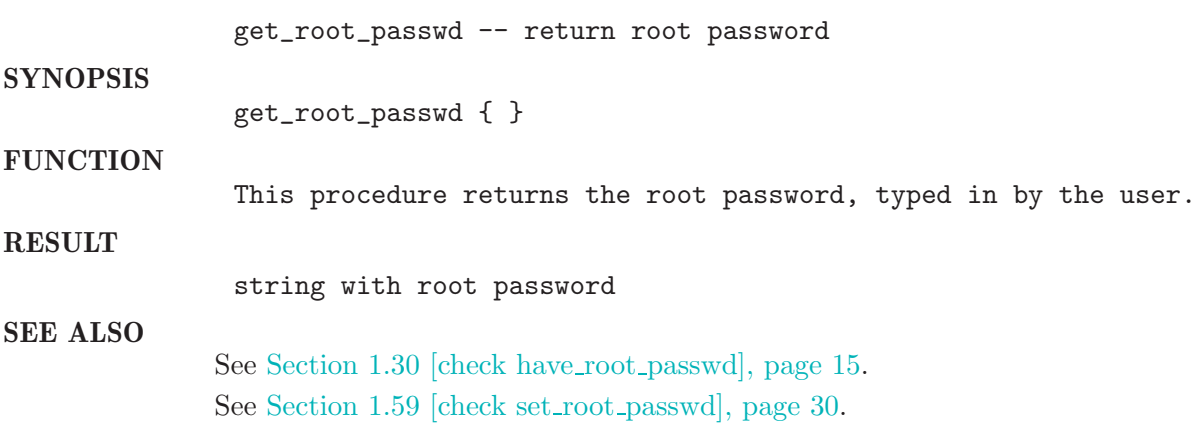

## 1.27 get\_run\_level\_name

#### NAME

get\_run\_level\_name -- ???

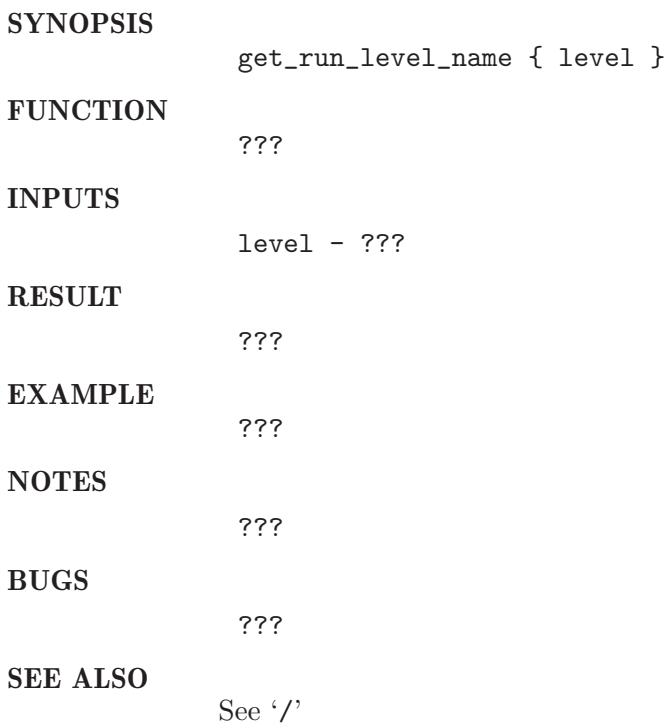

 $1.28$  get\_test\_result

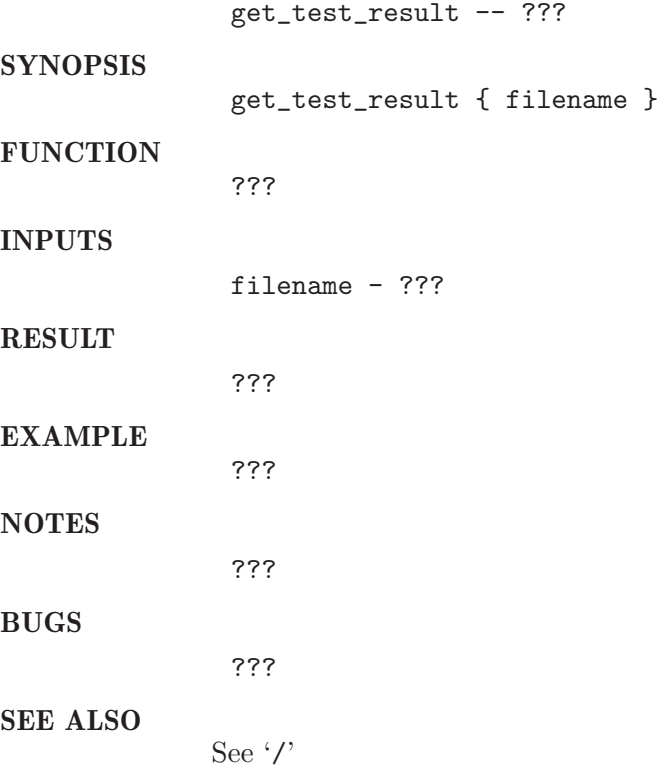

## 1.29 get user input

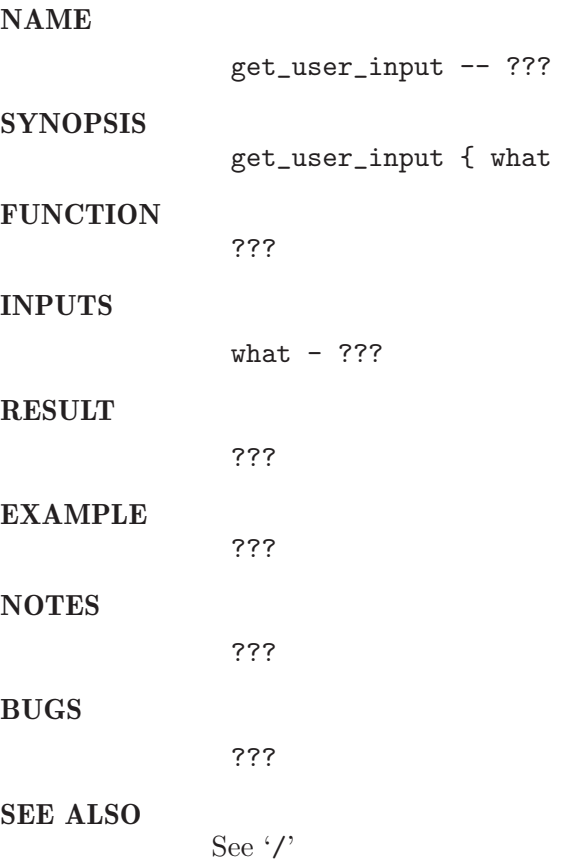

## 1.30 have root passwd

#### NAME

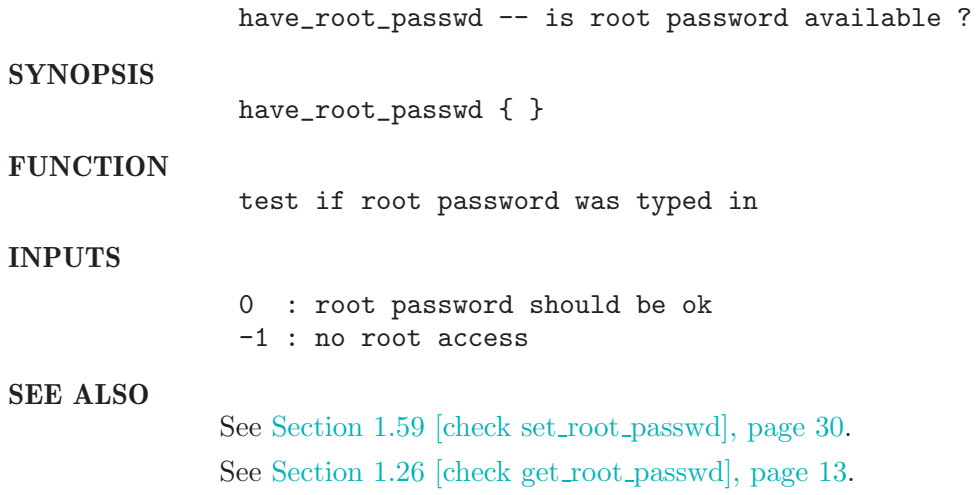

 ${$  what  $}$ 

#### 1.31 have\_ssh\_access

#### NAME

have\_ssh\_access -- is ssh accessable ?

**SYNOPSIS** have\_ssh\_access { }

#### FUNCTION

This procedure tries to get a ssh (secure shell) connection to each execd host from the cluster. The result of this test is stored in a global variable so the next call will not cause the connection test again.

#### RESULT

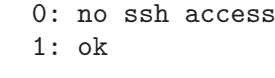

See '/'

SEE ALSO

### 1.32 init level

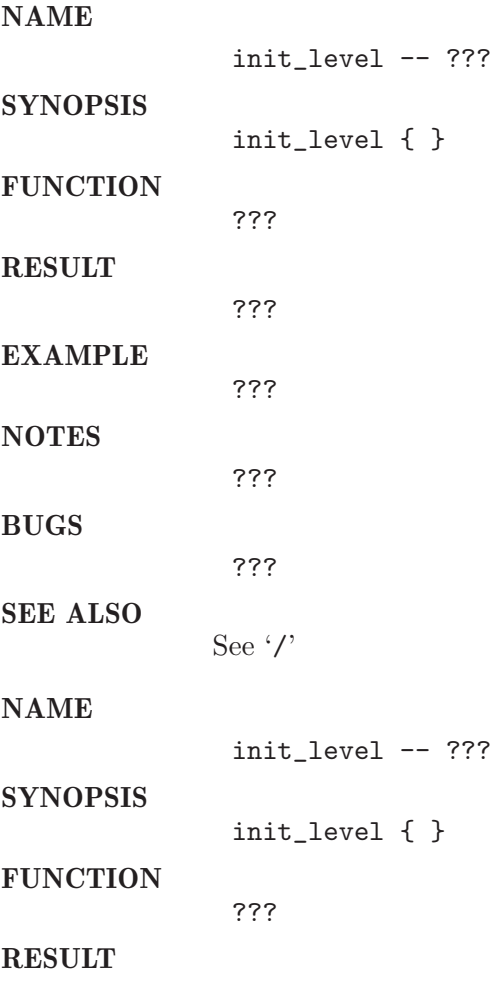

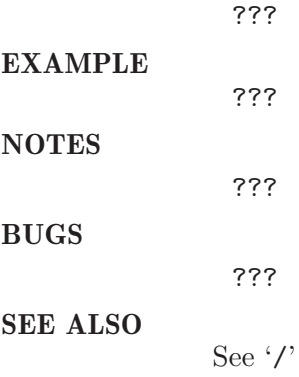

### 1.33 is level enabled

#### NAME

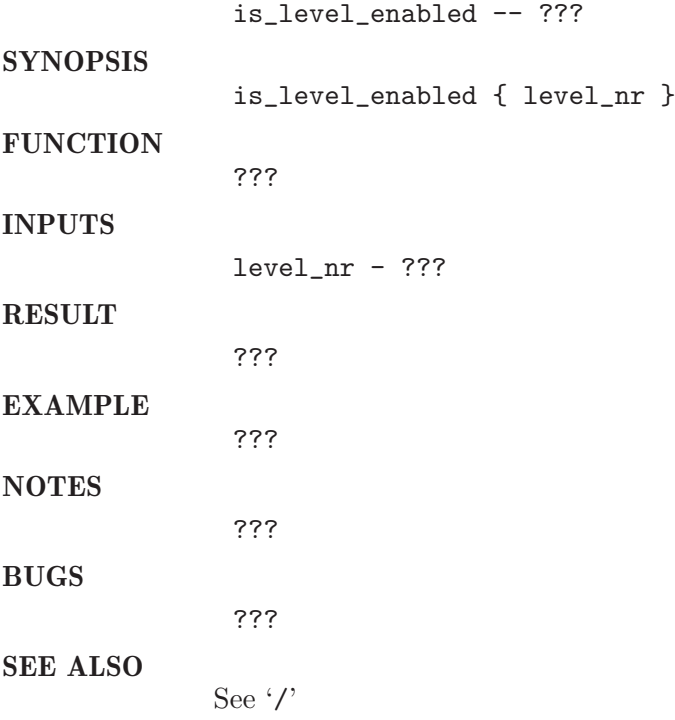

### 1.34 is version ok

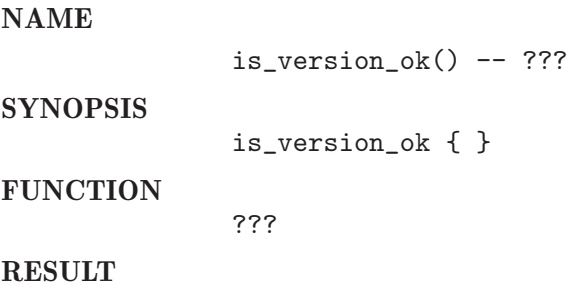

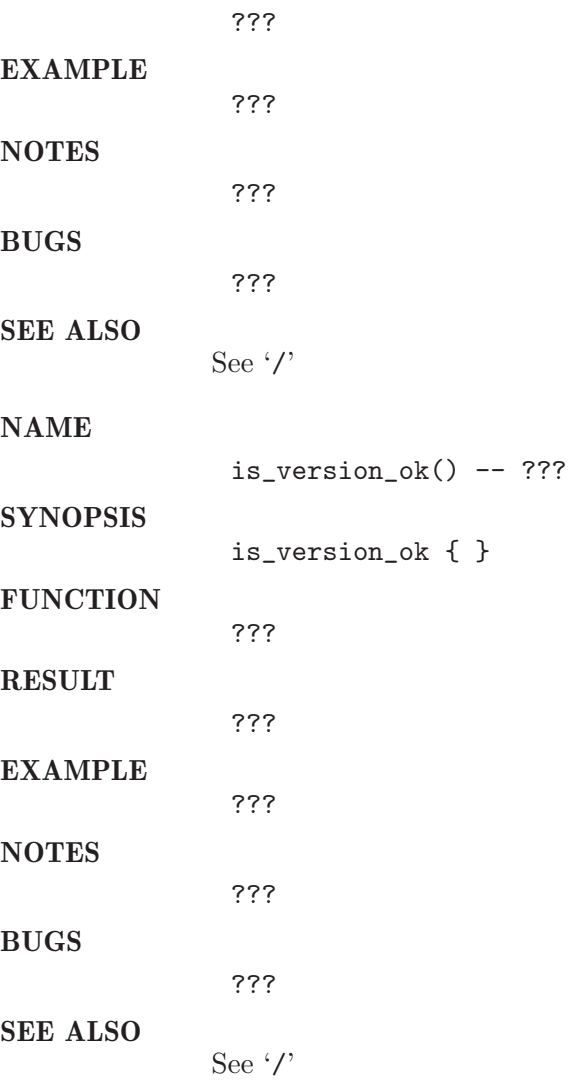

## 1.35 load defaults

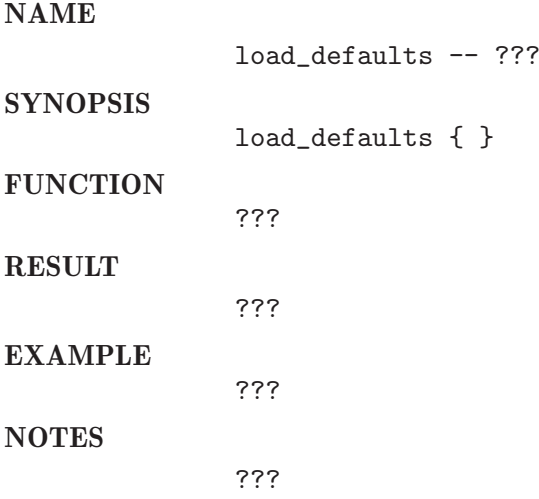

BUGS

???

SEE ALSO See '/'

#### 1.36 lock testsuite

NAME

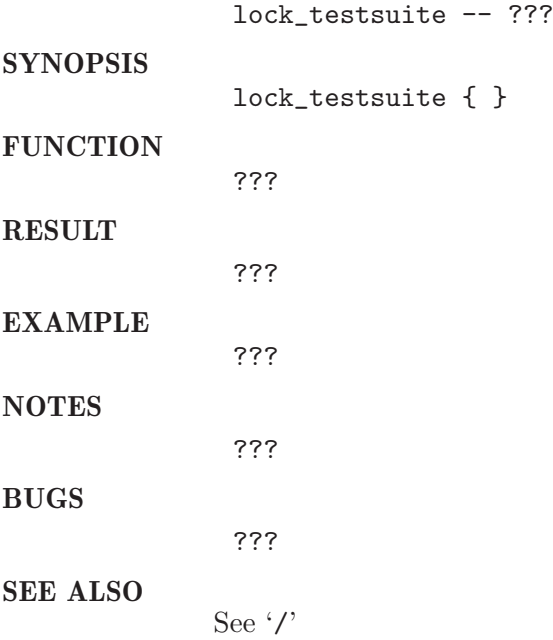

### 1.37 mail report

NAME

mail\_report -- send mail

**SYNOPSIS** mail\_report { subject body } FUNCTION This procedure sends an e-mail to the e-mail-address configured with the global variables CHECK\_REPORT\_EMAIL\_CC and CHECK\_REPORT\_EMAIL\_TO. Subject and body of the mail is taken from the parameters subject and body. INPUTS subject - e-mail subject text body - e-mail body text SEE ALSO

See Section 1.57 [check send\_mail], page 29.

### 1.38 menu

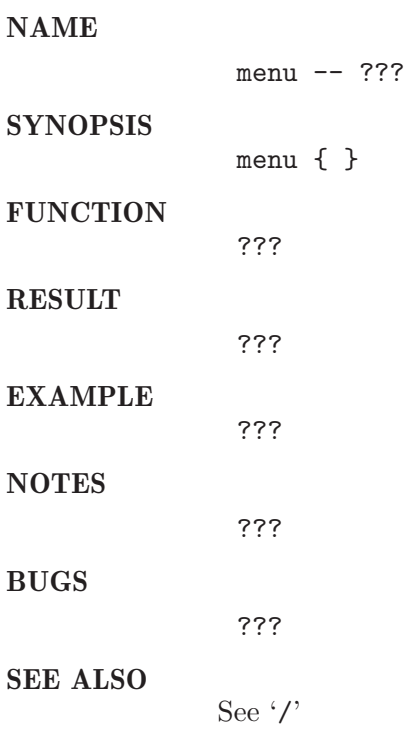

## 1.39 print menu header

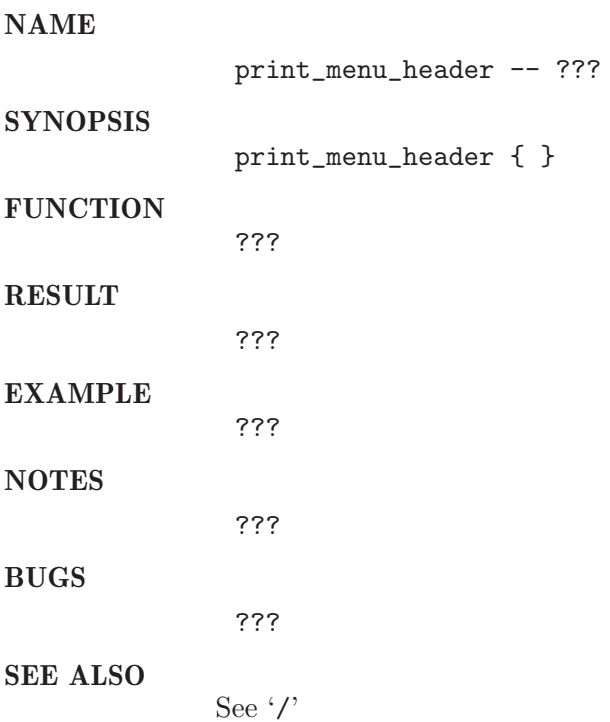

## 1.40 print\_results

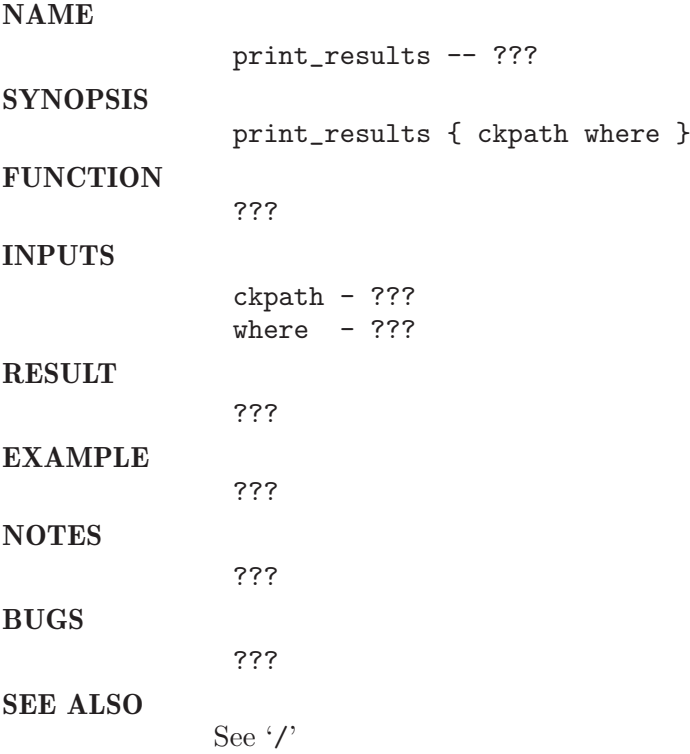

## 1.41 read edit defaults file

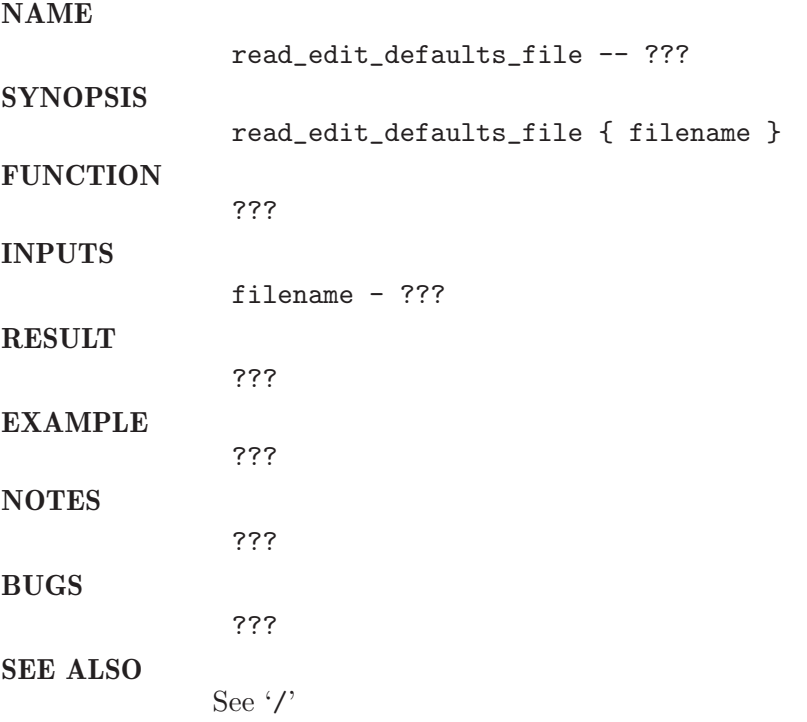

## 1.42 reschedule checkpointing

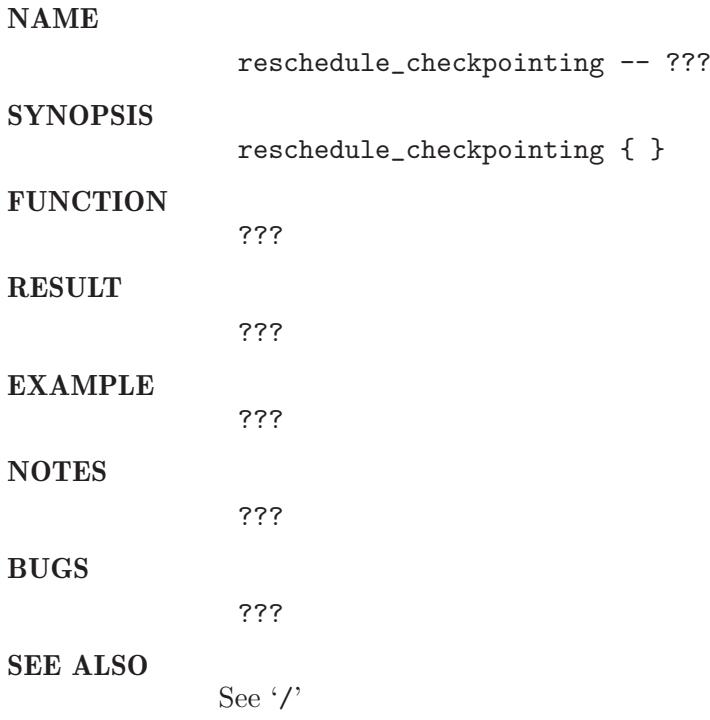

## 1.43 reschedule cleanup

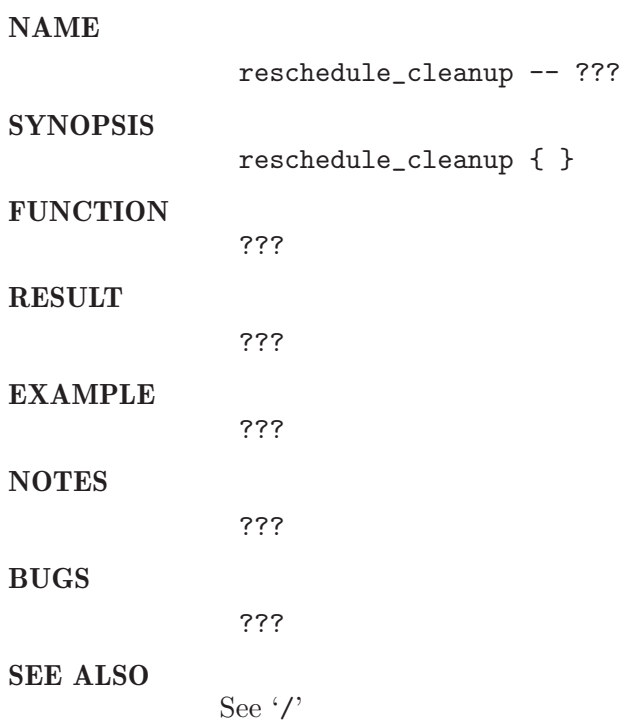

## 1.44 reschedule deleted job

#### NAME

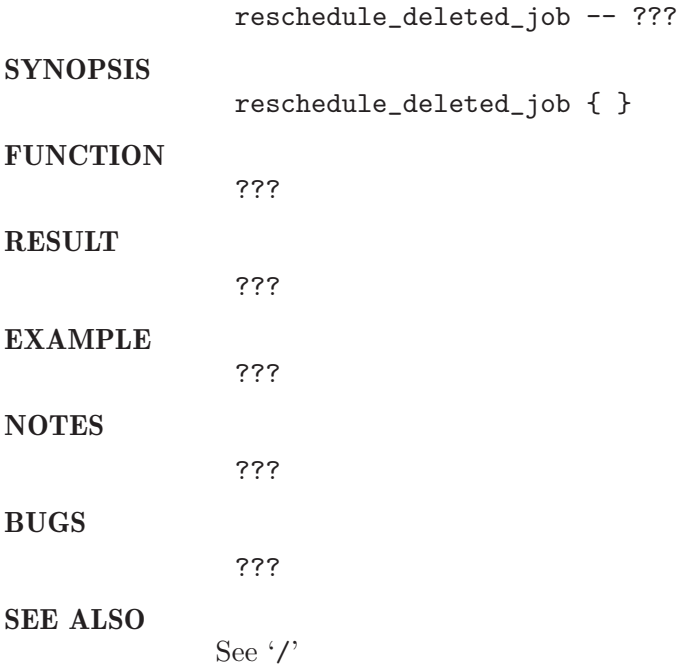

## 1.45 reschedule pe jobs

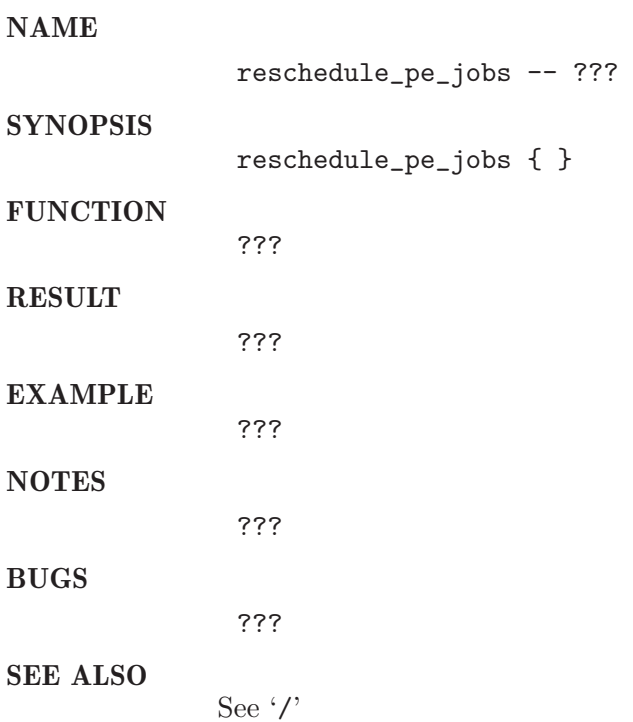

## 1.46 reschedule qsh qlogin qrsh qrlogin

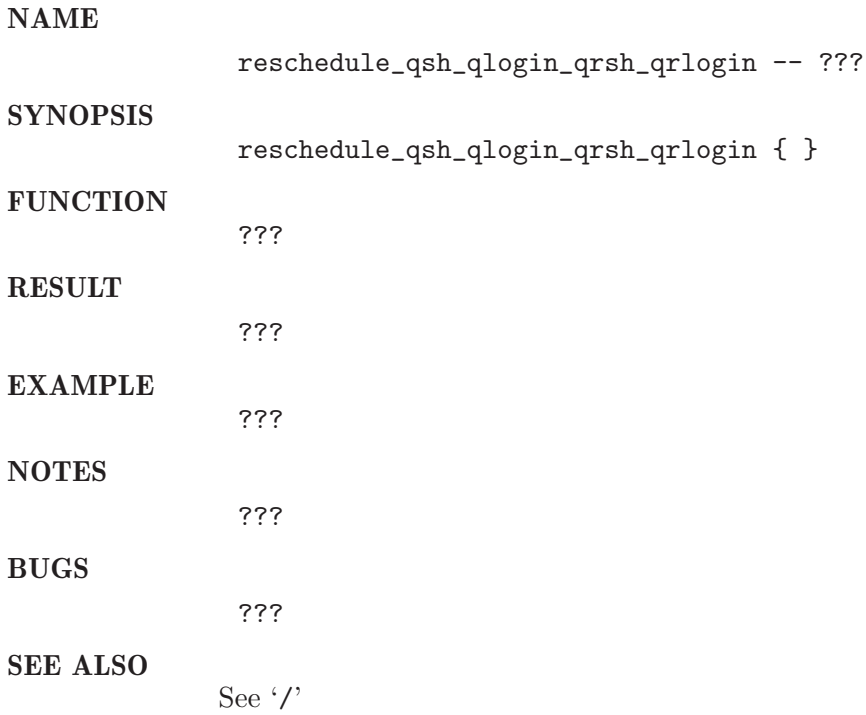

## 1.47 reschedule setup

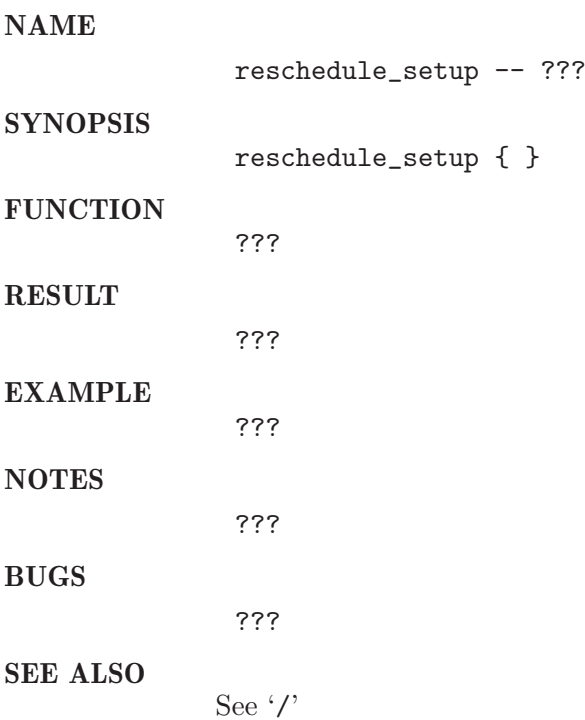

## 1.48 reschedule submit jobs

#### NAME

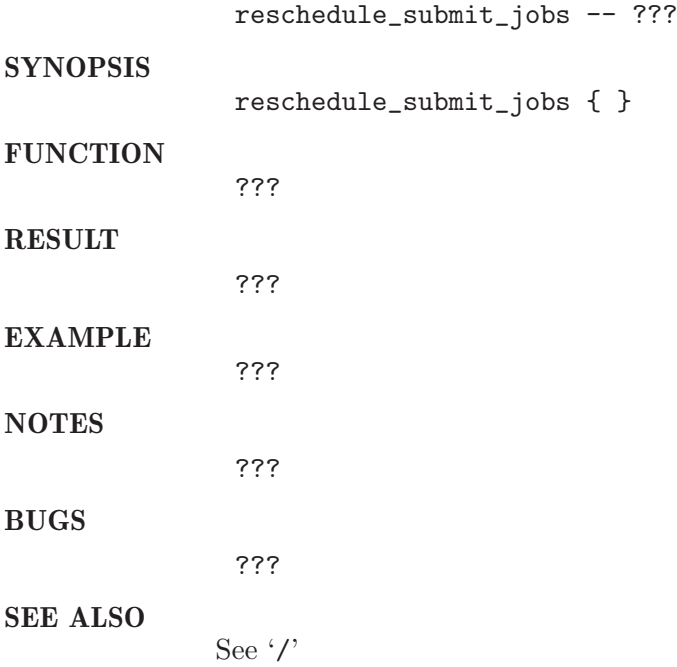

## 1.49 run all continuously

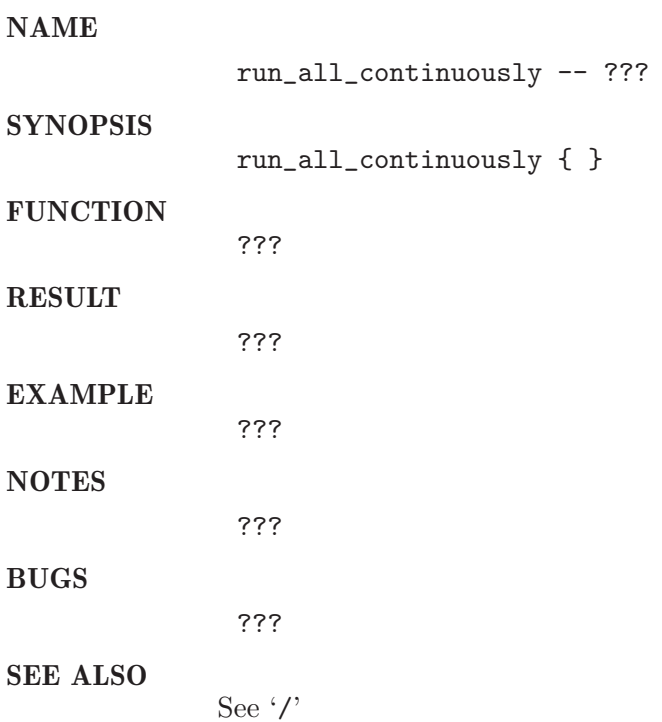

### $1.50$  run\_test

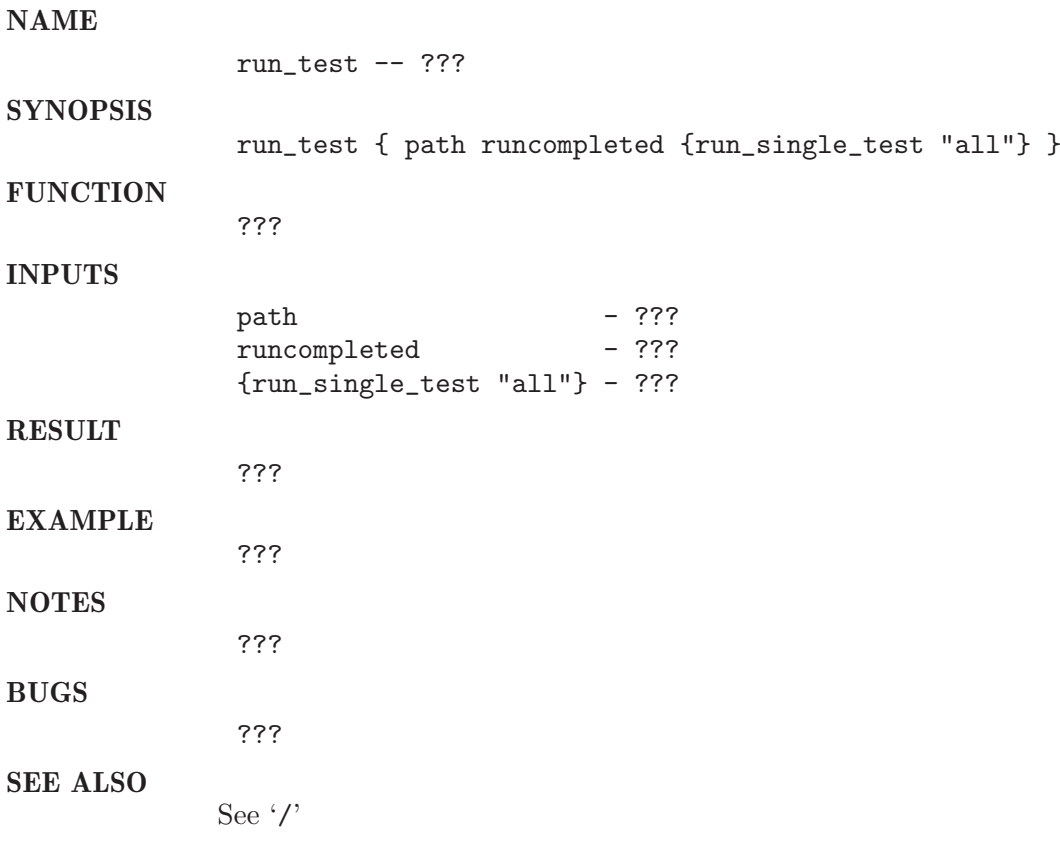

### 1.51 run\_test\_level

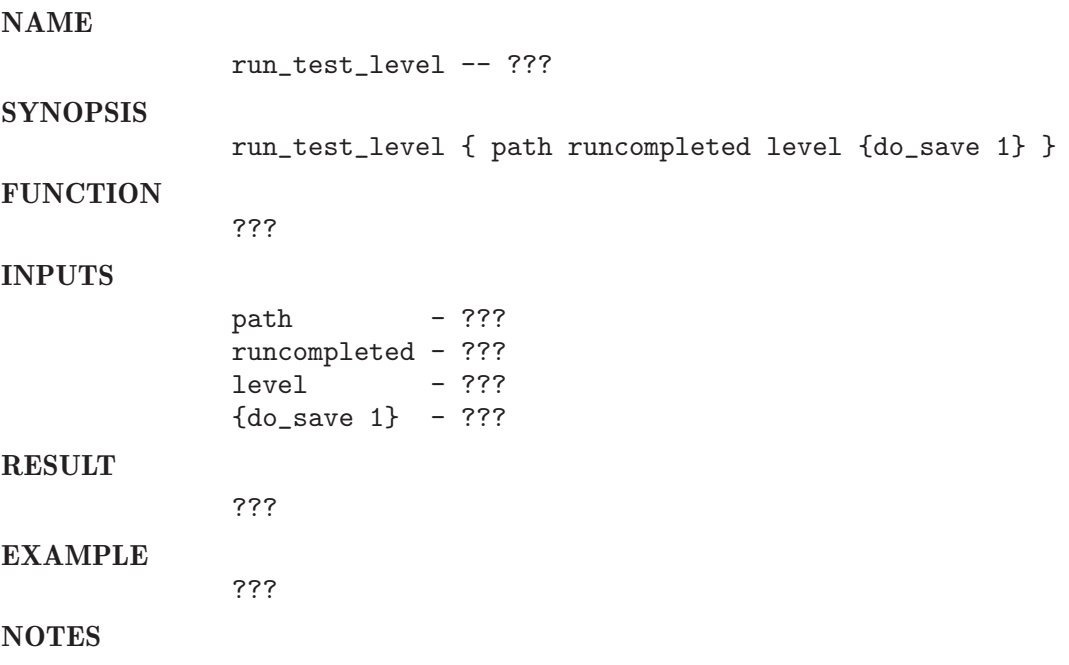

???

BUGS

SEE ALSO

???

See $\cdot/$ 

### $1.52$   $\,$  run\_tests

#### NAME

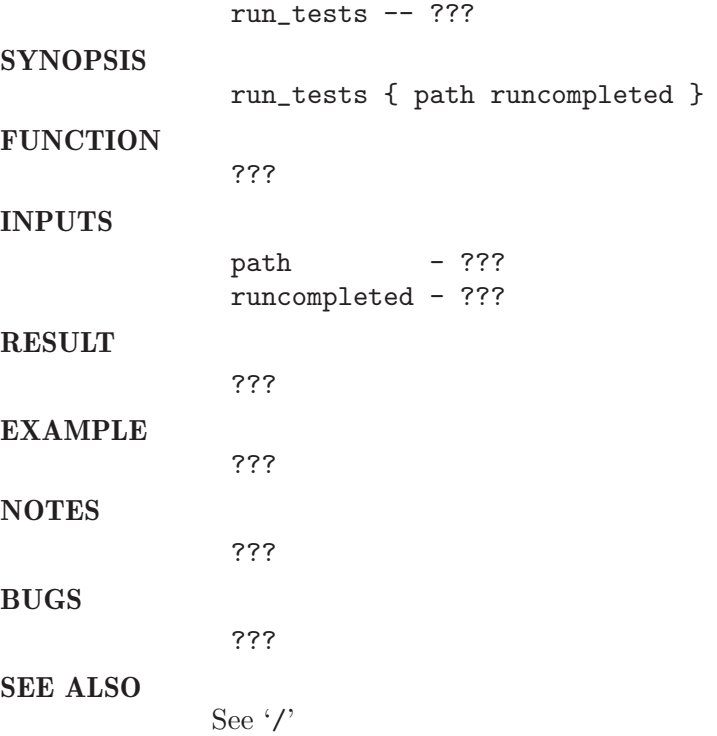

### 1.53 save defaults

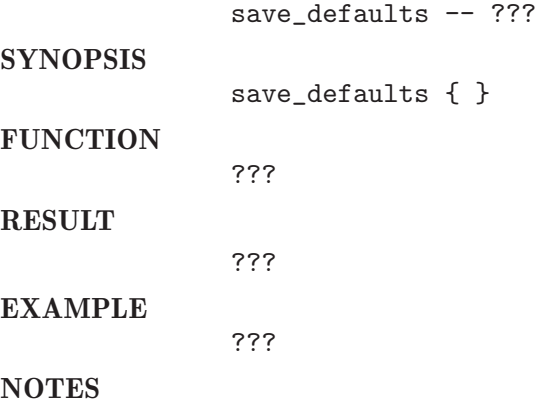

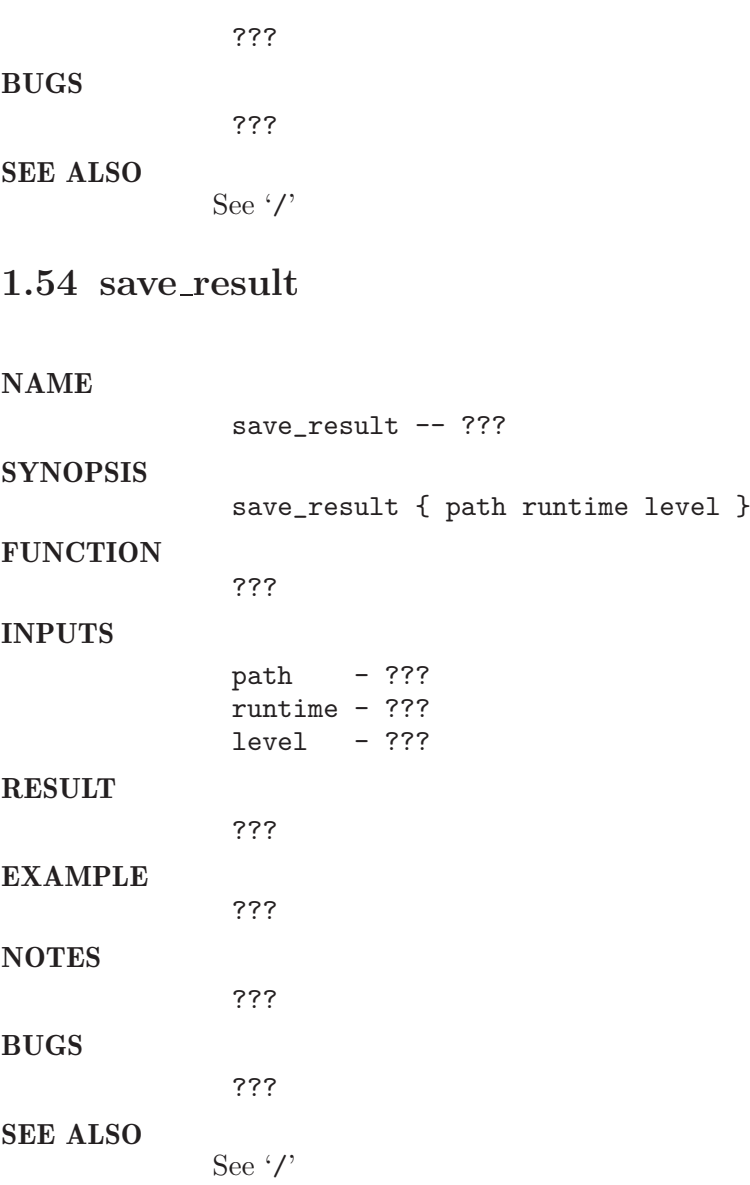

## 1.55 scheduler perf make analysis

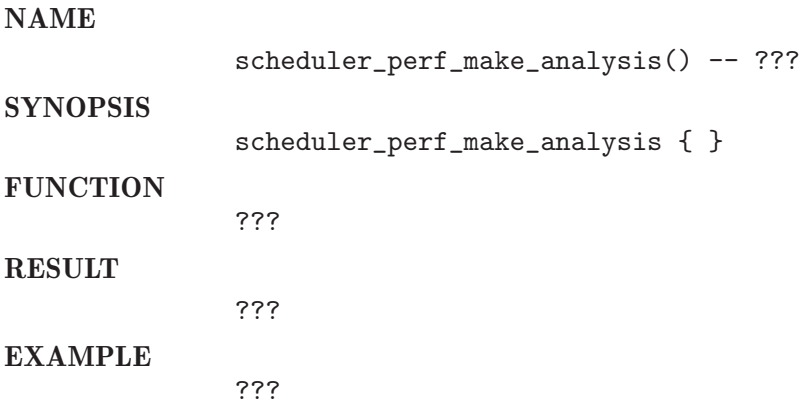

#### NOTES

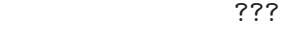

BUGS

SEE ALSO

See '/'

#### 1.56 select runlevel

???

NAME

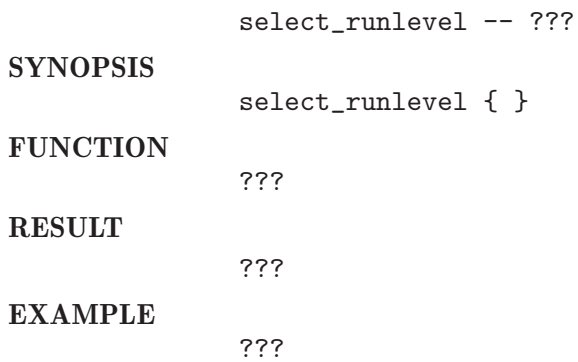

???

???

See '/'

NOTES

BUGS

SEE ALSO

### 1.57 send mail

#### NAME send\_mail -- send mail **SYNOPSIS** send\_mail { address cc subject body } **FUNCTION** This procedure calls the mailx binary by using remote shell to send an e-mail. INPUTS address - e-mail address cc - e-mail CC address subject - e-mail subject text body - e-mail body text SEE ALSO

See Section 1.37 [check mail report], page 19.

#### 1.58 set error

NAME set\_error -- set error for current check **SYNOPSIS** set\_error { erno errtext } **FUNCTION** This procedure simply sets the global variables check\_errno and check\_errstr to the given parameters. Beyond it the procedure add\_proc\_error is called in order to append the errors to the global error list. INPUTS erno - integer 0 = no error -1 = error, but the check will run till end  $-2$  = error, the current check will stop (no further check function is called) -3 = warning, (e.g. test can not run on this host) errtext - short error description EXAMPLE set\_error 0 "ok" ;# Test is "OK" SEE ALSO See Section 1.1 [check add proc error], page 1. 1.59 set root passwd NAME set\_root\_passwd -- ask user for root password SYNOPSIS set\_root\_passwd { } **FUNCTION** This procedure reads in the root password from stdin. If the root password is not used ( ssh access garanted) the procedure returns immediately. The root password is tested with an id call as root on the local machine. SEE ALSO See Section 1.30 [check have\_root\_passwd], page 15. See Section 1.26 [check get\_root\_passwd], page 13. 1.60 setup

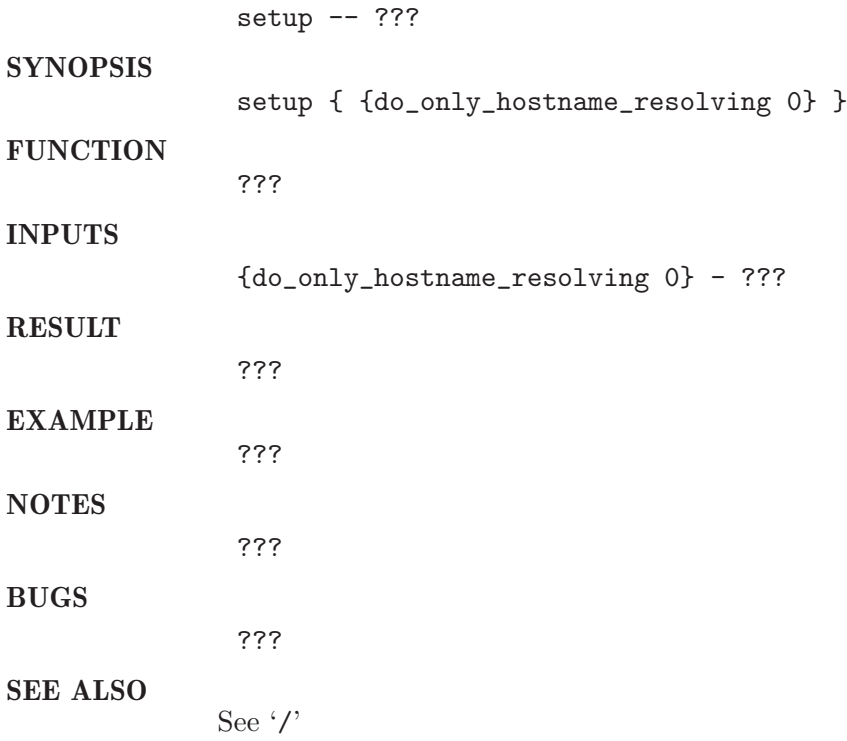

1.61 show proc error

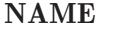

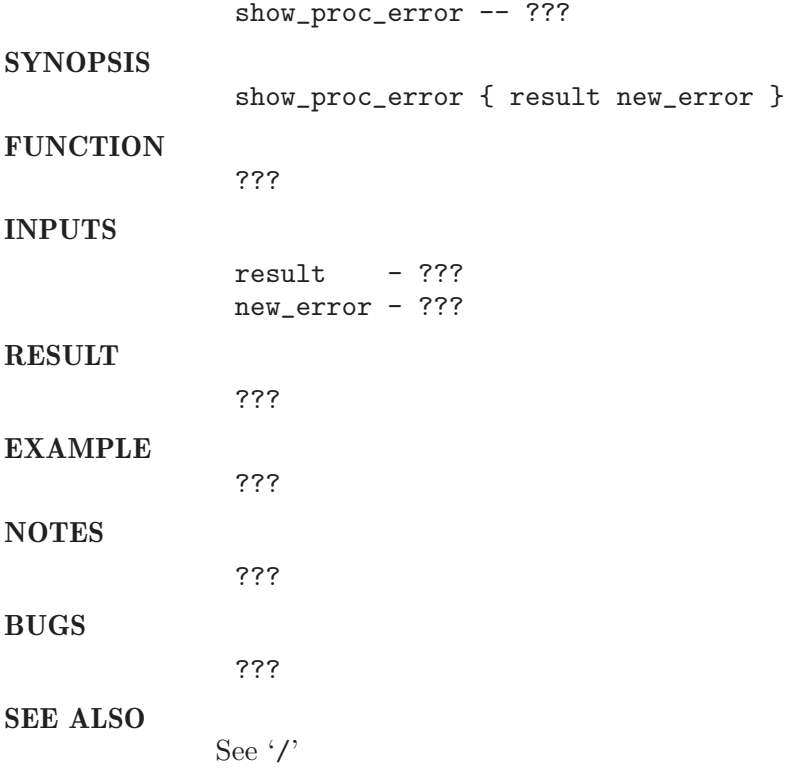

### $1.62\,$  show\_test

NAME

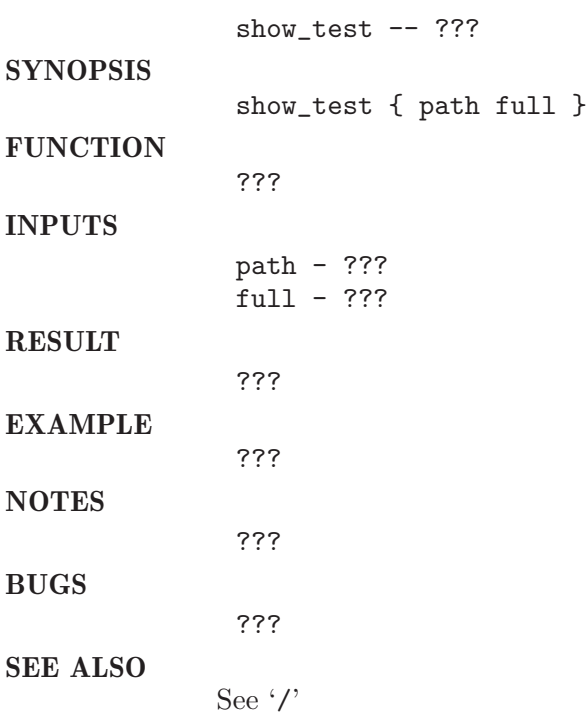

### 1.63 show tests

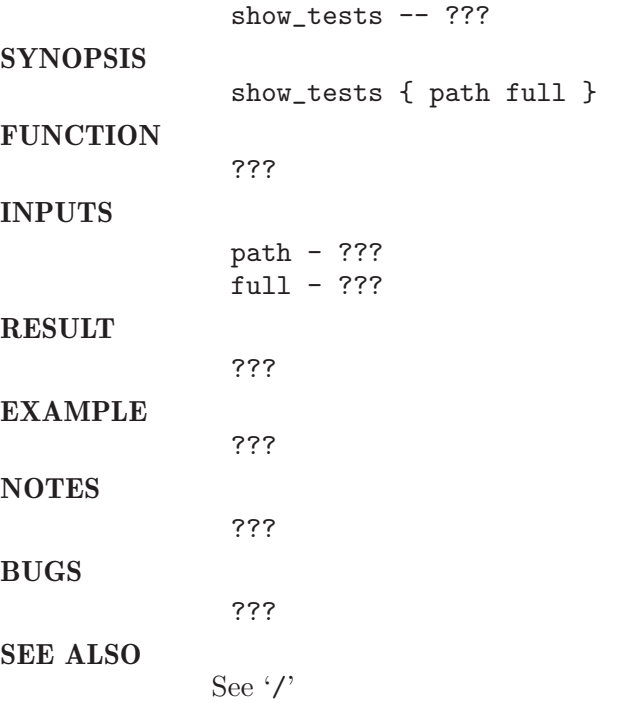

## 1.64 source procedures

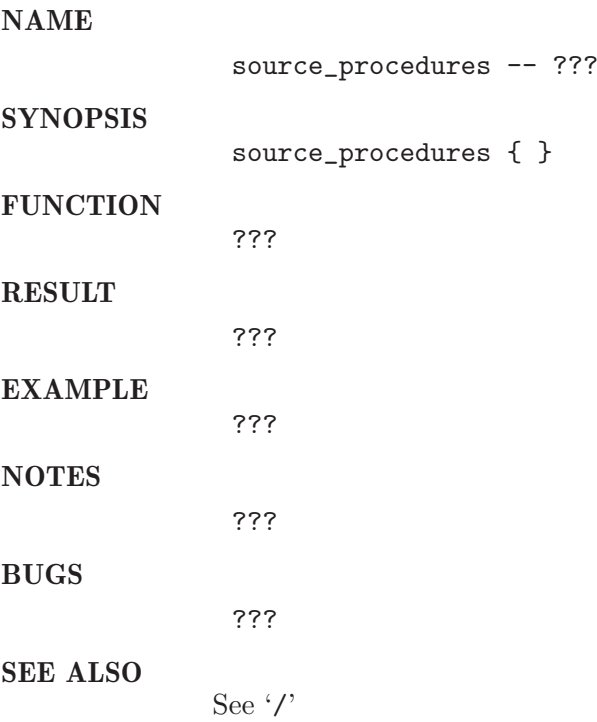

### 1.65 unlock\_testsuite

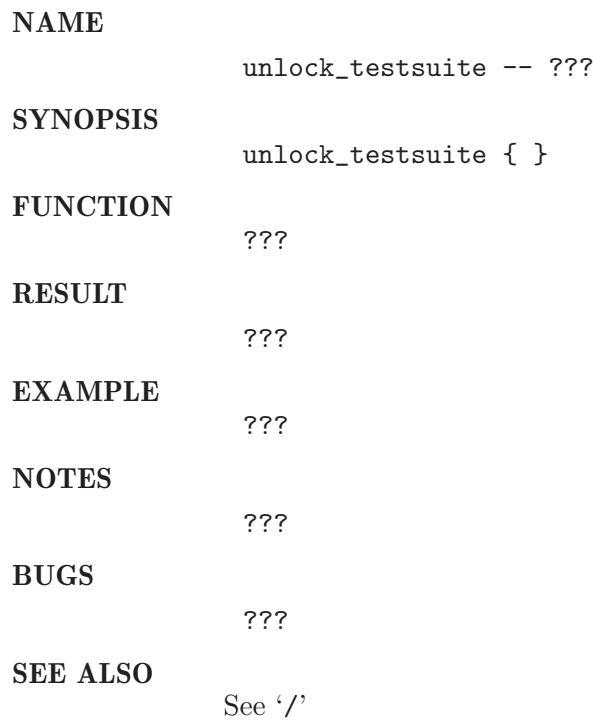

## 1.66 validate\_needs

NAME

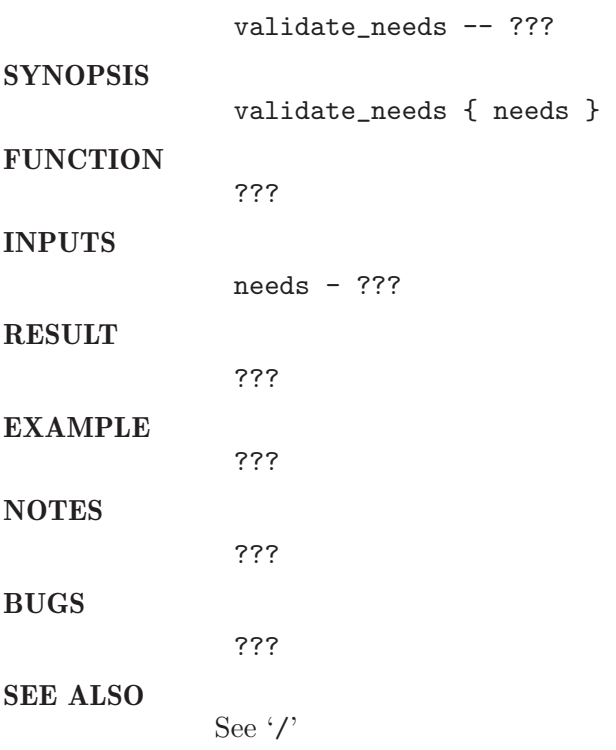

## 1.67 wait for enter

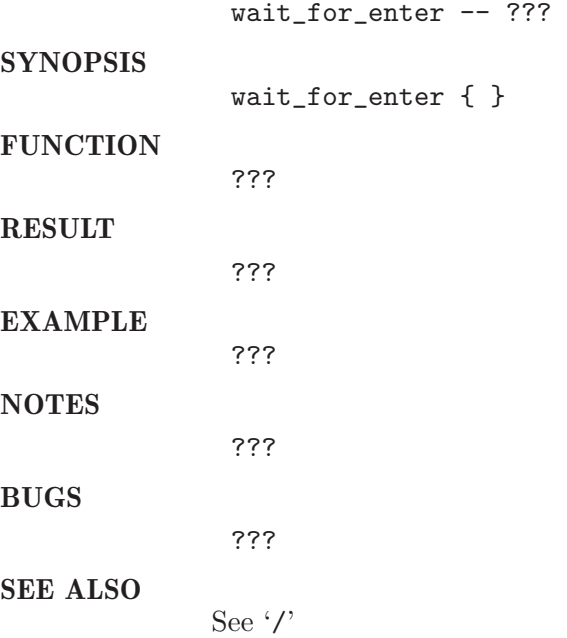
### 1.68 wait for start time

#### NAME

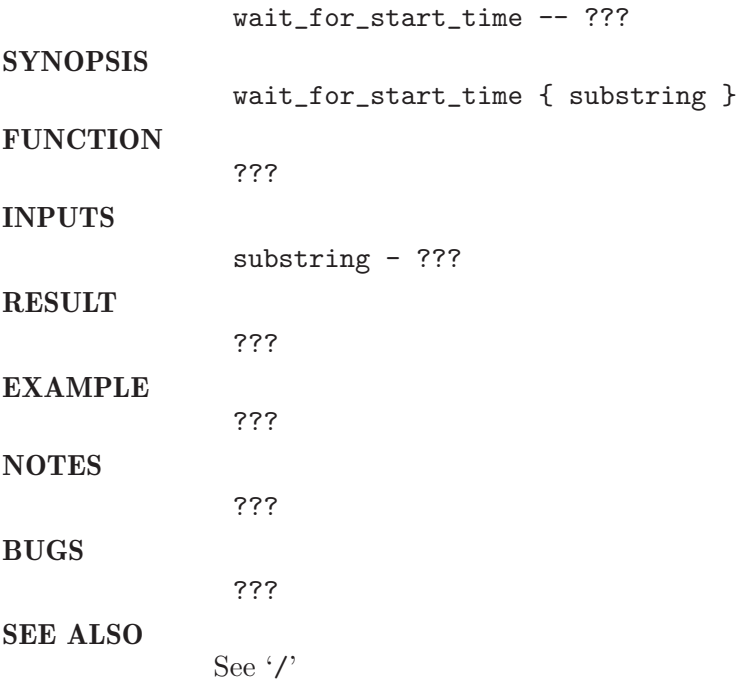

### 1.69 write edit defaults file

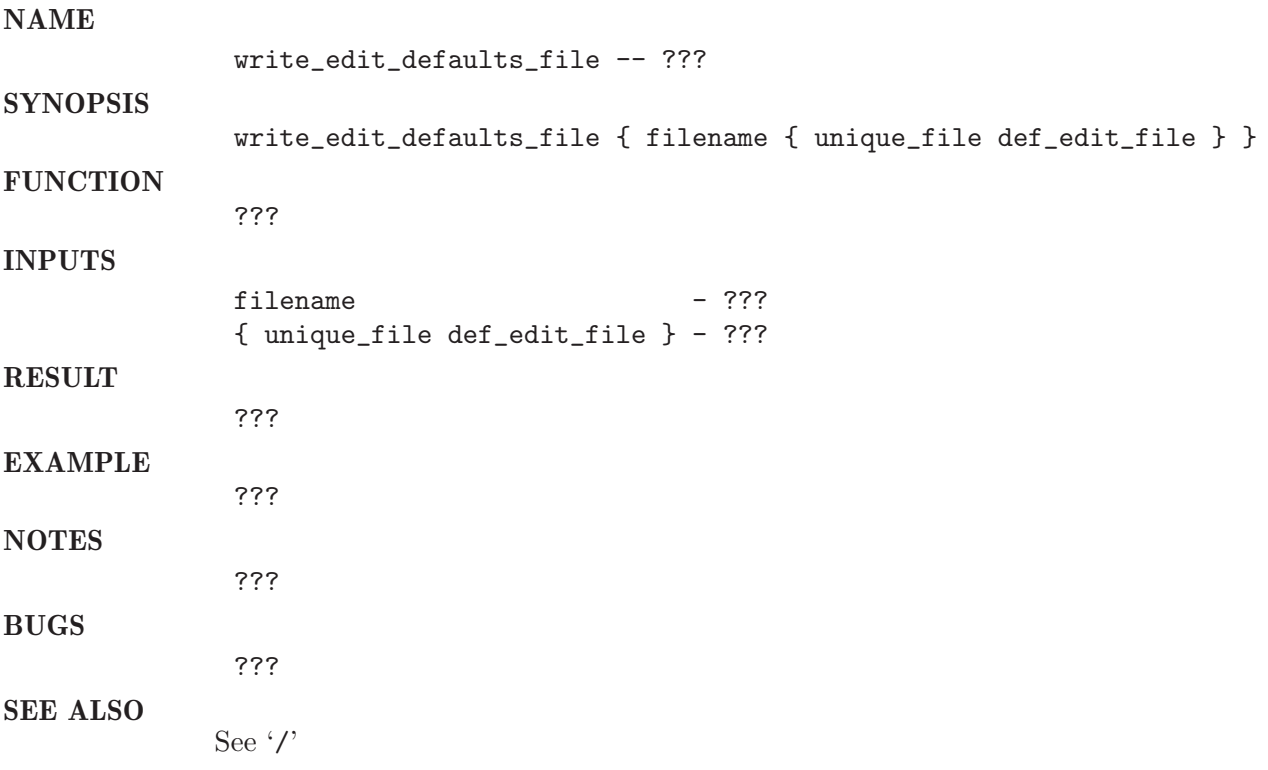

#### 2 control procedures

#### 2.1 get\_ps\_info

#### NAME

get\_ps\_info -- get ps output on remote or local host

#### **SYNOPSIS**

get\_ps\_info { { pid 0 } { host "local"} { variable ps\_info } {additional\_run 0} }

#### **FUNCTION**

This procedure will call ps on the host given and parse the output. All information is stored in a special array. If no variable parameter is given the array has the name ps\_info

#### INPUTS

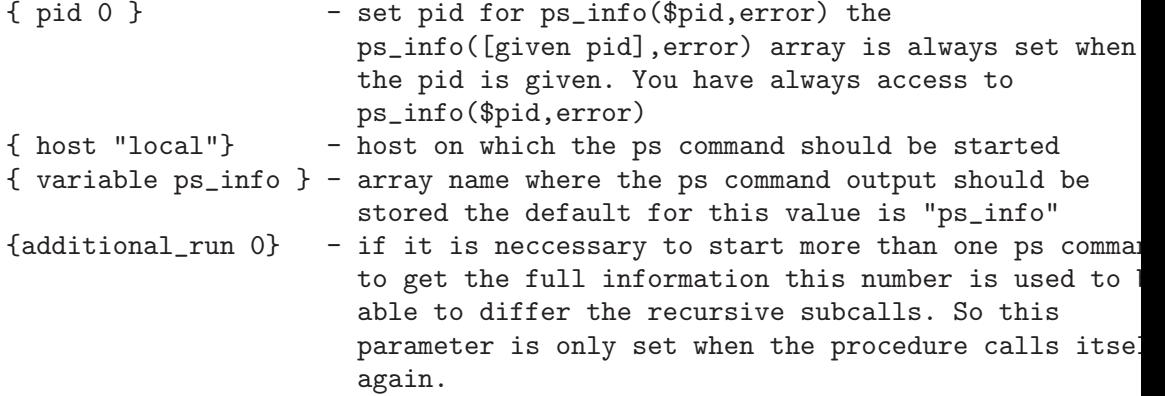

#### **RESULT**

The procedure returns an 2 dimensional array with following entries:

If the parameter pid was set to 12 then ps\_info(12,error) exists after calling this procedure  $ps\_info(12,error)$  is set to 0 when the pid 12 exist otherwise it is set to -1

when ps\_info(12,error) exists the following indicies are available:

ps\_info(12,string) ps\_info(12,index\_names) ps\_info(12,pgid) ps\_info(12,ppid) ps\_info(12,uid) ps\_info(12,state) ps\_info(12,stime) ps\_info(12,vsz) ps\_info(12,time)

```
ps_info(12,command)
              every output of the ps command is stored into these indicies:
              (I is the line number (or index) of the output)
              ps_info(proc_count) : number of processes (line count of ps command)
              ps_info(pid,I) : pid of process
              ps_info(pgid,I) : process group id
              ps_info(ppid,I) : parent pid
              ps_info(uid,I) : user id
              ps_info(state,I) : state
              ps_info(stime,I) : start time
              ps_info(vsz,I) : virtual size
              ps_info(time,I) : cpu time
              ps_info(command,I) : command arguments of process
              ps_info(string,I) : complete line
EXAMPLE
              get process group id of pid 3919:
              get_ps_info 3919 fangorn
              if {$ps_info(3919,error) == 0} {
                 puts "process group id of pid 3919 is $ps_info(3919,pgid)"
              } else {
                 puts "pid 3919 not found!"
              }
              print out all pids on local host:
              get_ps_info
              for {set i 0} {$i < $ps_info(proc_count) } {incr i 1} {
                 puts "ps_info(pid, $i) = $ps_info(pid, $i)"}
NOTES
              o additional_run is for glinux at this time
              o additionan_run is a number from 0 up to xxx at the end of the procedure
                it will start again a ps command with other information in order to mix
                up the information into one resulting list
              o this procedure should run on following platforms:
                solaris64, solaris, osf4, tru64, irix6, aix43, aix42, hp10, hp11, glinux,
                and alinux
BUGS
              ???
SEE ALSO
             See Section 2.3 [control_procedures ps_grep], page 38.
```

```
2.2 handle vi edit
```
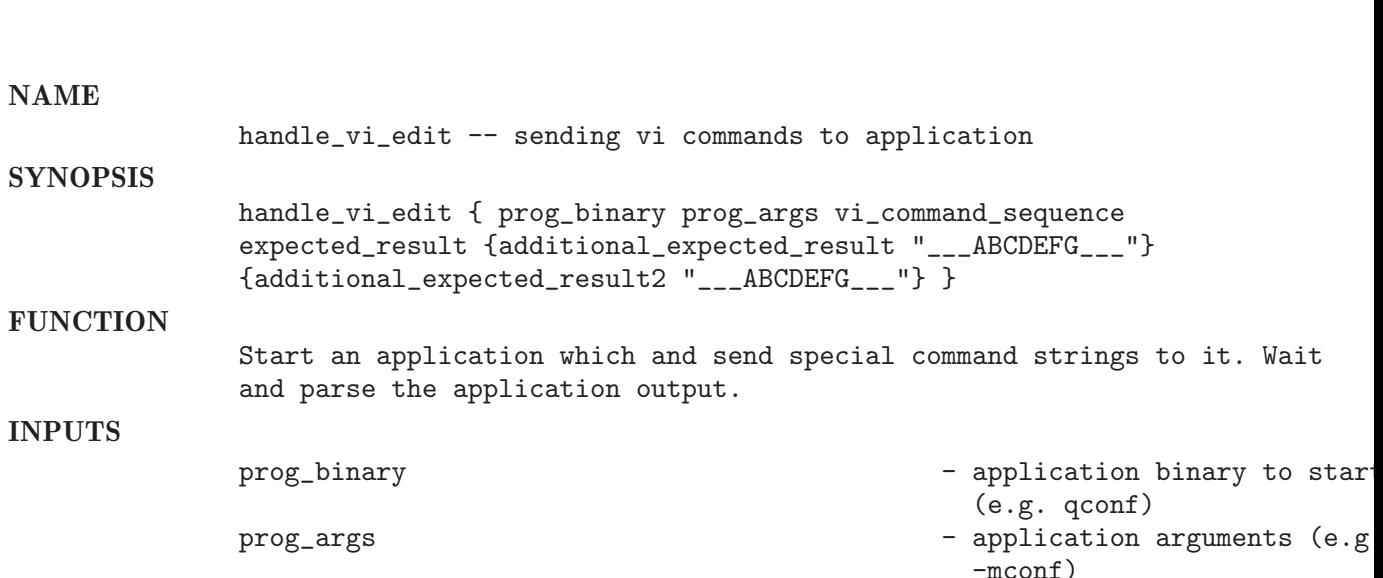

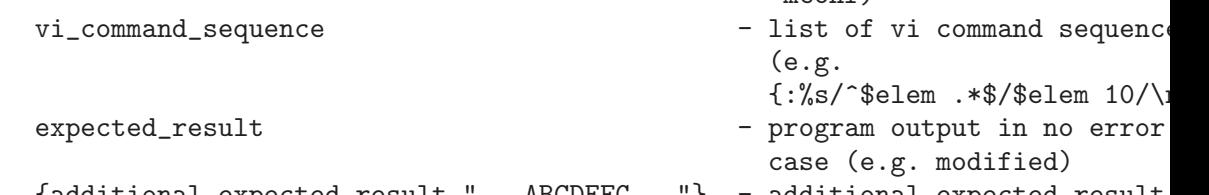

```
{additional_expected_result "___ABCDEFG___"} - additional expected_result
{additional_expected_result2 "___ABCDEFG___"} - additional expected_result
```
RESULT

0 when the output of the application contents the expected\_result -1 on timeout

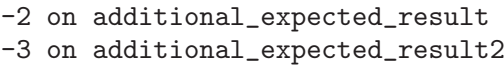

EXAMPLE

??? **NOTES** 

BUGS

SEE ALSO

See '/'

???

???

#### 2.3 ps\_grep

NAME

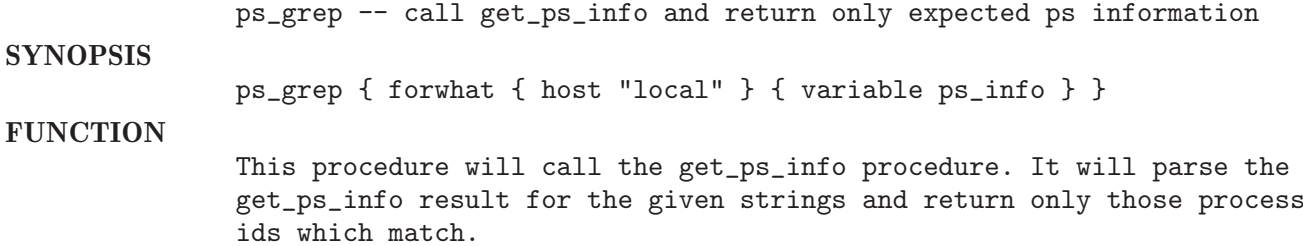

#### INPUTS forwhat - search string (e.g. binary name) { host "local" } - host on which the ps command should be called { variable ps\_info } - variable name to store the result (default ps\_info) **RESULT** returns a list of indexes where the search string matches the ps output. EXAMPLE set myprocs [ ps\_grep "execd" "fangorn" ] puts "execd's on fangorn index list: \$myprocs" foreach elem \$myprocs { puts \$ps\_info(string,\$elem) } output of example: execd's on fangorn index list: 34 39 50 59 61 2530 140 1 259 S Sep12 1916 00:00:14 /sge\_s/glinux/sge\_execd 7700 142 1 339 S Sep13 2024 00:03:49 /vol2/bin/glinux/sge\_execd 19159 0 1 0 S Sep14 1772 00:31:09 /vol/bin/glinux/sgeee\_execd 24148 0 1 0 S Sep14 2088 00:06:23 bin/glinux/sge\_execd 15085 0 1 0 S Sep14 1904 00:27:04 /vol2/glinux/sgeee\_execd **NOTES** look at get\_ps\_info procedure for more information! BUGS ??? SEE ALSO See Section 2.1 [control\_procedures get\_ps\_info], page 36.

## 3 file procedures

#### 3.1 cleanup spool dir

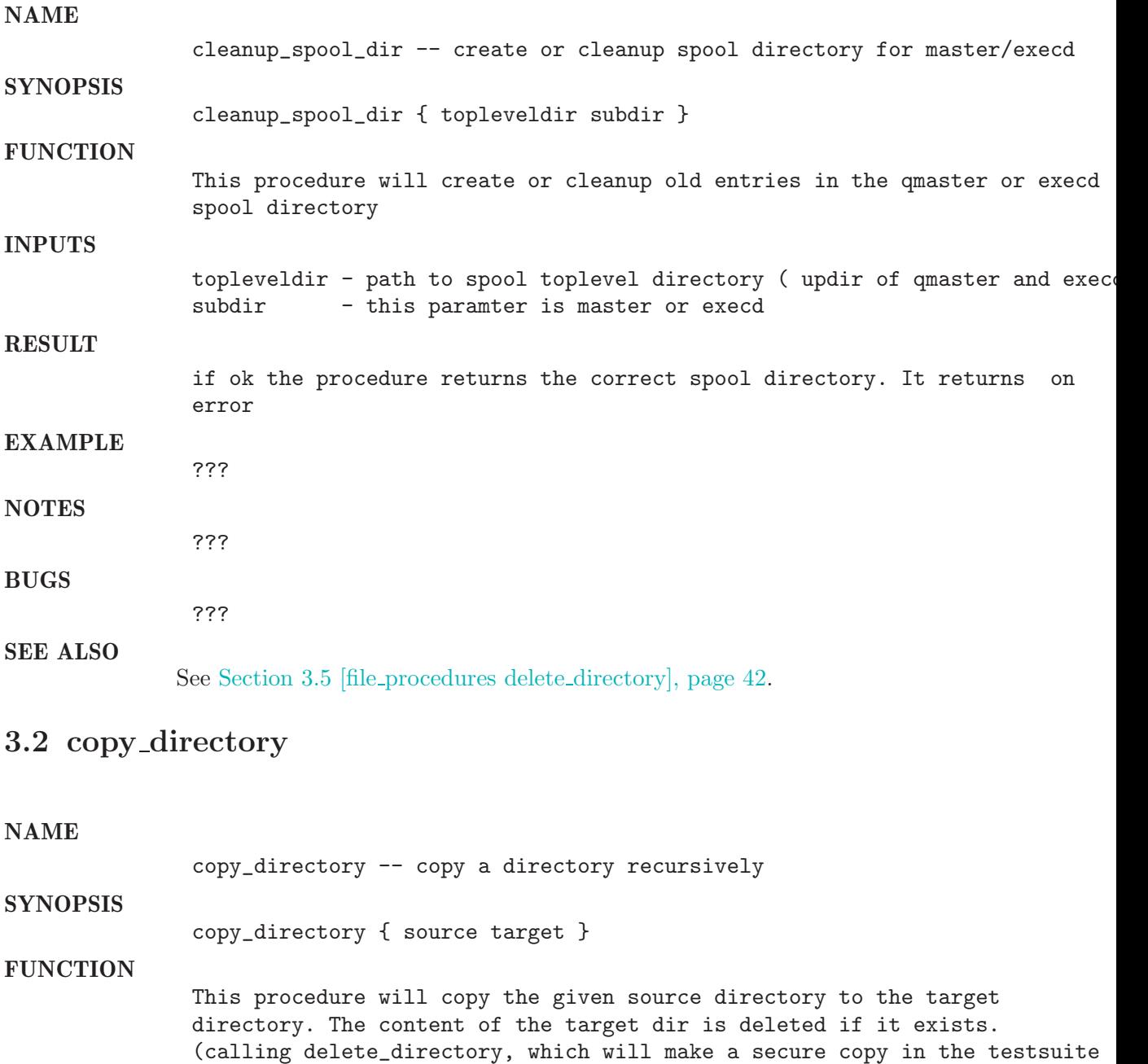

#### INPUTS

source - path to the source directory target - path to the target directory

trash folder).

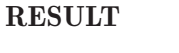

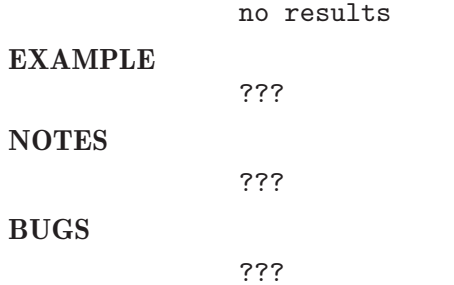

SEE ALSO

See Section 3.5 [file\_procedures delete\_directory], page 42.

### 3.3 create shell script

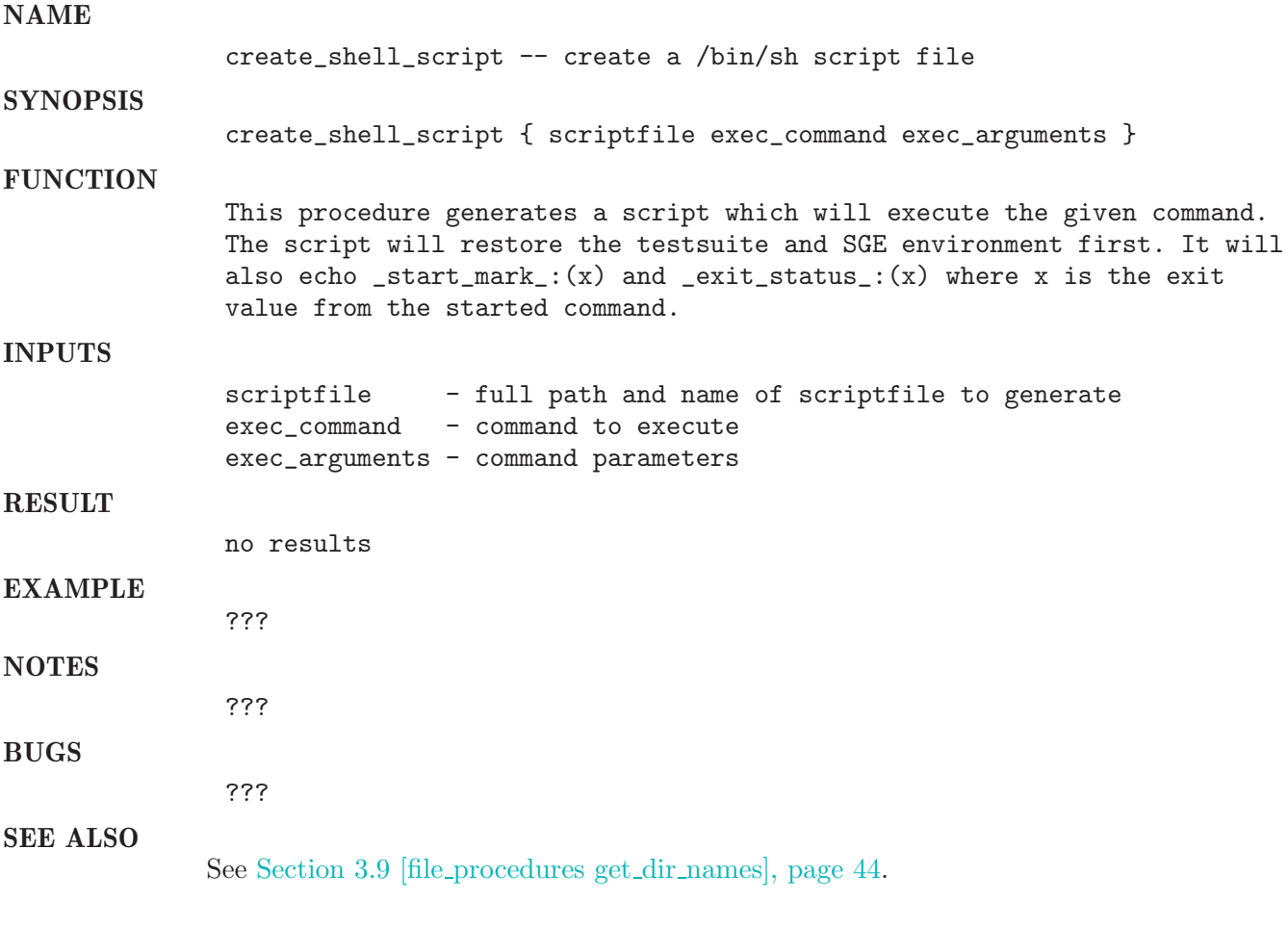

### 3.4 del job files

#### NAME

del\_job\_files -- delete files that conain a specific jobid

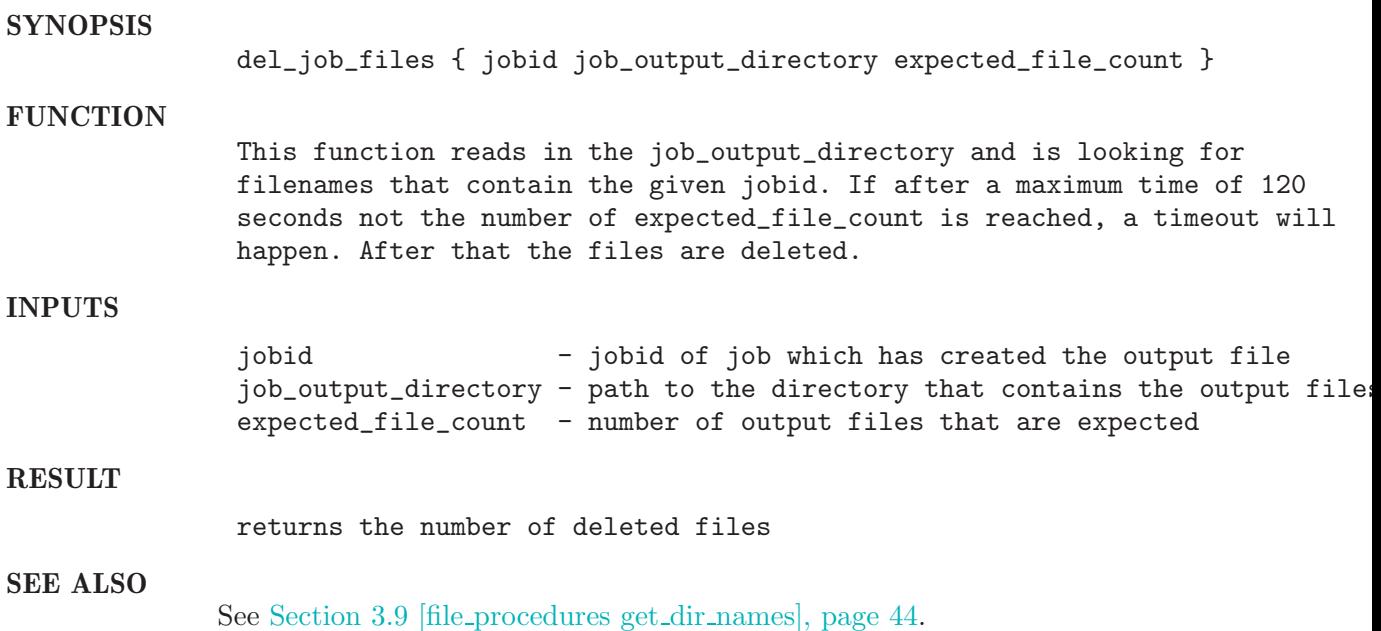

## 3.5 delete directory

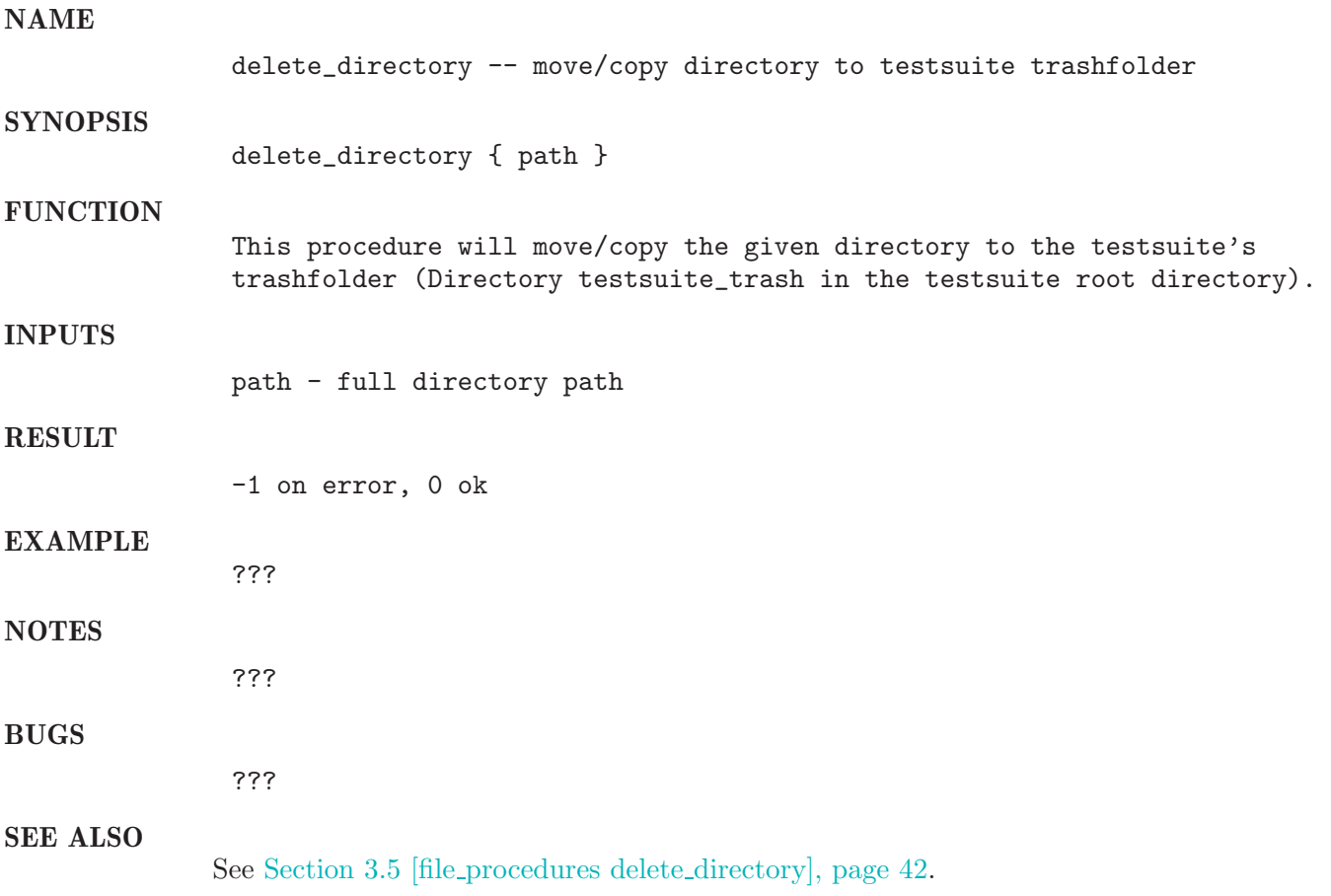

### 3.6 delete file

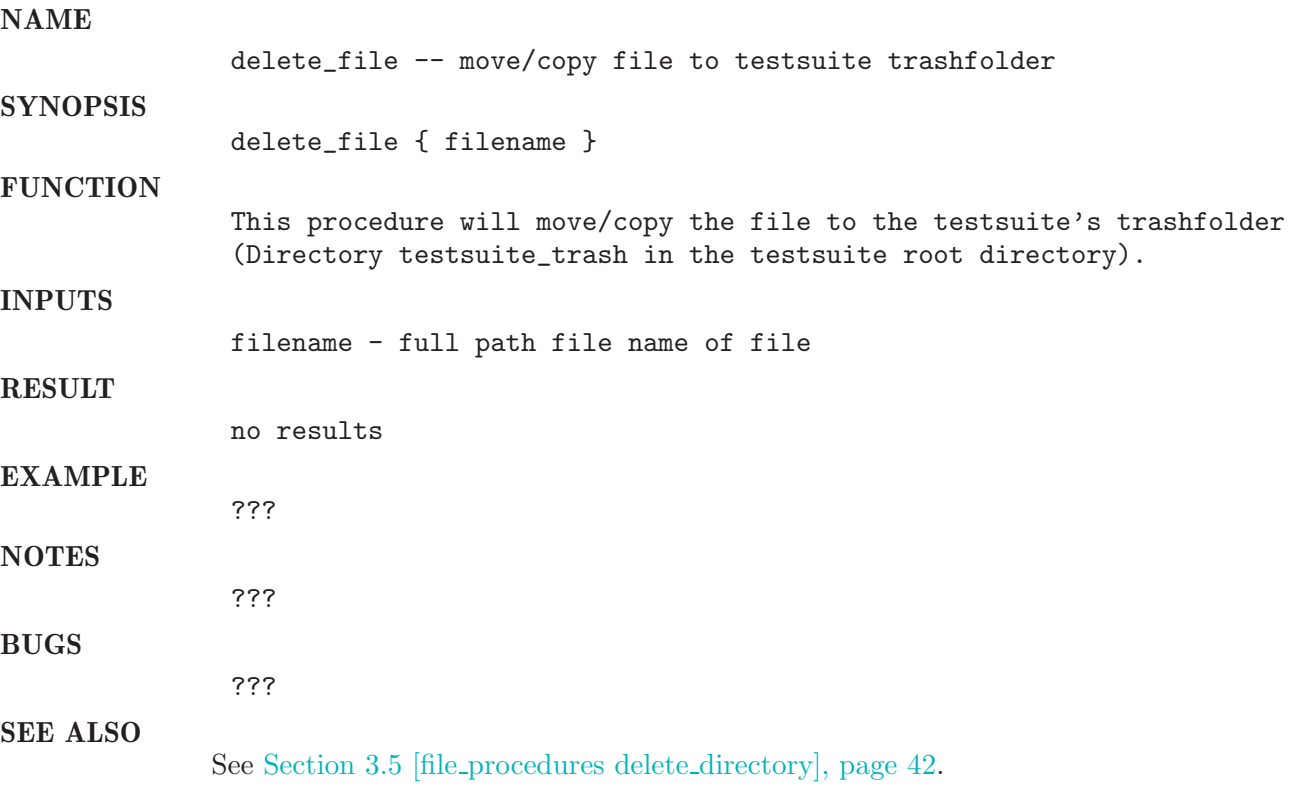

## 3.7 delete file at startup

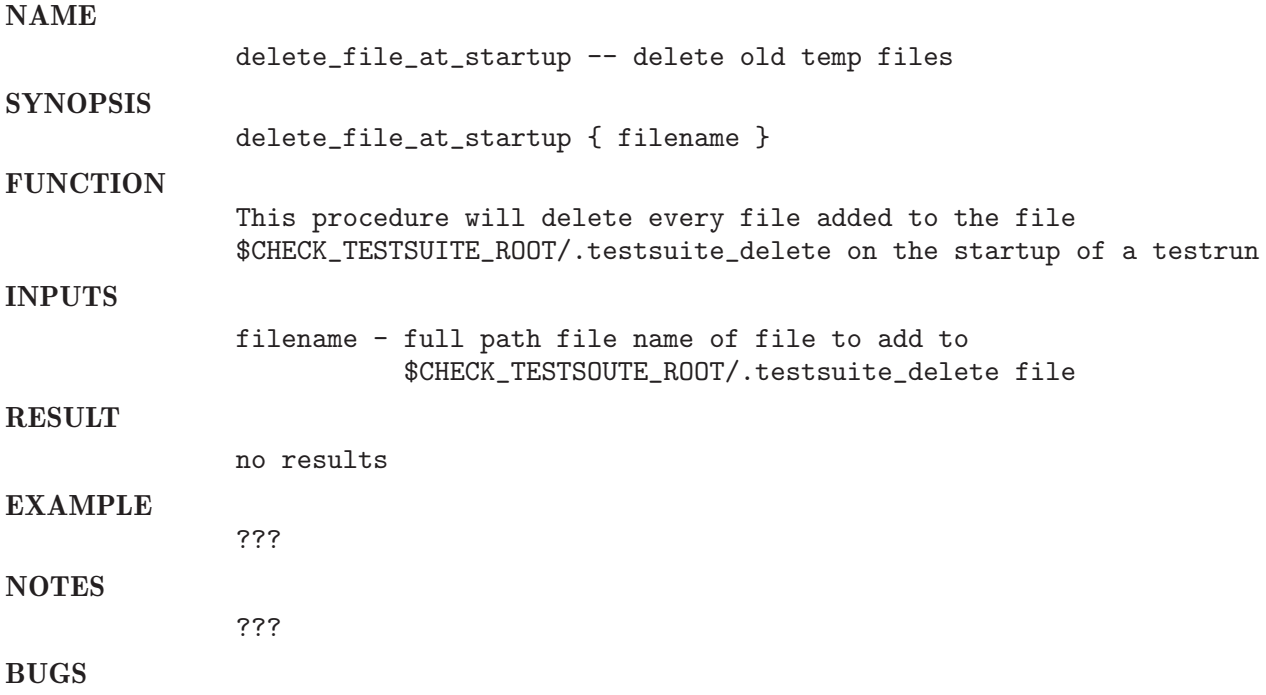

???

SEE ALSO See Section 3.5 [file procedures delete directory], page 42.

## 3.8 get binary path

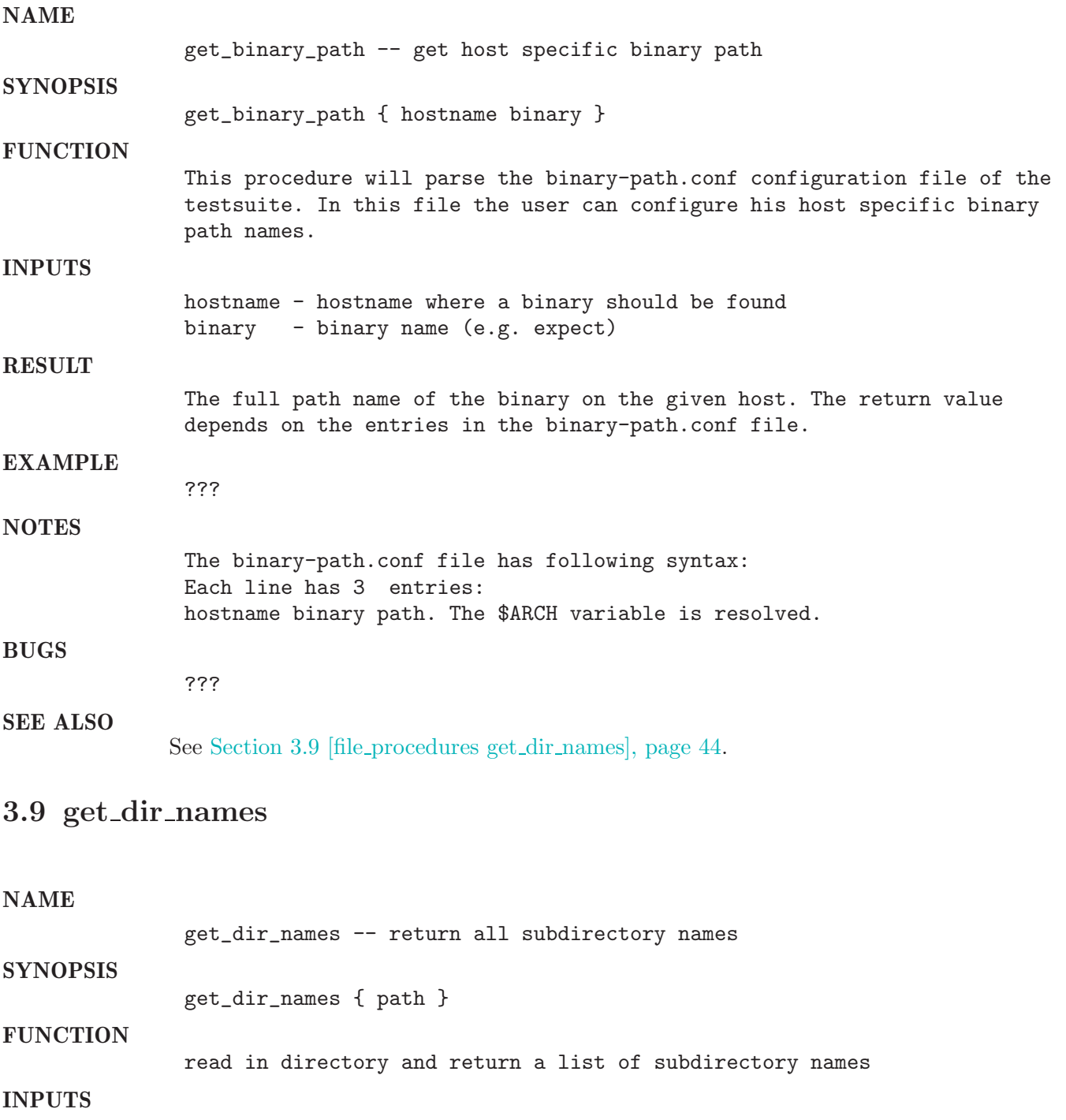

path - path to read in

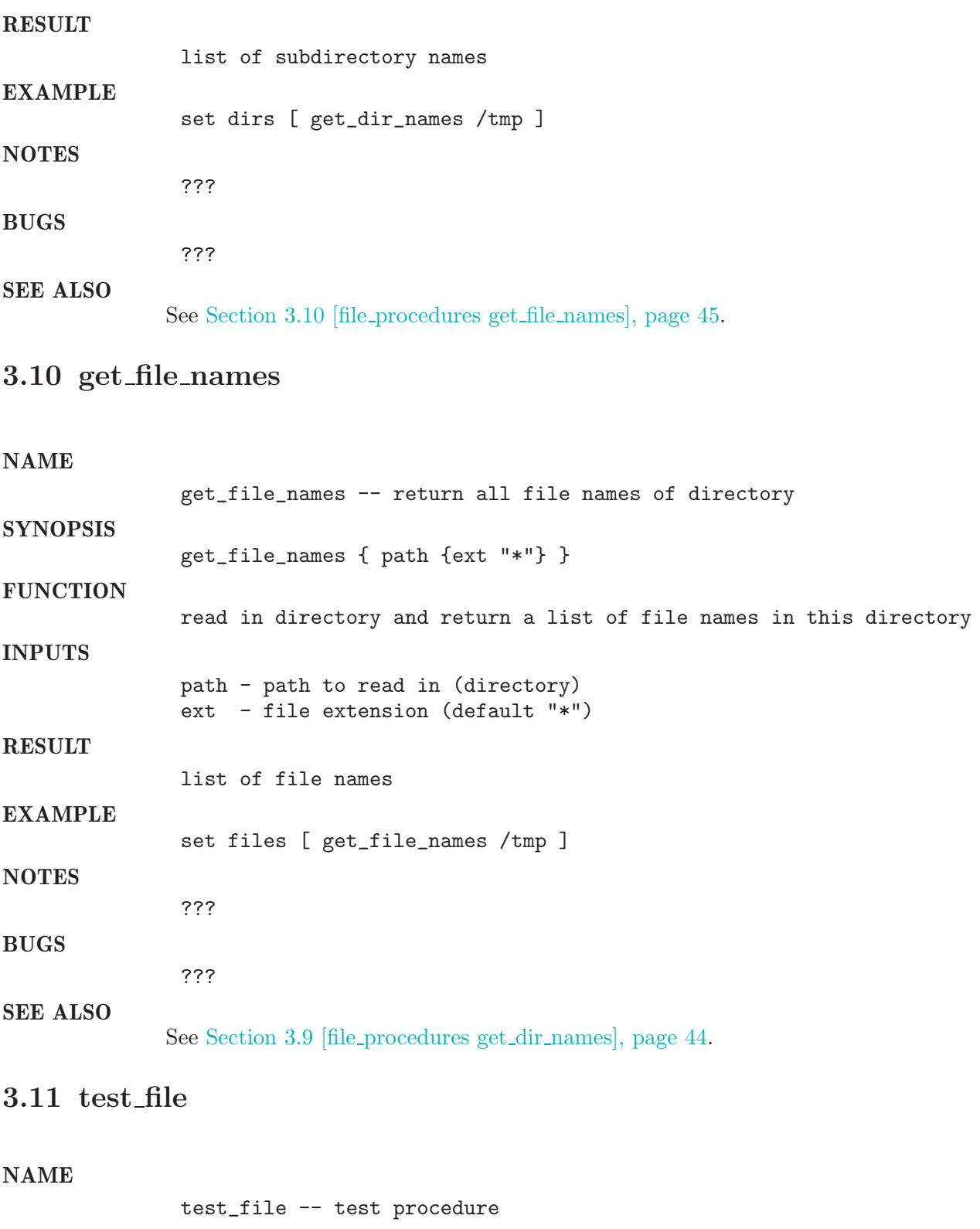

test\_file { me two }

SYNOPSIS

FUNCTION

this function is just for test the correct function call

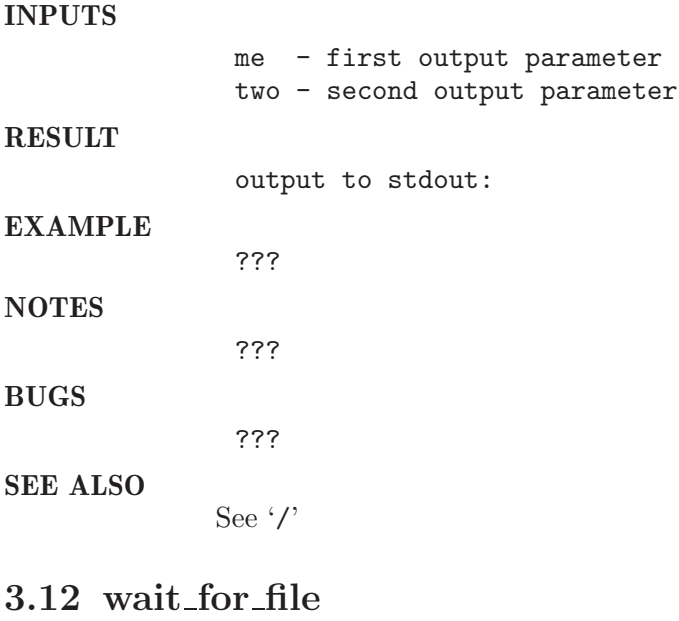

NAME wait\_for\_file -- wait for file to appear/dissappear/... **SYNOPSIS** wait\_for\_file { path\_to\_file seconds { to\_go\_away 0 } { do\_error\_check 1 } } **FUNCTION** Wait a given number of seconds fot the creation or deletion of a file. INPUTS path\_to\_file - full path file name of file seconds - timeout in seconds { to\_go\_away 0 } - flag, (0=wait for creation, 1 wait for deletion) { do\_error\_check 1 } - flag, (0=do not report errors, 1 report errors) RESULT -1 for an unsuccessful waiting, 0 no errors SEE ALSO See Section 3.5 [file procedures delete directory], page 42. See Section 18.68 [sge\_procedures wait\_for\_load\_from\_all\_queues], page 215. See Section 3.12 [file procedures wait for file], page 46. See Section 18.67 [sge\_procedures wait\_for\_jobstart], page 214. See Section 18.64 [sge\_procedures wait\_for\_end\_of\_transfer], page 212. See Section 18.66 [sge procedures wait for jobpending], page 213. See Section 18.65 [sge\_procedures wait\_for\_jobend], page 213.

## 4 install core system

### 4.1 get spool dir

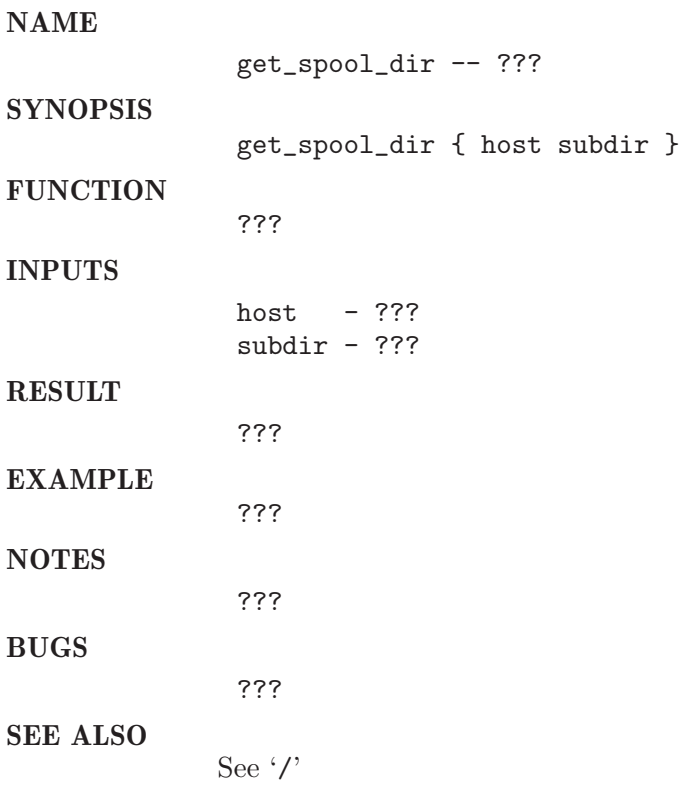

### 4.2 install execd

NAME

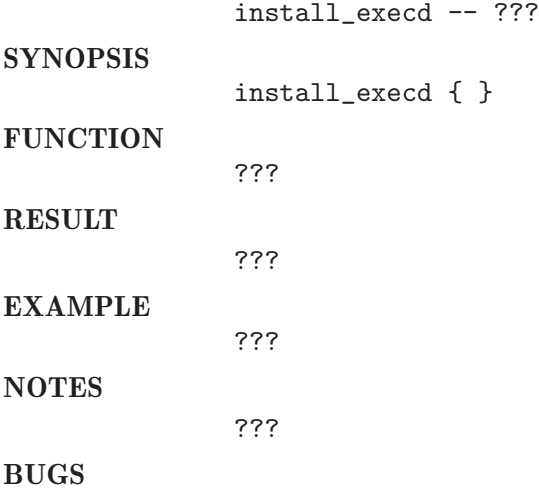

???

SEE ALSO See $\cdot/$ 

### 4.3 install qmaster

NAME

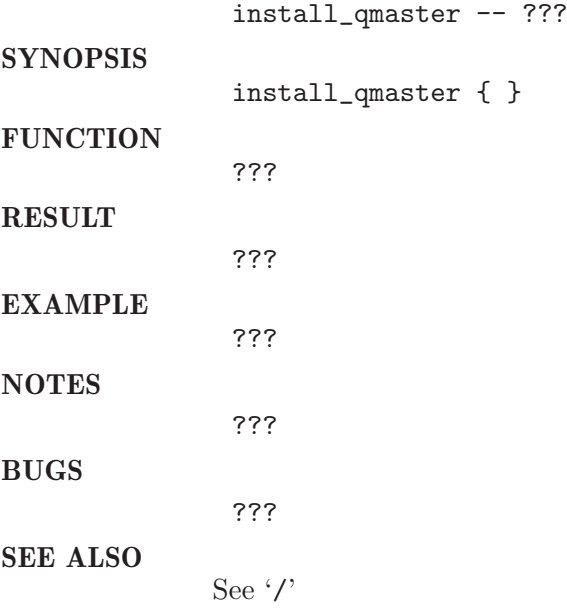

## 4.4 kill running system

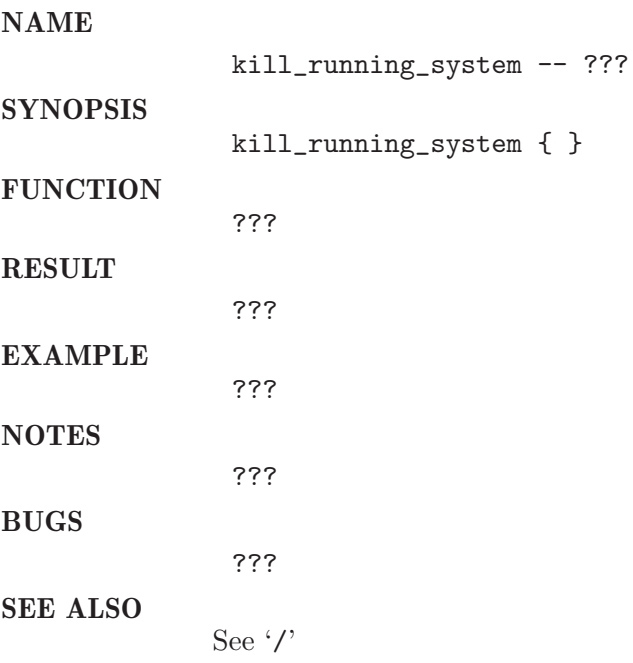

### 4.5 read install list

#### NAME

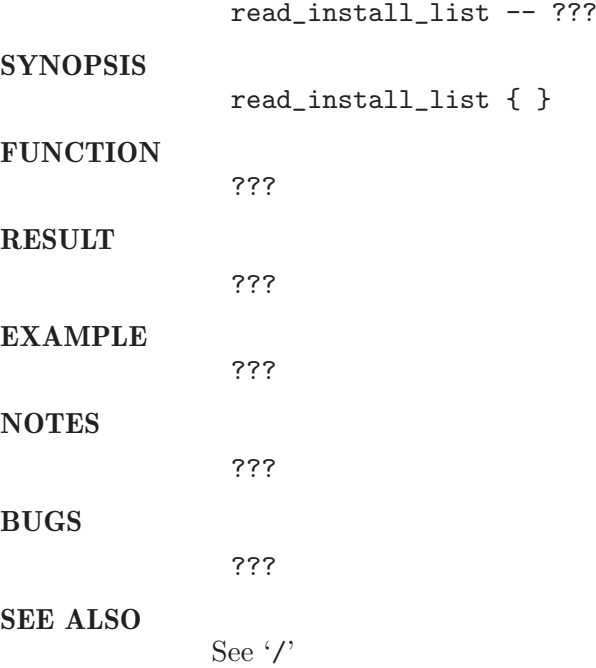

## 4.6 setup check user permissions

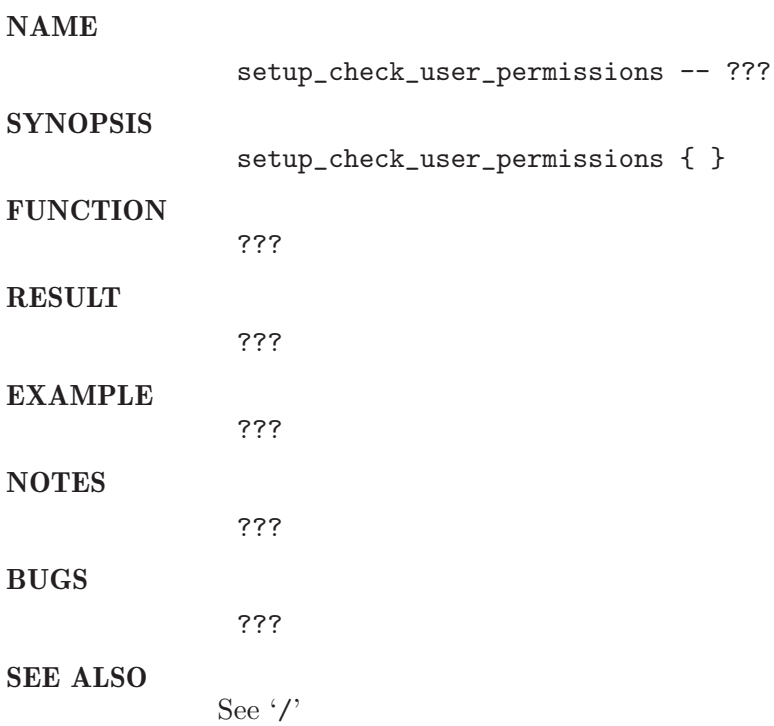

## 4.7 setup conf

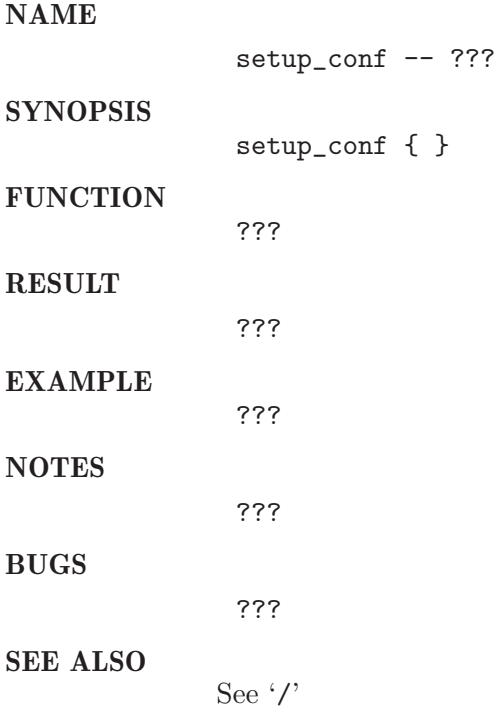

## 4.8 setup deadlineuser

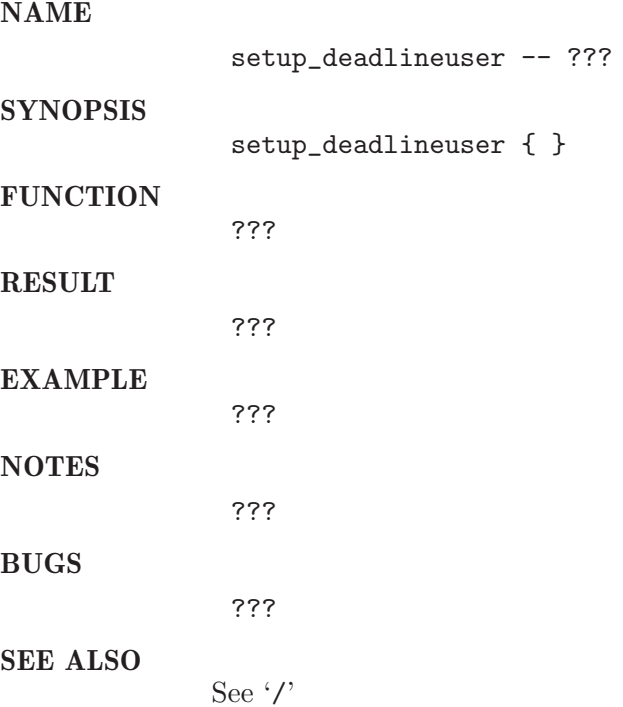

## 4.9 setup default calendars

#### NAME

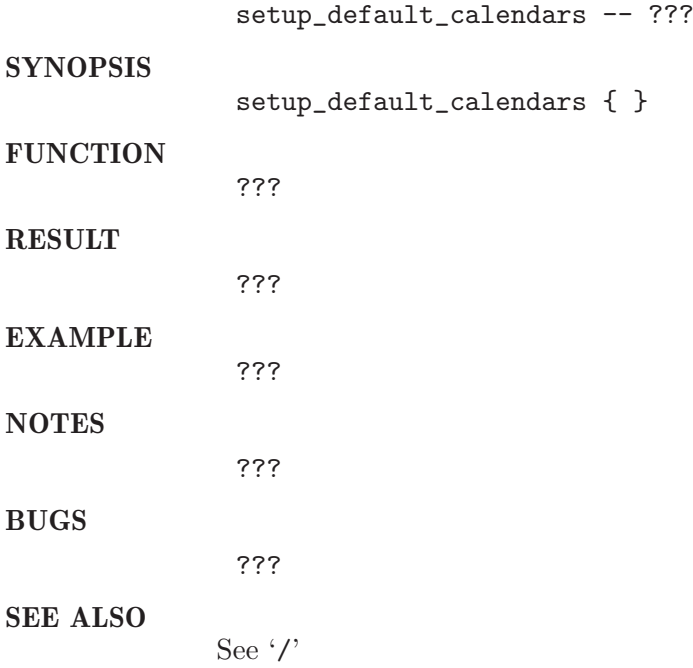

### 4.10 setup inhouse cluster

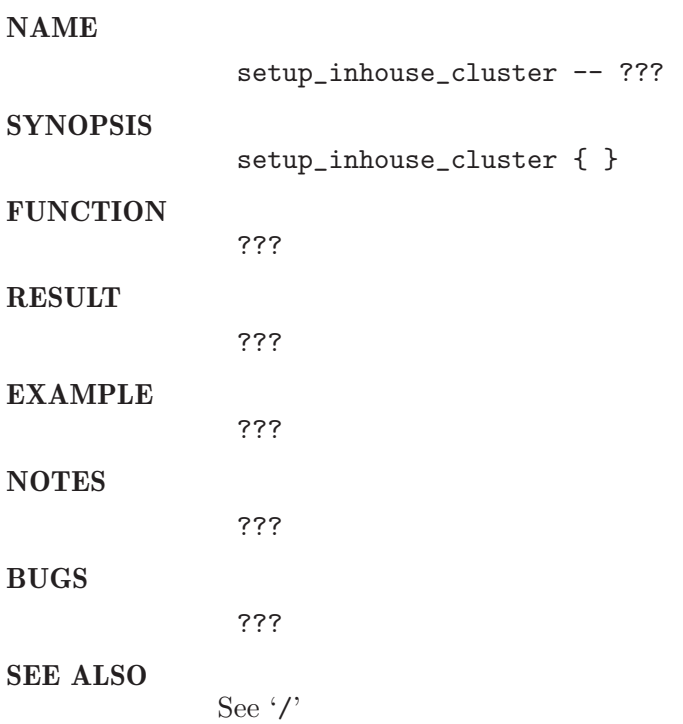

### 4.11 setup mytestpe

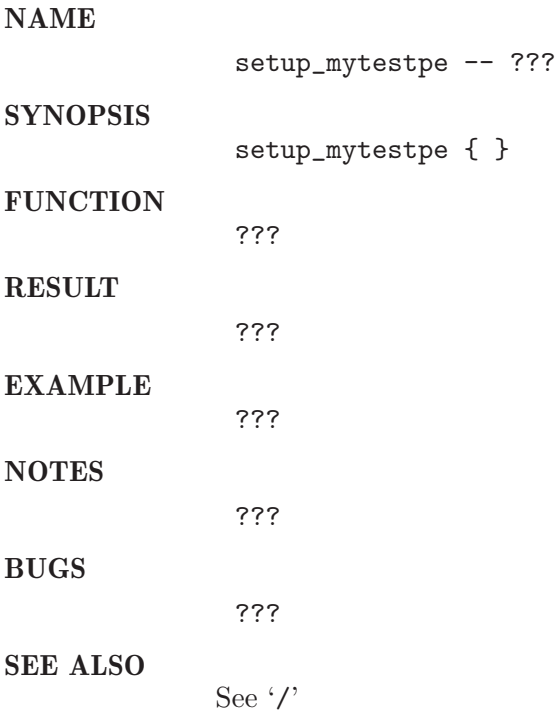

## 4.12 setup mytestproject

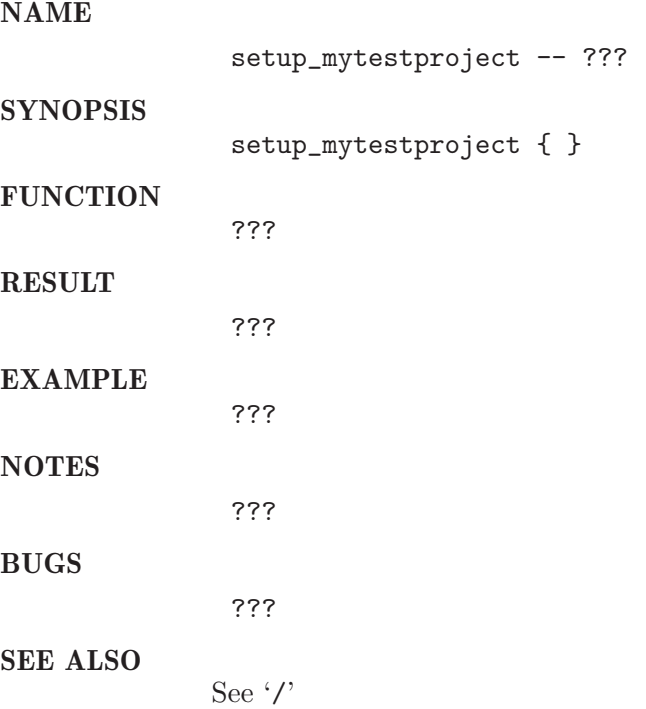

### 4.13 setup queues

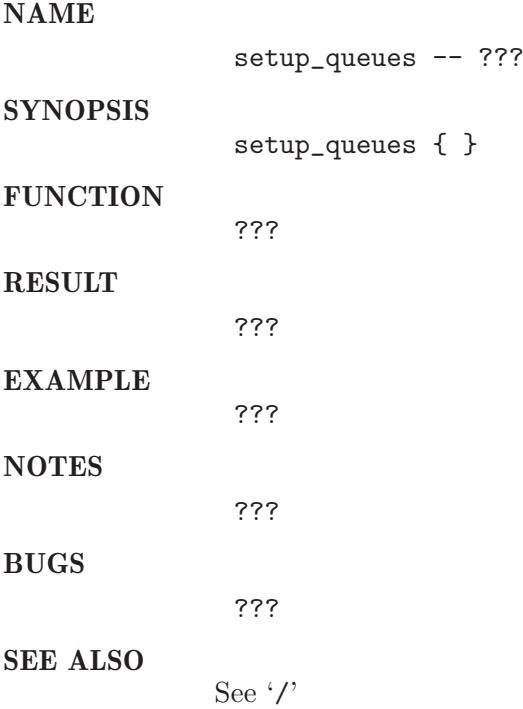

## 4.14 setup schedconf

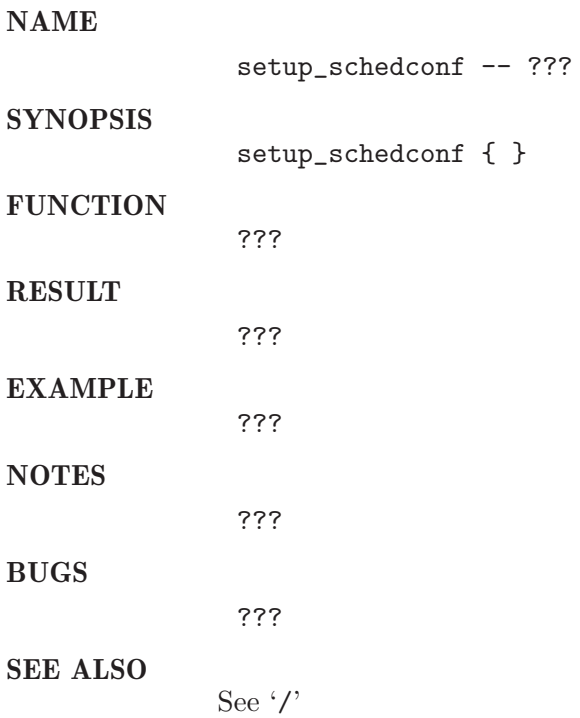

### 4.15 setup testcheckpointobject

NAME

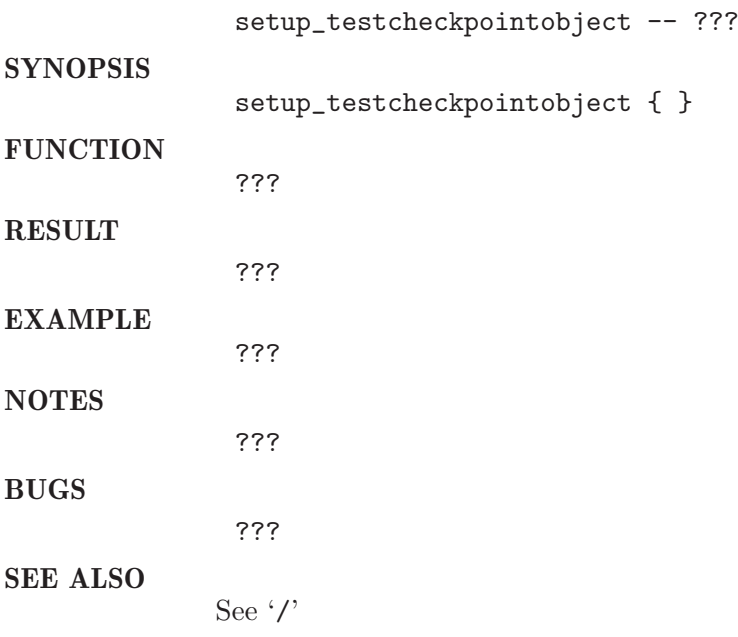

#### 4.16 write install list

# NAME **SYNOPSIS**

write\_install\_list -- ???

write\_install\_list { }

???

???

**FUNCTION** ???

RESULT

???

EXAMPLE ???

NOTES

BUGS

SEE ALSO See '/'

## 5 loadcheck

### 5.1 check numb proc

#### NAME

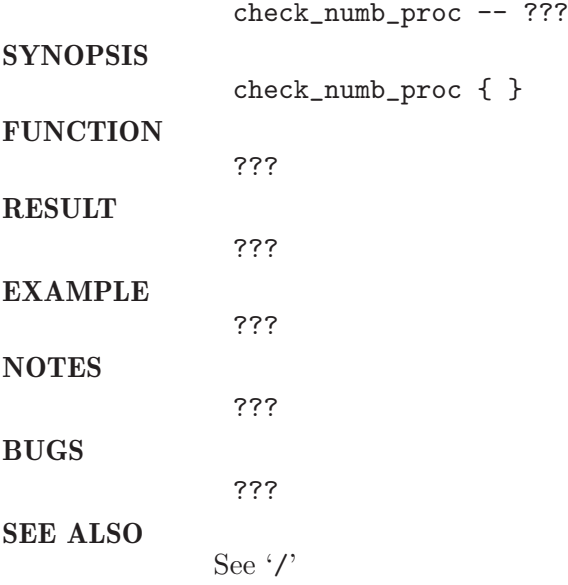

## 5.2 get numb proc

#### NAME

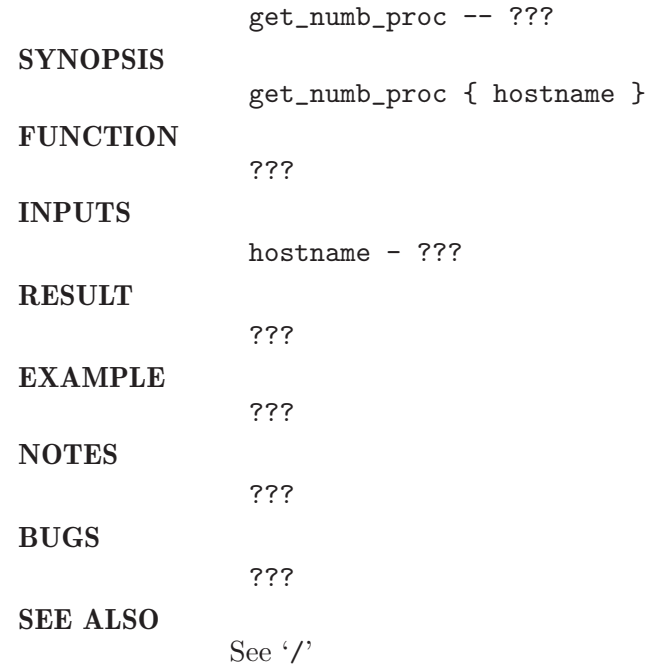

## 6 migrate

#### 6.1 init level

#### NAME

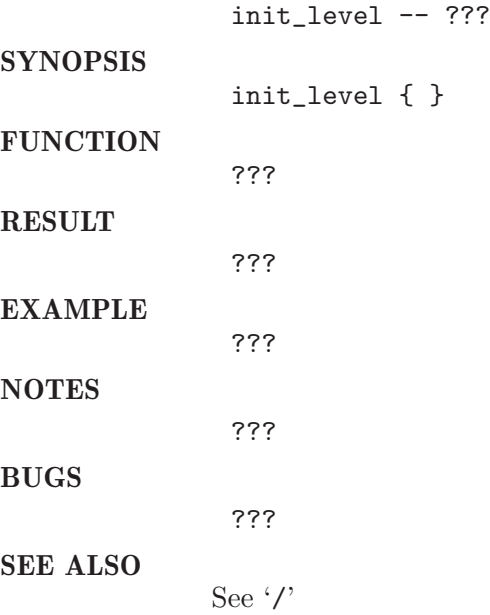

## 6.2 shadowd cleanup

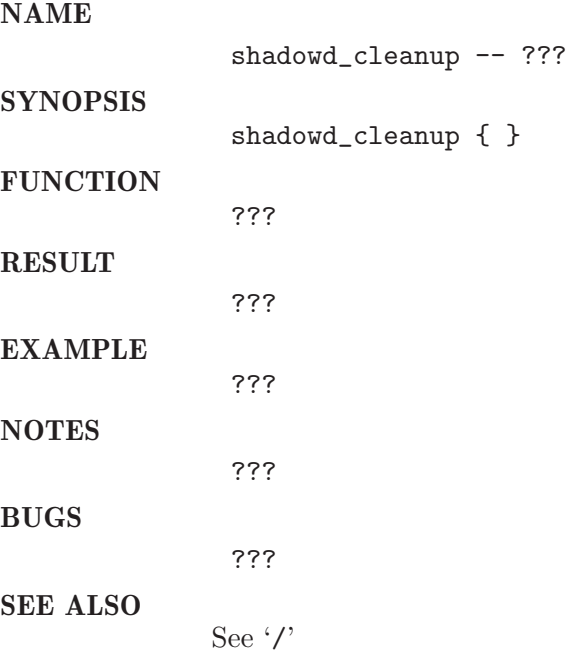

### 6.3 shadowd kill all shadowd

#### NAME

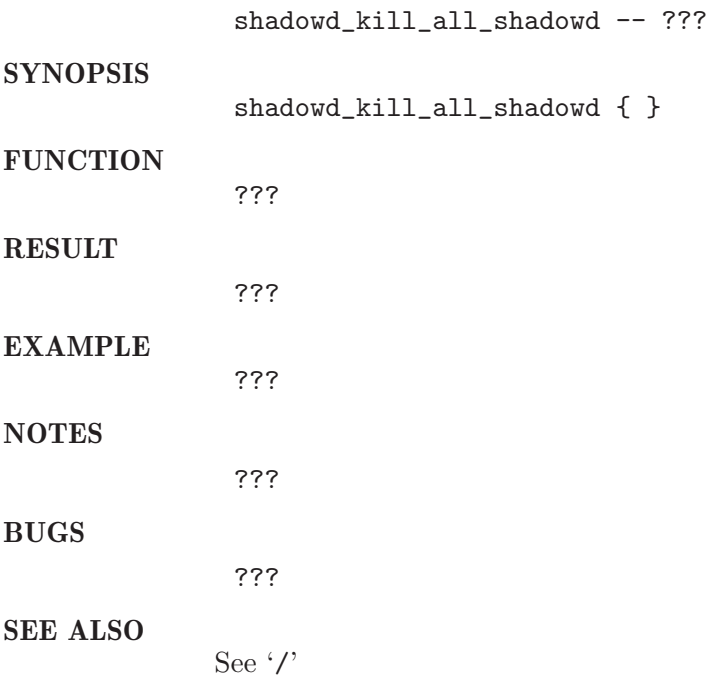

### 6.4 shadowd kill master and sheduler

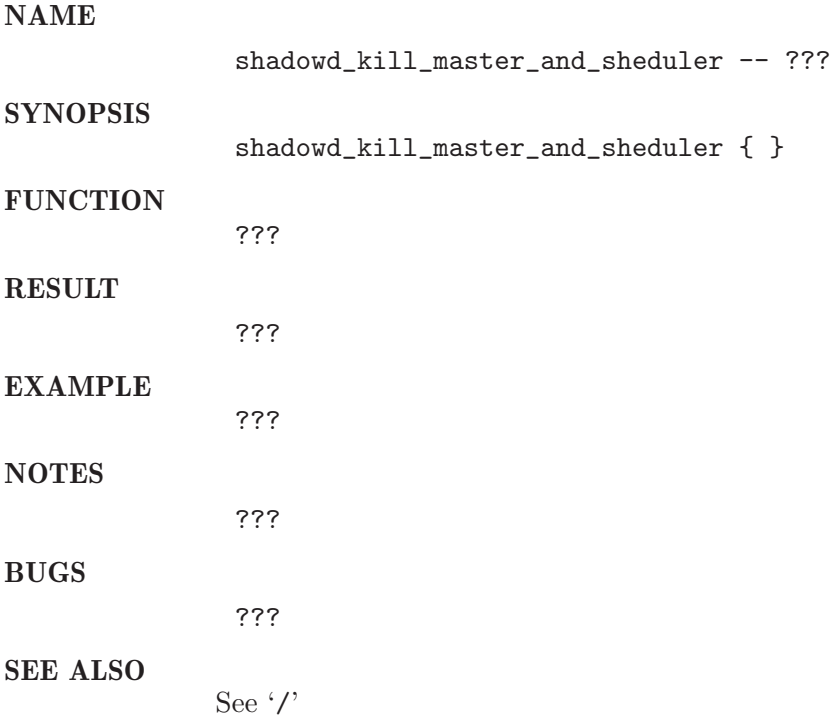

### 6.5 shadowd kill shadowd master and shadowd sheduler

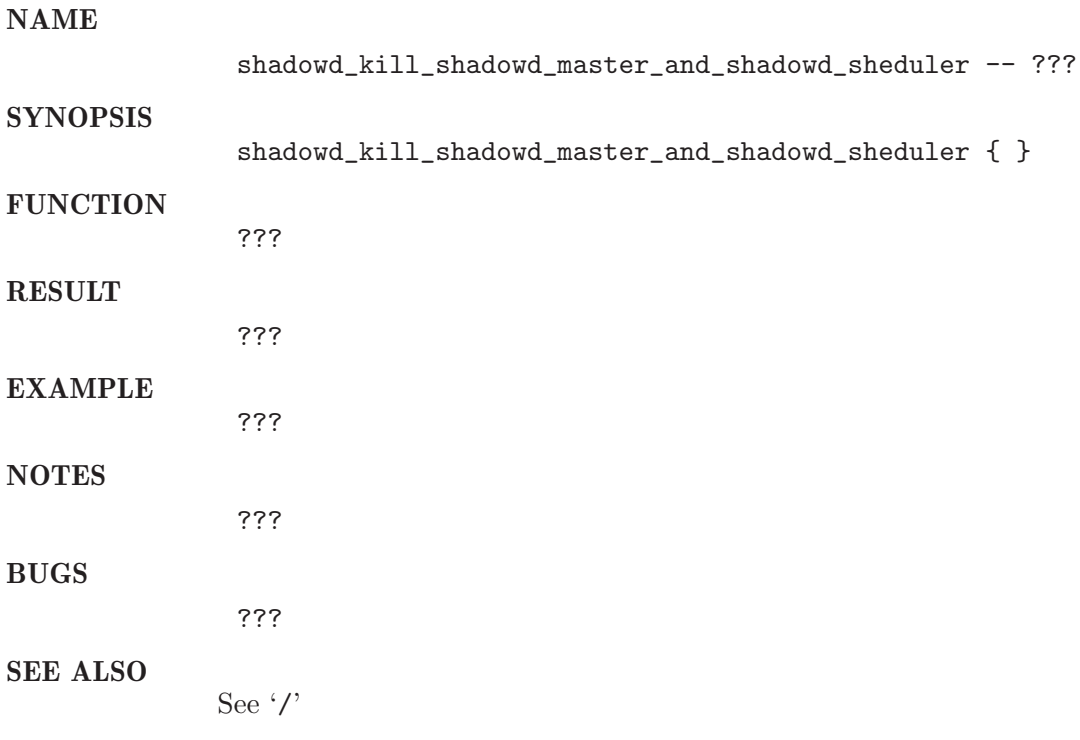

### 6.6 shadowd setup

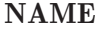

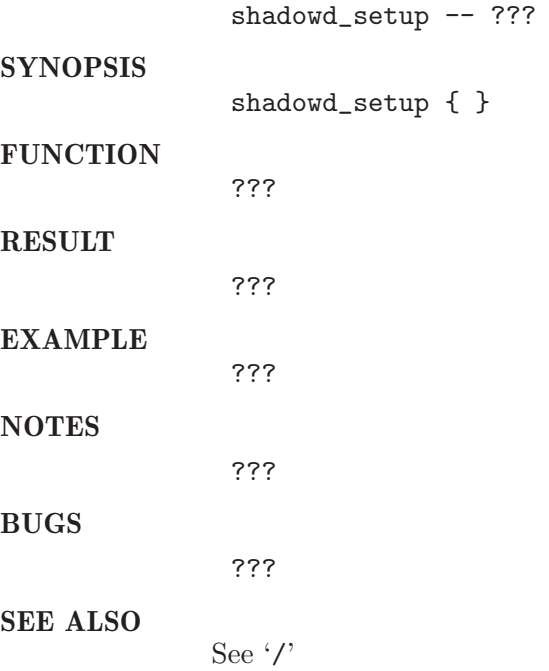

## 6.7 shadowd startup

#### NAME

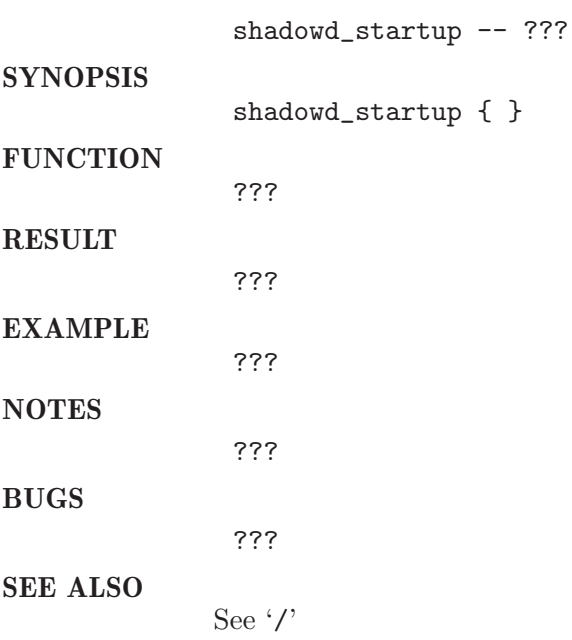

### 6.8 shadowd wait for startup

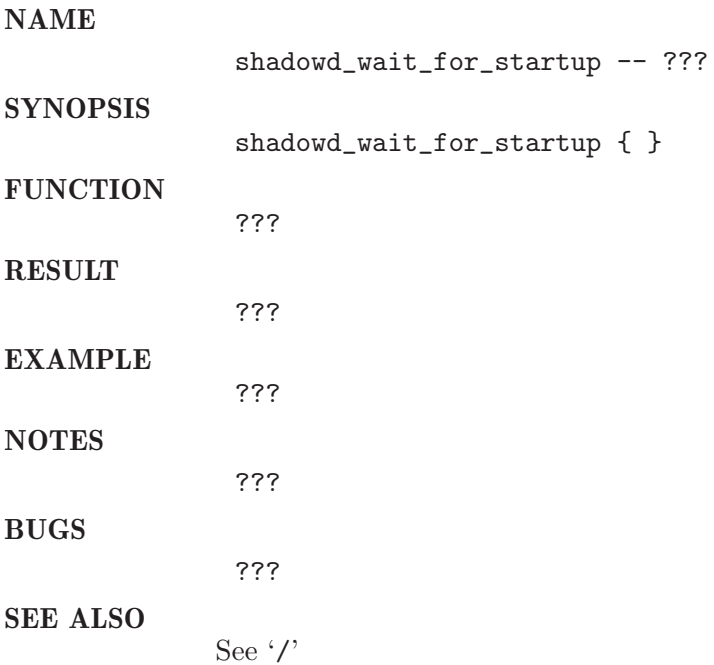

## 7 migration

## 7.1 calendarclear queue

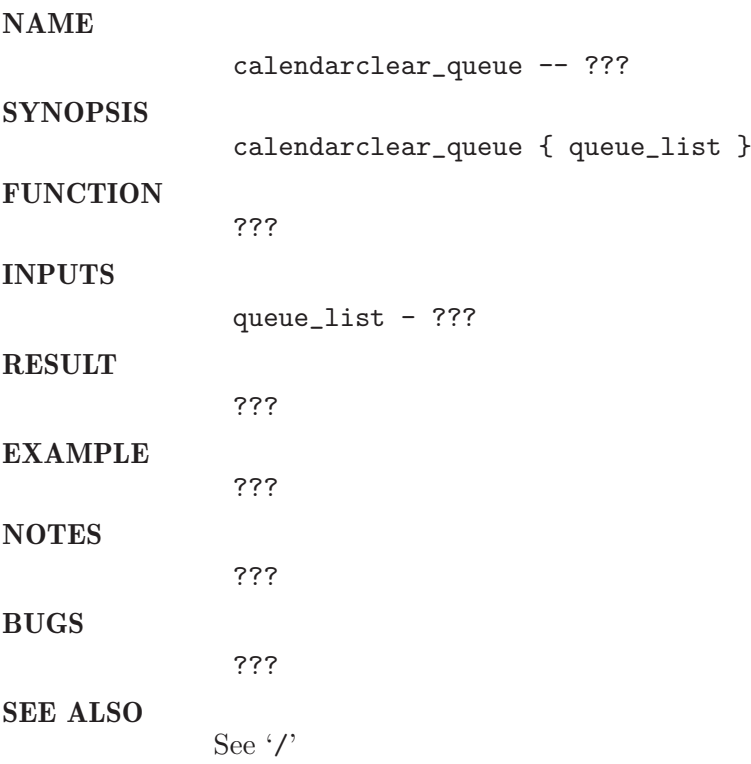

## 7.2 calendardisable queue

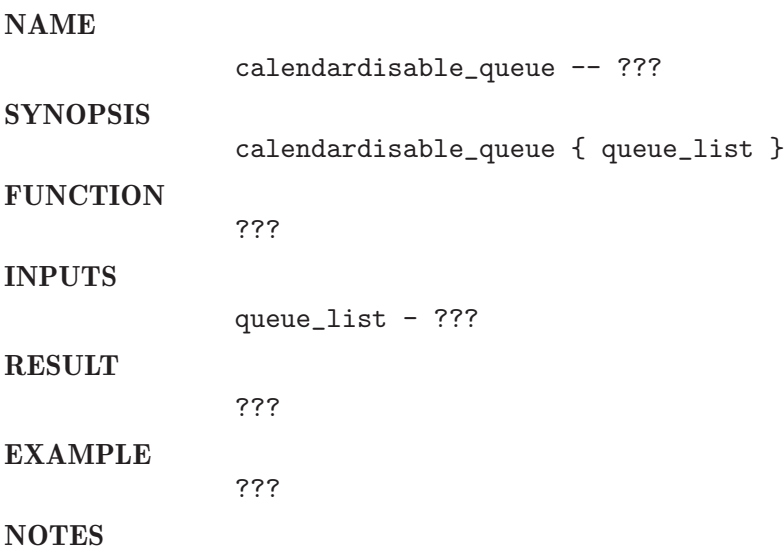

???

BUGS

???

SEE ALSO See $\cdot/$ 

## 7.3 calendarsuspend queue

NAME

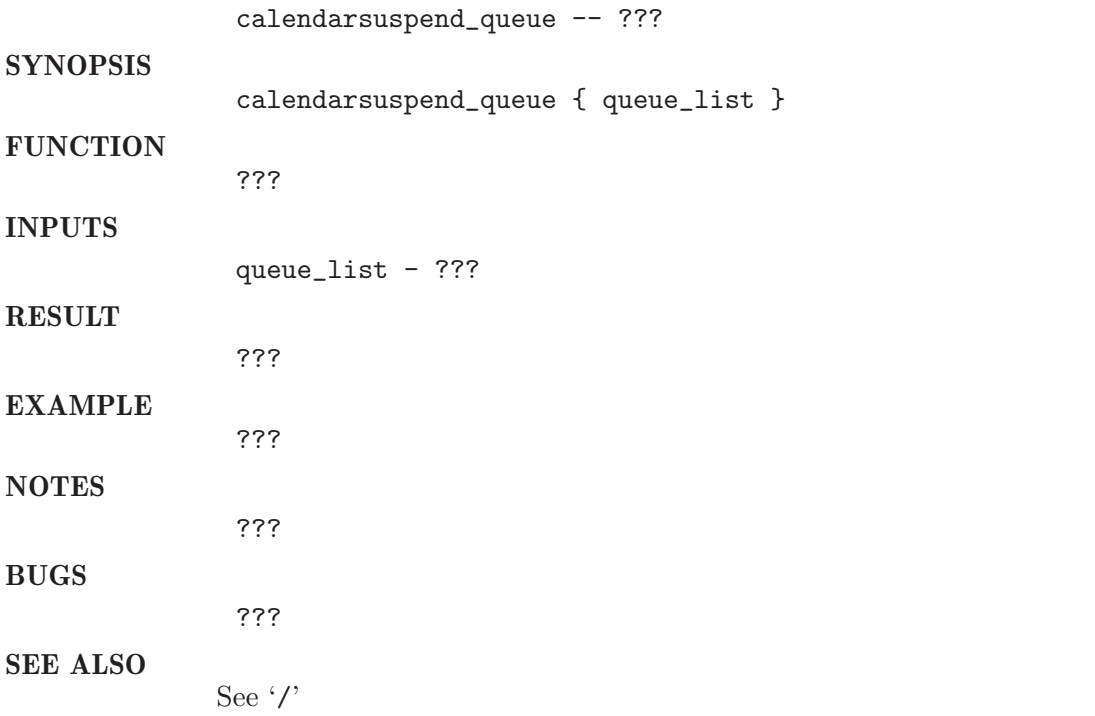

## 7.4 check calendardisable migration on slavequeue suspend

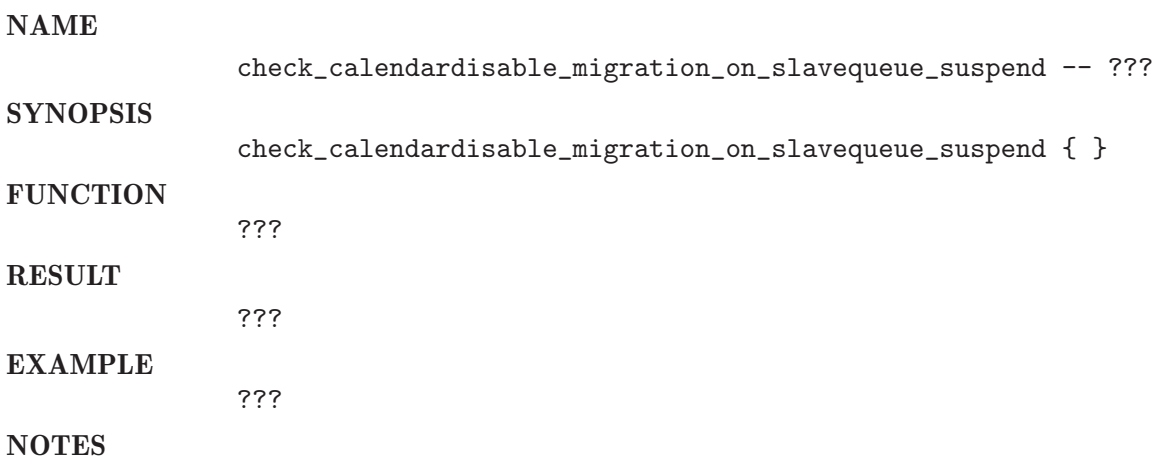

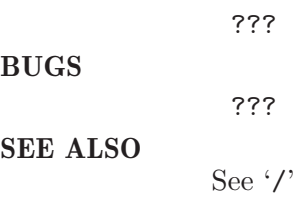

## 7.5 check calendardisable migration on slavequeue threshold suspend

NAME

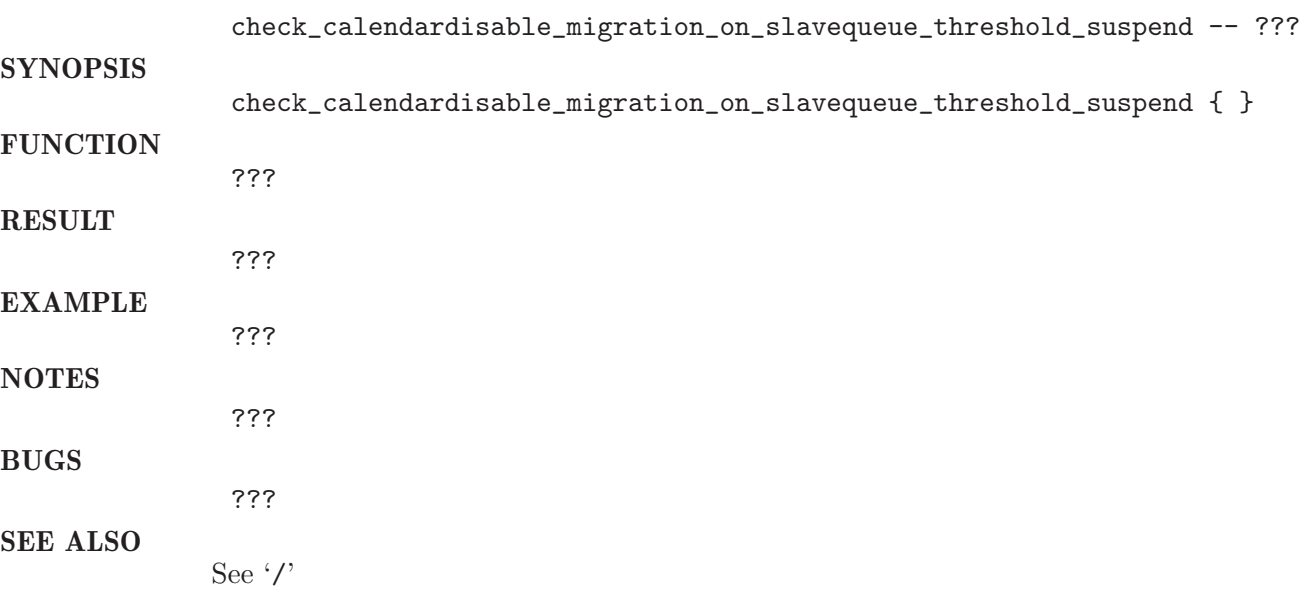

### 7.6 check calendarsuspend master migration

NAME

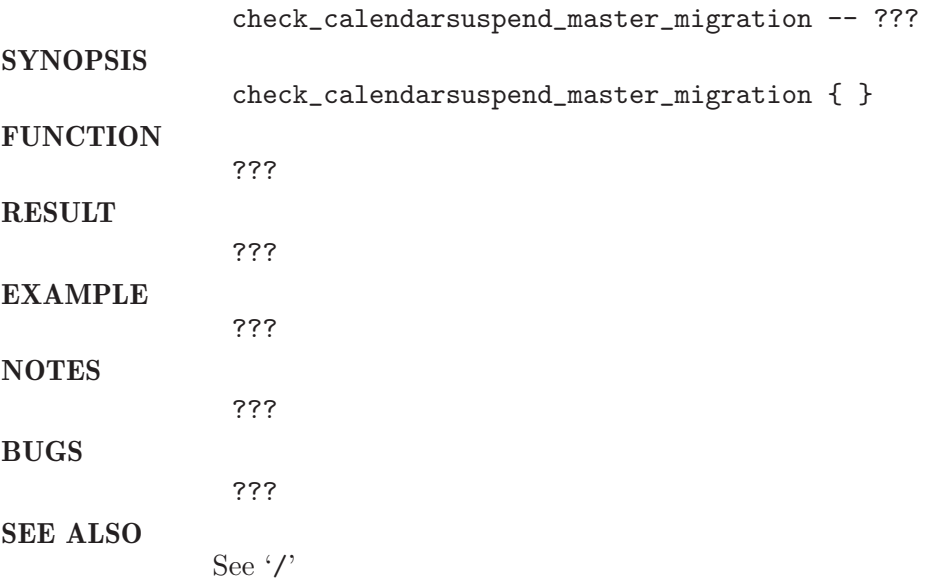

## 7.7 check calendarsuspend slave migration

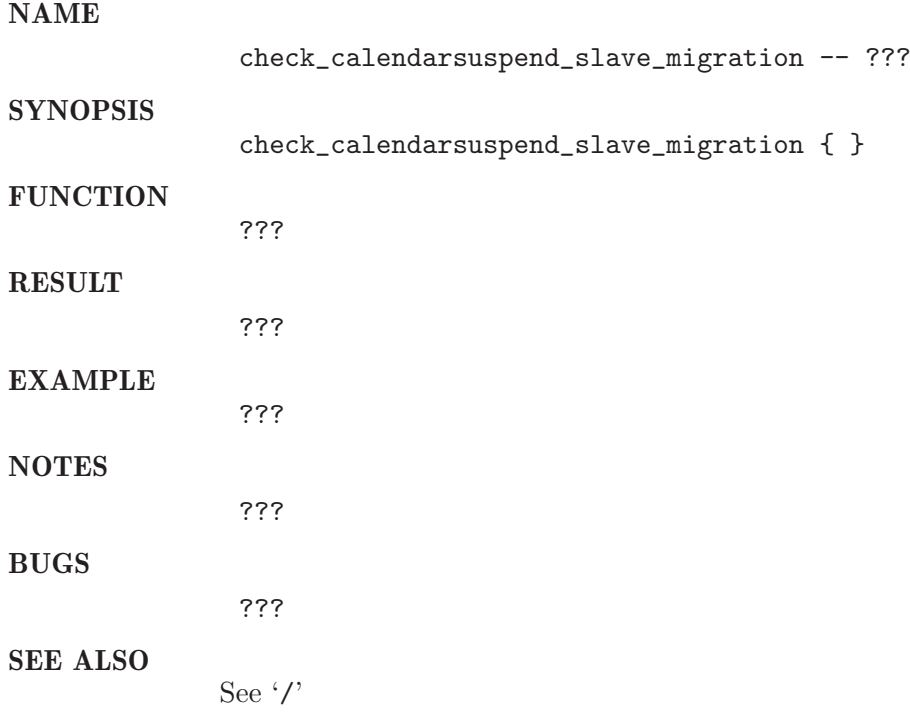

### 7.8 check master migration

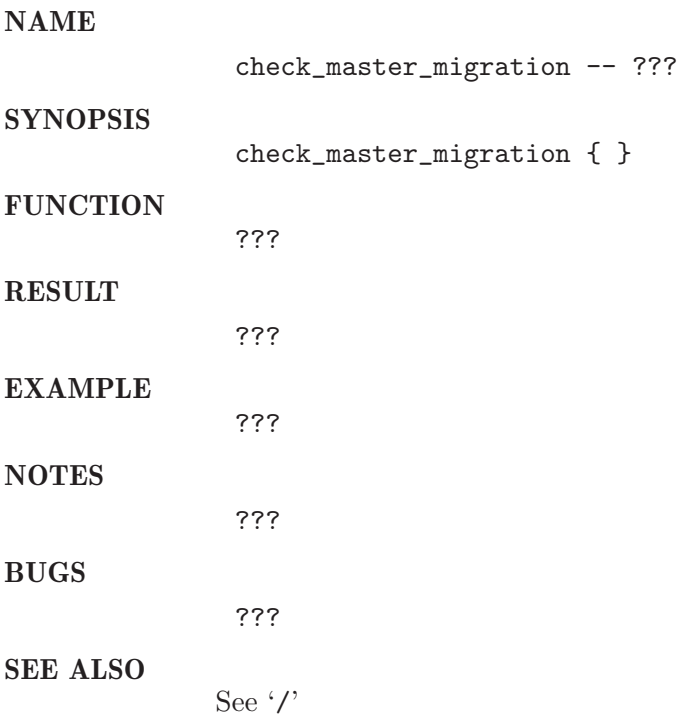

## 7.9 check slave migration

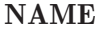

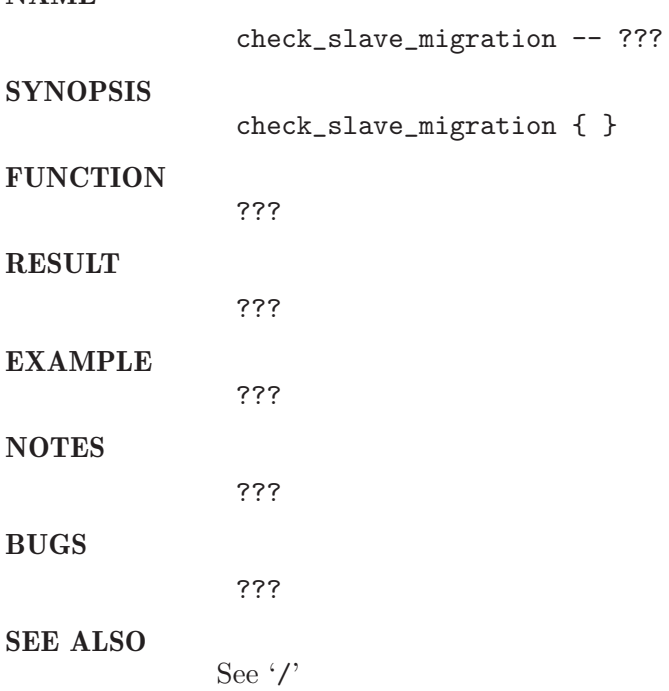

## 7.10 clean up checkpoint job

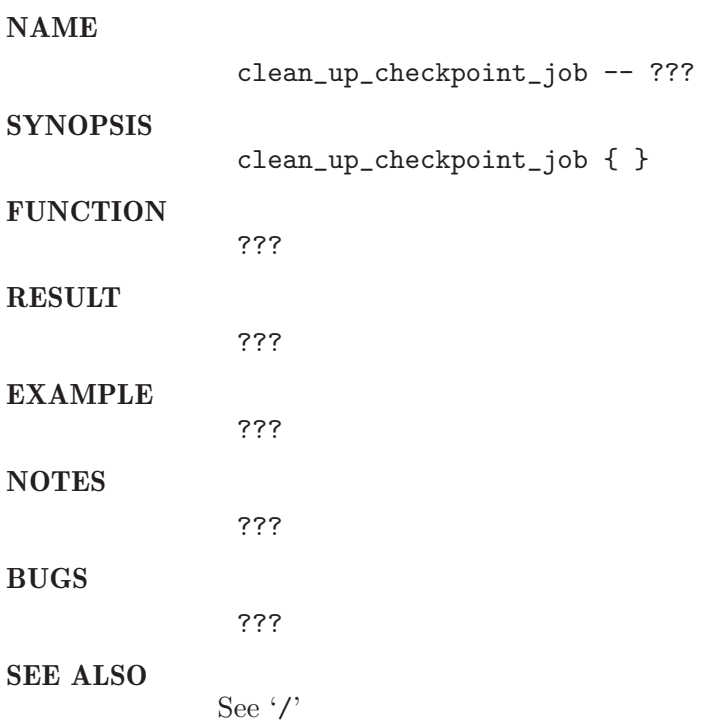

## 7.11 clean up checkpointing

#### NAME

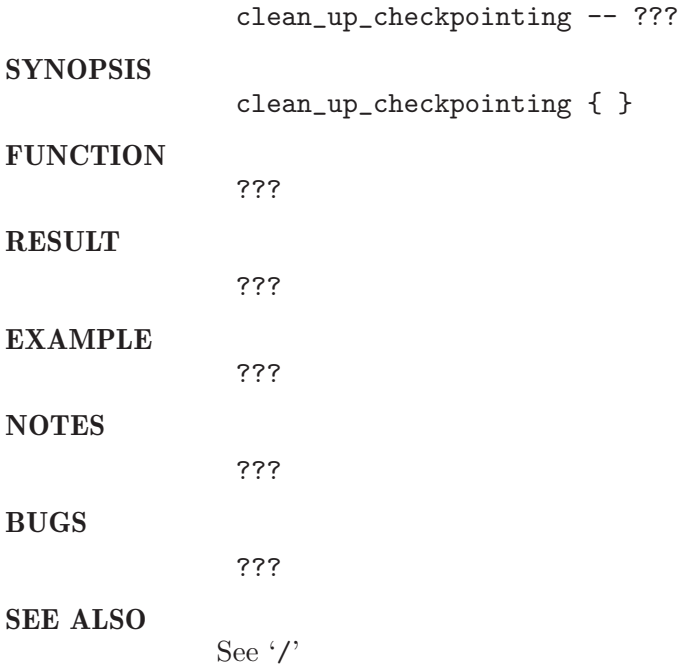

### 7.12 clean\_up\_pe

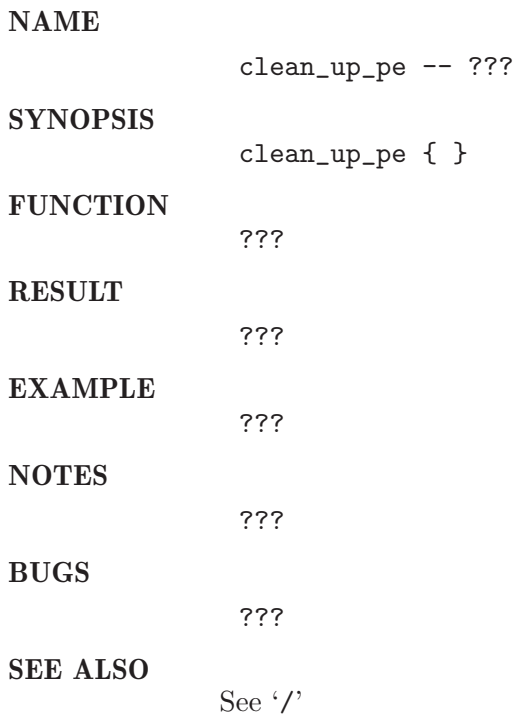

## 7.13 clean up queues

#### NAME

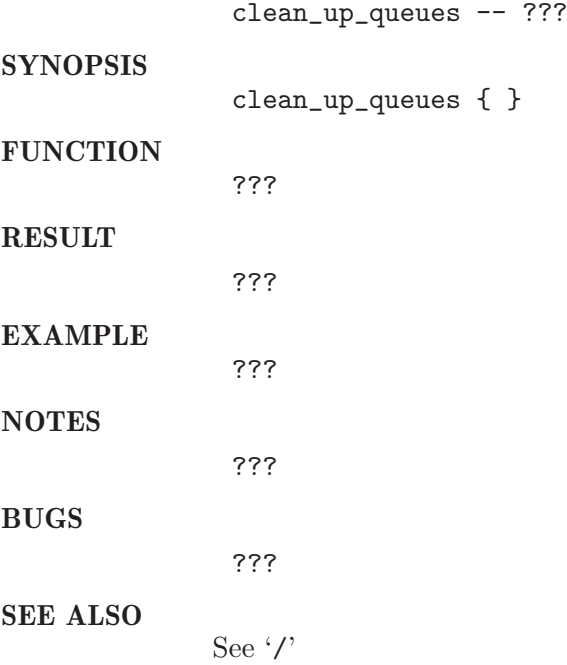

## 7.14 setup checkpointing

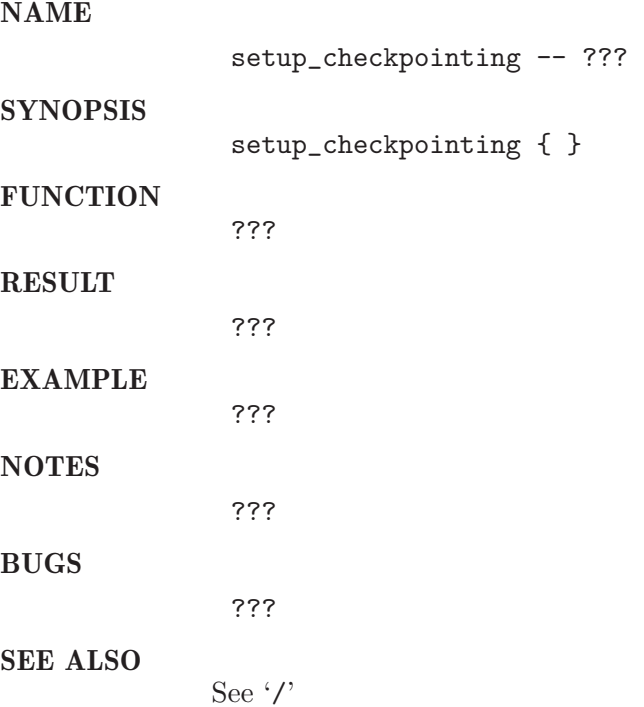

### $7.15$  setup-pe

#### NAME

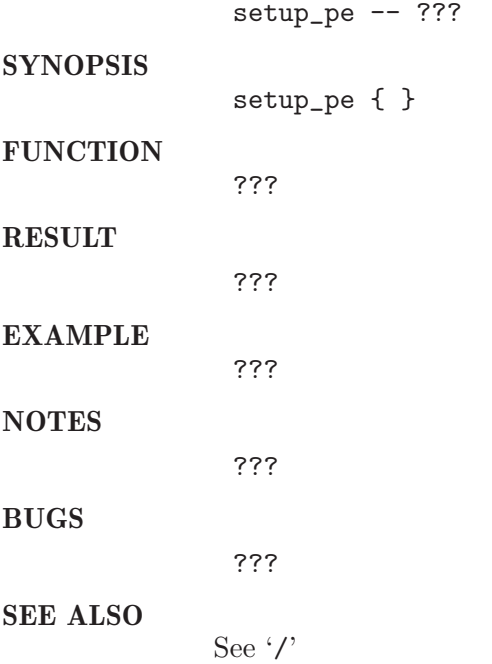

### 7.16 setup queues

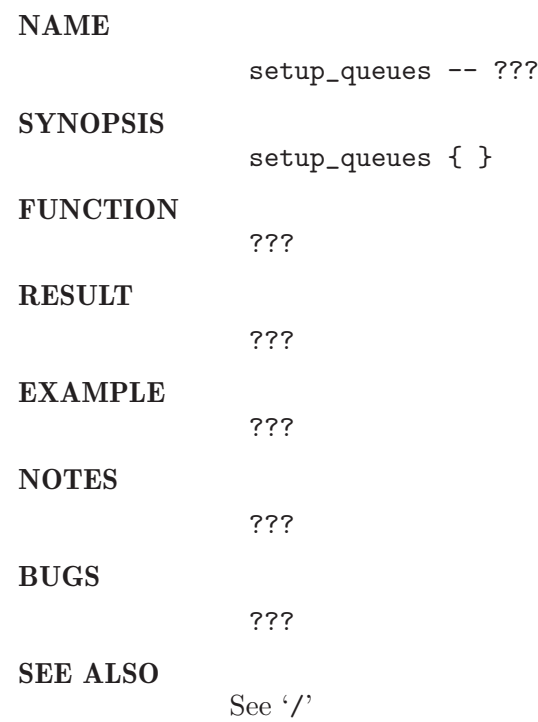

## 7.17 start checkpoint job

NAME

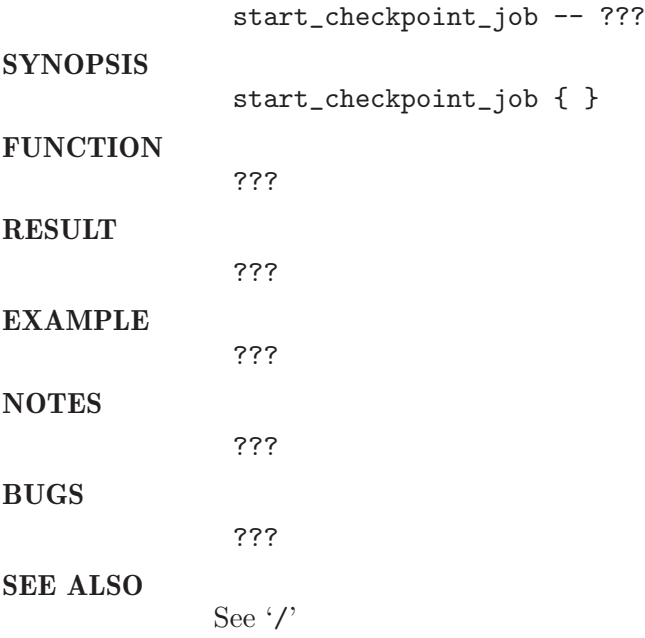

## 7.18 threshold suspend queue

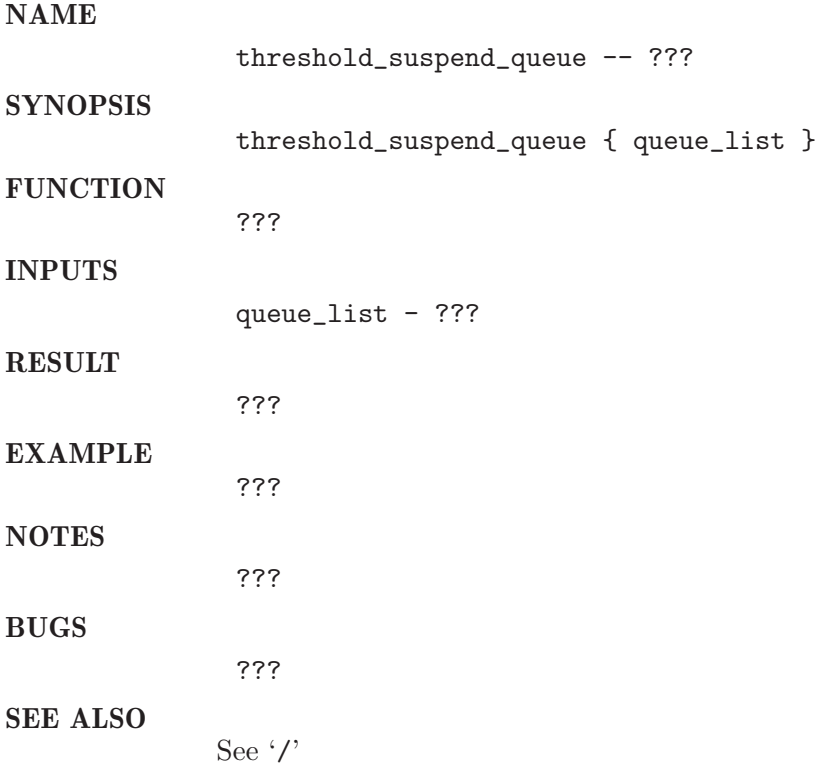

## 7.19 threshold suspend queue clear

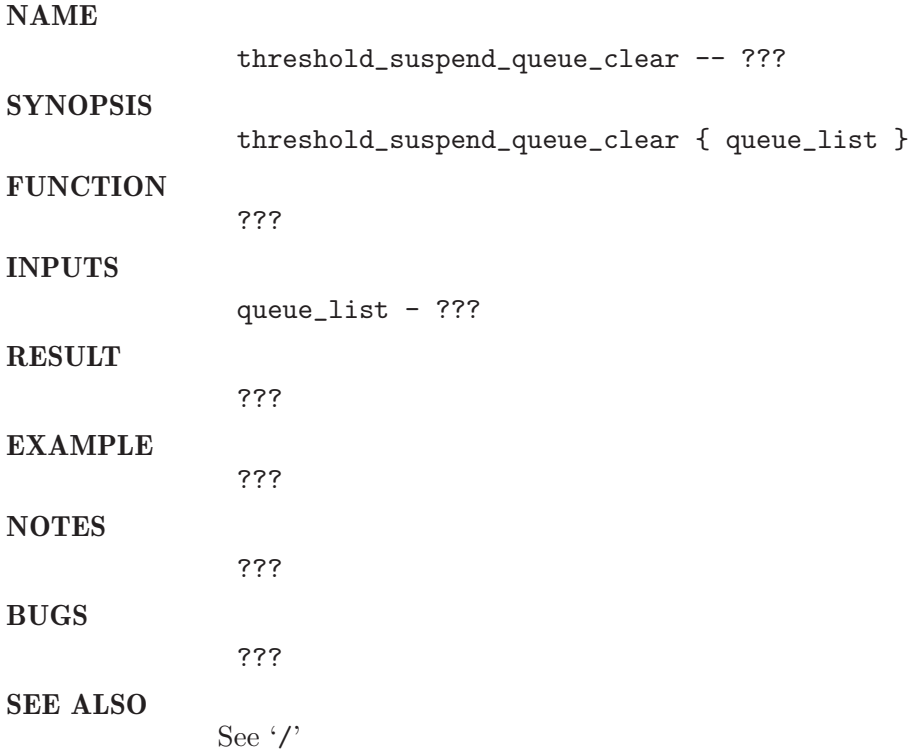

#### 8 parser

#### 8.1 output array

#### NAME

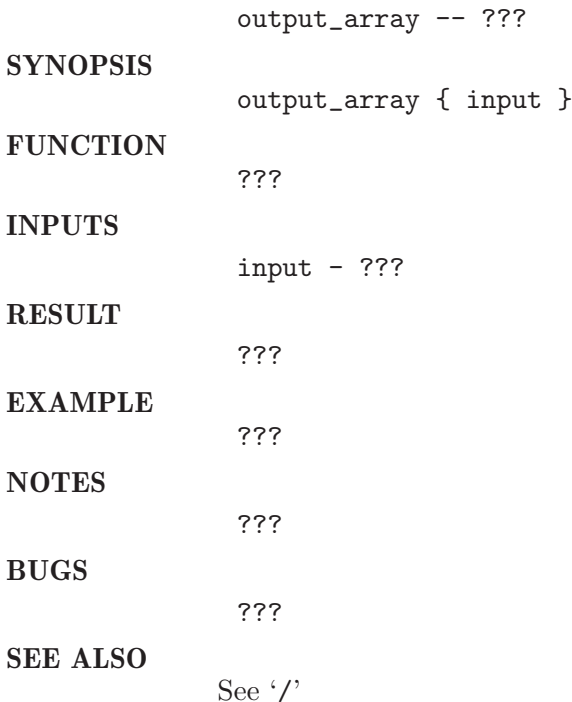

#### 8.2 overview

NAME

Parsing Functions -- parsing and processing of different input formats

#### **SYNOPSIS**

source parser.tcl # call parsing functions

#### **FUNCTION**

The tcl library file parser.tcl provides a set of functions for parsing and processing of input data coming for example from the execution of programs like ps, qstat, qacct etc.

The parsing functions take the input, apply certain filtering and processing steps, and provide as output a uniform representation of the data in a TCL array.

The following filtering/processing steps can be done: - Replacements:
By this mechanism certain defined field contents can be replaced by other values. This may be needed for later processing steps. Example: Output of qstat -ext contains "NA" in the columns cpu, mem and io when online accounting information is not yet available. To be able to do computations on such a column,

the value "NA" can be automatically replaced by the value "0" during the parsing step. - Transformations:

Transformations can be performed on the data of certain defined columns to change the data representation of the values. Example: The output of qstat -ext contains the values for cpu usage in the format "days:hours:minutes:seconds". To be able to do computations on cpu values, it is necessary

to transform the given representation to a numerical value in seconds.

Date and Time is often given in a textual representation. To do computations on date/time values, e.g. compute the time period between a start and an end timestamp, it is usefull to transform the date/time data to a UNIXtimestamp.

- Rules to handle multiple records for one output unit: Often one record in the output array is built out of different records in the input data. In this case, data values have to be combined following a certain rule.

Example: The information given by qacct for a parallel job shall be output in one record. The resource values (cpu, mem and i shall be summed up, the involved queues shall be returned as a list, ...

#### EXAMPLES

Examples are given in the documentation of the different parsing functions. Also the functions parse\_qstat and parse\_qacct are a good example for the usage of the parsing functions.

#### SEE ALSO

See Section 8.6 [parser parse\_fixed\_column\_lines], page 74. See Section 8.9 [parser process\_named\_record], page 77. See Section 8.10 [parser process output array], page 80. See Section 8.3 [parser overview\_parsing\_replacements], page 71. See Section 8.5 [parser overview parsing transformations], page 73. See Section 8.4 [parser overview\_parsing\_rules], page 72.

#### 8.3 overview\_parsing\_replacements

#### NAME

Parsing Replacements -- automatic replacement of certain cell contents

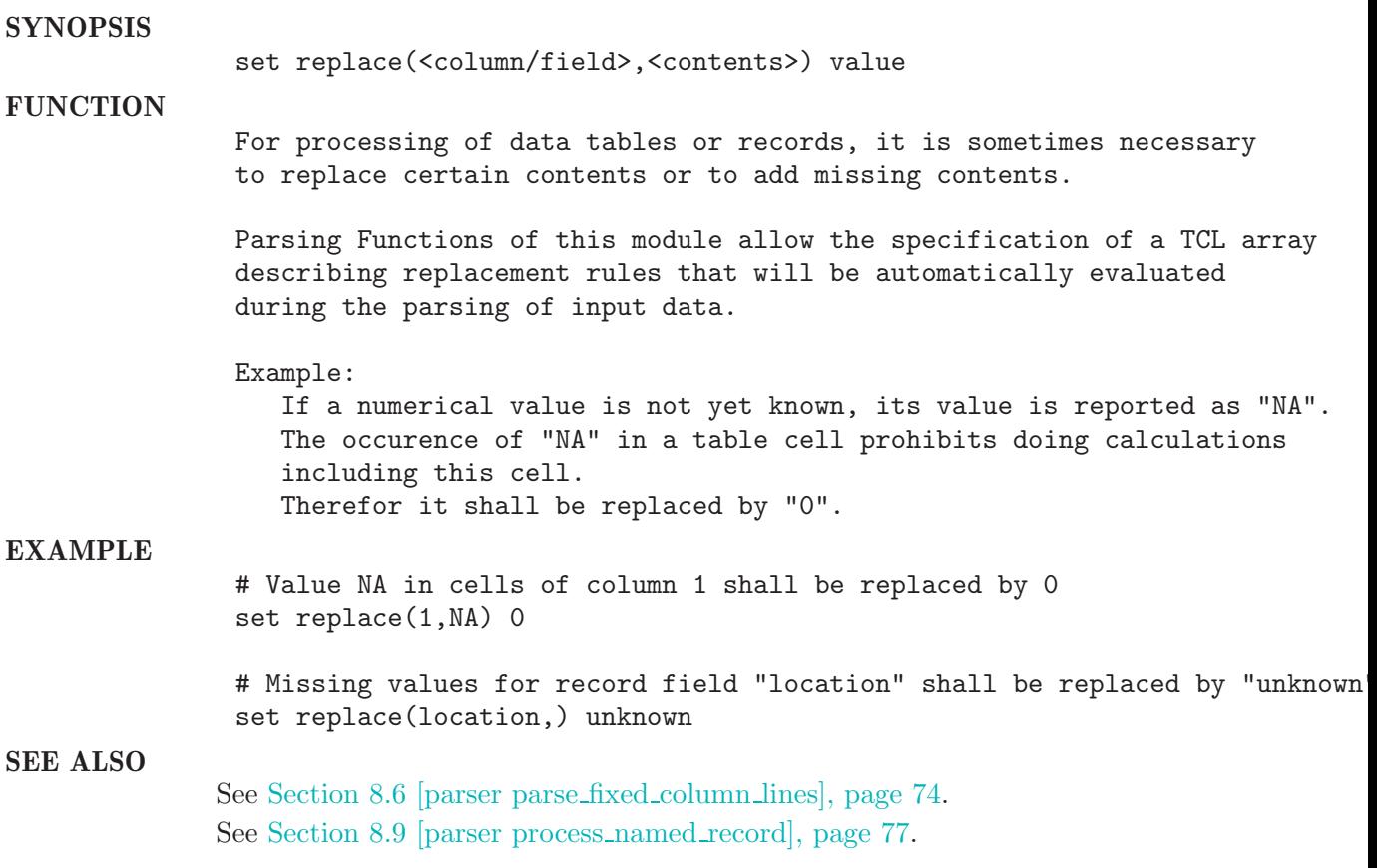

#### 8.4 overview\_parsing\_rules

#### NAME

Parsing Rules -- Rules to combine multiple values

#### **SYNOPSIS**

set rules(field/column) functionname

#### **FUNCTION**

If an input table contains multiple rows that shall be combined into one row in the output table, the data must be combined following certain rules. Therefor the processing functions in this module allow the specification of rules that are applied to cells of certain table columns or record fields.

The processing functions evaluate the following TCL expression: eval \$rules(field/column) present\_output\_value new\_output\_value

The functions representing a rule must be prepared to accept two input values and return one combined output value.

The following rules are contained in this module: rule\_list: Return a list containing the elements of both input values.

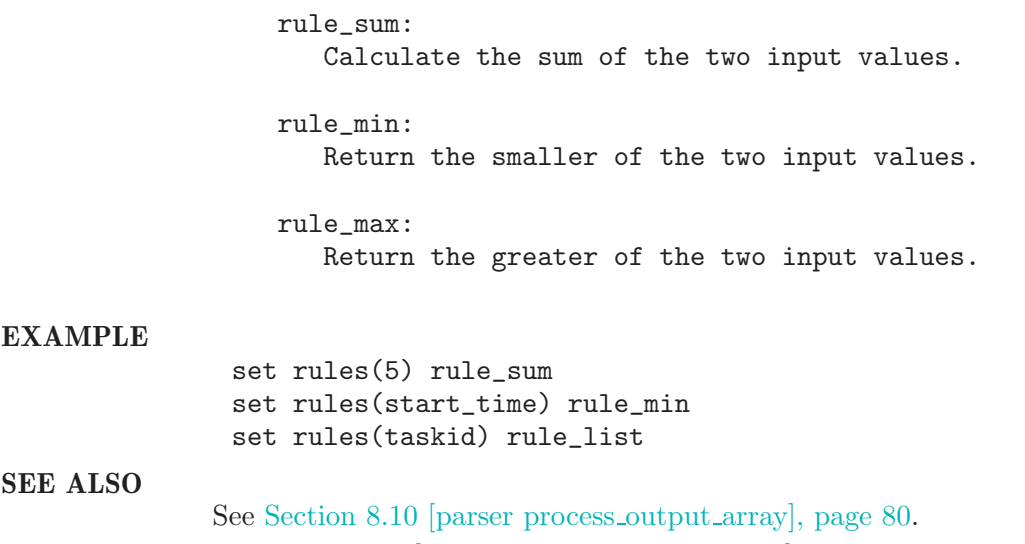

See Section 8.9 [parser process\_named\_record], page 77.

#### 8.5 overview parsing transformations

#### NAME

Parsing Transformations -- tranformation of contents to other format

#### **SYNOPSIS**

set transform(column/field) expression

#### **FUNCTION**

To be able to process field or table cell contents it is often necessary to change the data representation of the contents.

Parsing Functions of this module allow the specification of a TCL array describing transformation rules that will be automatically evaluated during the parsing of input data.

The parsing functions process the following TCL expression: eval \$transform(column/field) value

The specified transformation expression must be prepared to accept exactly one parameter and return the transformed value.

Example:

To do calculations on date/time values, it is usefull to transform their data representation from text format to UNIX-Timestamp.

The following transformation functions are provided in this module: transform\_duration:

Transform a duration given as days:hours:minutes:seconds where hour, minutes, seconds are written with leading 0 where necessary to an integer representing the duration in seconds.

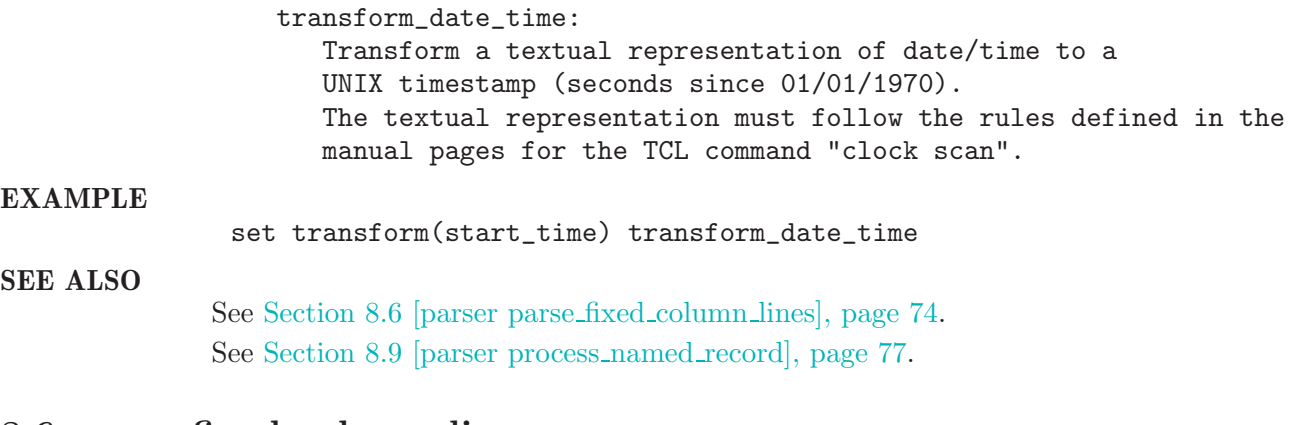

### 8.6 parse fixed column lines

#### NAME

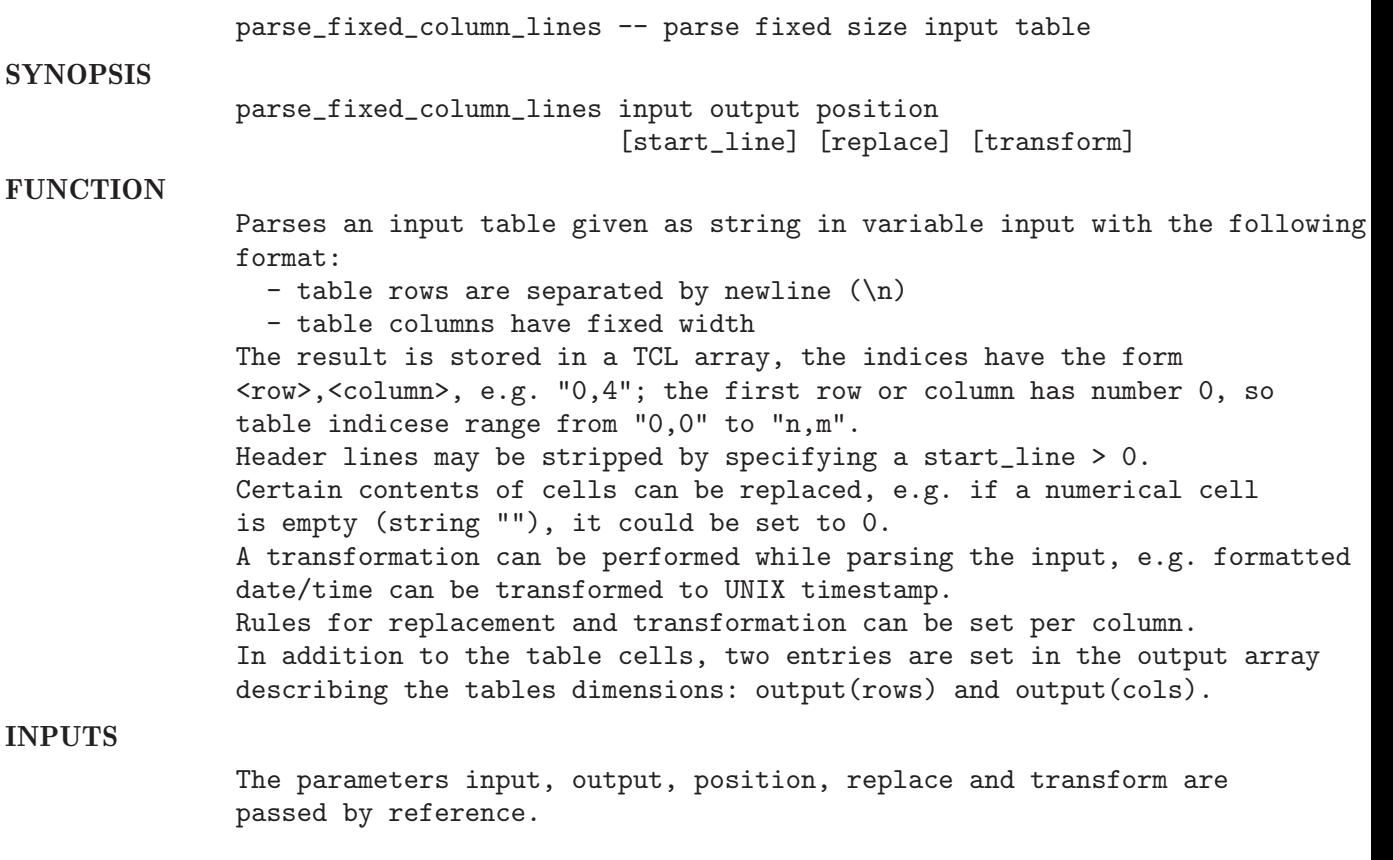

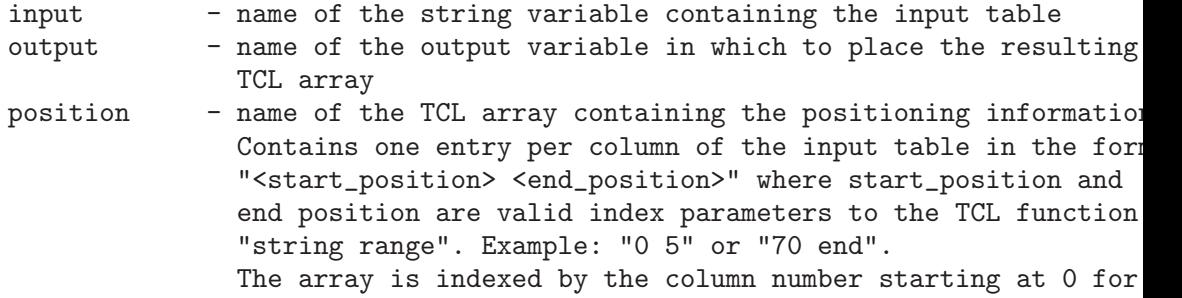

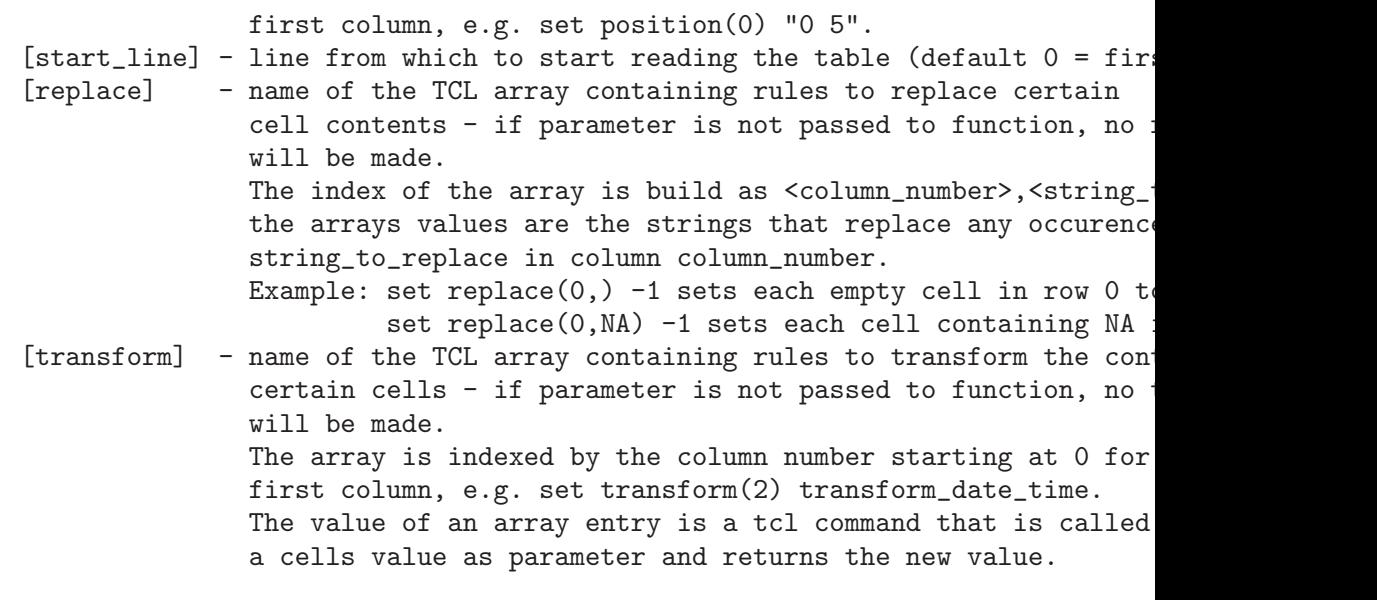

#### RESULT

output - The resulting TCL array is placed in the variable that is referen the parameter output in the callers namespace.

#### EXAMPLE

source parser.tcl

set input "id num date a 1 10/30/2000 a 2 10/31/2000 b 5 11/17/2000  $- 8 01/05/2000$ "

set position(0) "0 0" set position(1) "2 2" set position(2) "4 13"

set replace(0,-) ?

set transform(2) transform\_date\_time

parse\_fixed\_column\_lines input output position 1 replace transform

output\_array output

Result:

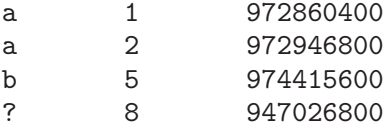

#### **NOTES**

The output of parse\_fixed\_column\_lines will usually be postprocessed by the function process\_output\_array.

The function repeat\_columns can be used to fill in missing information

into the output table of parse\_fixed\_column\_lines.

SEE ALSO

See 'parser/repeat\_columns'

See Section 8.10 [parser process output array], page 80. See Section 8.3 [parser overview\_parsing\_replacements], page 71. See Section 8.5 [parser overview parsing transformations], page 73.

#### 8.7 parse qacct

NAME

**SYNOPSIS** 

parse\_qacct -- parse information from qacct command **SYNOPSIS** parse\_qacct input output [jobid] **FUNCTION** The function parses the output given from a qacct  $-j$   $\langle$ jobid> command and returns the information in a TCL array indexed by the fieldnames. The following processing is applied to the data: - taskids "unknown" are replaced by "1" - Date/Time is transformed to UNIX timestamp If multiple records are combined into one output record - queuenames, hostnames, stati and taskid's are appended as lists - resource values are summed up - submit and starttime are the minimum of all values - end time is the maximum of all values INPUTS input - name of a string variable containing the output of qacct output - TCL array in which to store the results [jobid] - jobid that was used for qacct command RESULT The output array is filled with the processed data. If a jobid was specified, the array is indexed by the fieldnames, if not, the index is built as "jobid,fieldname". 8.8 parse qstat NAME

parse\_qstat -- parse output of a qstat [-ext] command

parse\_qstat input output [jobid] [ext]

**FUNCTION** Parses the output of a qstat or (in SGEEE) qstat -ext command. If a certain jobid is specified, only the information for this job is returned, otherwise information for all jobs.

The following processing is applied to data:

- numerical information containing empty strings or NA is set to 0
- durations and data/time strings are transformed to UNIX timestamp

The following rules are applied to the data, if multiple values have to be combined into one:

- take the minimum of submit/start times
- sum up all sort of resource values, tickets etc.
- build lists from qnames, task category (MASTER/SLAVE) and taskid's

#### INPUTS

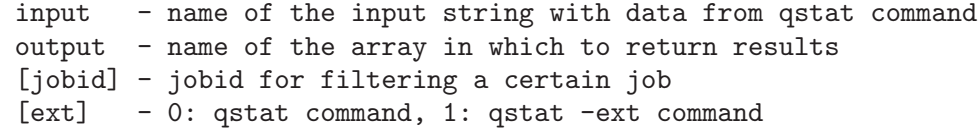

#### RESULT

The TCL array output is filled with the processed data. If a certain jobid is specified, the arrays index consists of the columnnames (e.g. id, prior), if no jobid is specified, the index has the form "jobid,columnname" (e.g. 182,id).

#### 8.9 process\_named\_record

#### NAME

process\_named\_record -- parse records with named elements **SYNOPSIS** process\_named\_record input output delimiter index \ [id] [head\_line] [tail\_line] \ [replace] [transform] [rules]

#### **FUNCTION**

Parses input data in the form of records that - contains a tuple <field\_name><whitespace><field\_value> in each line - records are separated by a fixed record delimiter

The records are stored in an TCL associative array, from which record fields the index is created can be specified in a parameter.

Records can be filtered by the contents of any fields contained in the ind field list.

Heading or trailing lines can be excluded from parsing.

Certain input field values can be replaced by specifying a replace rule per field name.

Input field values can be transformed by specifying a transformation rule per field name, it is for example possible to convert formatted date/time to UNIX timestamp during the parsing of the input.

If multiple records exist for one index value, a rule can be specified how merge the values, e.g. sum, average, build a list etc.

#### INPUTS

**RESULT** 

EXAMPLE

The parameters input, output, replace, transform and rules are passed by reference.

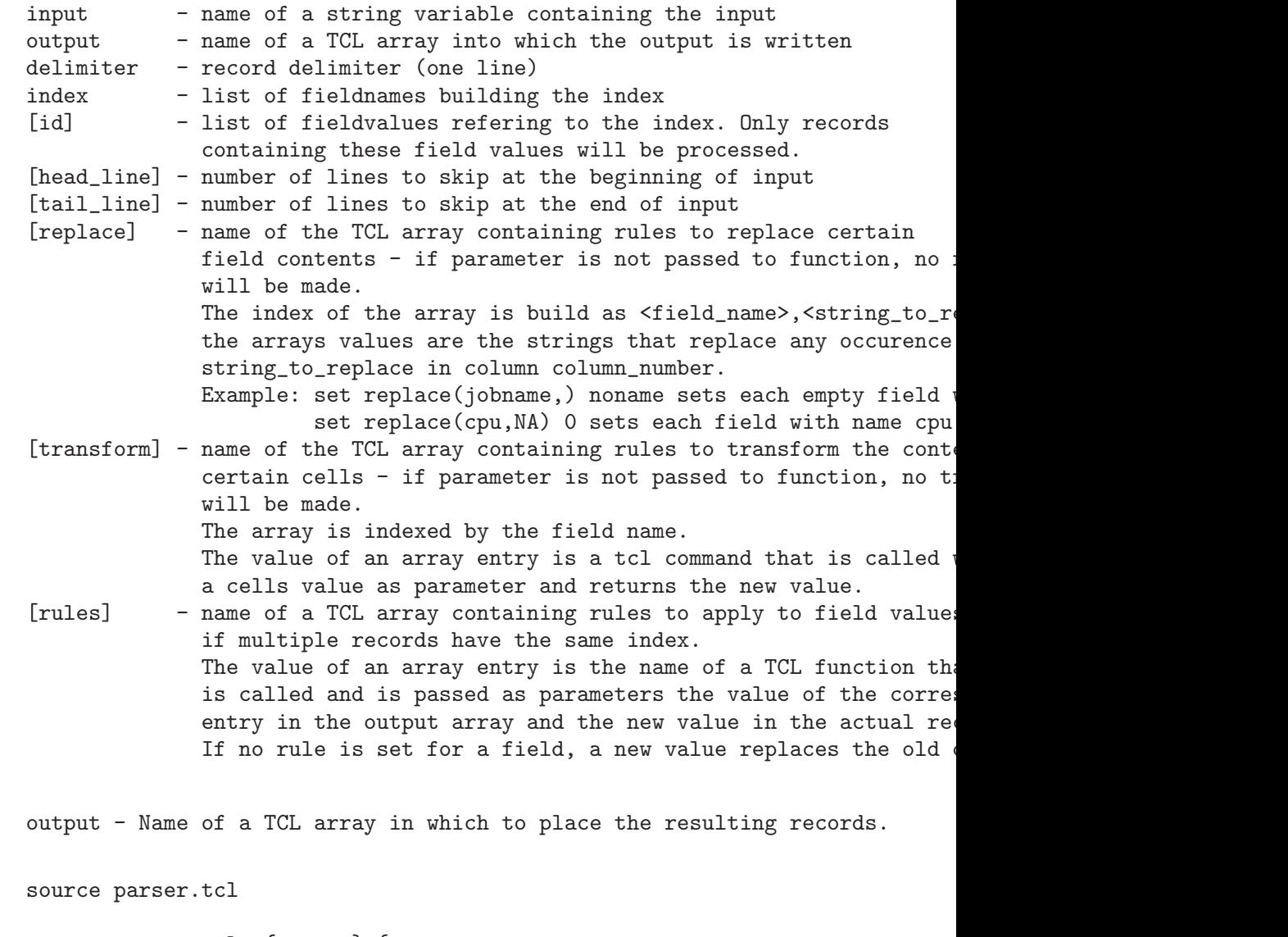

proc output\_result {output} { upvar \$output out

puts [format "%8s %-12s %-12s %-25s %8s" jobid task(s) jobname queue(s) if {  $$out(index) == " " }$  } { puts [format "%8d %-12s %-12s %-25s %8d" \$out(jobid) \$out(taskid) \$o } else {

```
foreach i $out(index) {
        puts [format "%8d %-12s %-12s %-25s %8d" \text{out}(\{\{i\}\})obid) \text{out}(\{\{i\}\})}
  }
}
set input "some header line
jobid 123
taskid 1
jobname sleeper.sh
queue balrog.q
cpu 0:00:00:02
-------
jobid 124
taskid 1
jobname worker.sh
queue sowa.q
cpu 0:00:01:00
-------
jobid 124
taskid 2
jobname worker.sh
queue elendil.q
cpu 0:00:00:55
-------
jobid 124
taskid 3
jobname worker.sh
queue balrog.q
cpu NA
==========================
some trailing garbage ...
in multiple lines
^{\rm{II}}set replace(cpu,NA) "0:00:00:00"
set transform(cpu) transform_cpu
set rules(taskid) rule_list
set rules(queue) rule_list
set rules(cpu) rule_sum
# show all jobs, one record per jobid (means: join taskid's)
unset output
process_named_record input output "-------" "jobid" "" 1 3 replace transform
output_result output
Result:
  jobid task(s) jobname queue(s) cpu
    123 1 sleeper.sh balrog.q 2
    124 1 2 3 worker.sh sowa.q elendil.q balrog.q 115
```

```
# show all jobs, one record for each taskid
           unset output
           process_named_record input output "-------" "jobid taskid" "" 1 3 replace
           output_result output
           Result:
              jobid task(s) jobname queue(s) cpu<br>123 1 sleeper.sh balrog.q
                            sleeper.sh balrog.q 2
               124 1 worker.sh sowa.q 60
               124 2 worker.sh elendil.q 55
               124 3 worker.sh balrog.q 0
           # show job 123
           unset output
           process_named_record input output "-------" "jobid" "123" 1 3 replace tran
           output_result output
           Result:
             jobid task(s) jobname queue(s) cpu
               123 1 sleeper.sh balrog.q 2
           # show job 124, task 2
           unset output
           process_named_record input output "-------" "jobid taskid" "124 2" 1 3 rep
           output_result output
           Result:
              jobid task(s) jobname queue(s) cpu
               124 2 worker.sh elendil.q 55
           # show all jobs that ran in queue balrog.q, one record per jobid
           unset output
           process_named_record input output "-------" "queue jobid" "balrog.q" 1 3 r
           output_result output
           Result:
              jobid task(s) jobname queue(s) cpu
               123 1 sleeper.sh balrog.q 2
               124 3 worker.sh balrog.q 0
SEE ALSO
          See Section 8.3 [parser overview_parsing_replacements], page 71.
          See Section 8.5 [parser overview_parsing_transformations], page 73.
          See Section 8.4 [parser overview parsing rules], page 72.
```
#### 8.10 process output array

#### NAME

process\_output\_array -- postprocessing of tables

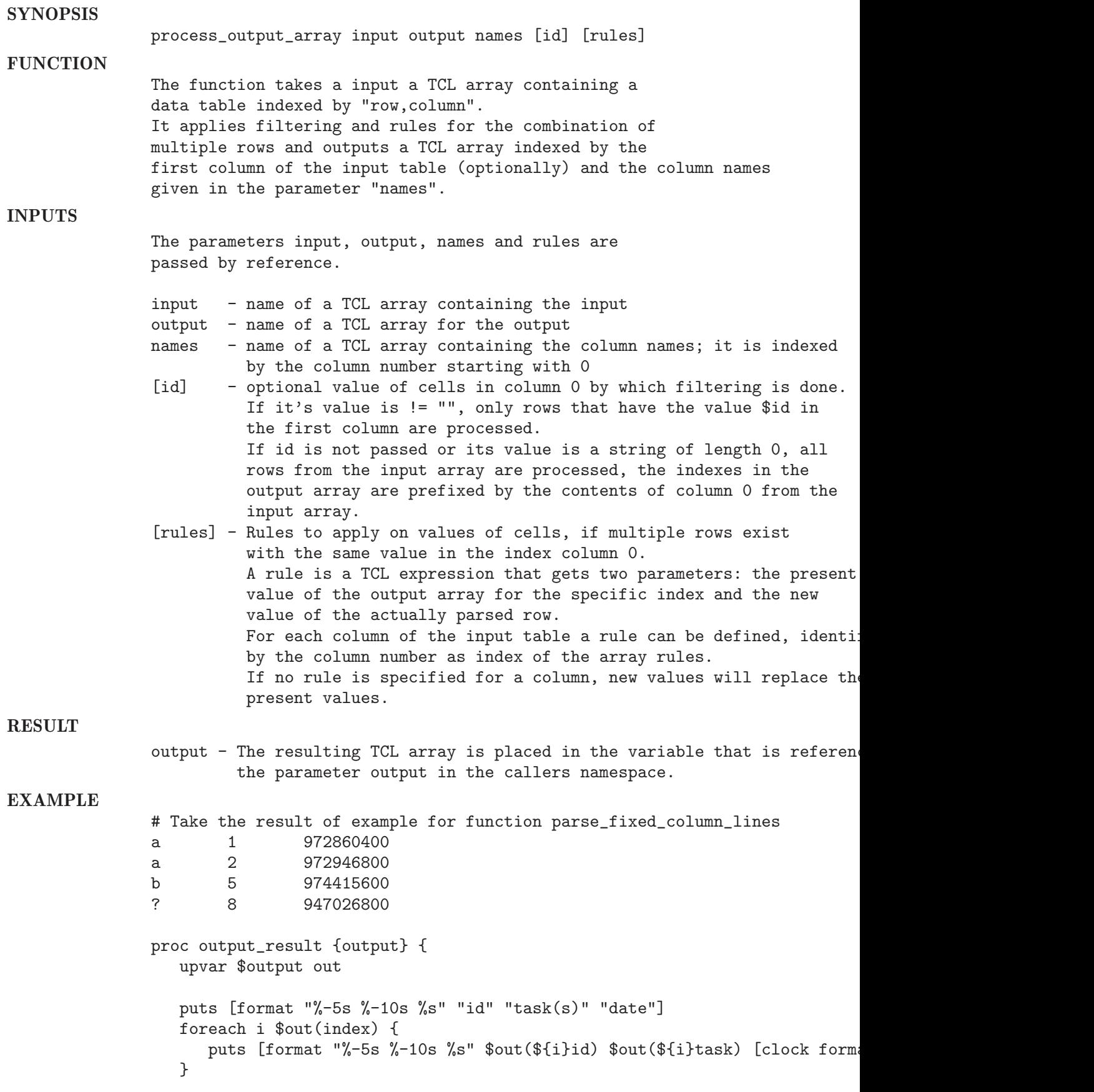

} set names(0) id set names(1) task ; set rules(1) rule\_list set names(2) start\_date ; set rules(2) rule\_min process\_output\_array output newoutput names "" rules puts [array names newoutput] ; output\_result newoutput Result: index a,task a,start\_date b,id id ?,id b,task b,start\_date a,id task start id task(s) date a 1 2 Mon Oct 30 00:00:00 MET 2000 b 5 Fri Nov 17 00:00:00 MET 2000 ? 8 Wed Jan 05 00:00:00 MET 2000 process\_output\_array output newoutput names a rules puts [array names newoutput] ; output\_result newoutput Result: index id start\_date task id task(s) date a 1 2 Mon Oct 30 00:00:00 MET 2000

#### SEE ALSO

See Section 8.6 [parser parse fixed column lines], page 74. See Section 8.4 [parser overview\_parsing\_rules], page 72.

#### 8.11 repeat\_column

NAME

repeat\_column -- repeat column contents where missing **SYNOPSIS** repeat\_column input [column] **FUNCTION** Processes a table stored in a TCL array (e.g. output from parse\_fixed\_column\_lines) and repeats values of cells where they are missing in the following rows. Example: Qstat output for parallel jobs outputs the jobid only for the first task of the job in a certain queue, the following tasks of this job in the same queue are listed without jobid. For easier processing of the job table, it is necessary to fill in the missing jobid's. INPUTS input - TCL array containing a table, array indexes have the form "row,column", e.g. "10,5" [column] - column number in which to repeat missing values,

default is column 0

RESULT

#### Table in TCL array input is changed

SEE ALSO See Section 8.6 [parser parse\_fixed\_column\_lines], page 74.

### 8.12 rule list

#### NAME

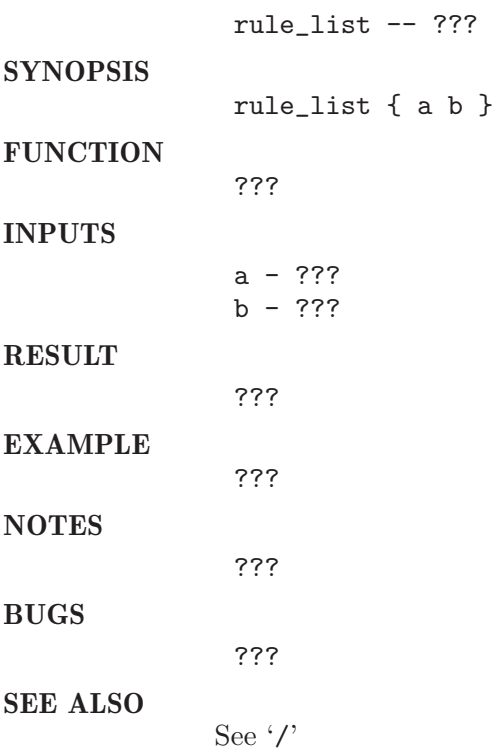

### 8.13 rule max

# NAME **SYNOPSIS FUNCTION**

### ??? INPUTS a - ??? b - ??? RESULT ???

# EXAMPLE

???

rule\_max  $--$  ???

rule\_max { a b }

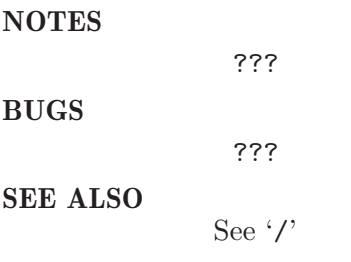

### 8.14 rule min

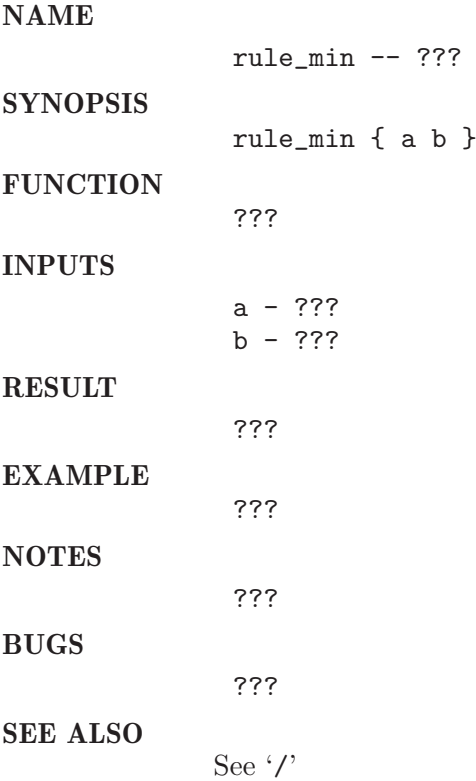

### 8.15 rule sum

### NAME

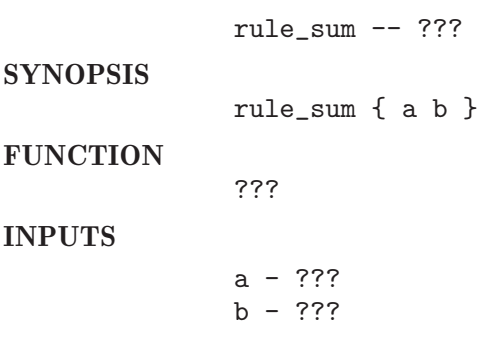

#### RESULT

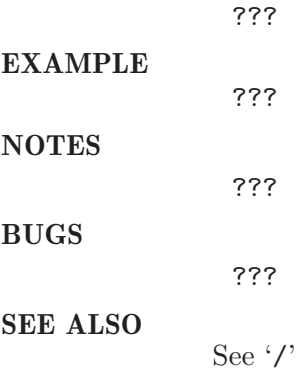

# 8.16 transform cpu

#### NAME

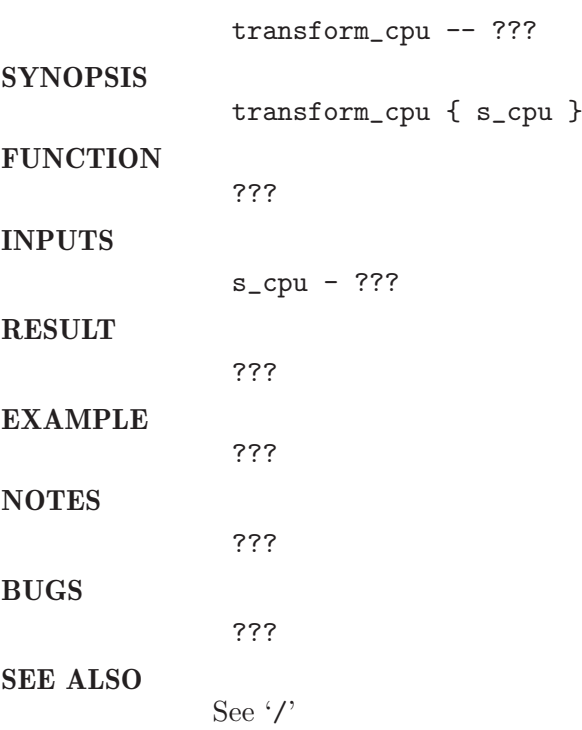

### 8.17 transform date time

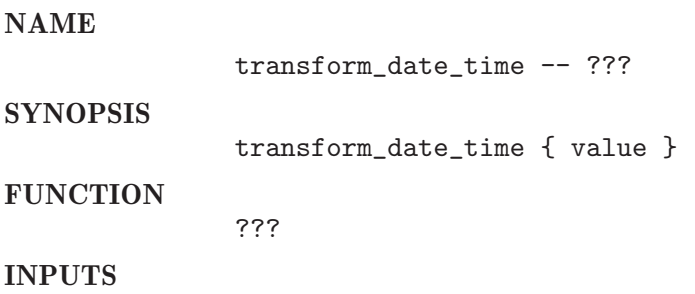

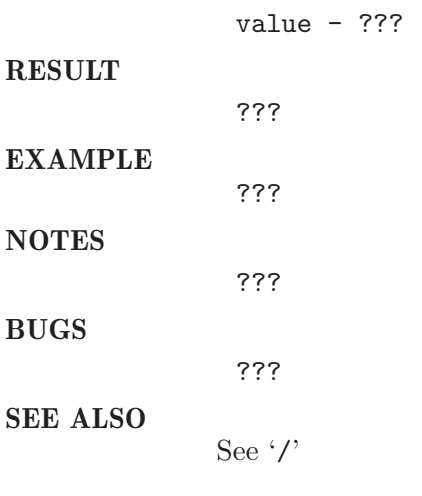

# 9 performance

# 9.1 cleanup\_queues

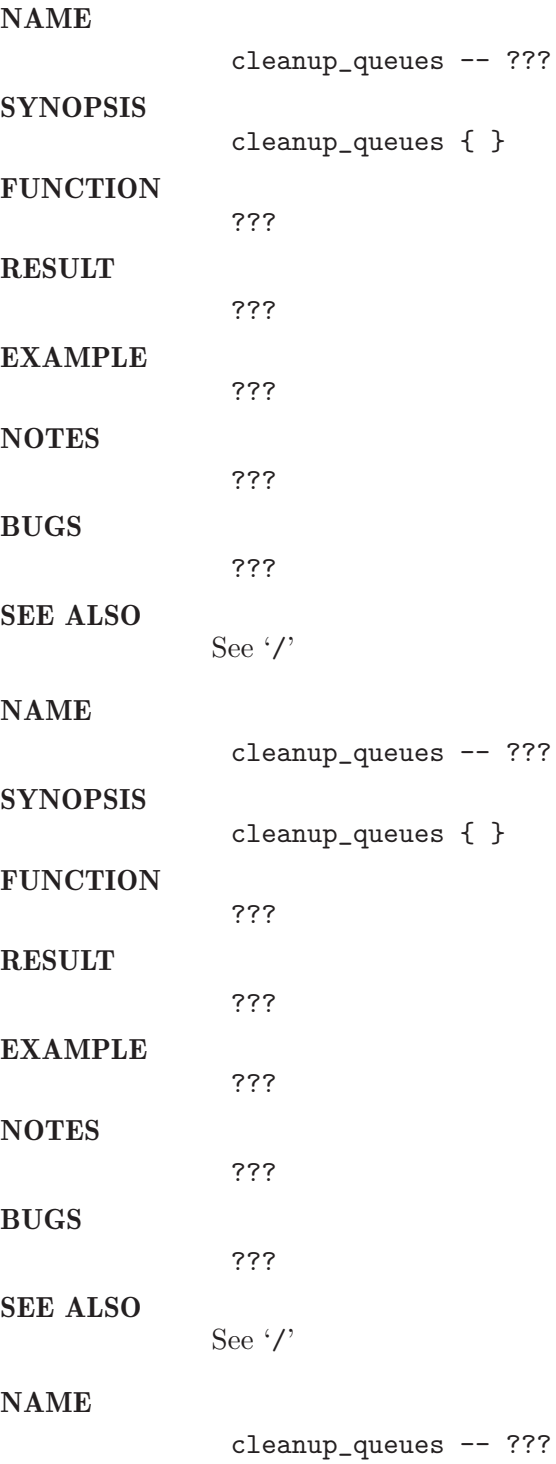

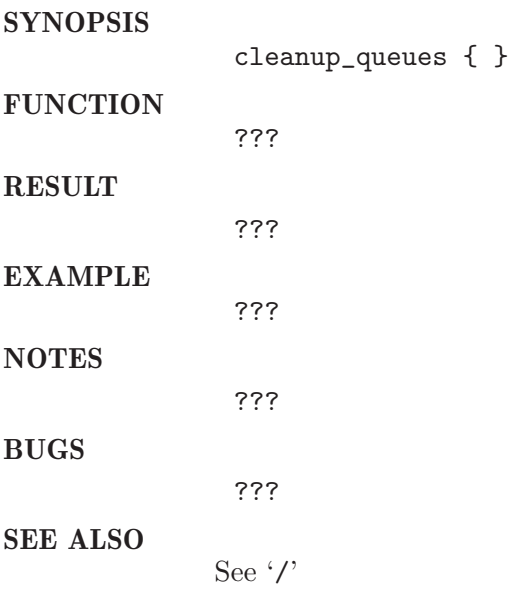

# 9.2 do\_perform\_test

### NAME

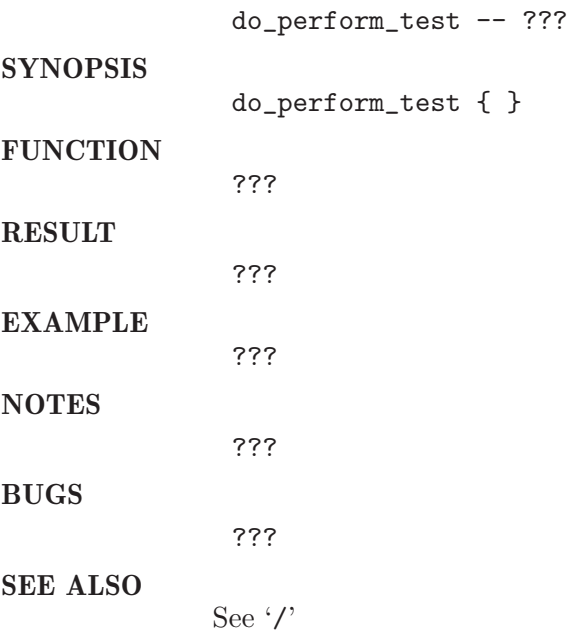

### 9.3 init level

### NAME

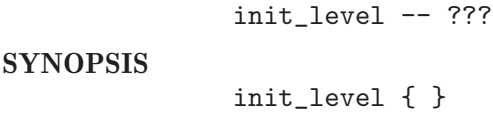

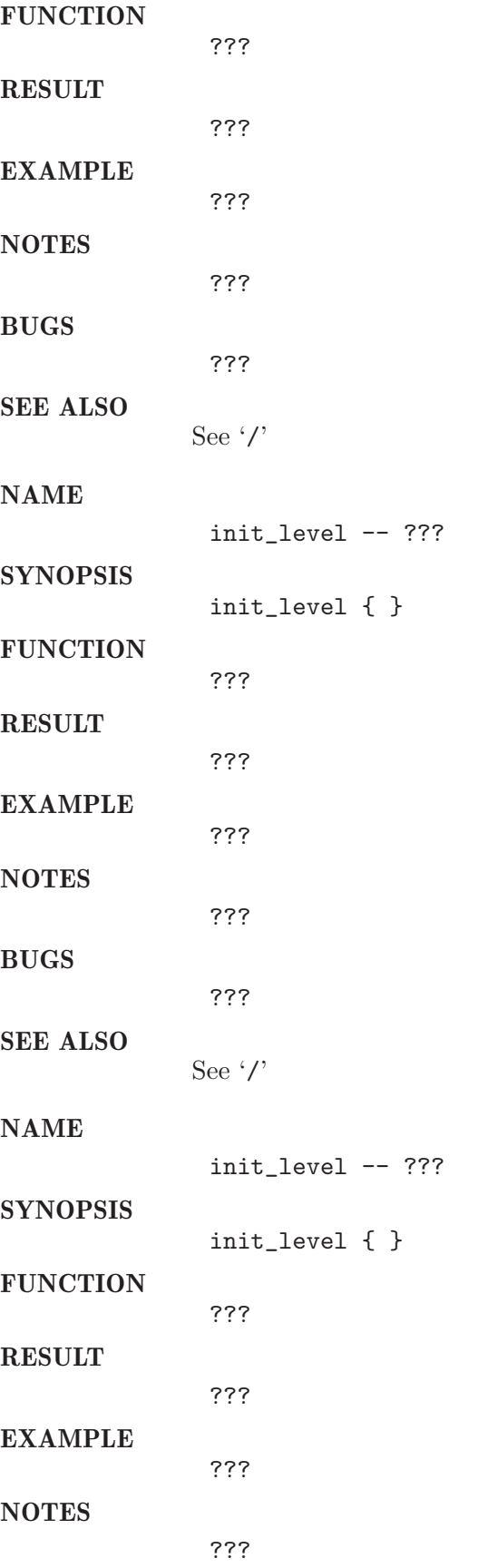

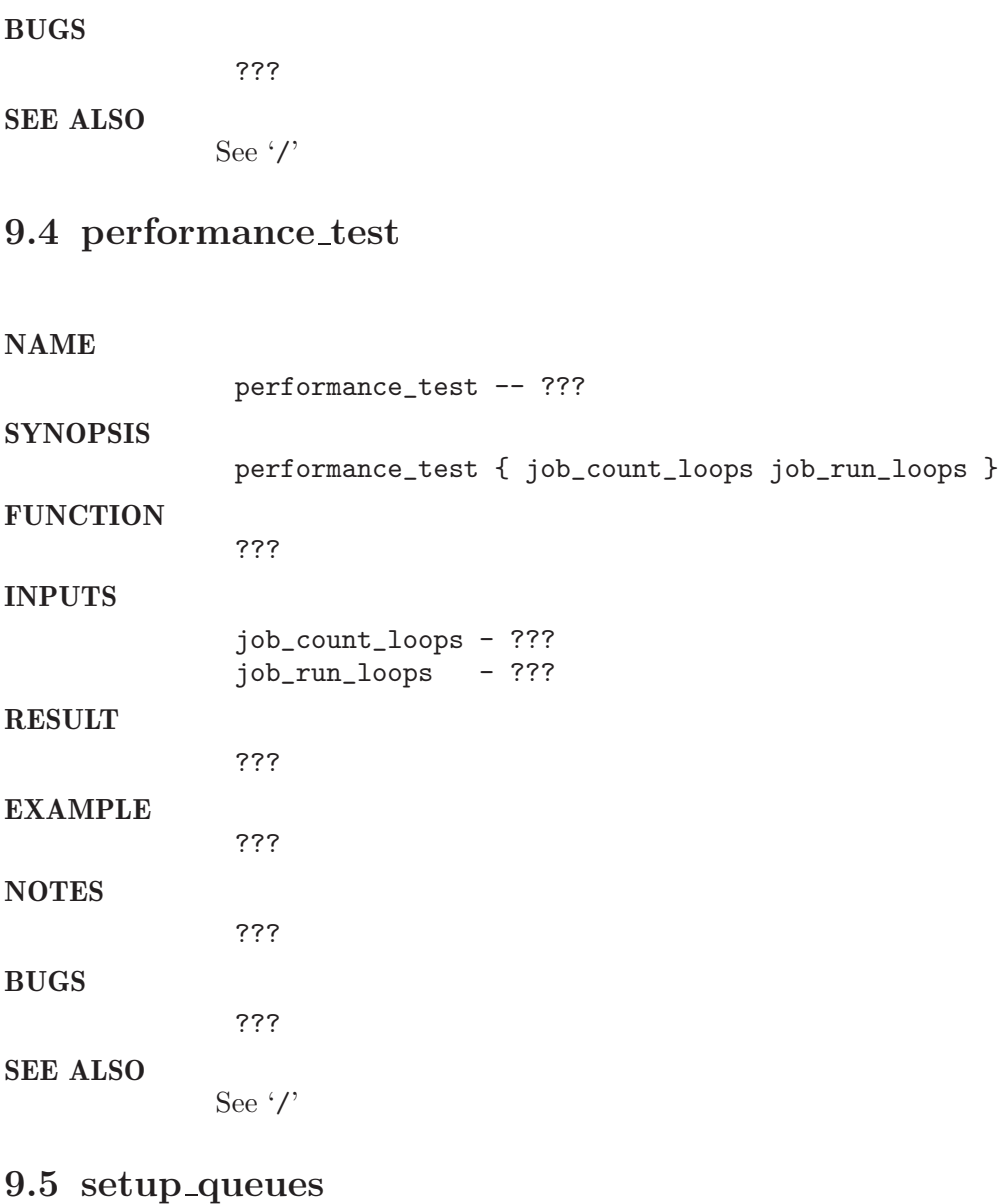

### NAME

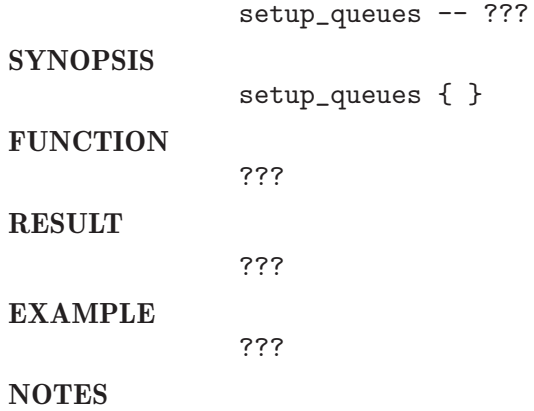

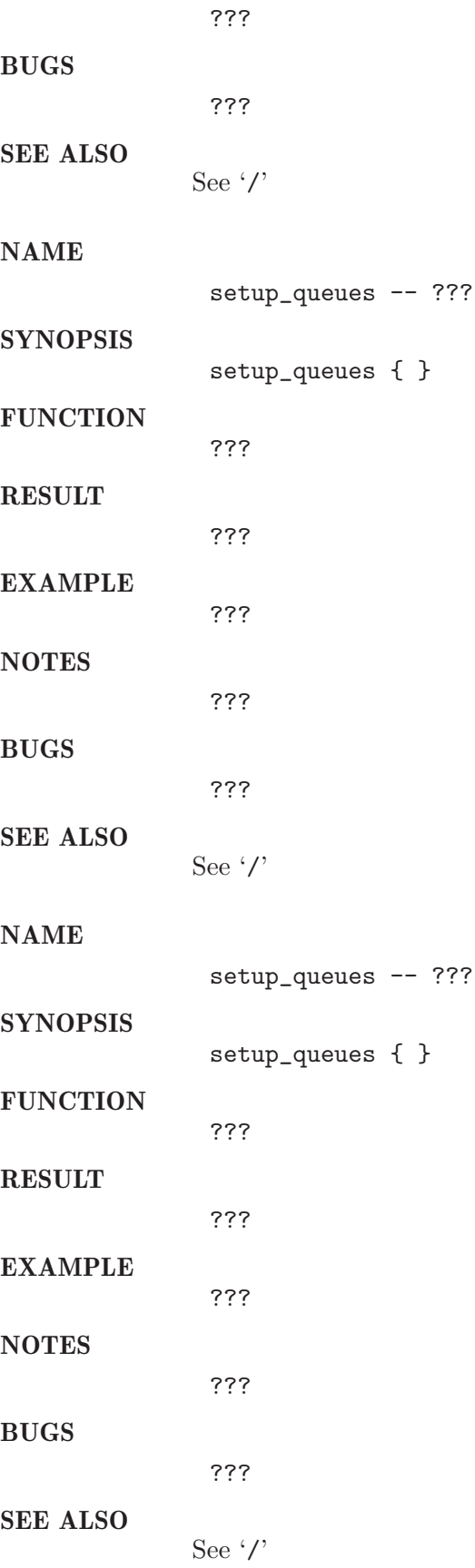

# 9.6 submit jobs

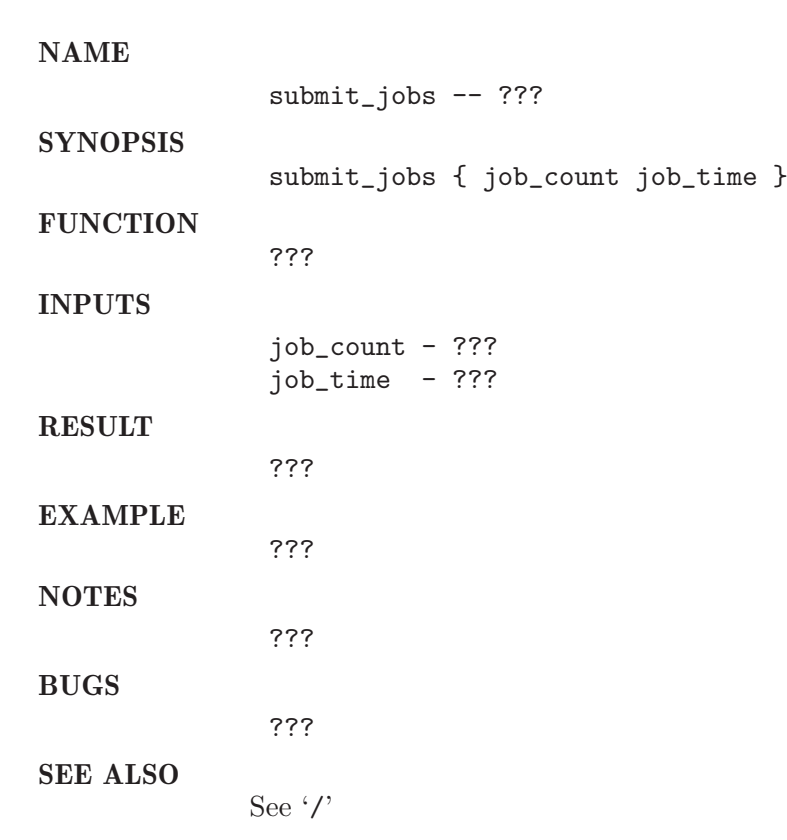

# 10 qalter

# 10.1 qalter A

### NAME

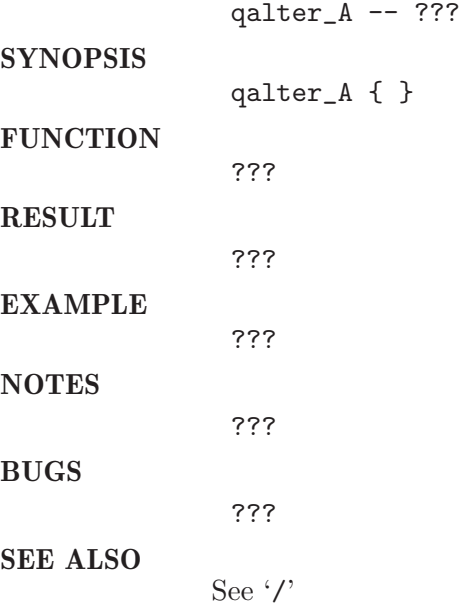

# 10.2 qalter M

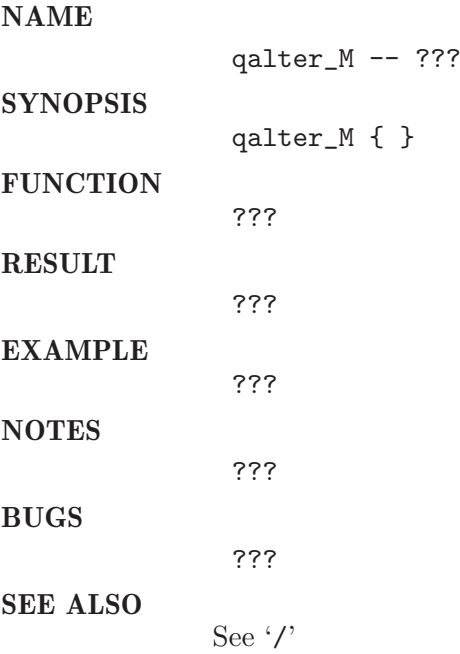

# 10.3 qalter N

#### NAME

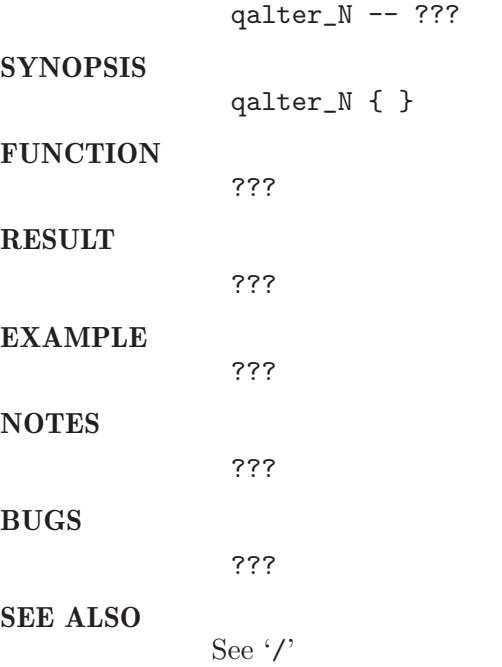

# 10.4 qalter P

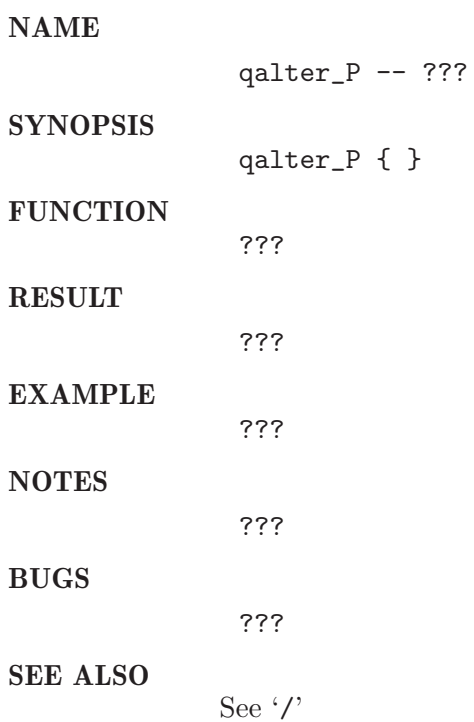

# 10.5 qalter S

#### NAME

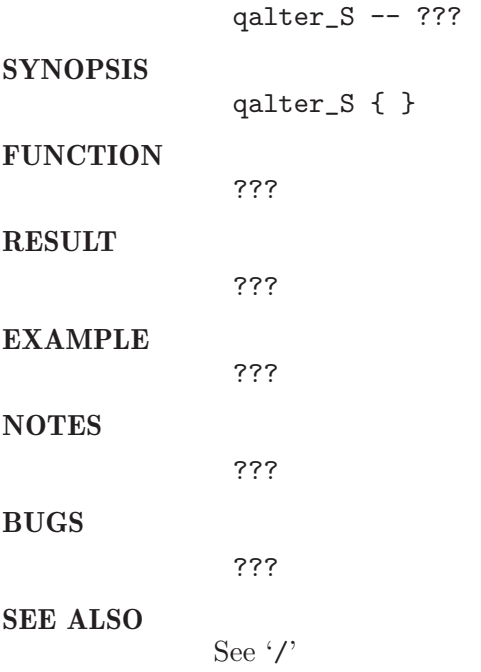

# 10.6 qalter\_ $V$

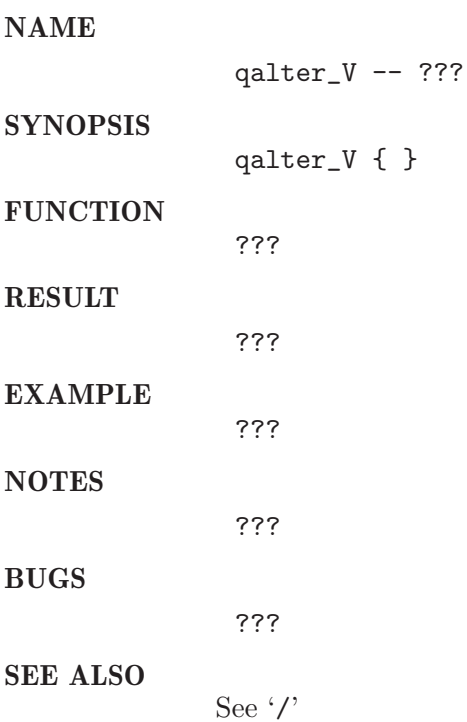

### $10.7\,$  qalter a

#### NAME

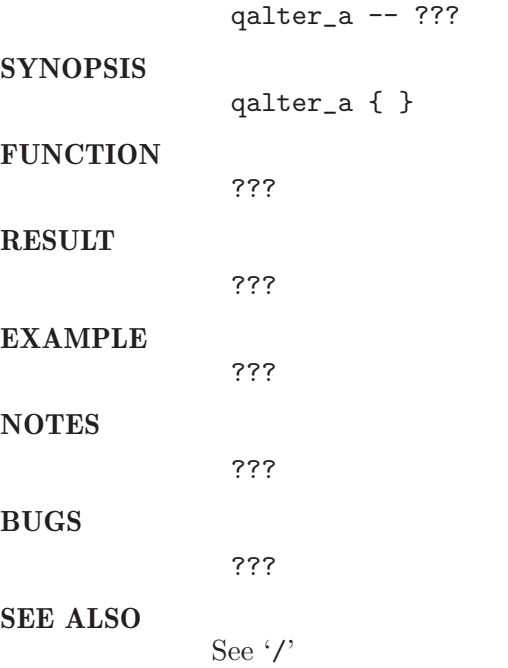

### 10.8 qalter ac

### NAME qalter\_ac -- ??? **SYNOPSIS** qalter\_ac { } **FUNCTION** ??? RESULT ??? EXAMPLE ??? NOTES ??? BUGS ??? SEE ALSO See '/'

# 10.9 qalter\_ $c$

#### NAME

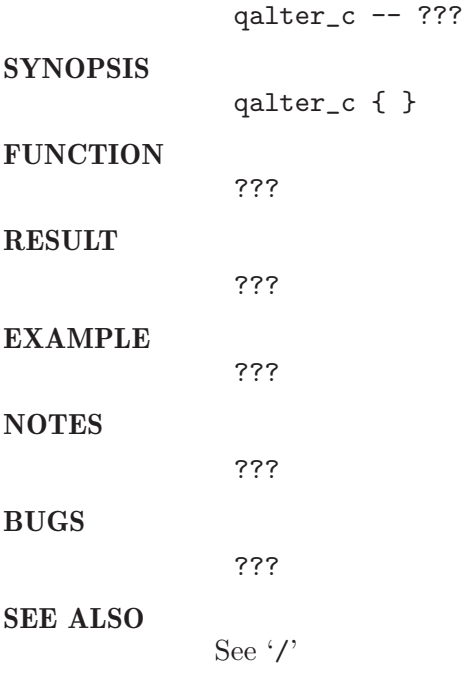

# 10.10 qalter ckpt

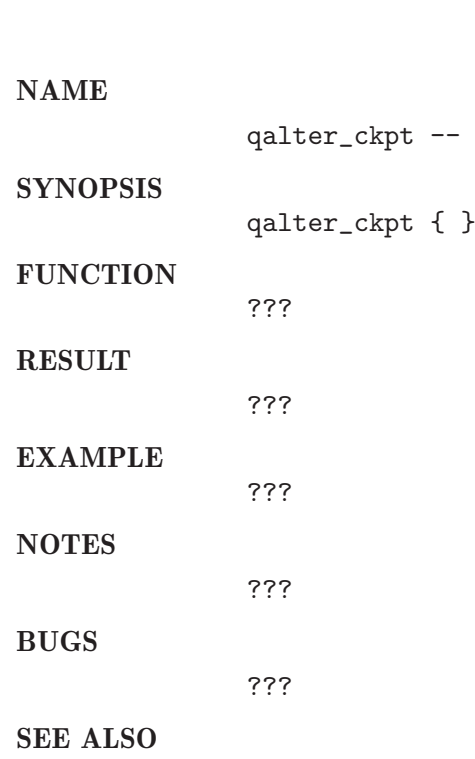

 $???$ 

See '/'

# $10.11\,$  qalter\_clear

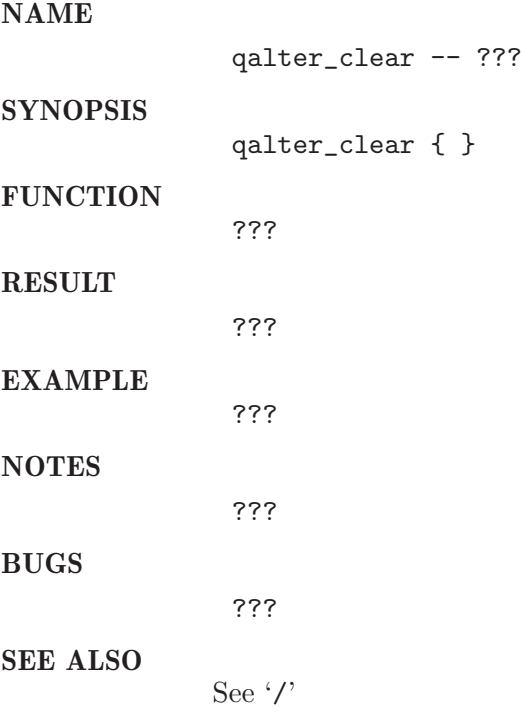

# 10.12 qalter\_cwd

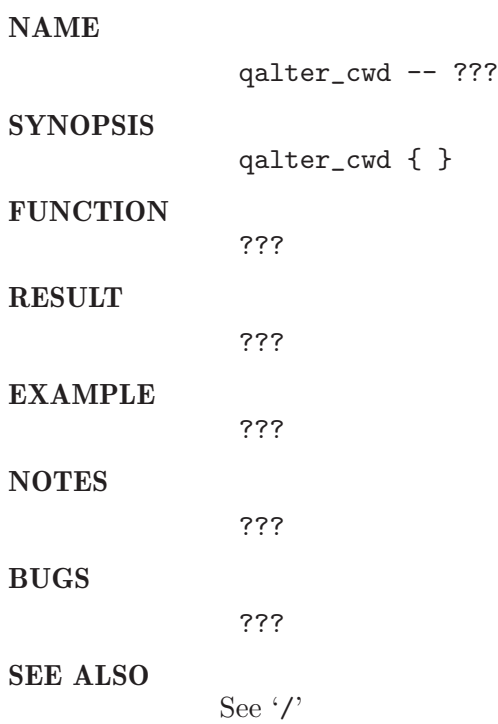

# 10.13 qalter dc

#### NAME

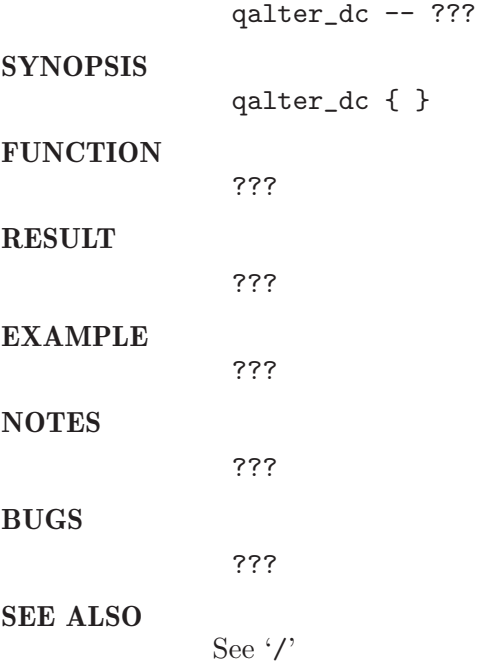

# 10.14 qalter e

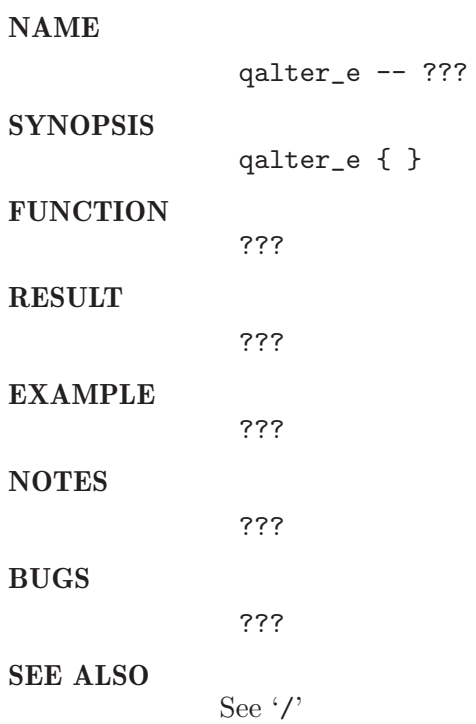

# 10.15 qalter hard

### NAME

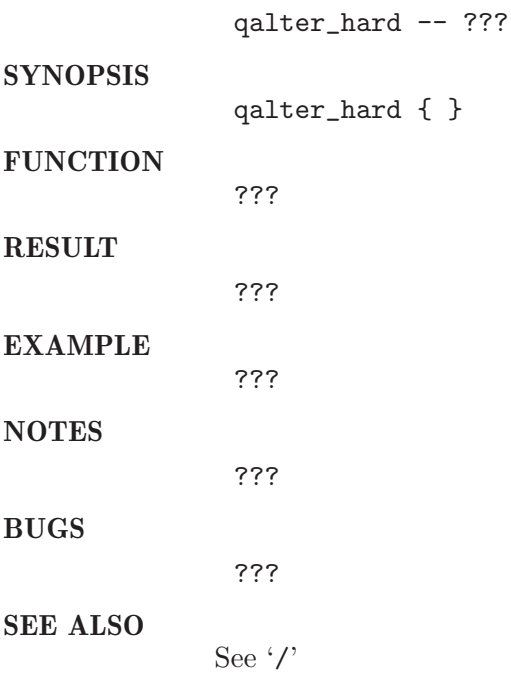

# 10.16 qalter hold

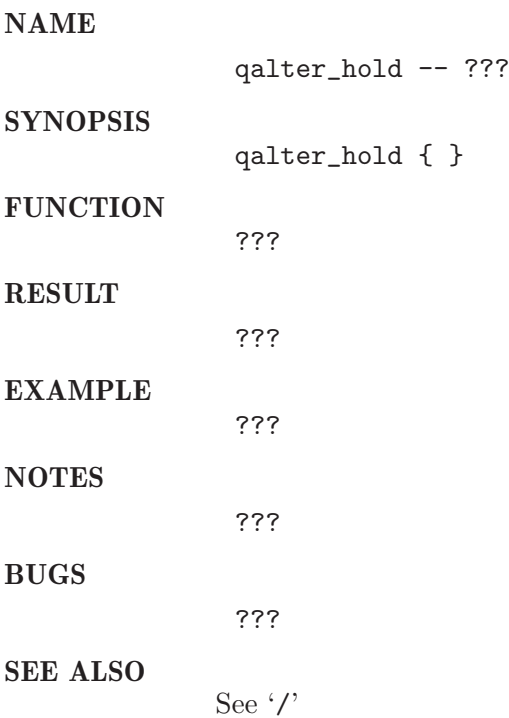

# 10.17 qalter j

#### NAME

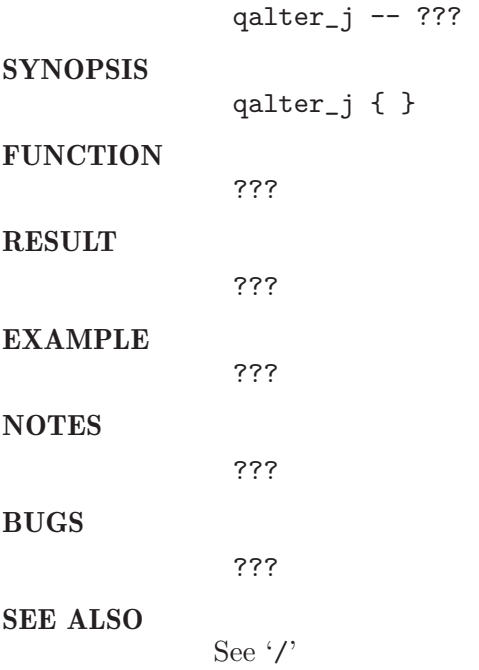

# 10.18 qalter l

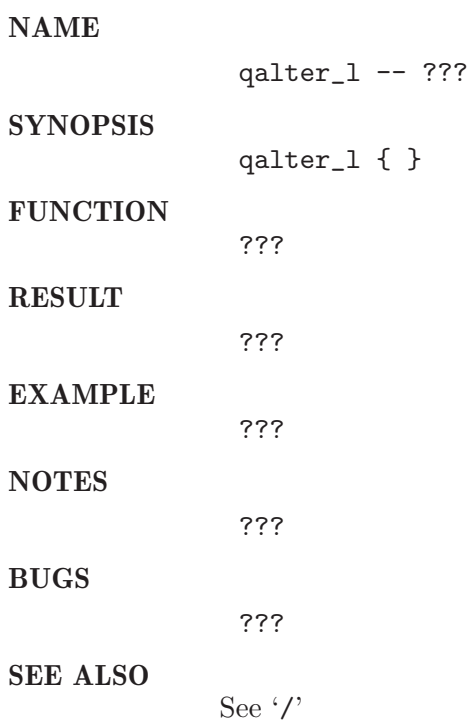

# 10.19 qalter\_m

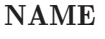

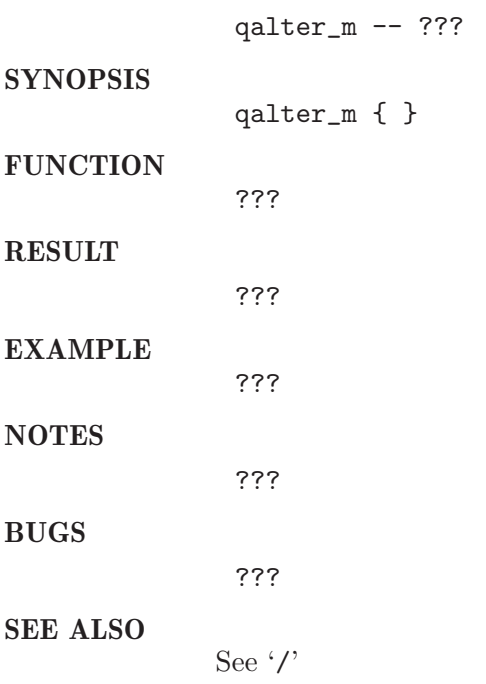

# 10.20 qalter\_notify

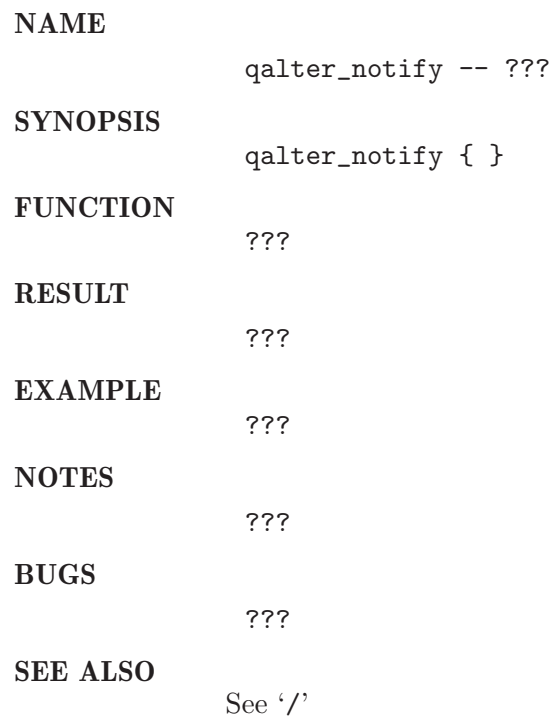

# 10.21 qalter\_o

#### NAME

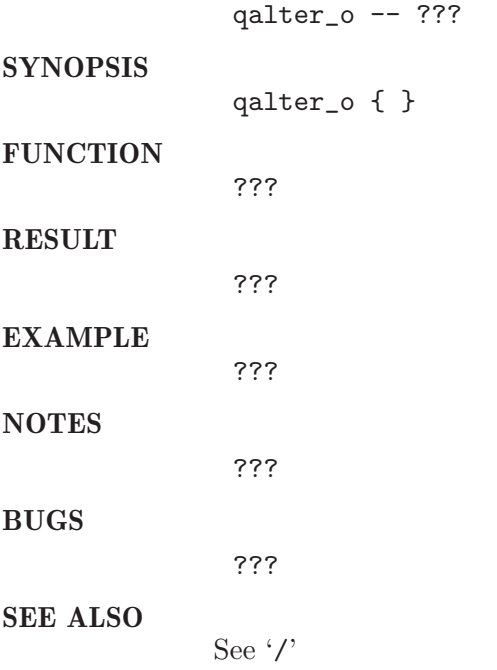

# 10.22 qalter\_p

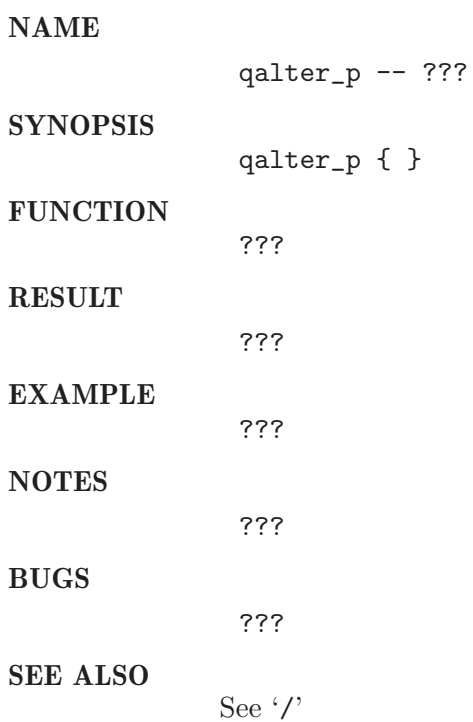

# 10.23 qalter pe

#### NAME

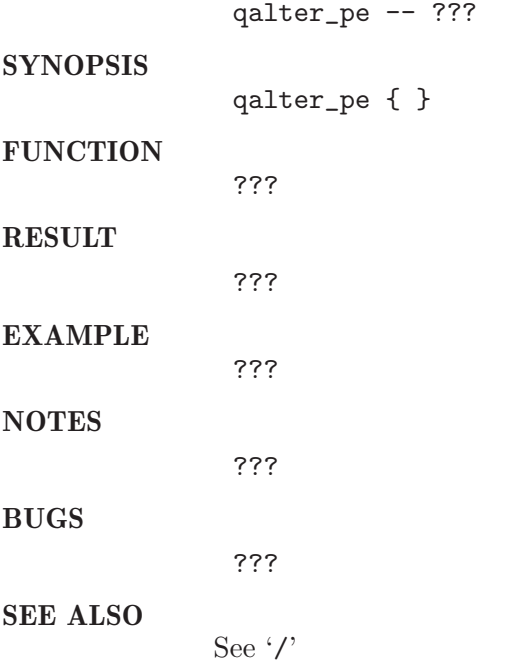

# $10.24$  qalter<sub>-q</sub>

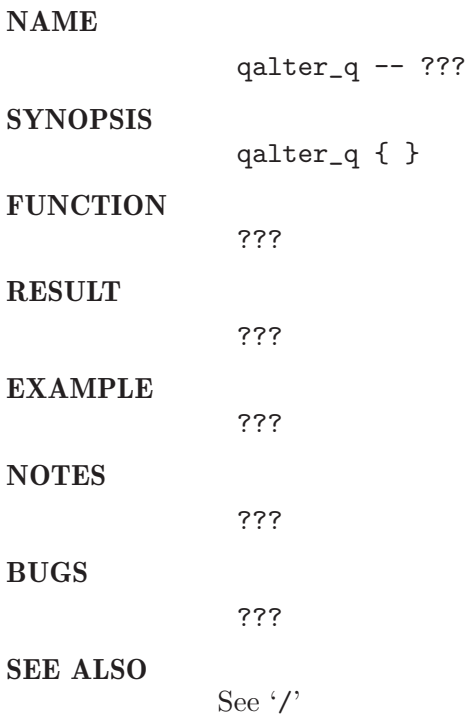

# $10.25\,$  qalter\_qs\_args

### NAME

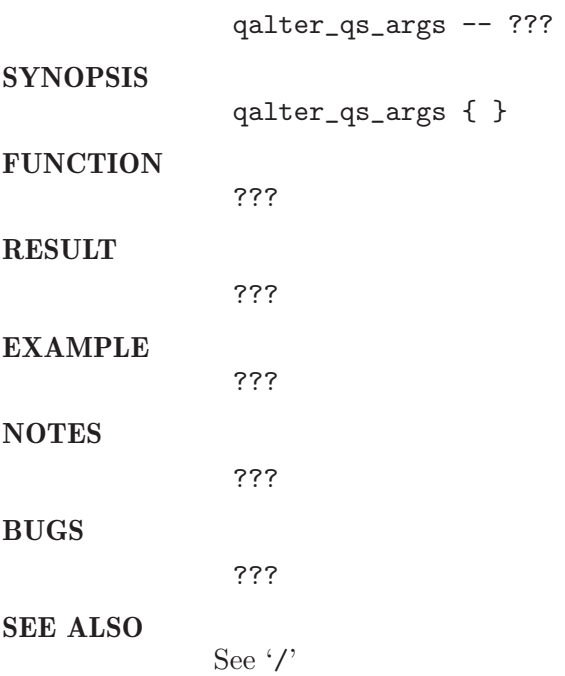

# $10.26$  qalter\_rn

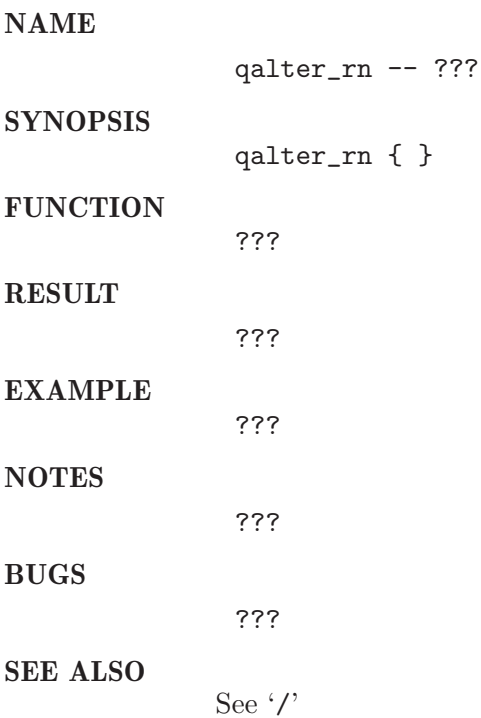

# 10.27 qalter\_ry

# NAME

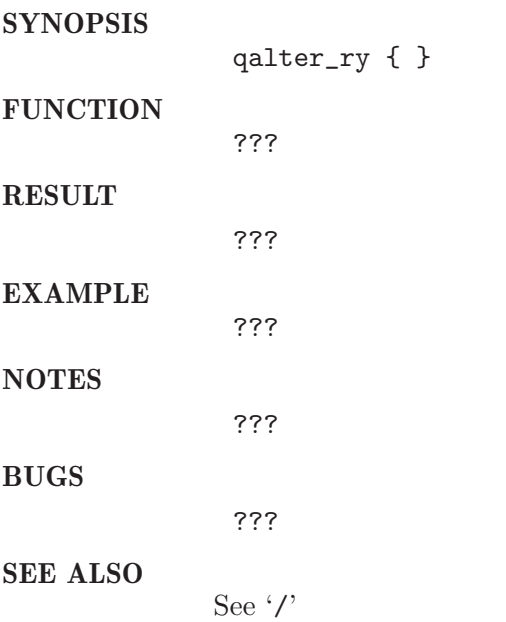

qalter\_ry -- ???

### 10.28 qalter sc

### NAME

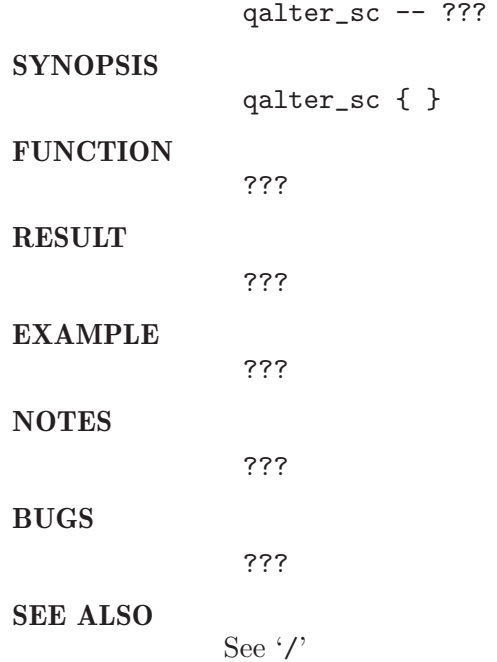
# 10.29 qalter soft

#### NAME

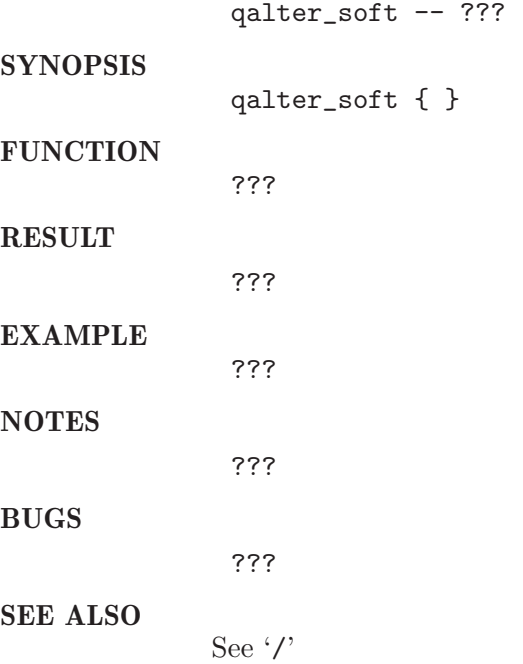

### $10.30$  qalter\_v

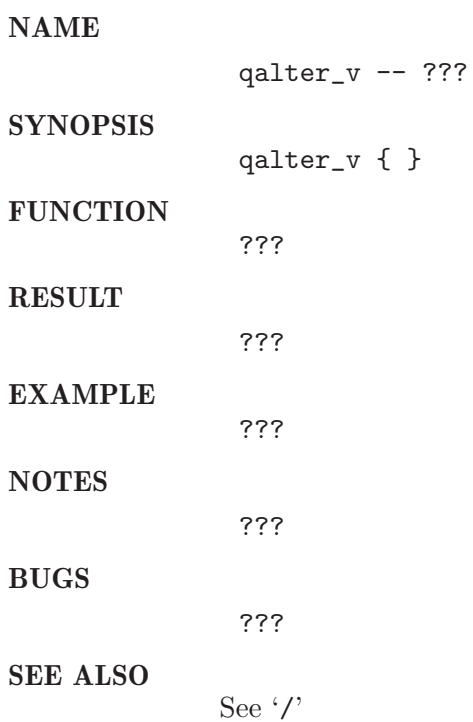

# 10.31 qalter\_verify

#### NAME

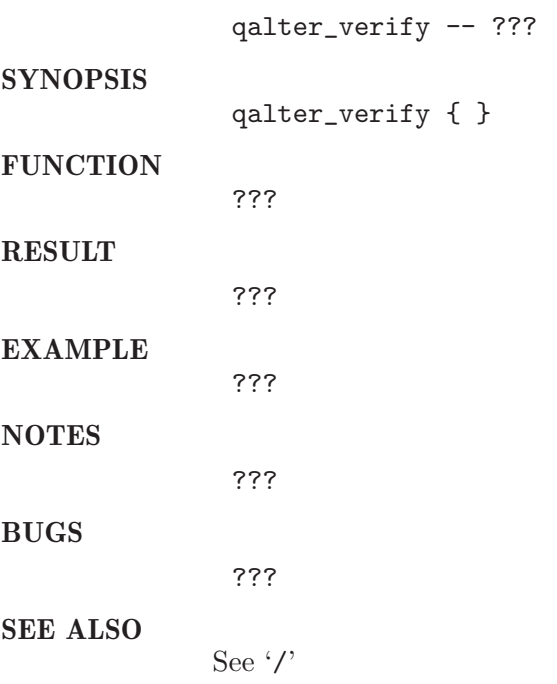

### 10.32 qalter\_w

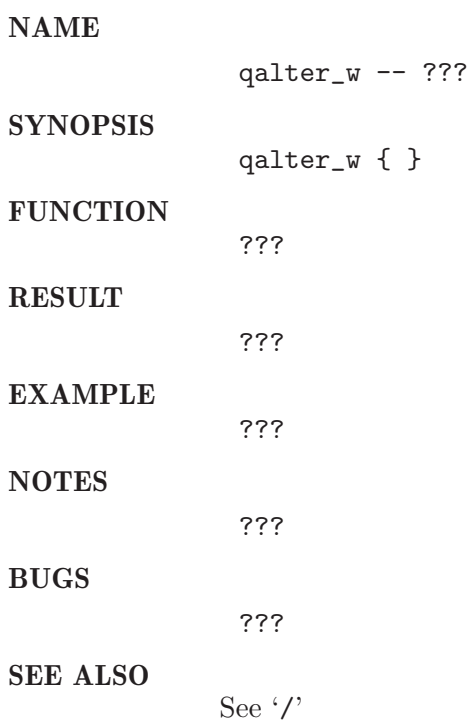

# 10.33 run dummy jobs

#### NAME

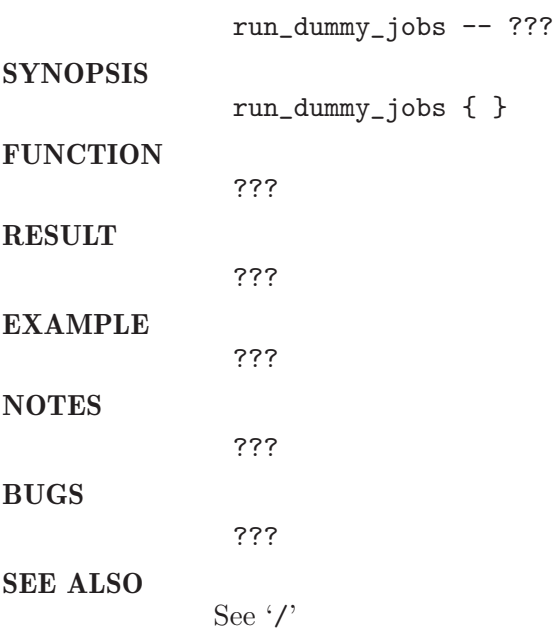

#### 10.34 start\_testjob

#### NAME

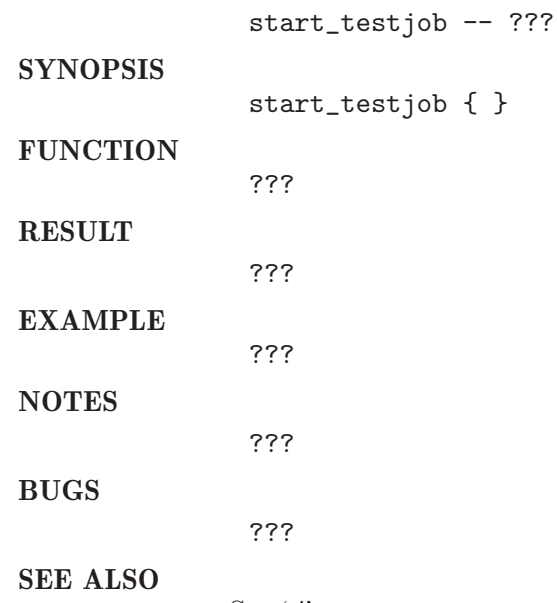

See '/'

# 11 qconf

#### 11.1 check exec conf

#### NAME

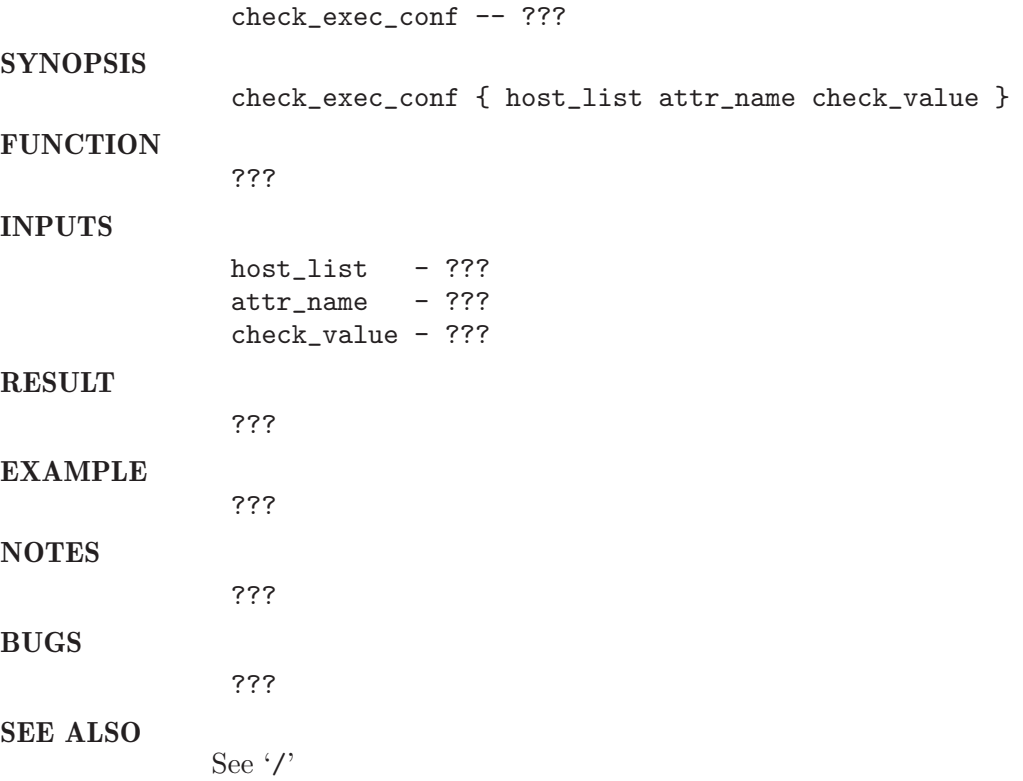

# 11.2 check queue conf

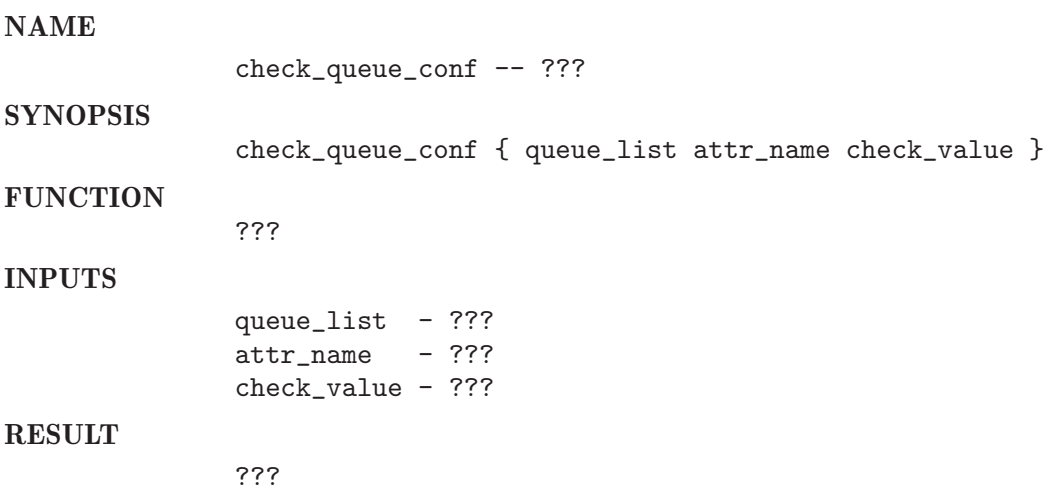

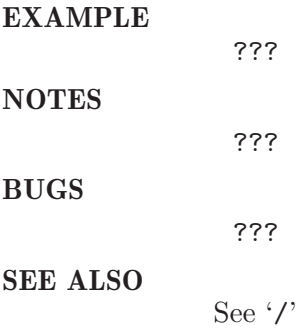

### 11.3 init level

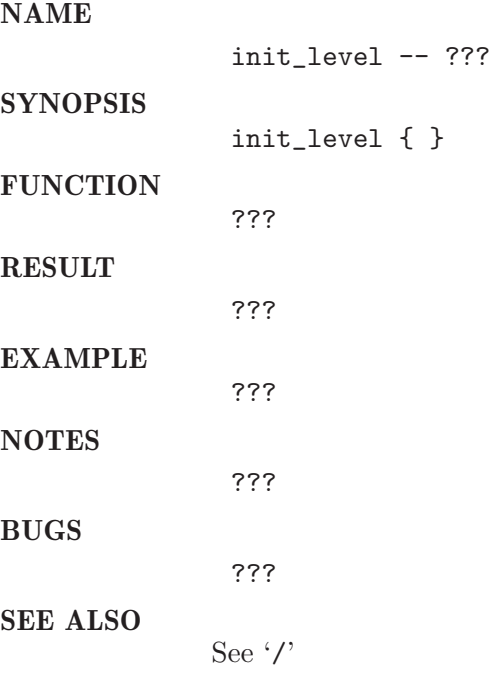

### 11.4 qconf Aattr check

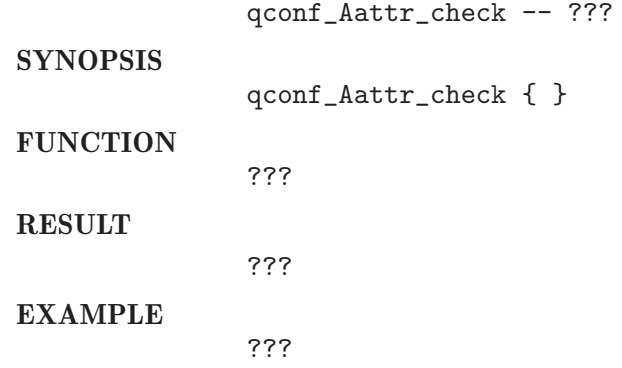

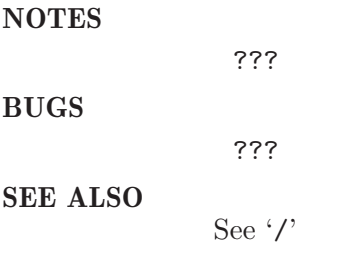

# 11.5 qconf Dattr check

NAME

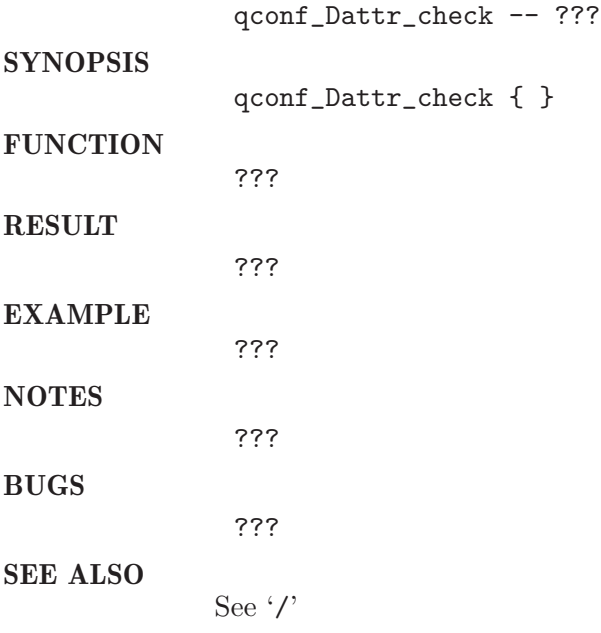

### 11.6 qconf\_Mattr\_check

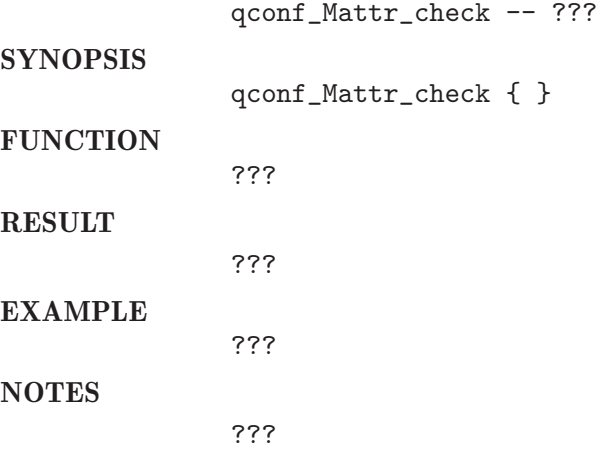

BUGS

???

SEE ALSO See $\cdot/$ 

### 11.7 qconf Rattr check

NAME

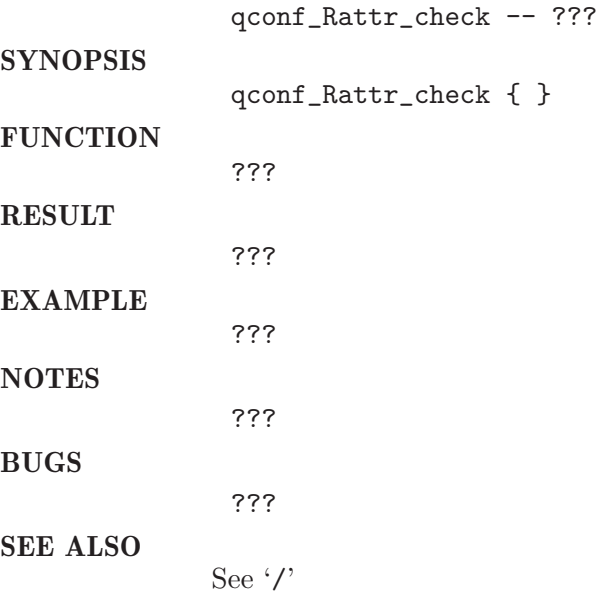

### 11.8 qconf\_aattr\_check

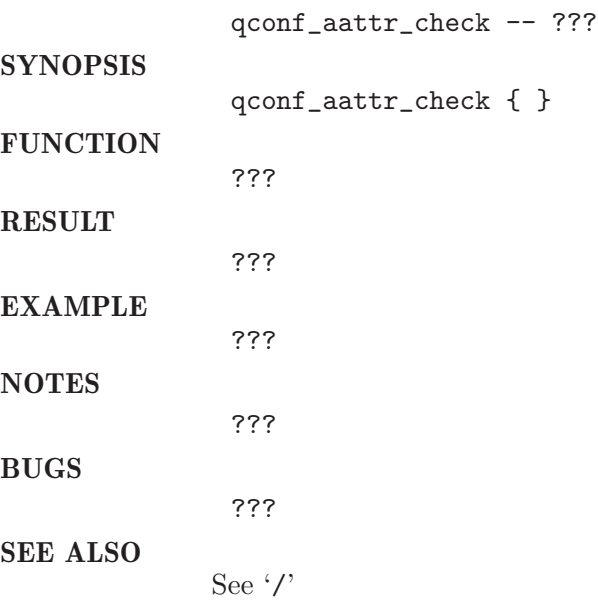

# 11.9 qconf\_addqueues

#### NAME

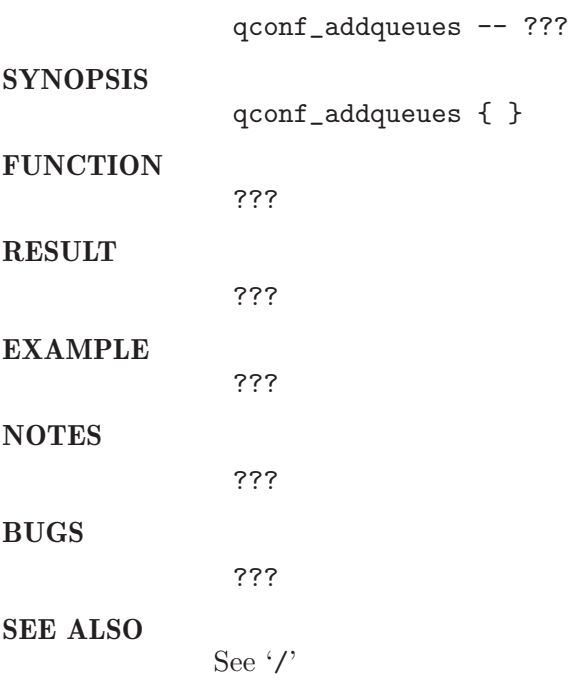

### 11.10 qconf dattr check

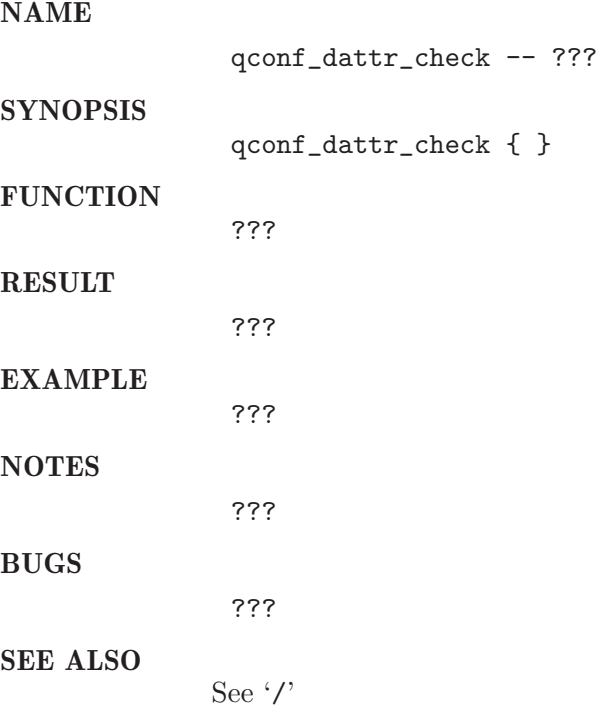

# 11.11  $qconf_matrix\_check$

#### NAME

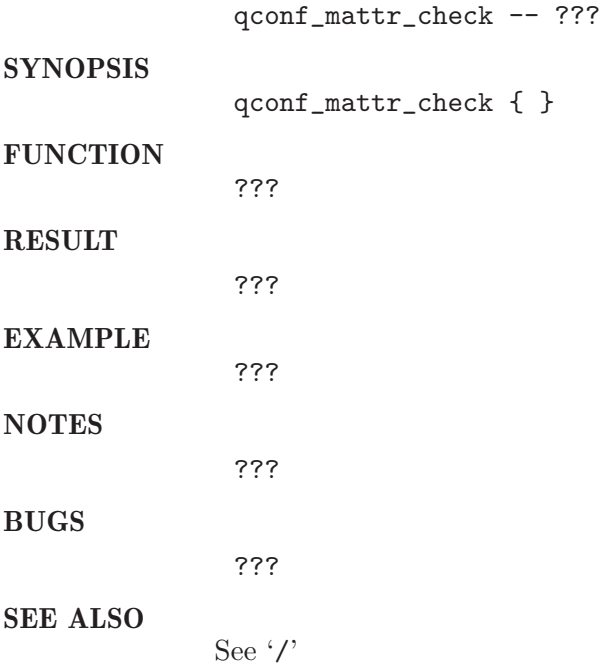

# 11.12  $q$ conf\_rattr\_check

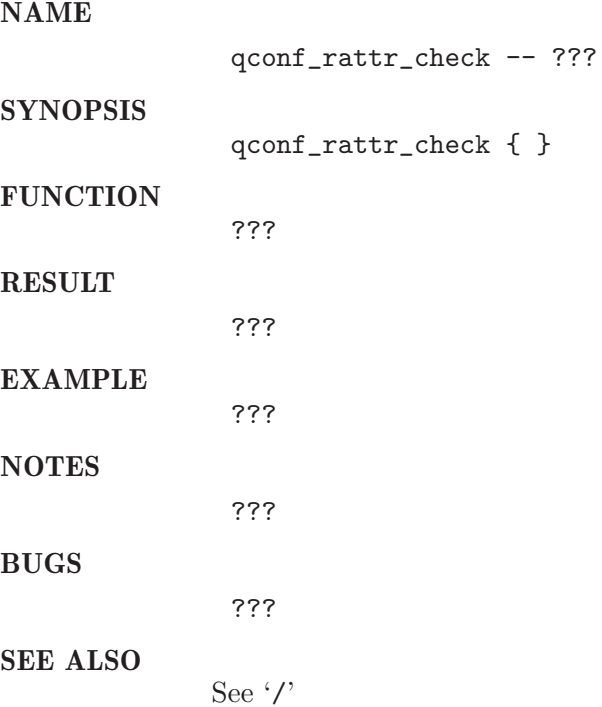

# 11.13 qconf\_removequeues

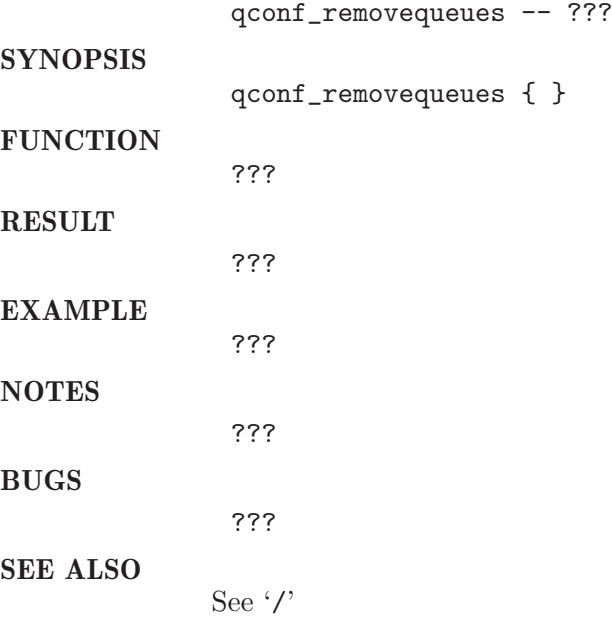

# 12 qdel

# 12.1 are jobs deleted

#### NAME

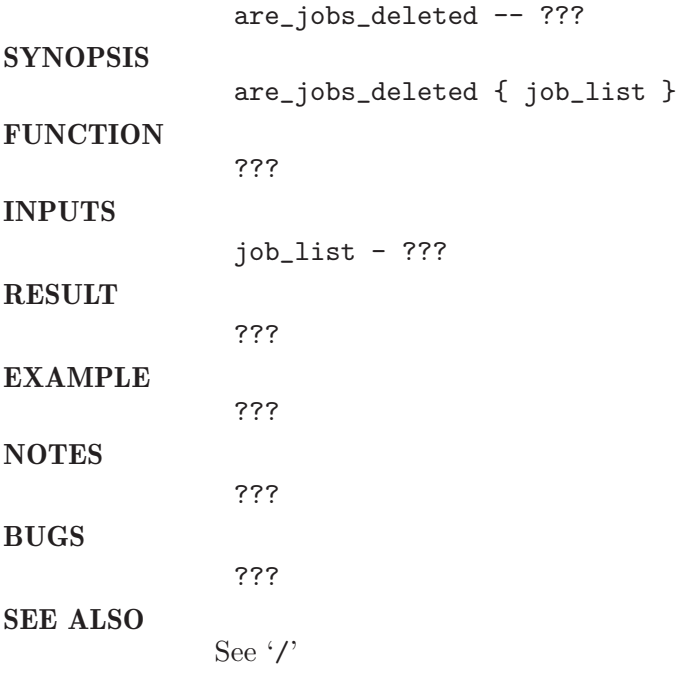

#### 12.2 init level

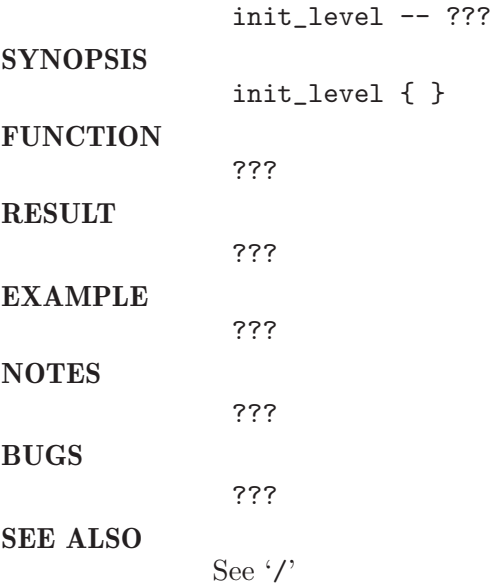

### $12.3\,$ qdel\_all

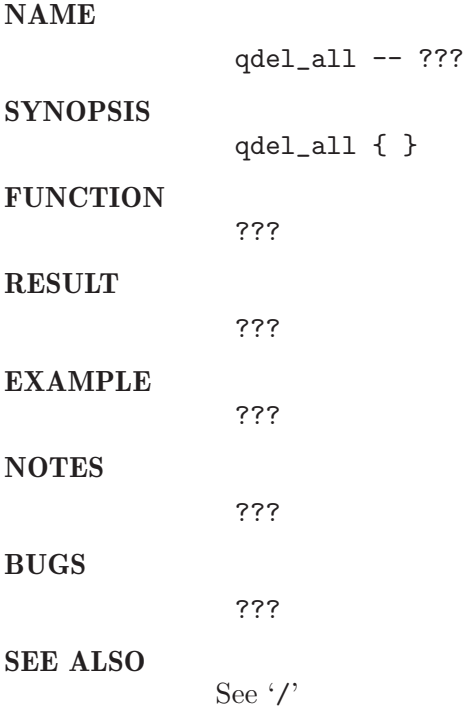

### 12.4 qdel cleanup

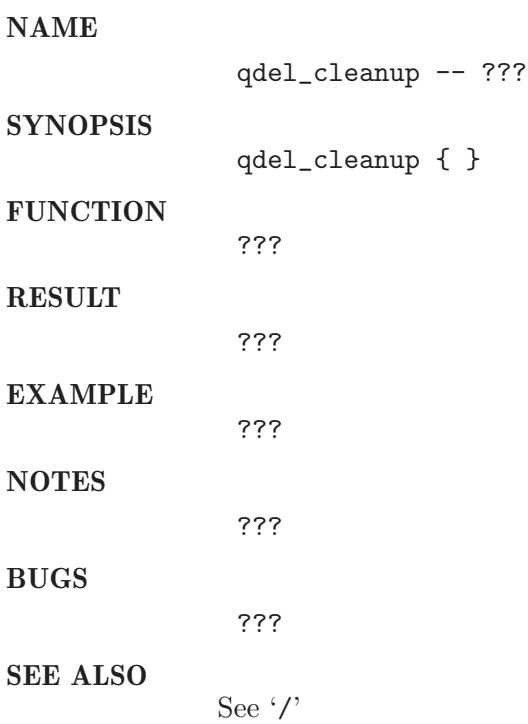

# 12.5 qdel\_delete\_job\_0

#### NAME

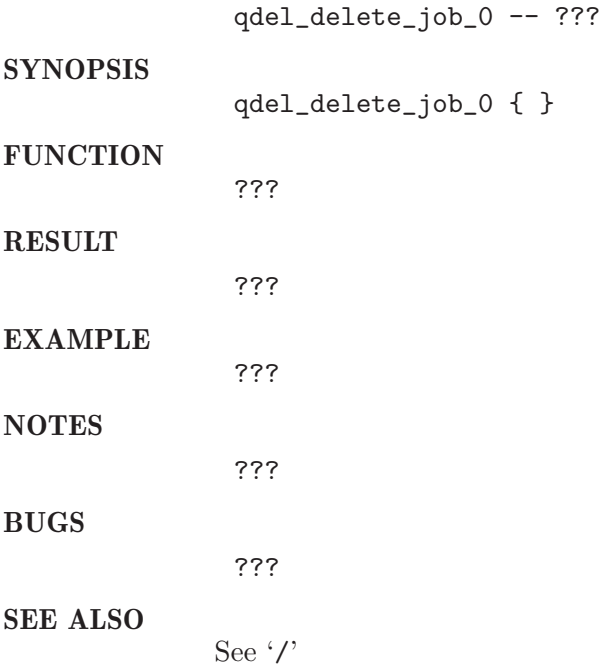

# 12.6 qdel delete negative jobid

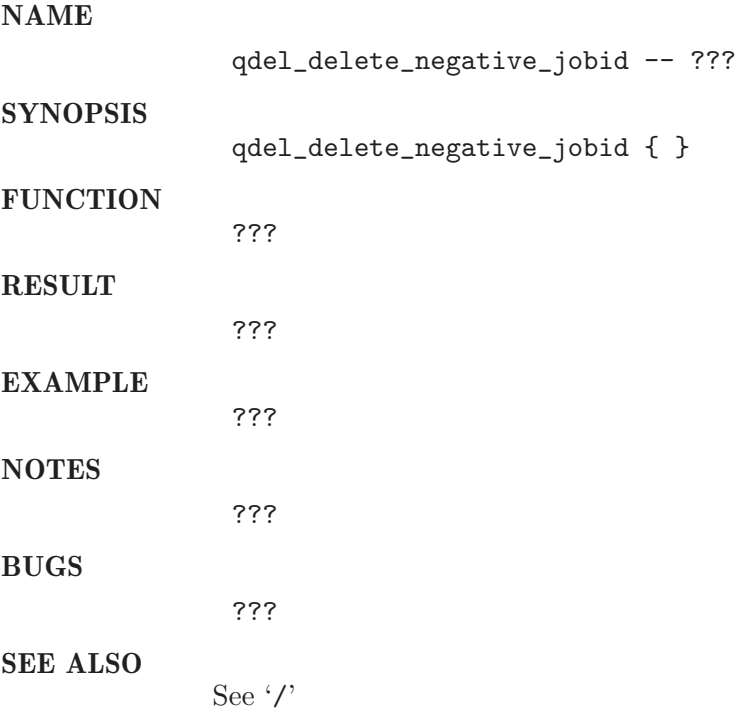

# 12.7 qdel delete unkown jobid

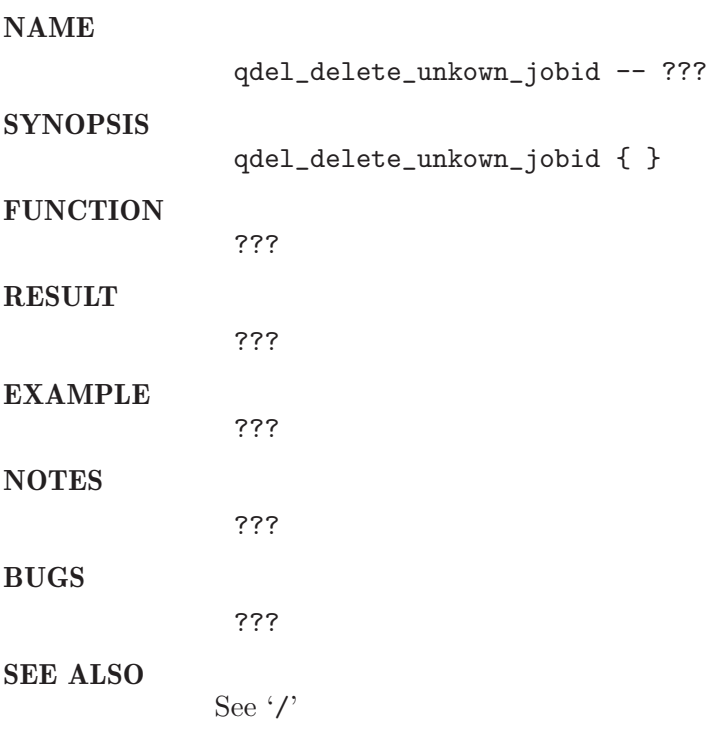

### 12.8 qdel force

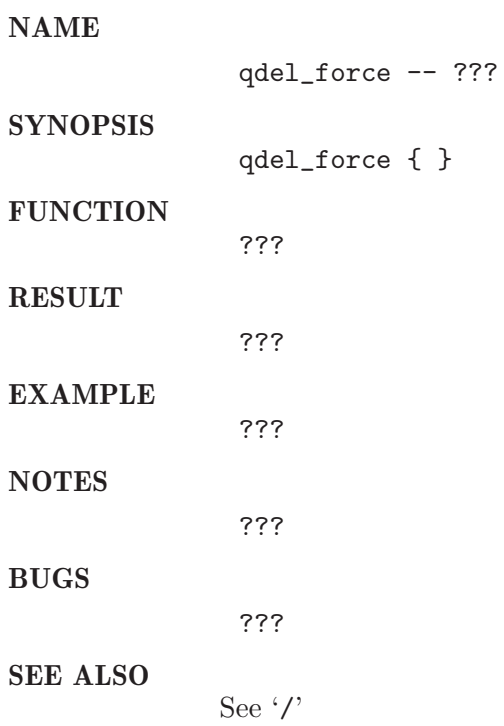

### 12.9 qdel help

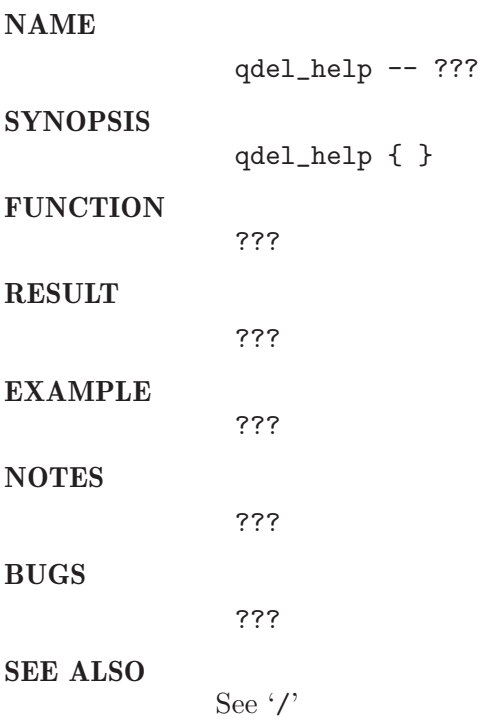

### 12.10 qdel job task list

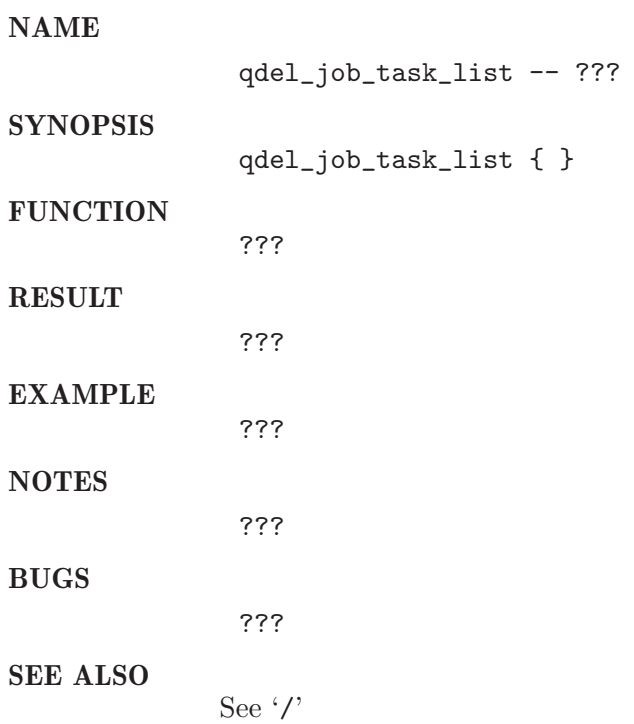

### 12.11 qdel setup

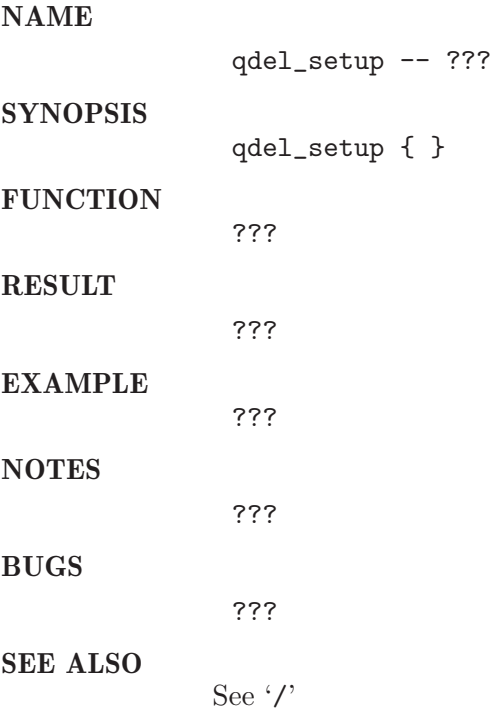

### $12.12$  qdel\_uall

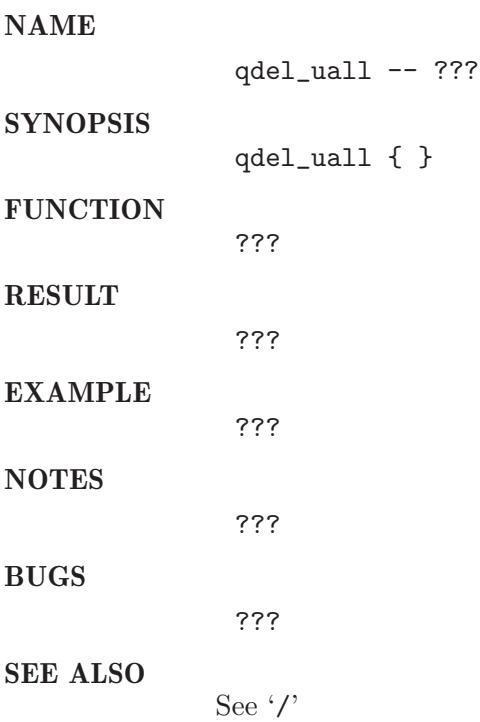

# 12.13 qdel user list

#### NAME

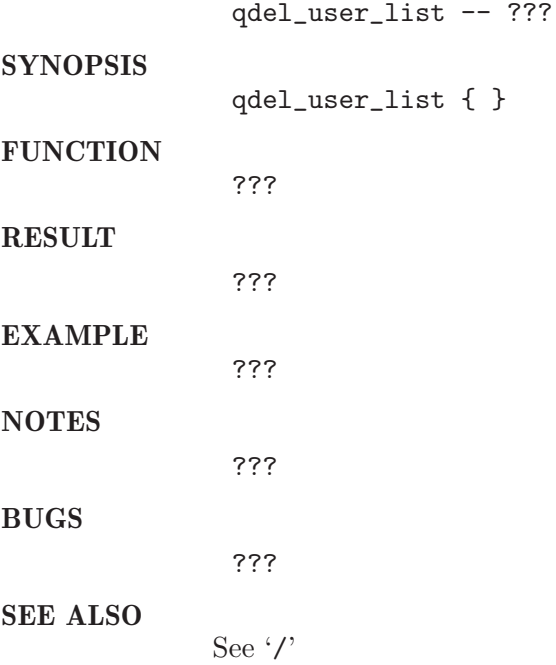

# 12.14 qdel verify

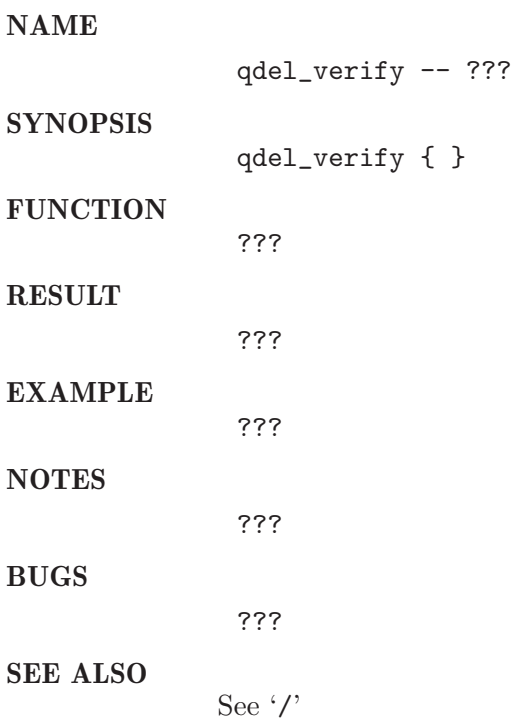

### 12.15 submit\_testjobs

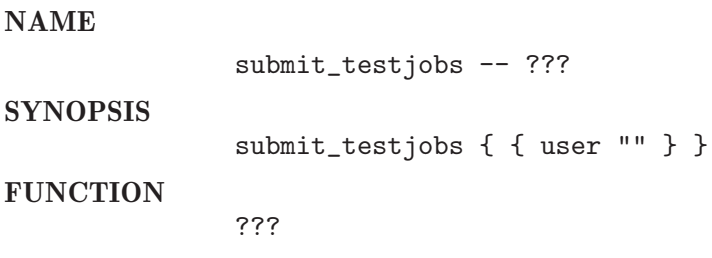

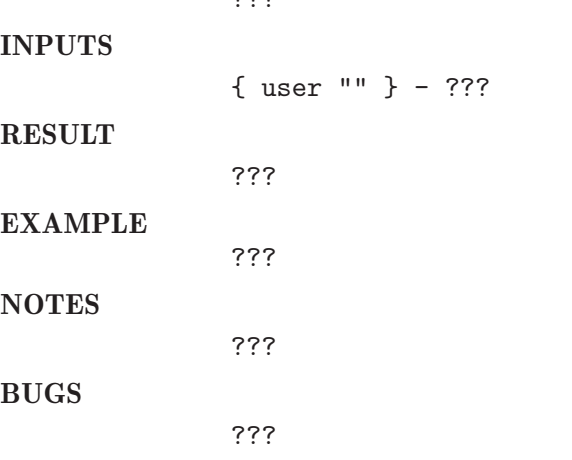

SEE ALSO See '/'

# 13 qmod

### 13.1 addqueue

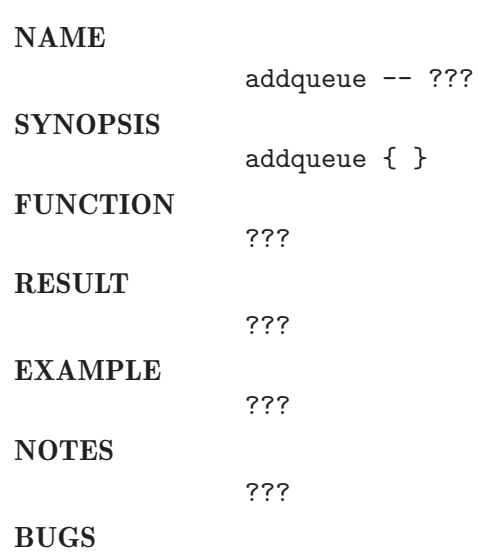

??? SEE ALSO See '/'

### 13.2 qmod check default status

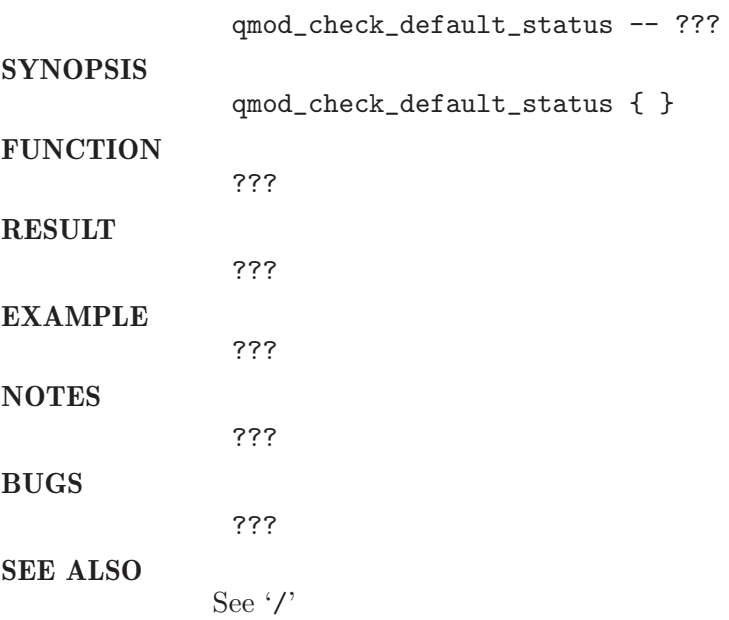

### 13.3 qmod clearerrorstate

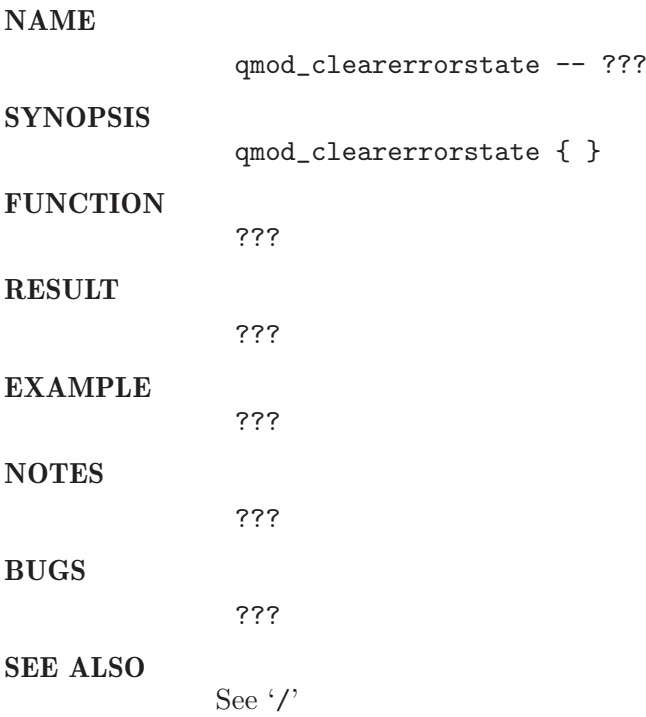

### 13.4 qmod disable

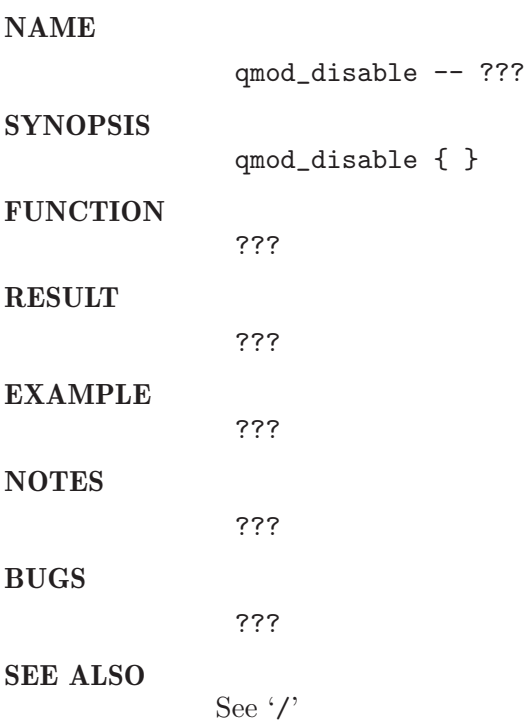

### 13.5 qmod enable

#### NAME

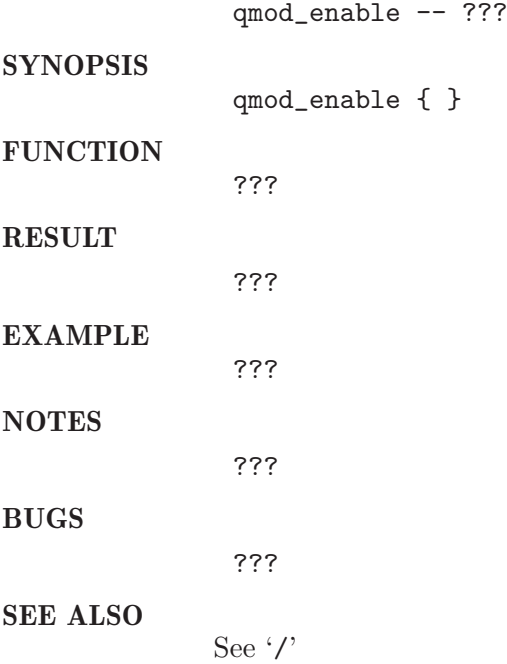

# 13.6 qmod\_forceaction

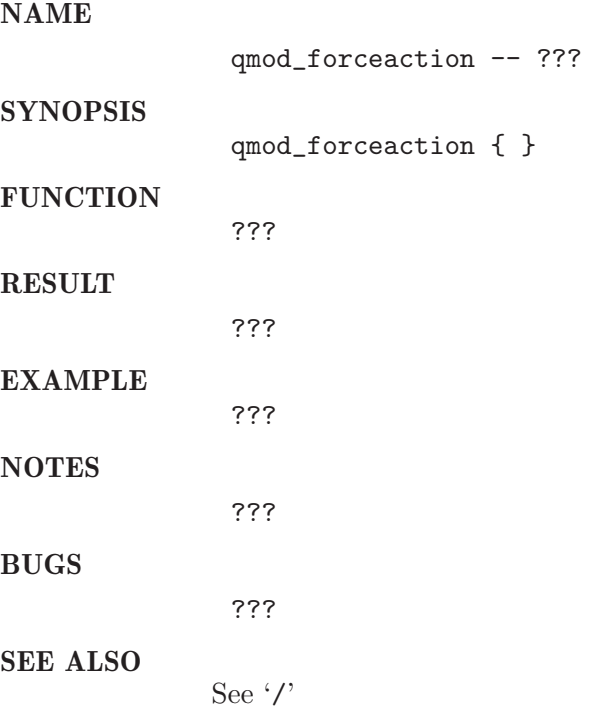

### 13.7 qmod help

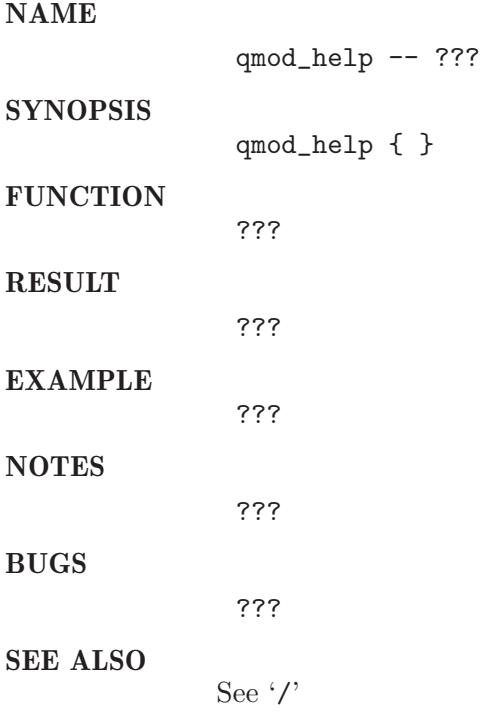

### 13.8 qmod\_suspend

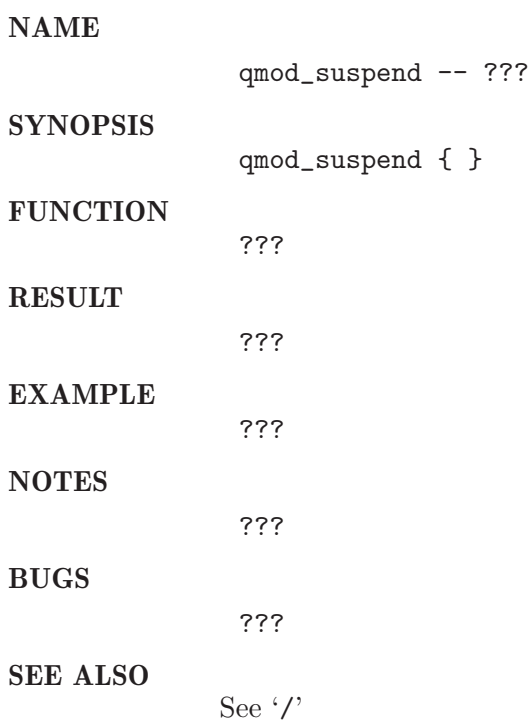

#### 13.9 qmod unsuspend

#### NAME

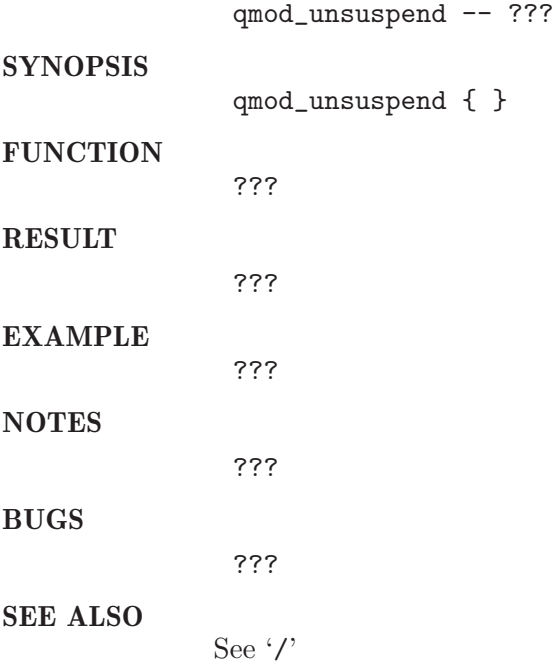

#### 13.10 qmod verify

#### NAME qmod\_verify -- ??? **SYNOPSIS** qmod\_verify { } **FUNCTION** ??? RESULT ??? EXAMPLE ??? NOTES ??? BUGS ??? SEE ALSO See '/'

#### 13.11 removequeue

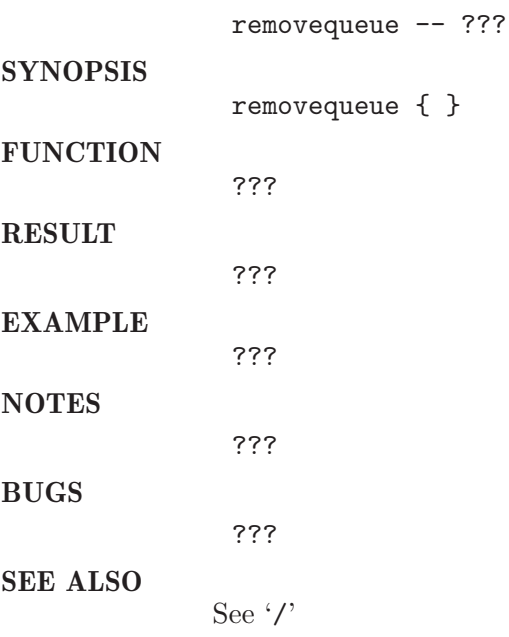

# 14 qrsh

# 14.1 check qsub gid output

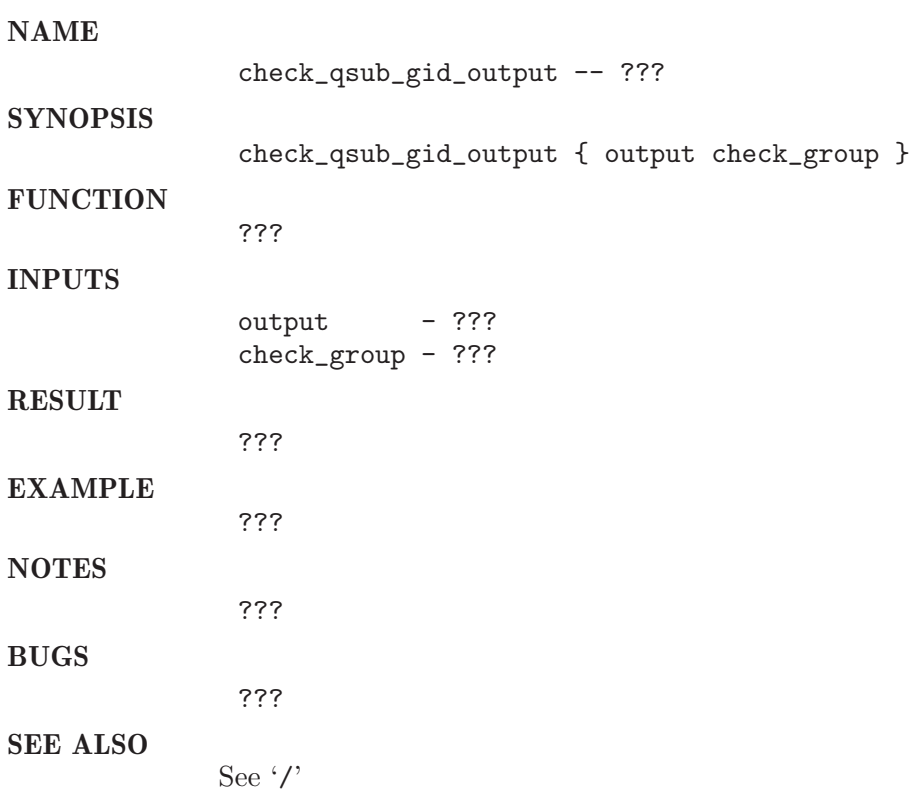

#### 14.2 init level

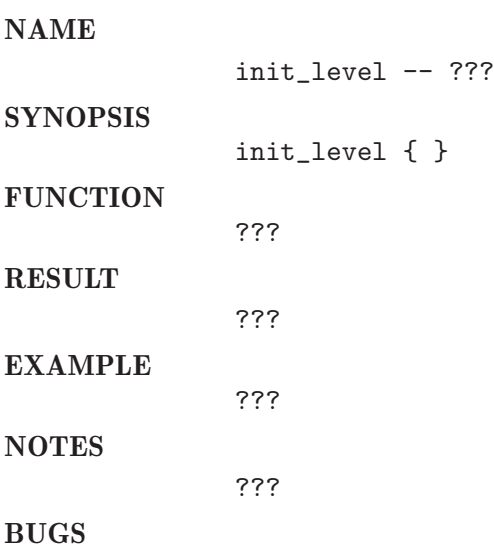

???

SEE ALSO See $\cdot/$ 

### 14.3 qrsh accounting

NAME

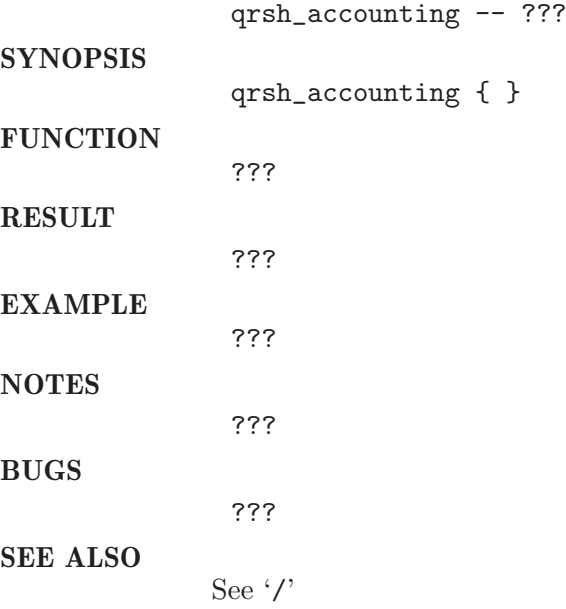

### 14.4 qrsh alltoall

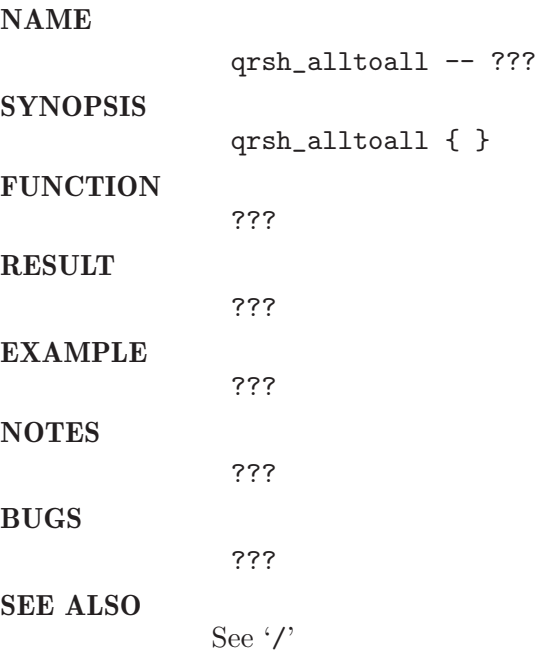

### 14.5 qrsh batch

#### NAME

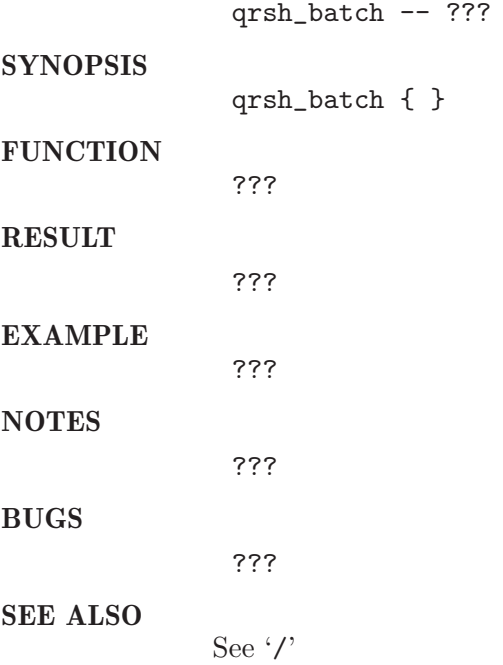

### 14.6 qrsh delete

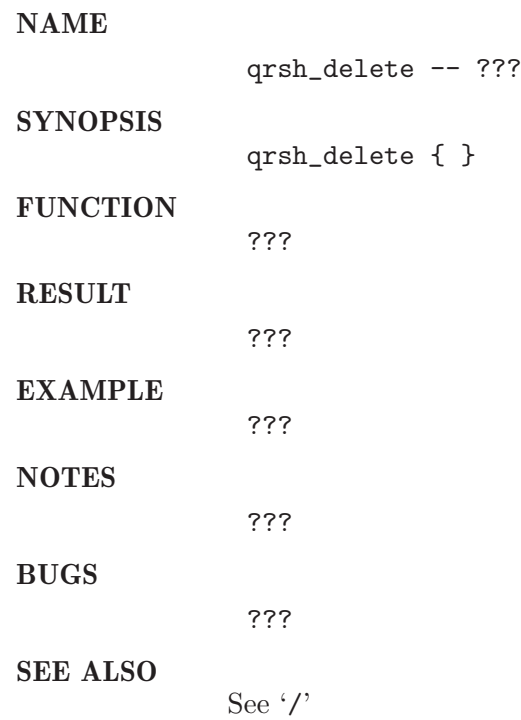

# 14.7 qrsh function

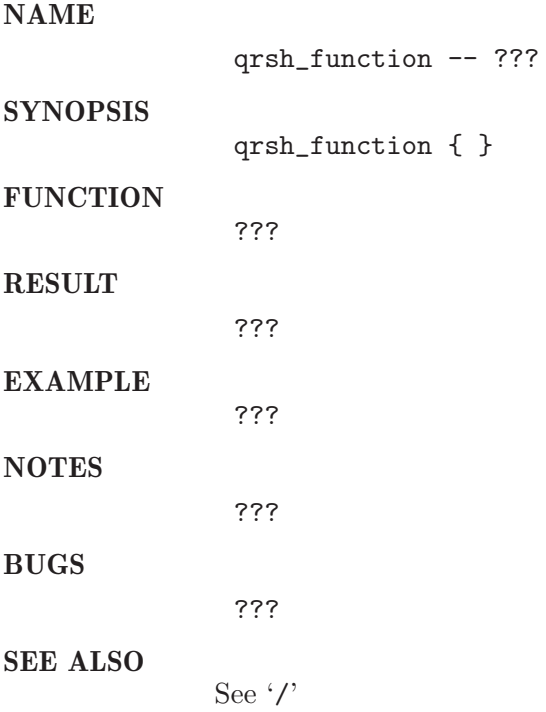

### 14.8 qrsh limits

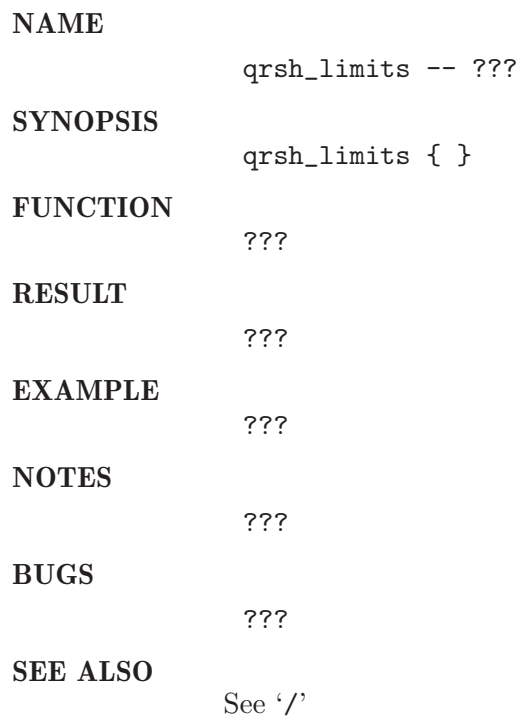

# 14.9 qrsh qsub gid

#### NAME

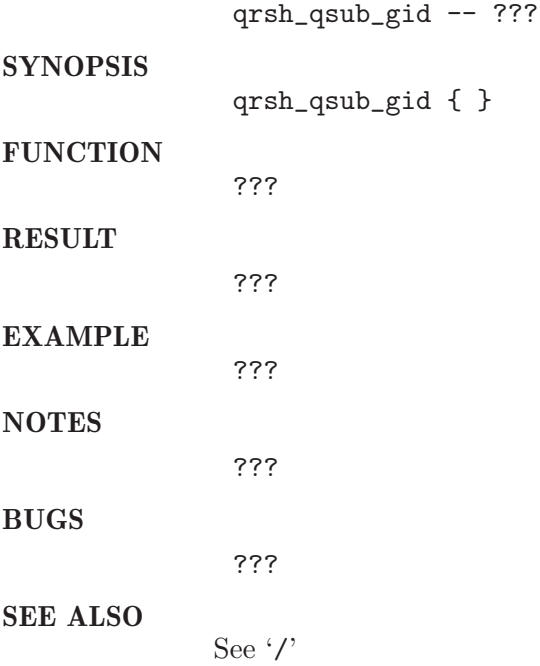

### 14.10 qrsh\_suspend

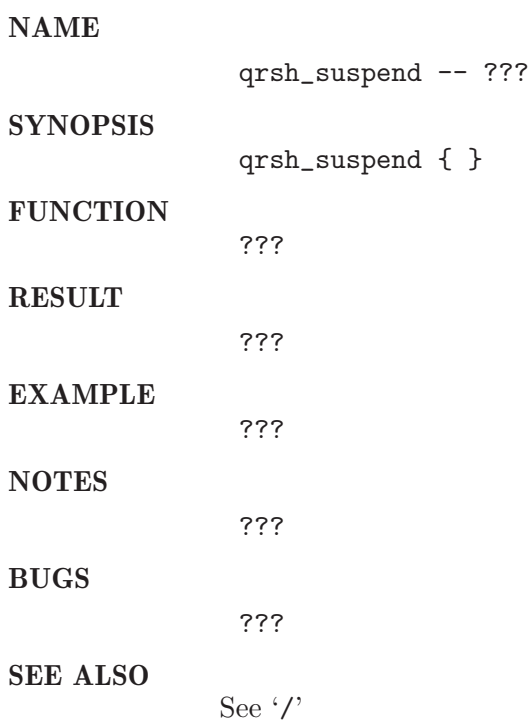

# 14.11 qrsh terminate

#### NAME

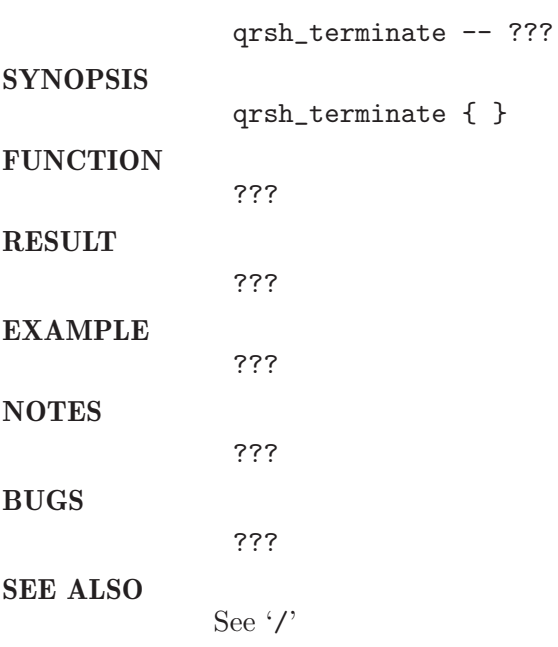

#### $14.12$  qrsh\_trap

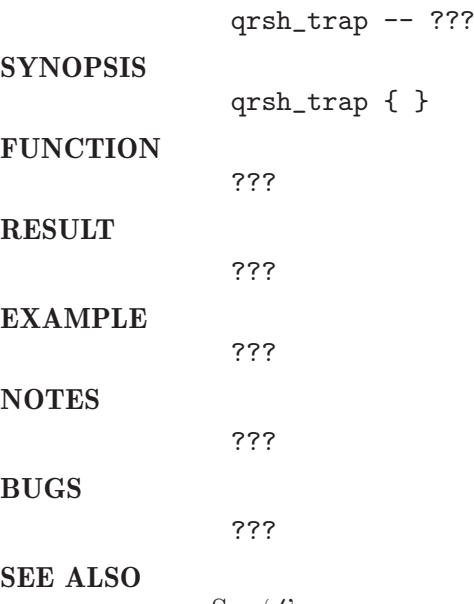

# 15 qstat

### 15.1 check core queues

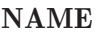

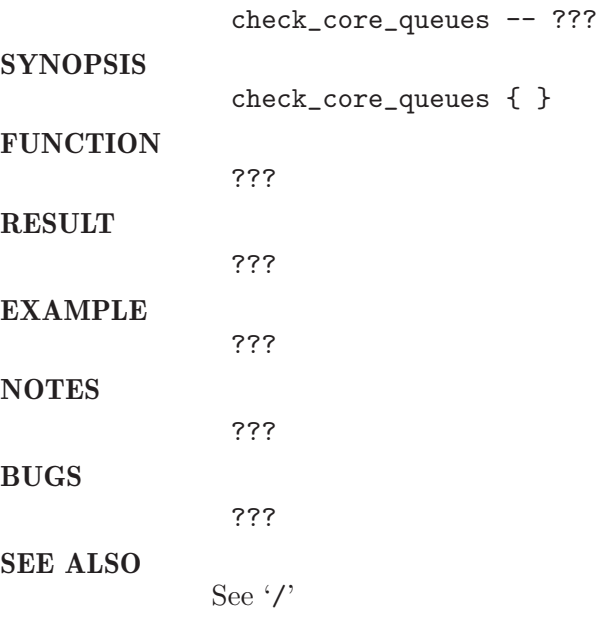

### 15.2 get numb proc

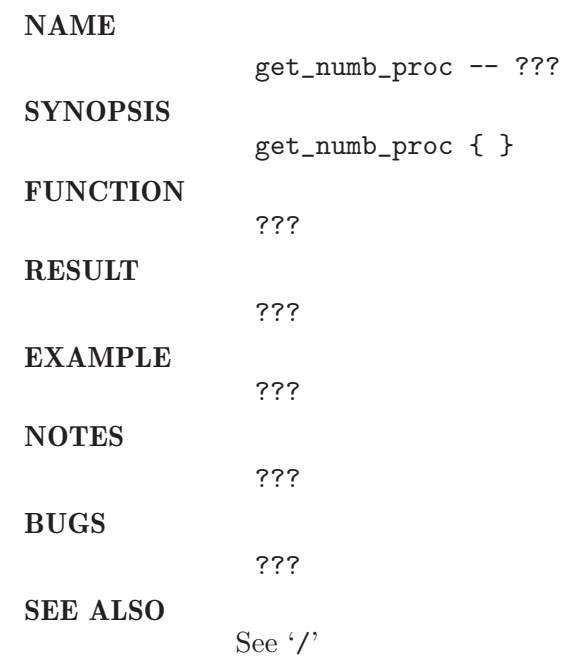

# 16 qsub

#### 16.1 check deadline

#### NAME

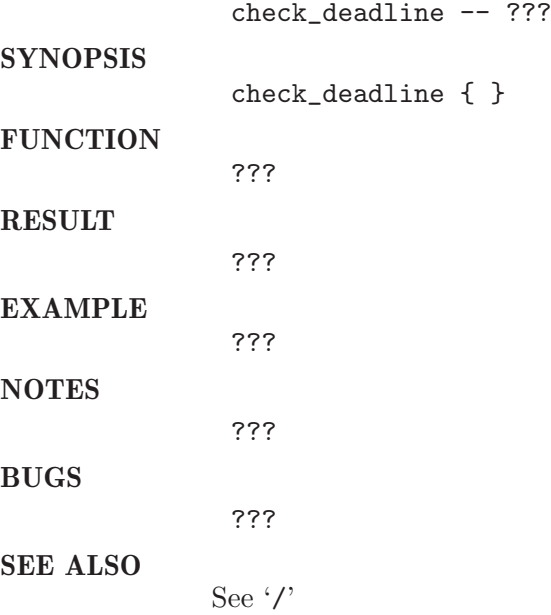

### 16.2 check hold

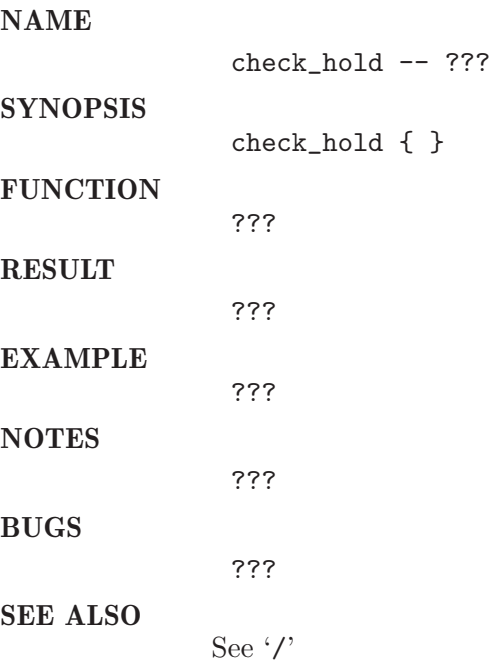

# 16.3 check huge script

# NAME

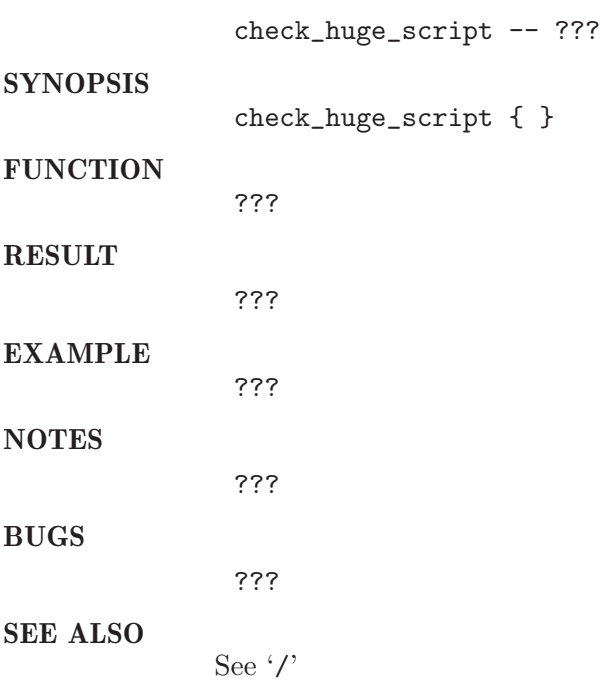

### 16.4 check option

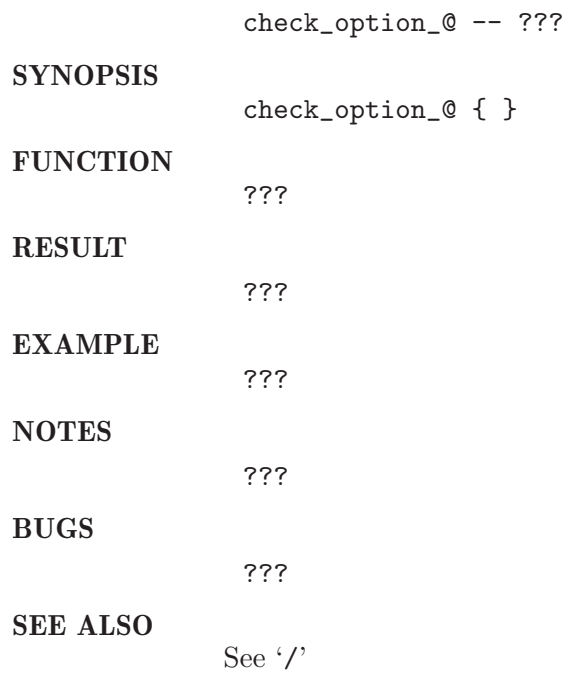

### 16.5 check option A

#### NAME

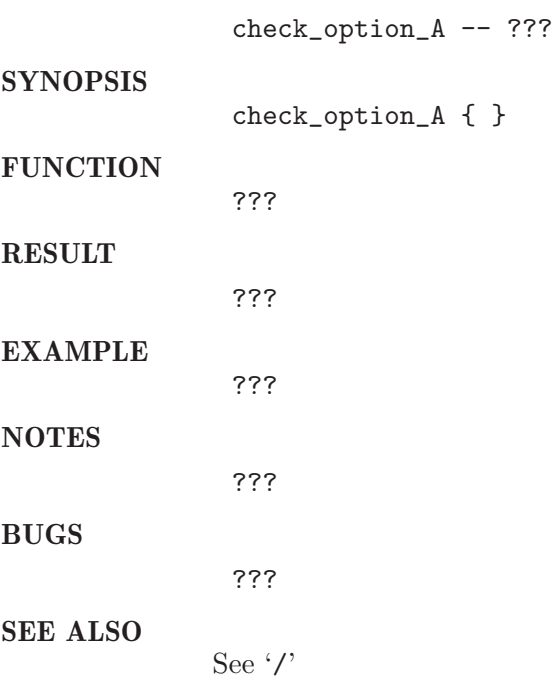

### 16.6 check option C

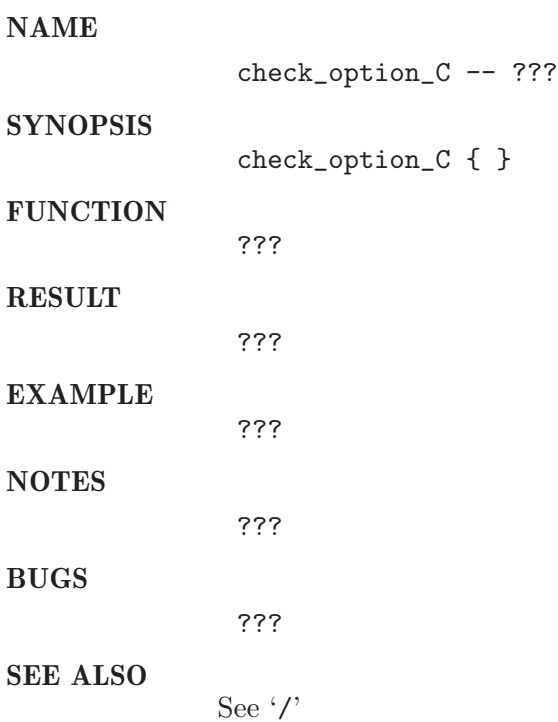

#### 16.7 check option M

#### NAME

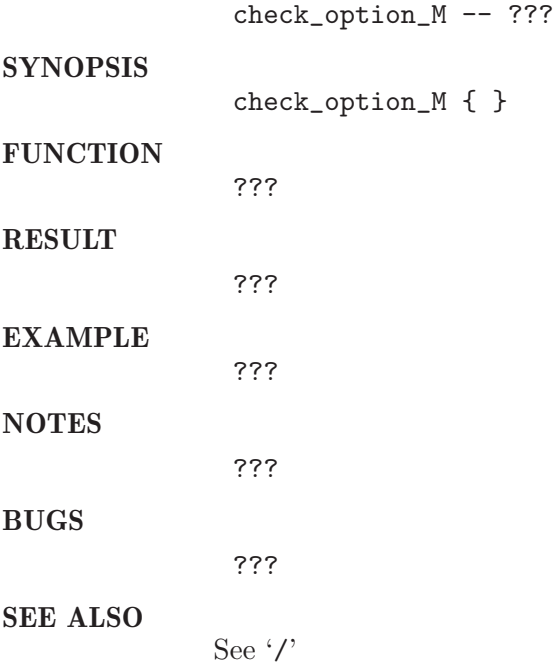

#### 16.8 check option N

#### NAME check\_option\_N -- ??? **SYNOPSIS** check\_option\_N { } **FUNCTION** ??? RESULT ??? EXAMPLE ??? NOTES ??? BUGS ??? SEE ALSO See '/'

### 16.9 check option P

#### NAME

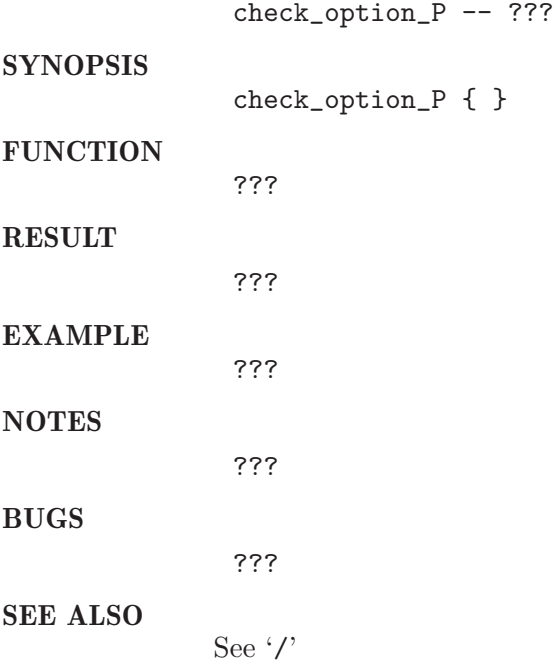

### 16.10 check option S

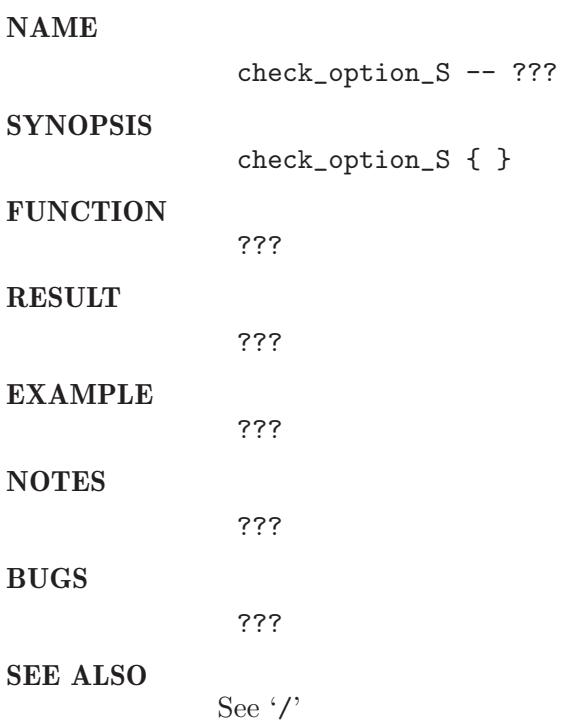
# 16.11 check\_option\_V

### NAME

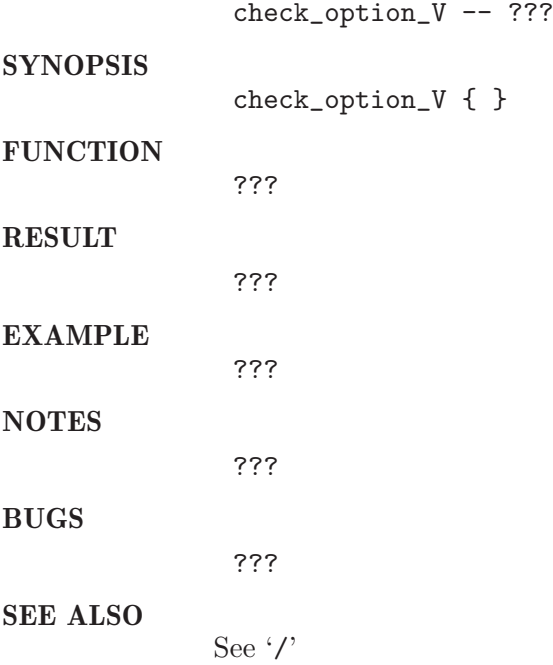

# 16.12 check option ac

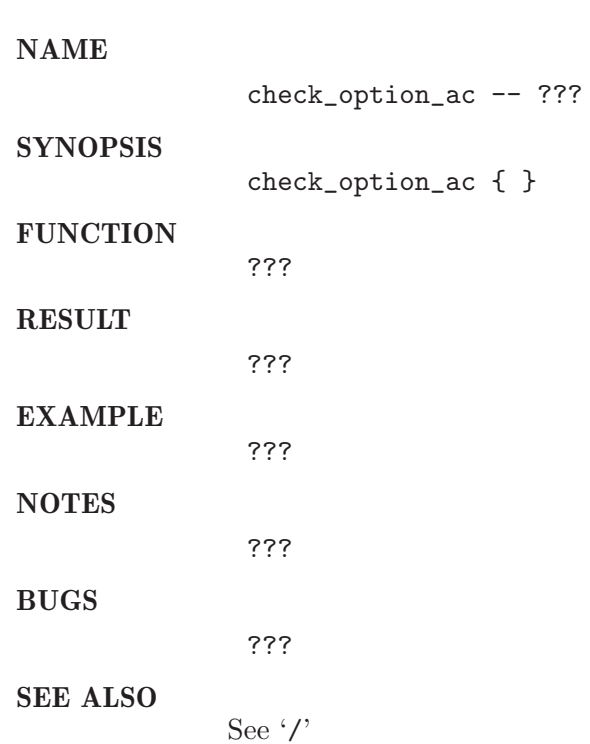

# 16.13 check option c

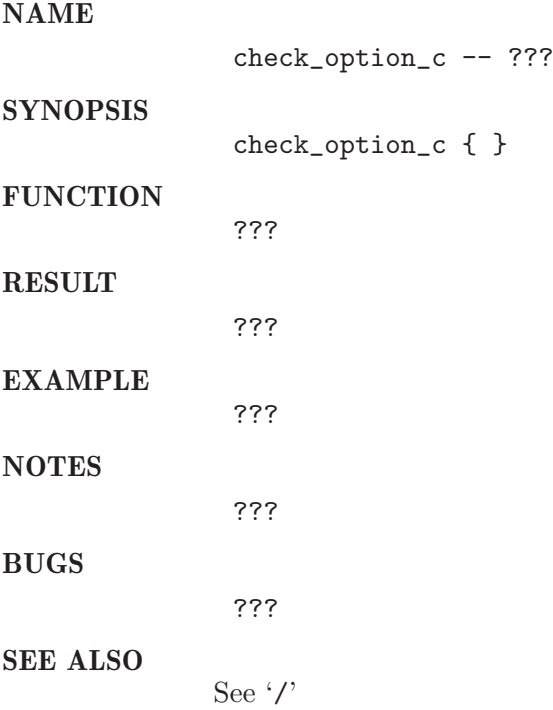

# 16.14 check option ckpt

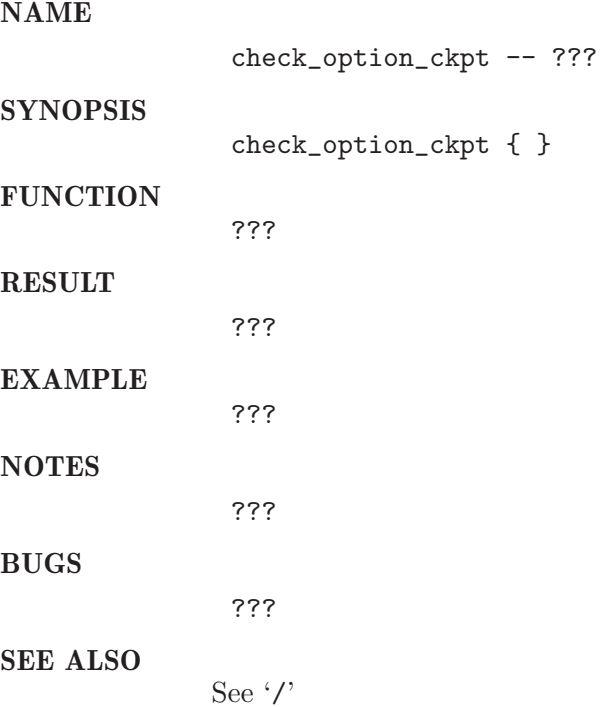

# 16.15 check option clear

### NAME

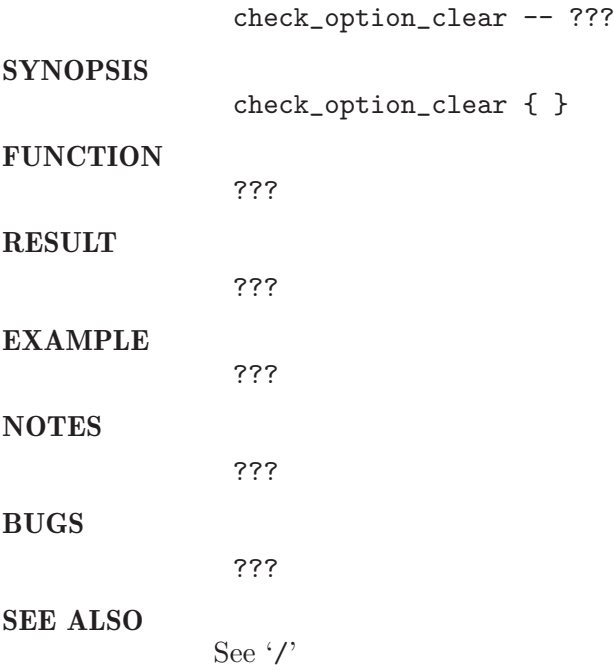

# 16.16 check option cwd

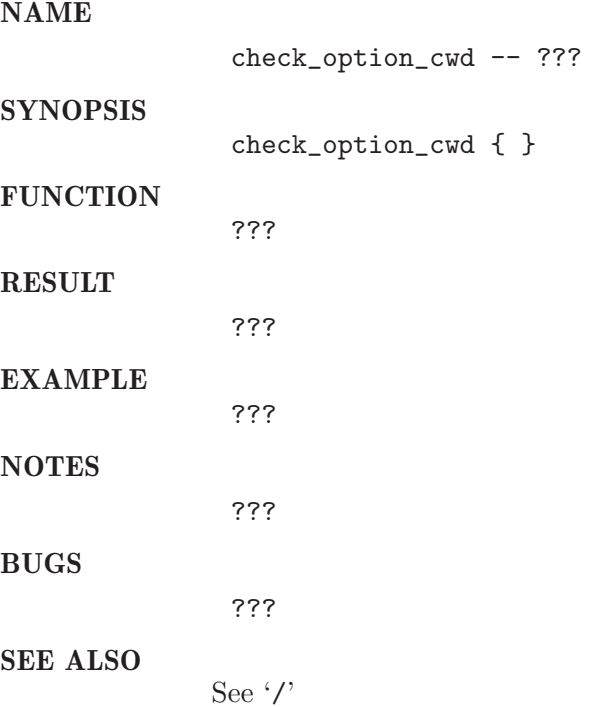

# 16.17 check option dc

### NAME

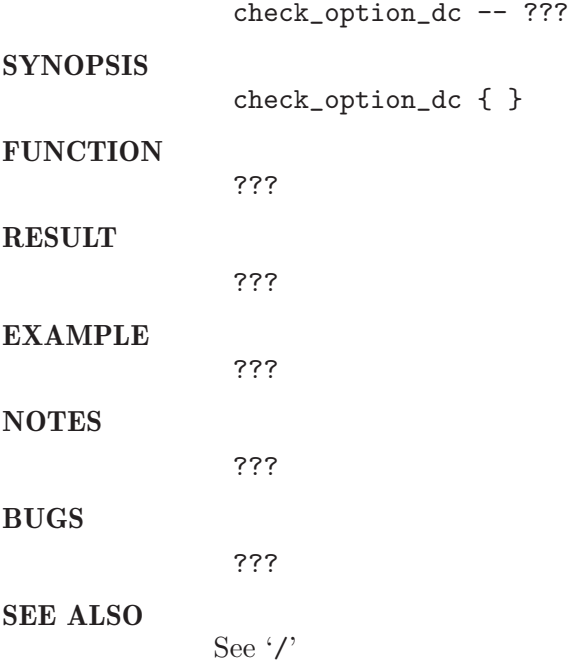

# 16.18 check option e

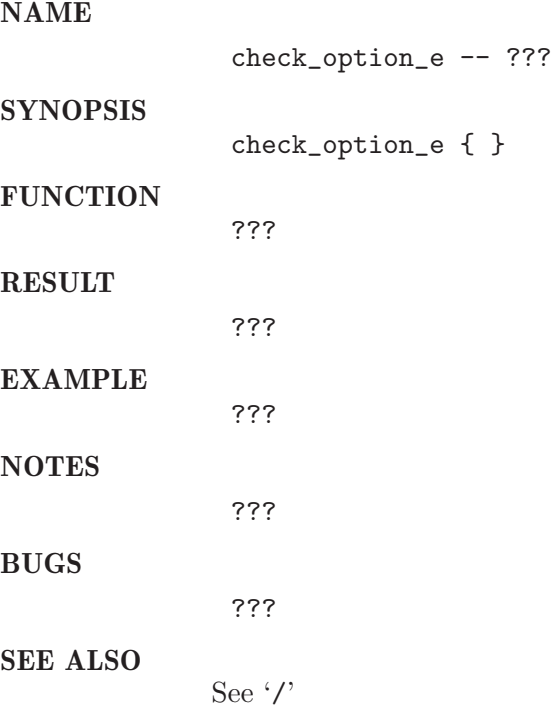

# 16.19 check option hard

### NAME

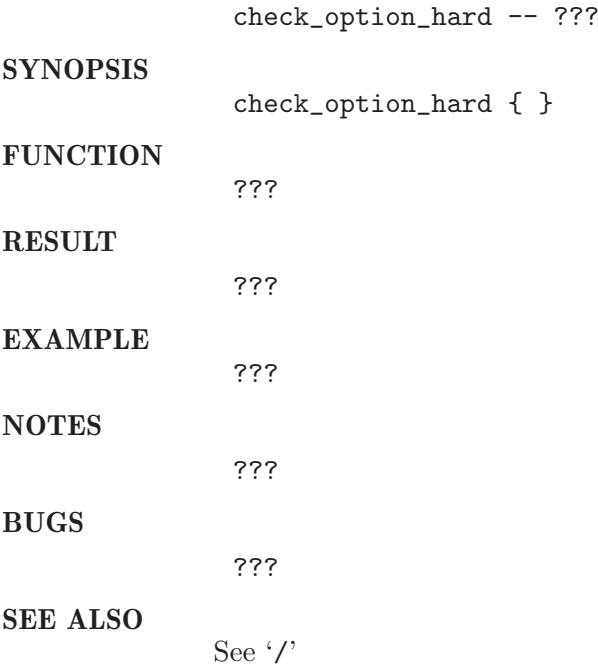

# 16.20 check option help

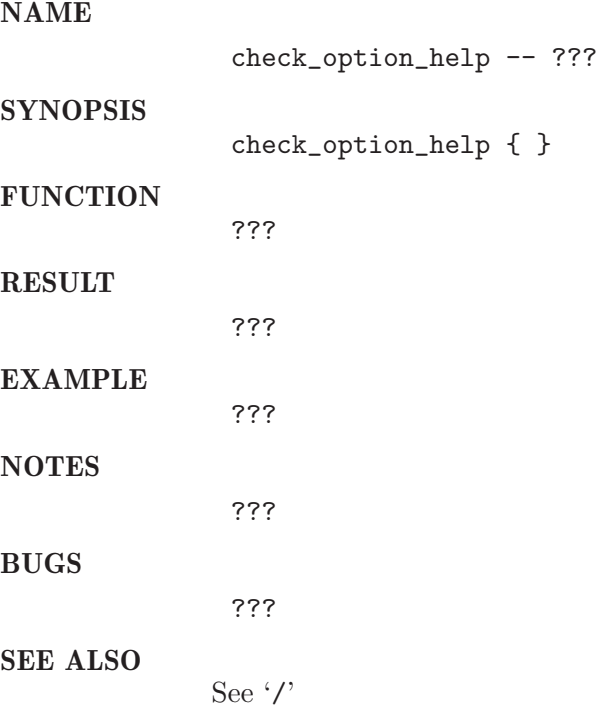

# 16.21 check option hold jid

### NAME

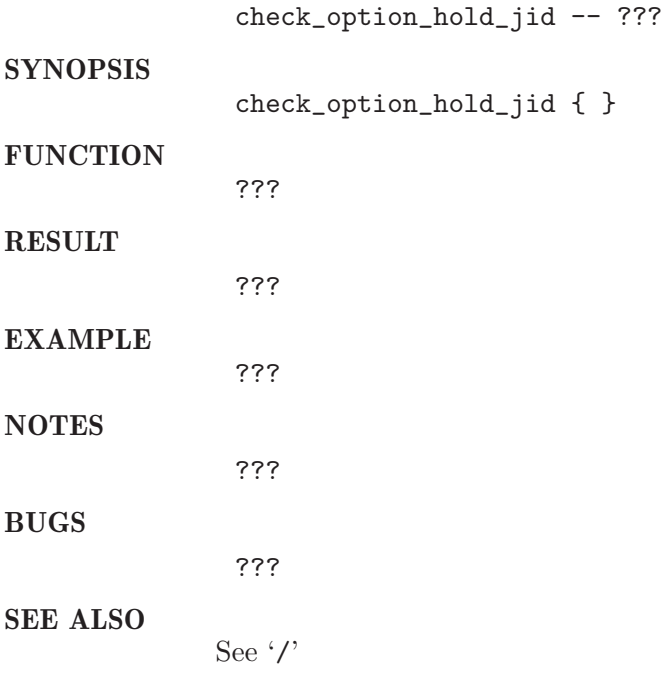

# 16.22 check\_option\_j\_n

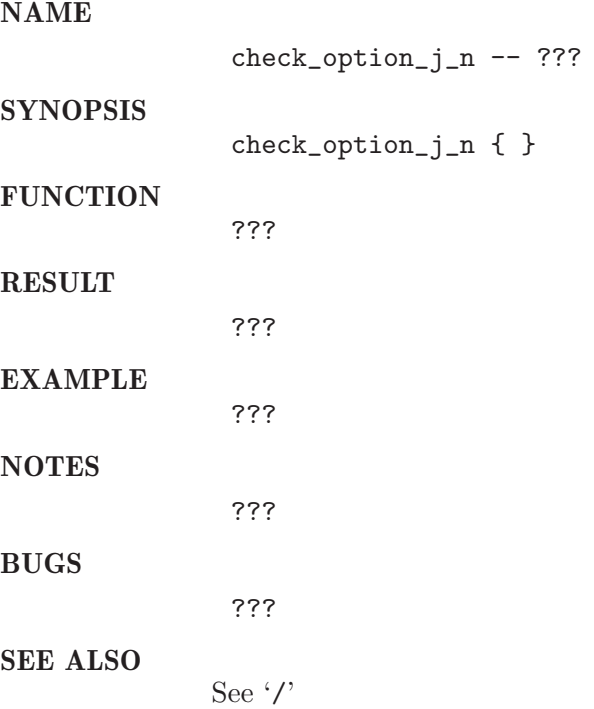

# 16.23 check\_option\_j\_y

### NAME

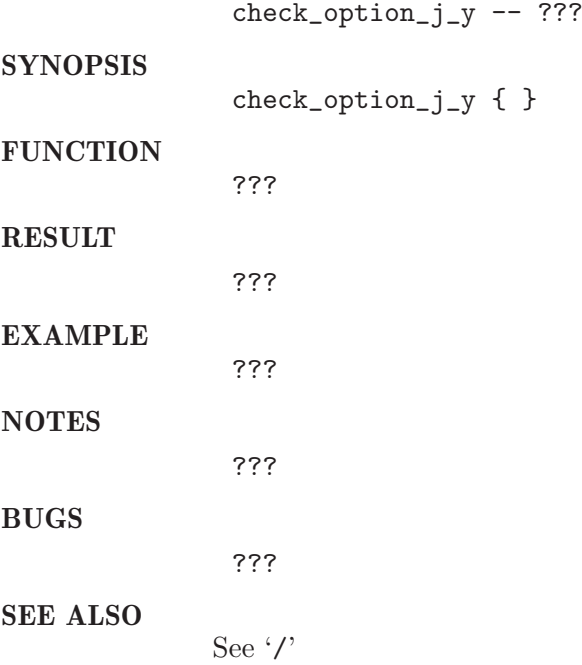

# 16.24 check option l

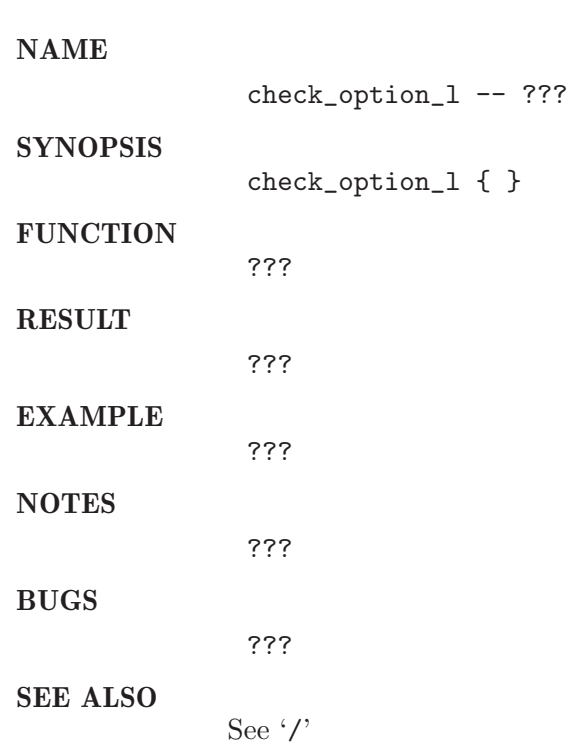

# 16.25 check option m

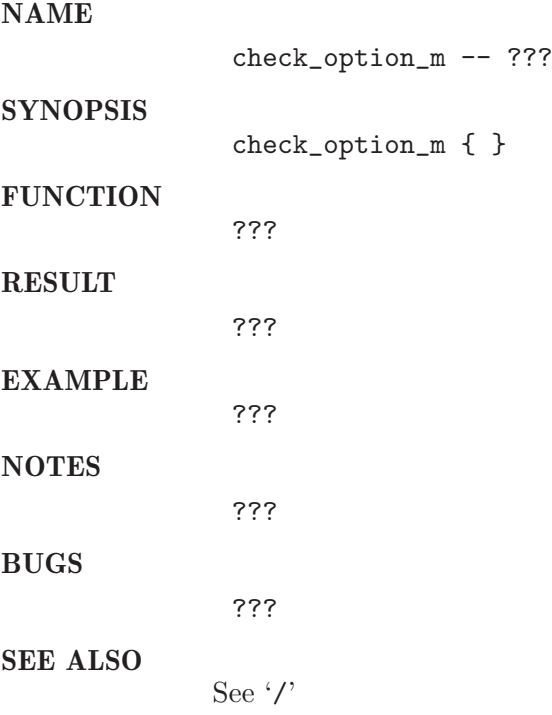

# 16.26 check option notify

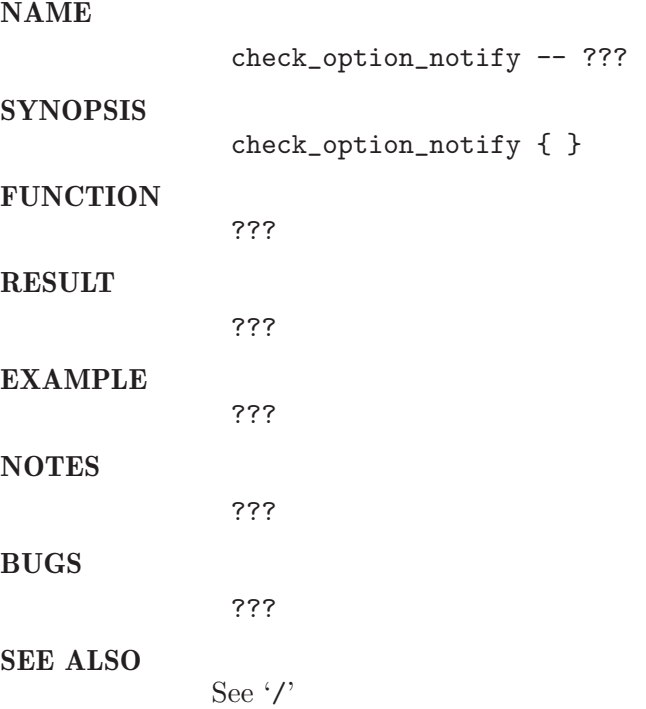

# 16.27 check option now no

### NAME

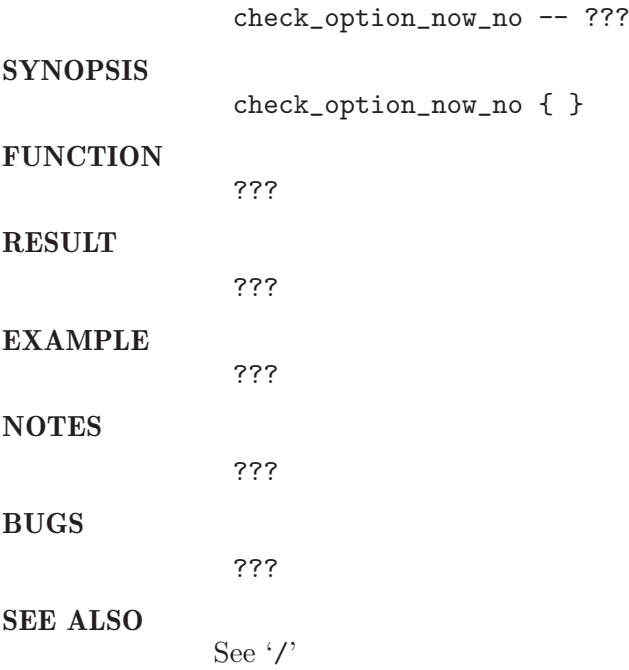

# 16.28 check option now yes

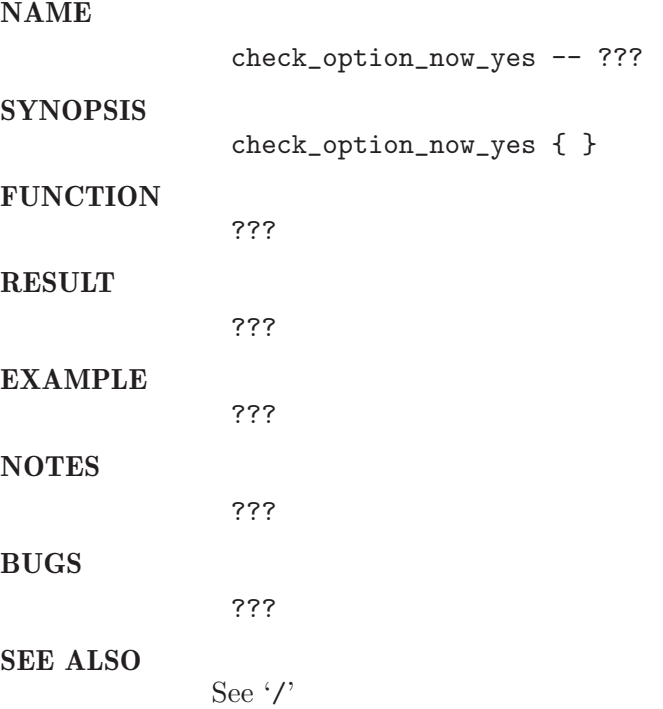

# 16.29 check option o

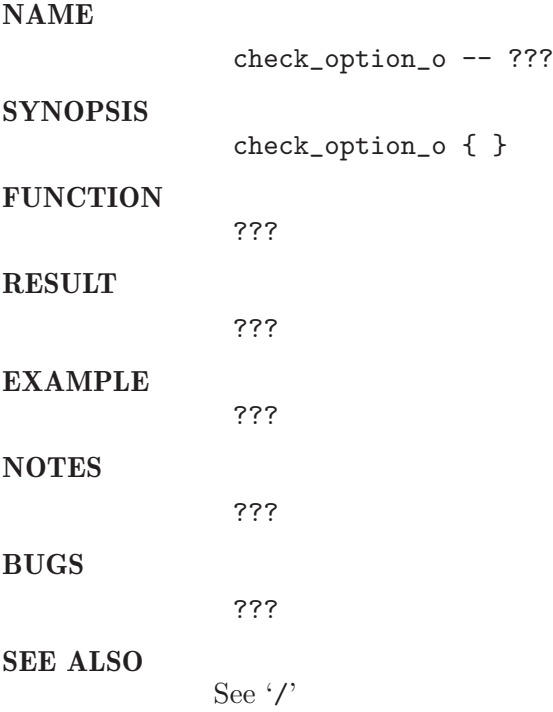

# 16.30 check\_option\_p

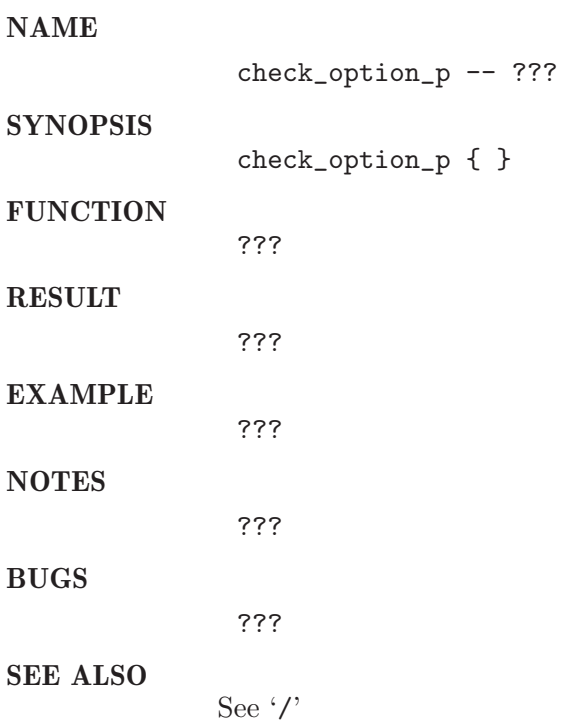

# 16.31 check option pe

### NAME

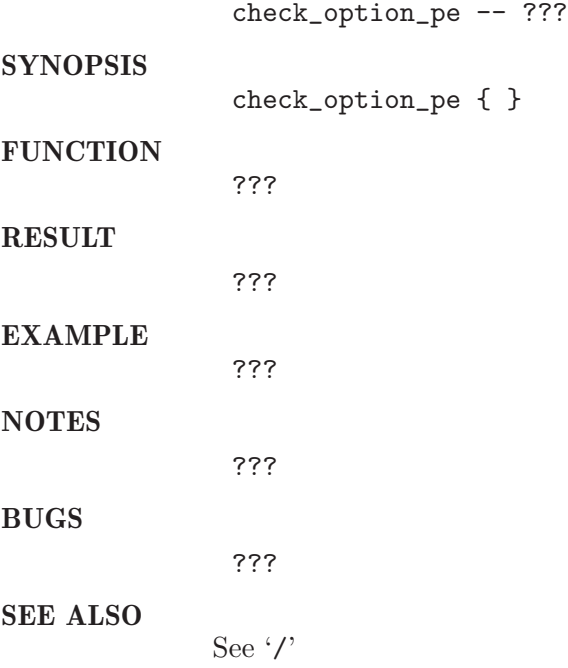

# 16.32 check\_option\_q

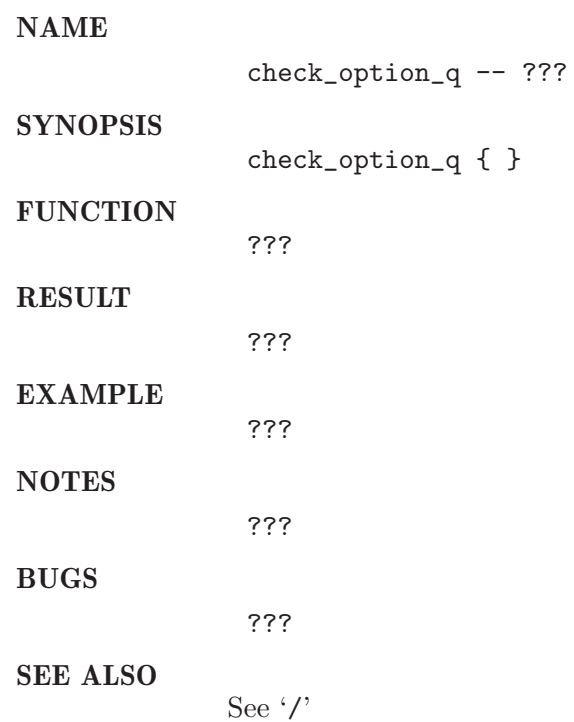

# 16.33 check option qs args

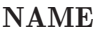

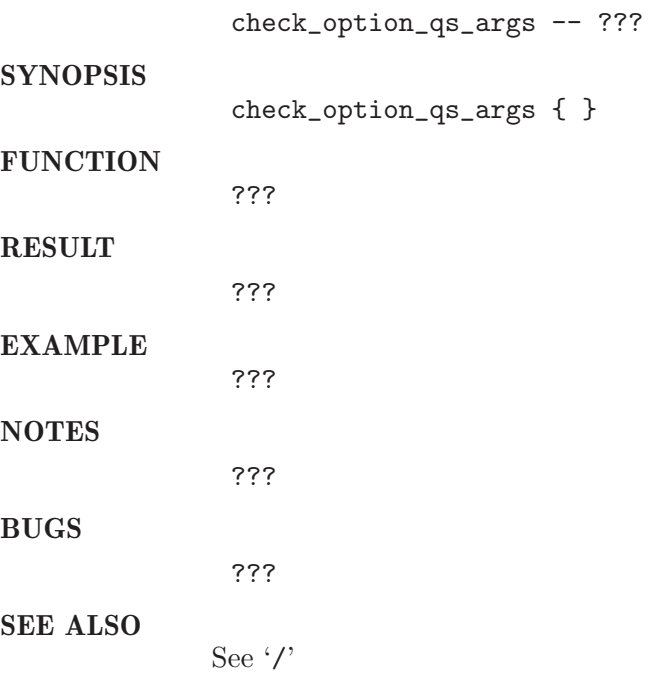

# 16.34 check\_option\_r\_n

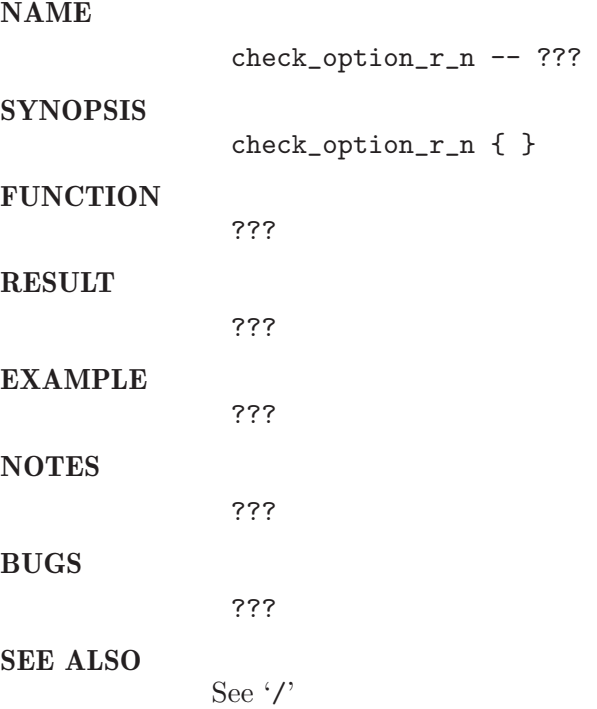

# 16.35 check\_option\_r\_y

### NAME

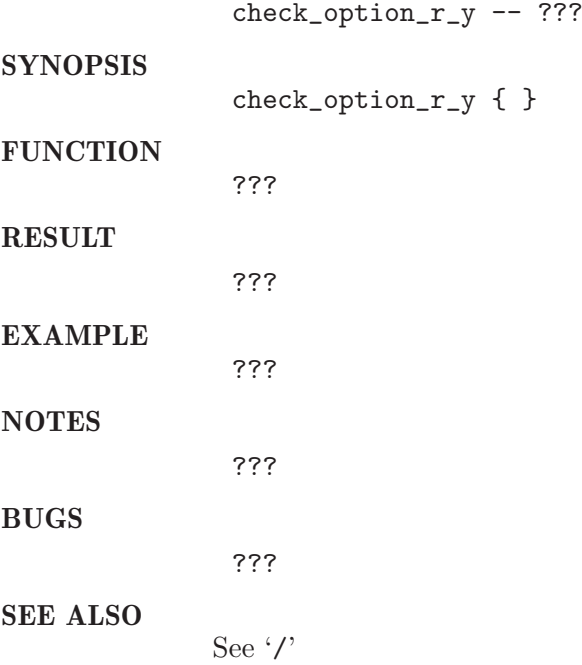

# 16.36 check option sc

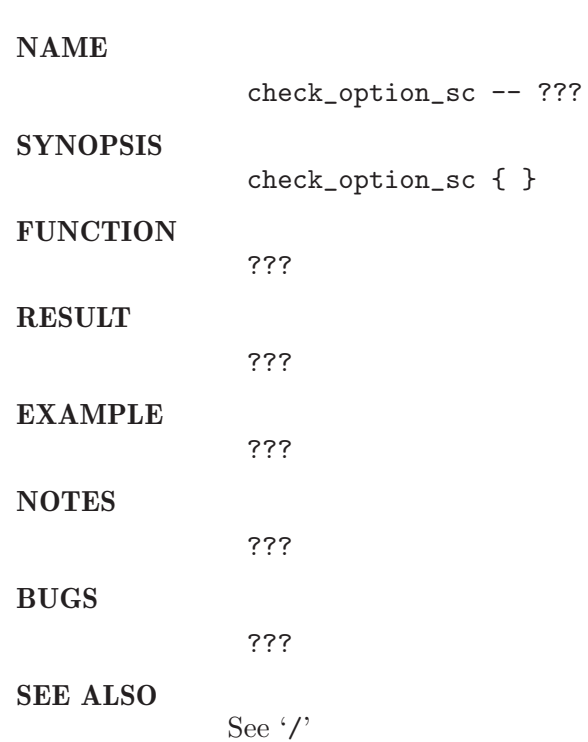

# 16.37 check option soft

### NAME

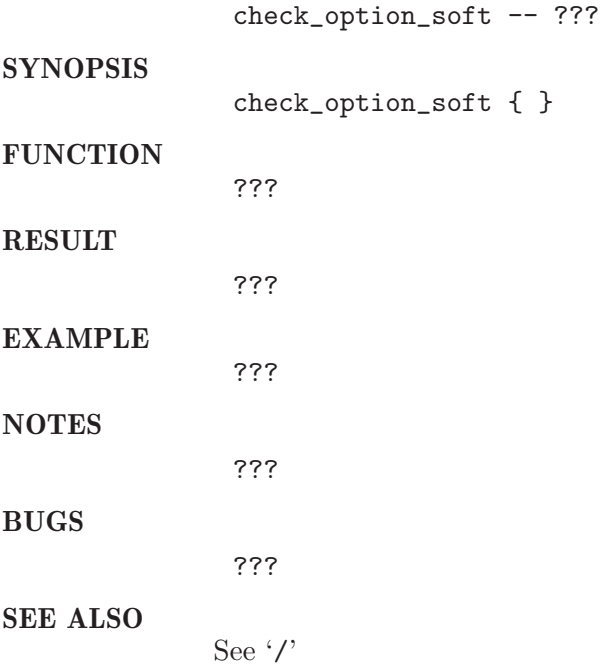

# 16.38 check\_option\_t

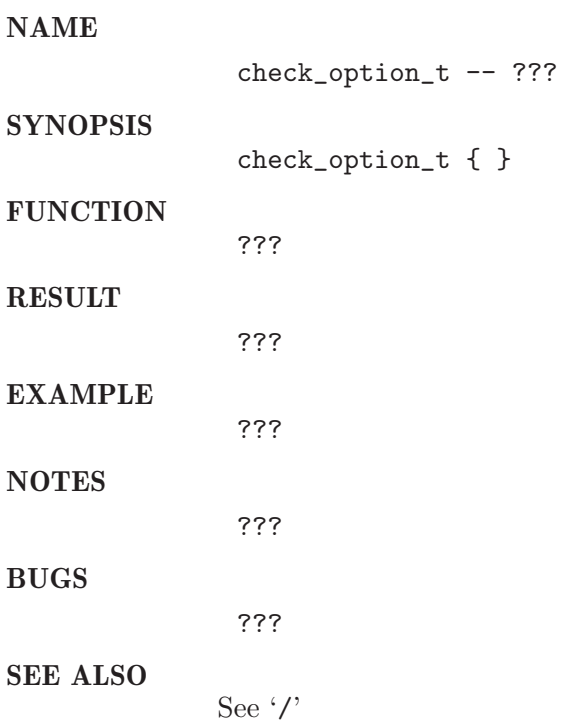

### 16.39 check\_option\_v

### NAME check\_option\_v -- ??? **SYNOPSIS** check\_option\_v { } FUNCTION ??? RESULT ??? EXAMPLE ??? NOTES ??? BUGS ??? SEE ALSO See '/'

### 16.40 check option verify

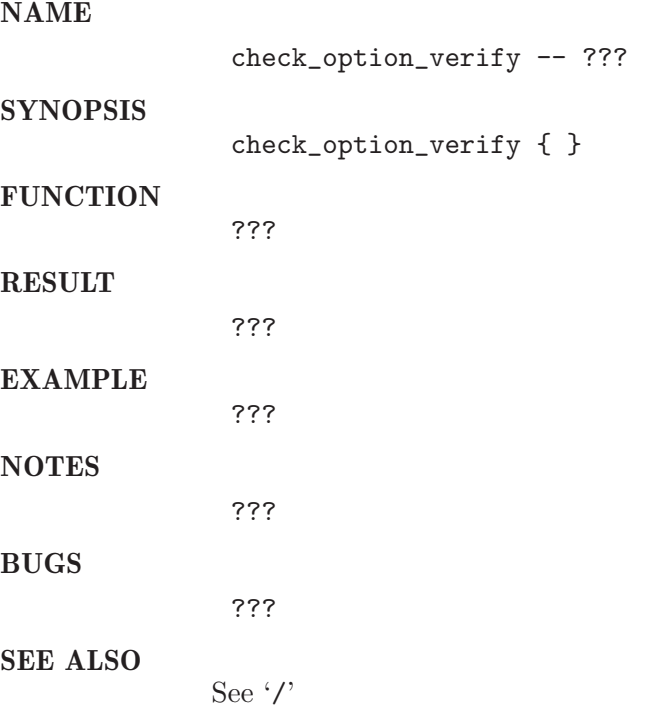

### 16.41 check\_option\_w

### NAME

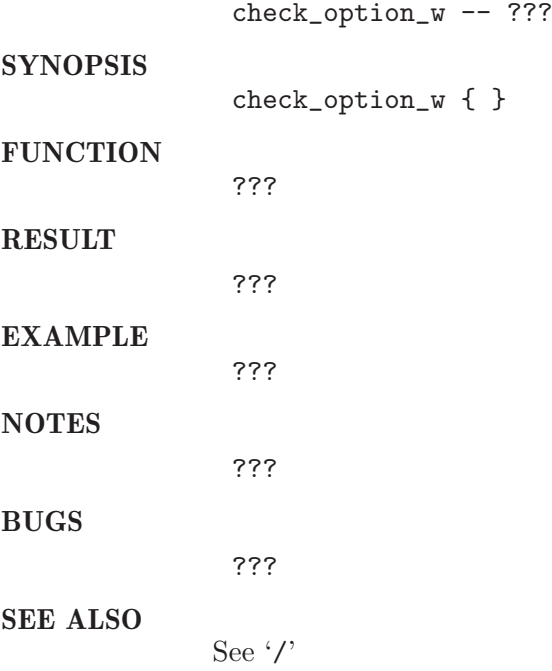

### 16.42 check\_start\_time

### NAME check\_start\_time -- ??? SYNOPSIS check\_start\_time { } FUNCTION ??? RESULT ??? EXAMPLE ??? NOTES ??? BUGS ??? SEE ALSO See '/'

### 16.43 check submit

### NAME

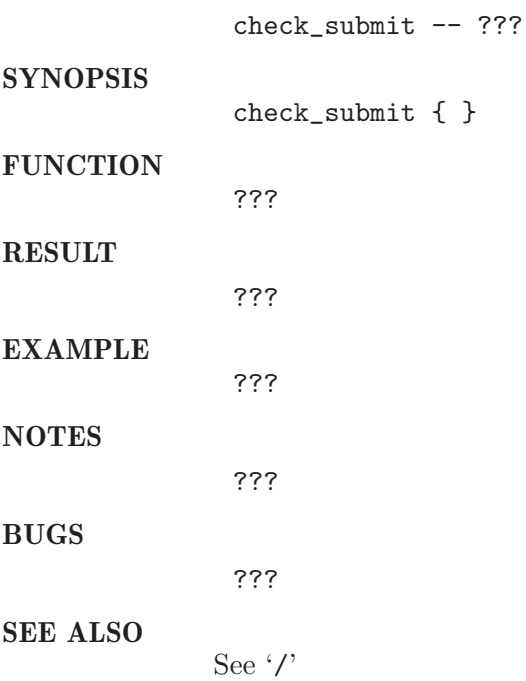

# 16.44 select queue

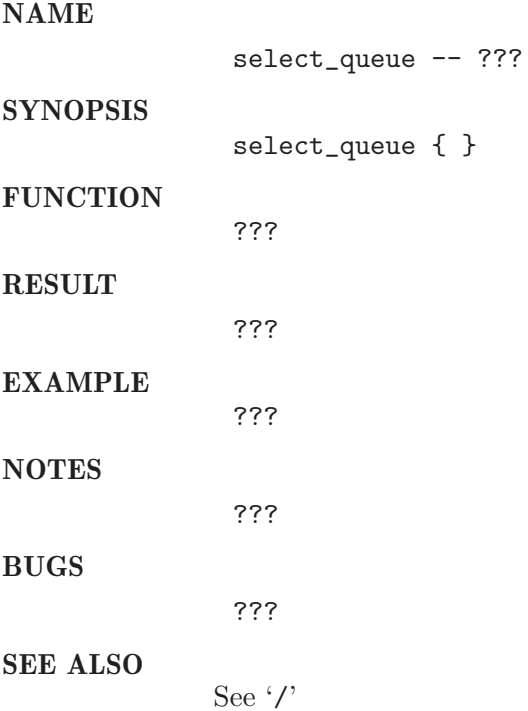

# 16.45 setup\_output\_directory

NAME

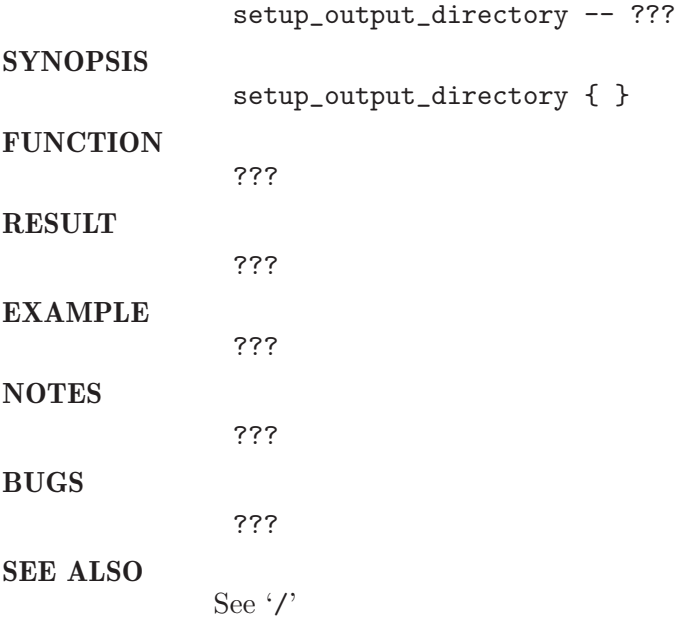

# 17 remote procedures

### 17.1 close spawn process

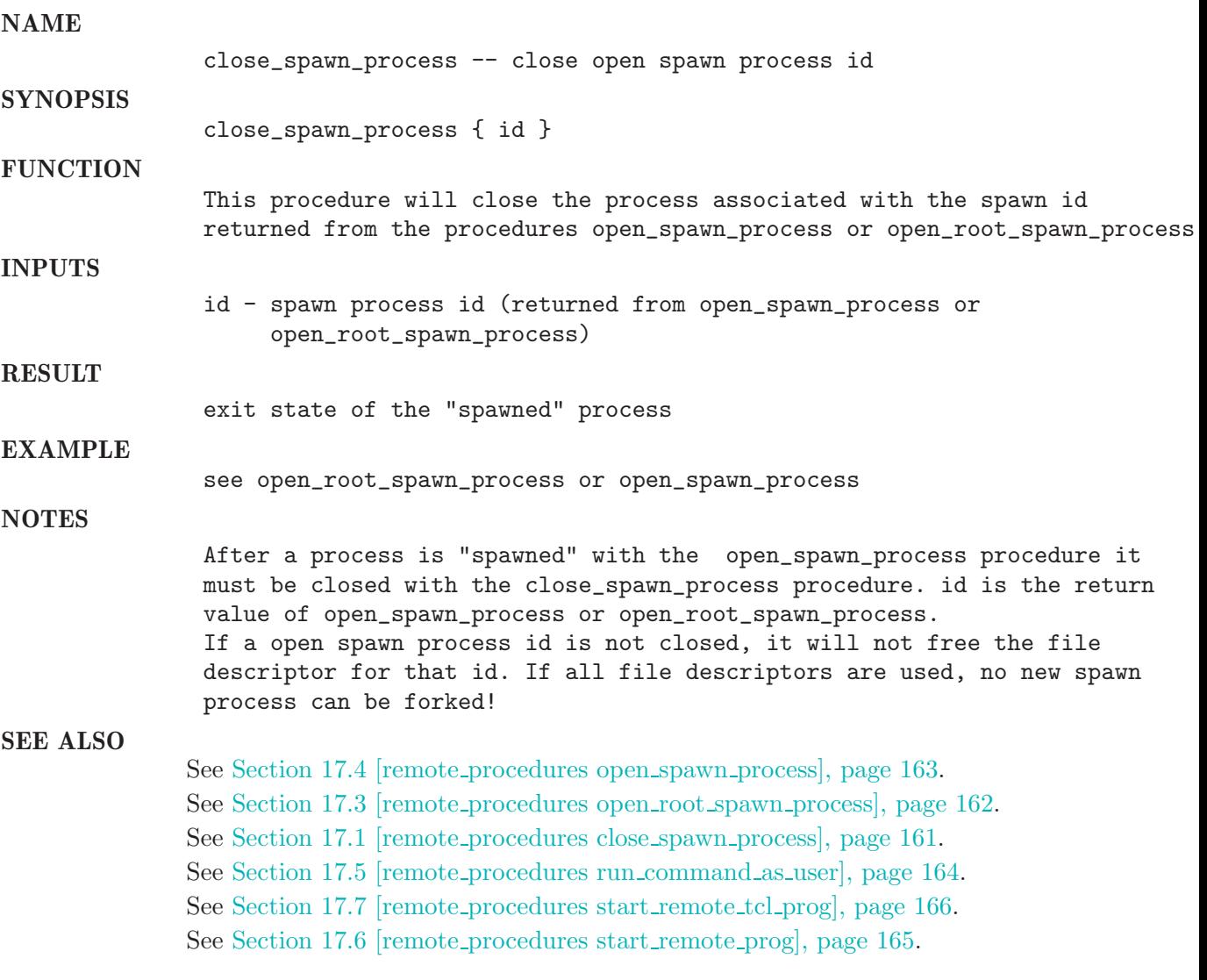

### 17.2 open remote spawn process

#### NAME

open\_remote\_spawn\_process -- ???

### **SYNOPSIS**

open\_remote\_spawn\_process { hostname user exec\_command exec\_arguments { ba

**FUNCTION** 

???

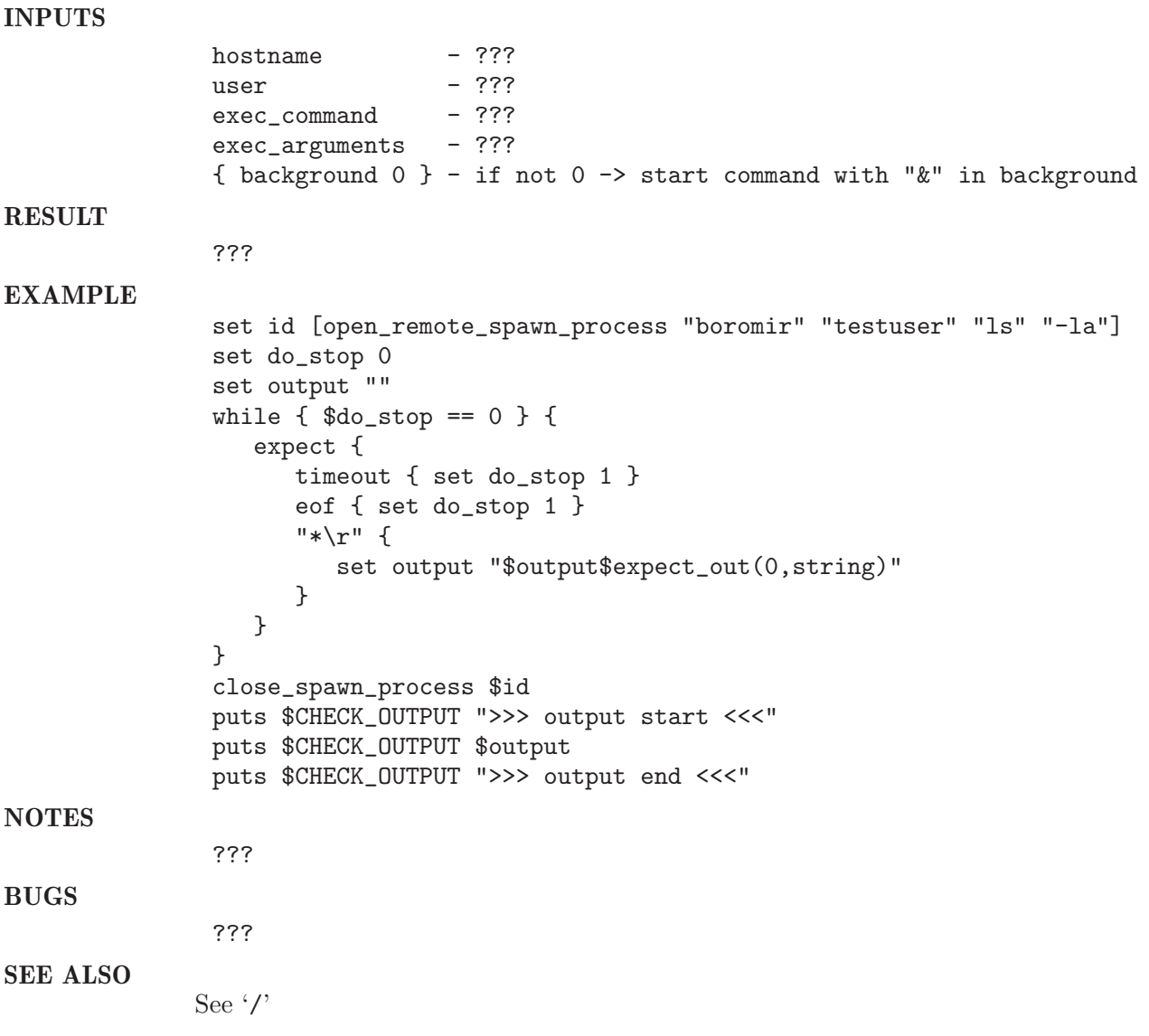

### 17.3 open\_root\_spawn\_process

### NAME

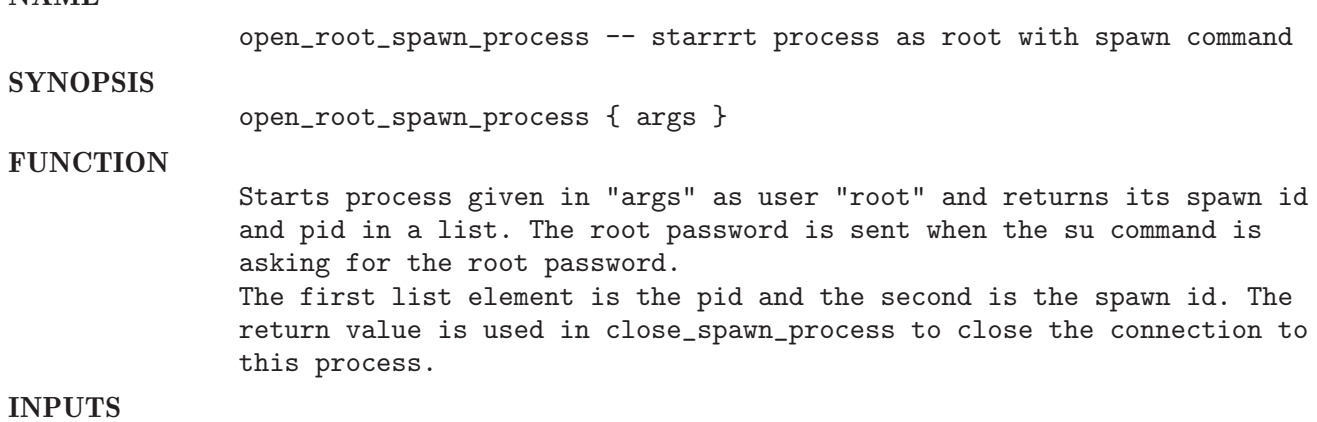

```
args - full argument list of the process to start
RESULT
                tcl list with id and pid of the process
                - first element is the pid
                - second element is the spawn id
EXAMPLE
                set id [
                  open_spawn_process "id"
                ]
                set timeout 60
                expect {
                  timeout { puts "timeout" }
                  "root" { puts "we have root access" }
                }
                puts "pid: [ lindex $id 0]"
                puts "spawn id: [ lindex $id 1]"
                close_spawn_process $id
SEE ALSO
               See Section 17.4 [remote_procedures open_spawn_process], page 163.
               See Section 17.3 [remote procedures open root spawn process], page 162.
               See Section 17.1 [remote_procedures close_spawn_process], page 161.
               See Section 17.5 [remote procedures run command as user], page 164.
               See Section 17.7 [remote_procedures start_remote_tcl_prog], page 166.
               See Section 17.6 [remote_procedures start_remote_prog], page 165.
```
#### 17.4 open spawn process

```
NAME
```
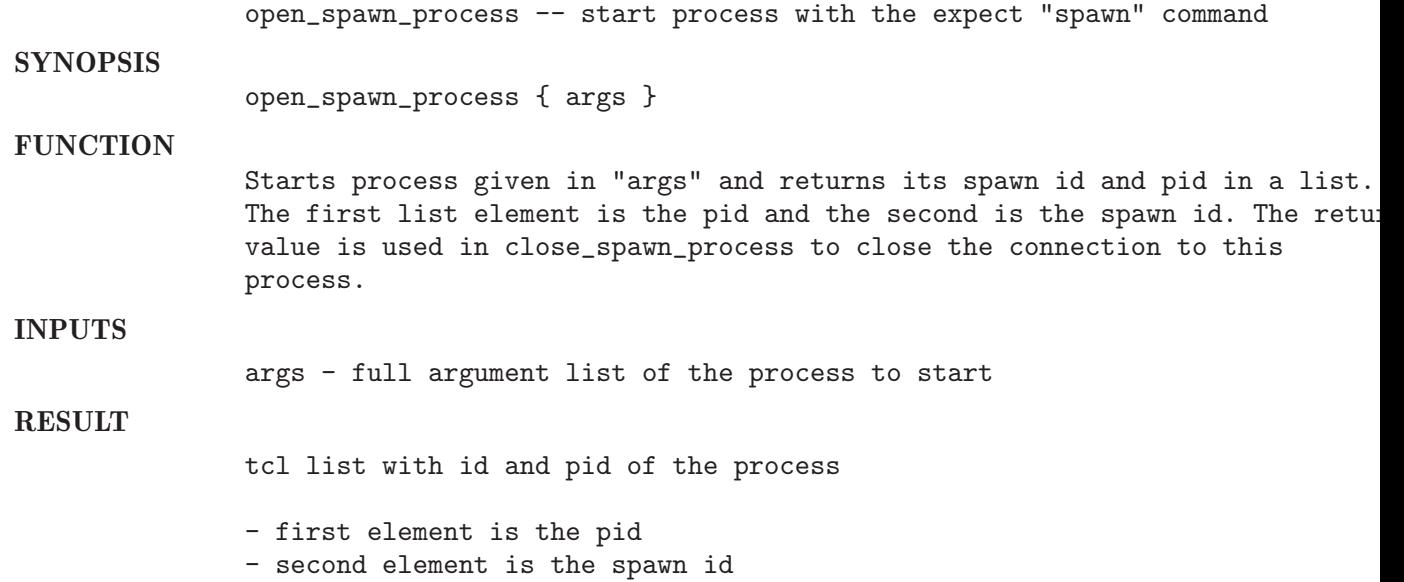

#### EXAMPLE

set id [ open\_spawn\_process "\$CHECK\_PRODUCT\_ROOT/bin/\$CHECK\_ARCH/qconf" "-dq" "\$q ] expect { ... } puts "pid: [ lindex \$id 0]" puts "spawn id: [ lindex \$id 1]" close\_spawn\_process \$id

#### NOTES

always close an opened spawn id with the procedure close\_spawn\_process

#### SEE ALSO

See Section 17.4 [remote procedures open spawn process], page 163. See Section 17.3 [remote\_procedures open\_root\_spawn\_process], page 162. See Section 17.1 [remote procedures close spawn process], page 161. See Section 17.5 [remote procedures run command as user], page 164. See Section 17.7 [remote\_procedures start\_remote\_tcl\_prog], page 166. See Section 17.6 [remote\_procedures start\_remote\_prog], page 165.

### 17.5 run command as user

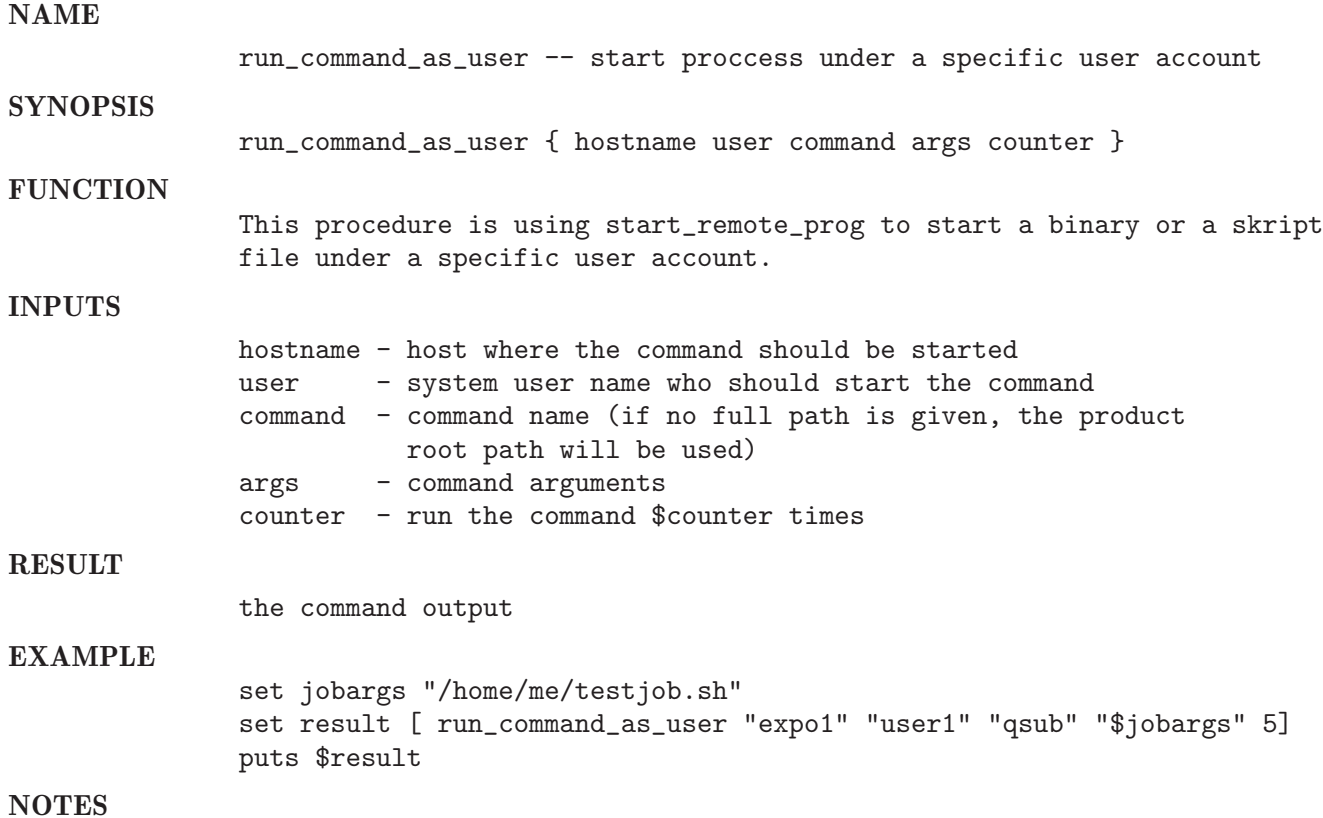

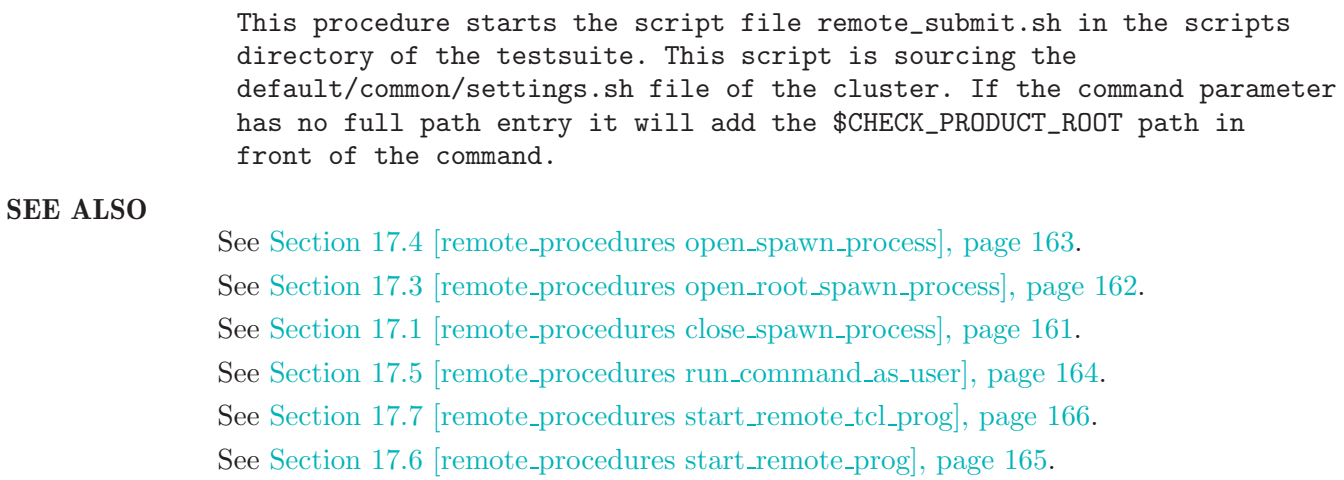

### 17.6 start\_remote\_prog

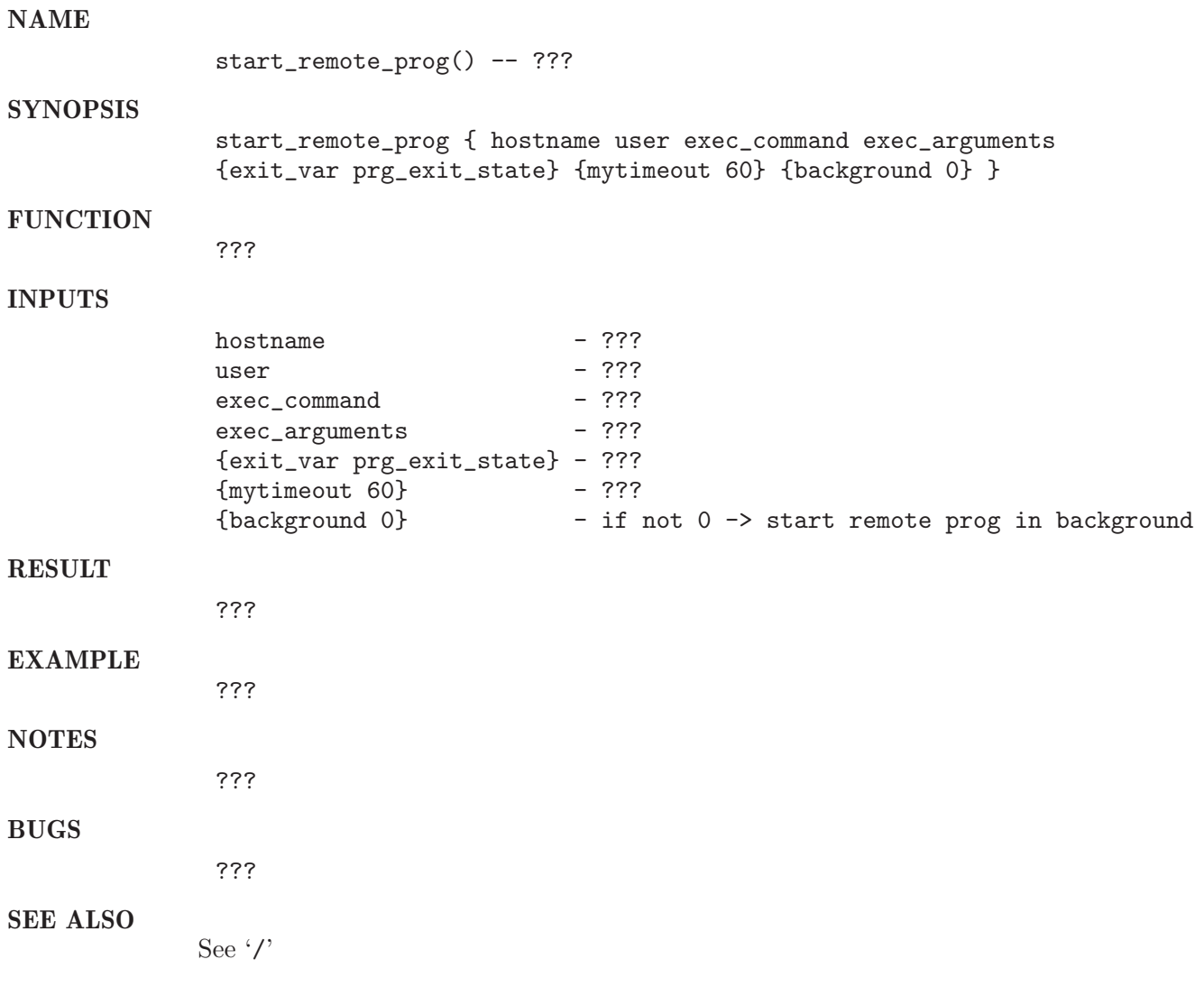

# 17.7 start\_remote\_tcl\_prog

### NAME

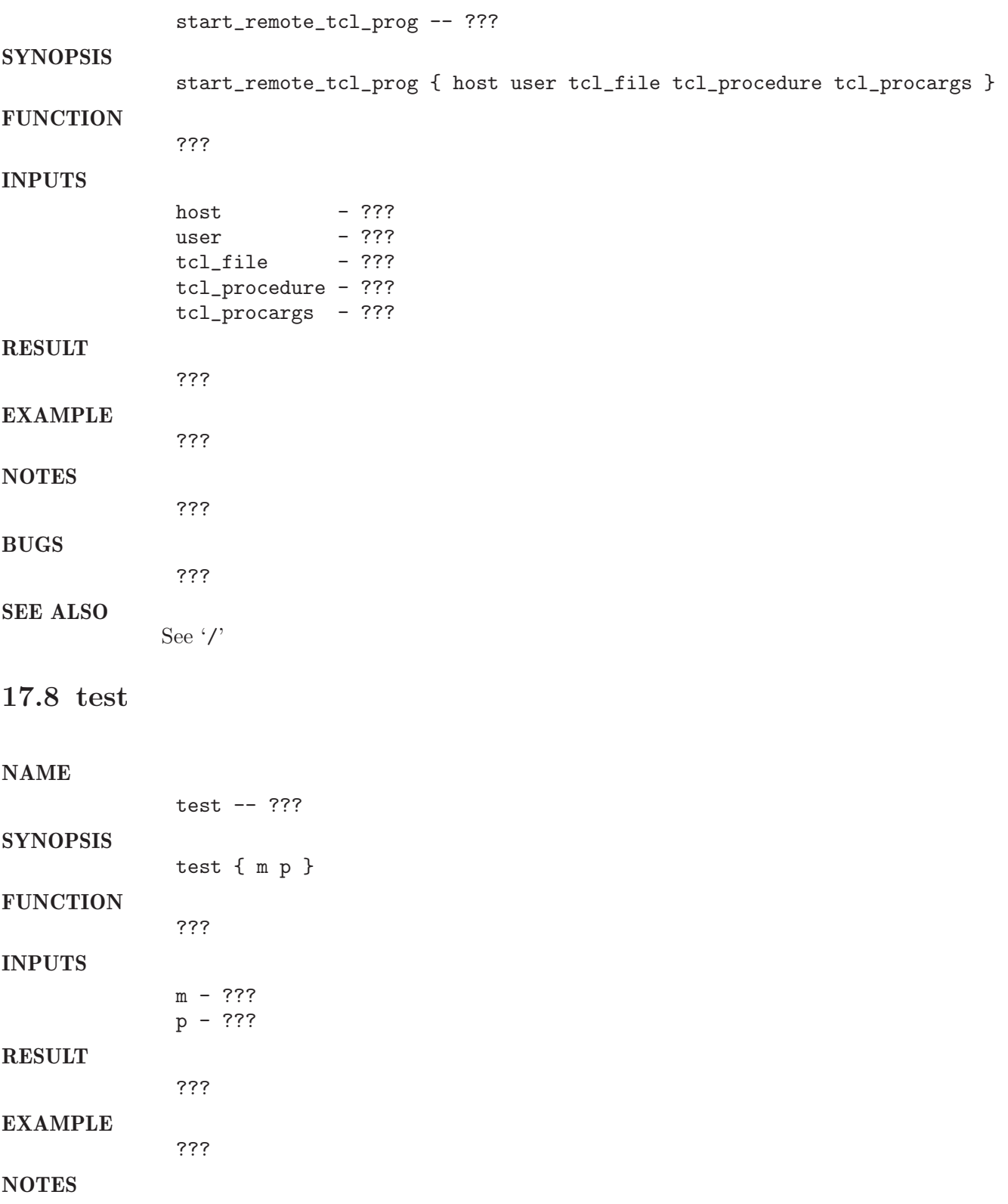

???

BUGS

SEE ALSO

See '/'

???

### 18 sge procedures

### 18.1 add calendar

NAME add\_calendar -- add new calendar definition object **SYNOPSIS** add\_calendar { change\_array } **FUNCTION** This procedure will add/define a new calendar definition object INPUTS change\_array - name of an array variable that will be set by add\_calendar **RESULT** -1 timeout error -2 callendar allready exists 0 ok EXAMPLE set new\_cal(calendar\_name) "always\_suspend"<br>set new cal(vear) "NONE"  $set new\_cal(year)$ set new\_cal(week) "mon-sun=0-24=suspended" **NOTES** The array should look like this: set change\_array(calendar\_name) "mycalendar" set change\_array(year) "NONE" set change-array(week) "mon-sun=0-24=suspended" .... (every value that is set will be changed) Here the possible change\_array values with some typical settings: attribute(calendar\_name) "test" attribute(year) "NONE" attribute(week) "NONE" SEE ALSO See '/'

### 18.2 add checkpointobj

### NAME

add\_checkpointobj -- add a new checkpoint definiton object

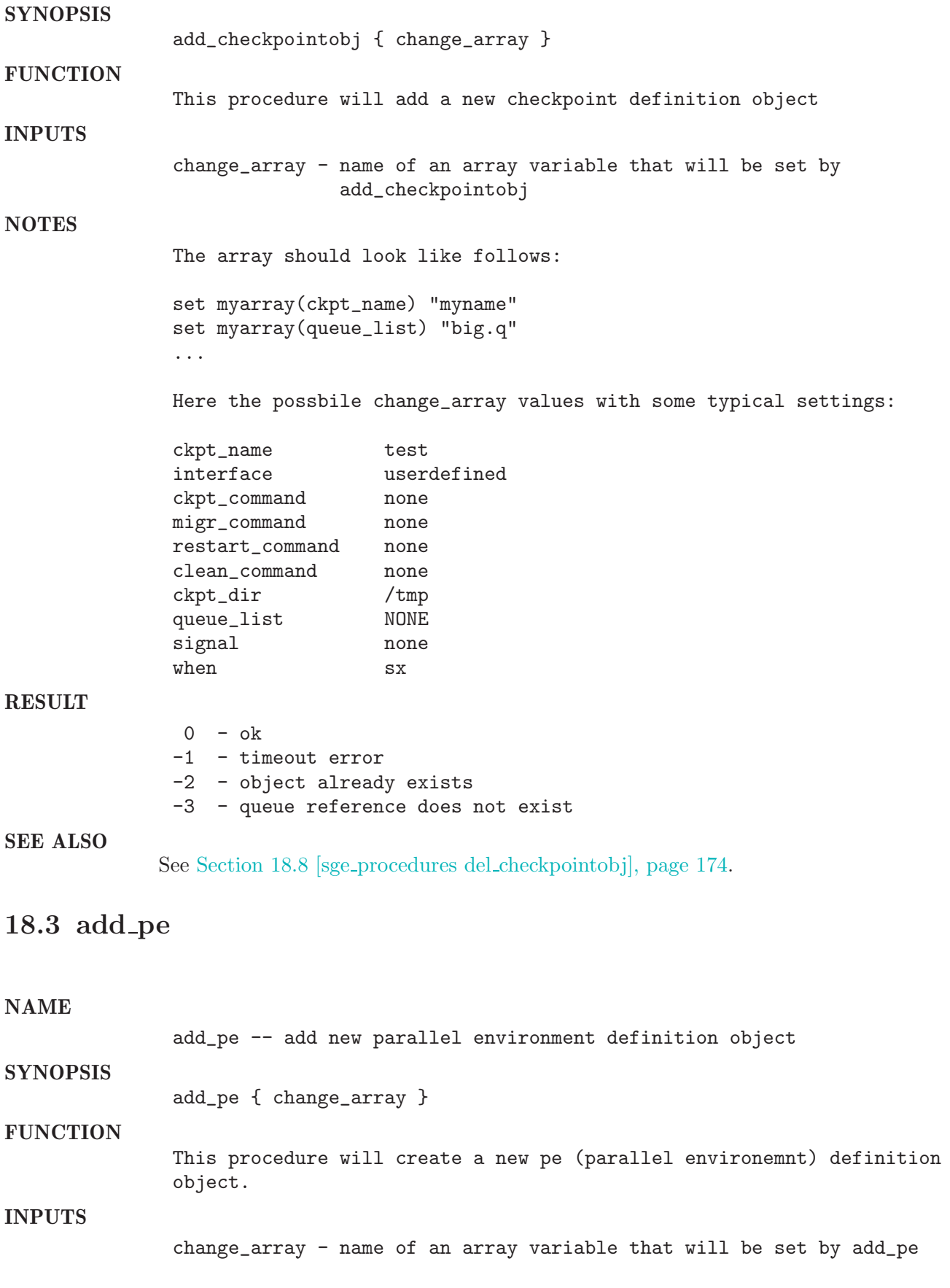

### RESULT

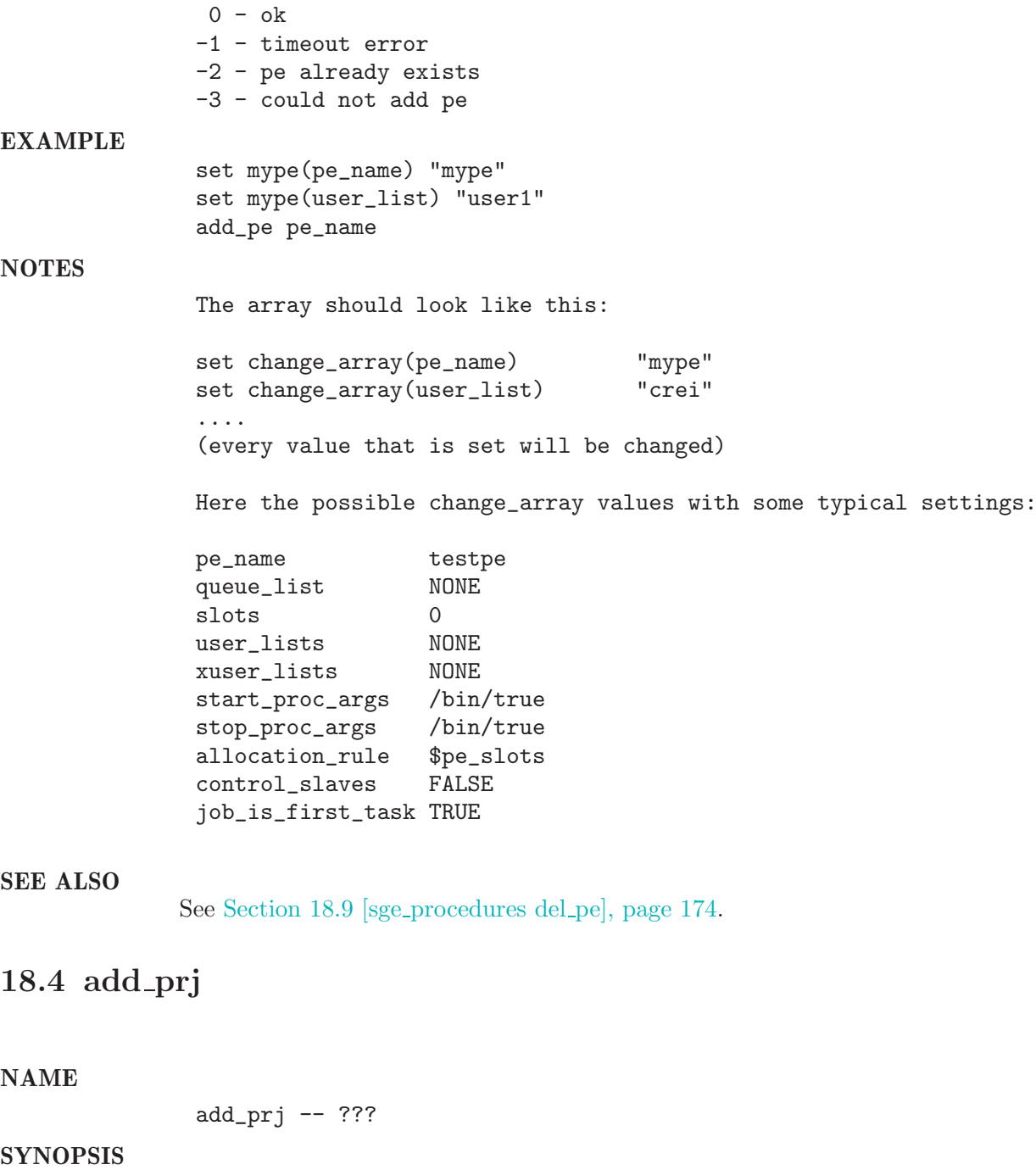

add\_prj { change\_array }

**FUNCTION** 

INPUTS

change\_array - ???

### RESULT

???

???

???

EXAMPLE

NOTES

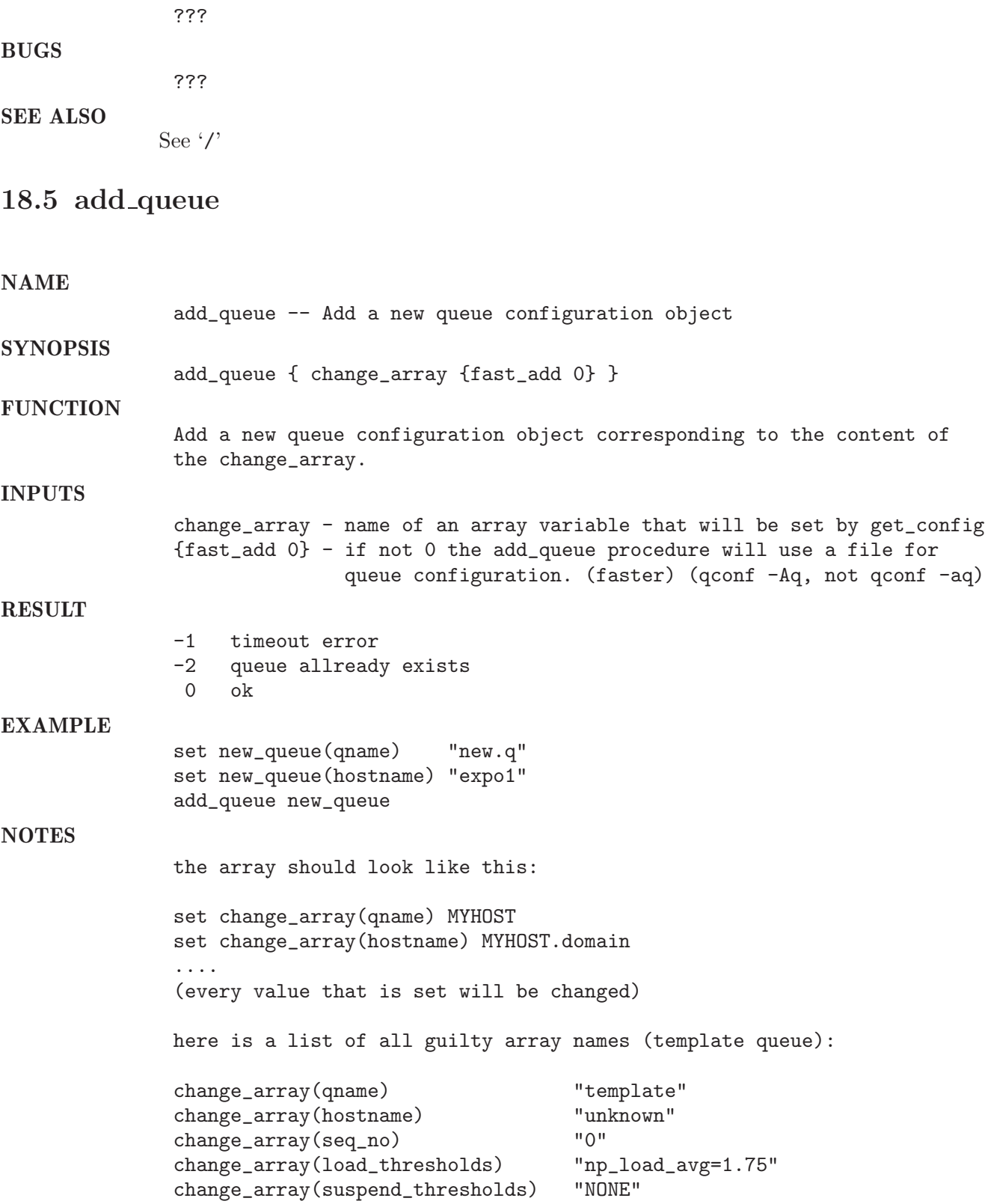

```
change_array(nsuspend) "0"
change_array(suspend_interval) "00:05:00"
change_array(priority) "0"<br>change_array(max_migr_time) "0"
change_array(max_migr_time)
change_array(migr_load_thresholds) "np_load_avg=5.00"
change_array(max_no_migr) "00:02:00"
change_array(min_cpu_interval) "00:05:00"
change_array(processors) "UNDEFINED"
change_array(qtype) "BATCH INTERACTIVE"
change_array(rerun) "FA<br>
change array(slots) "1"
change_array(slots)
change_array(tmpdir) "/tmp"
change_array(shell) "/bin/<br>change_array(shell_start_mode) "NONE"
change_array(shell_start_mode)
change_array(klog) "/usr/local/bin/klog"
change_array(prolog)
change_array(epilog) "NONE"
change_array(starter_method)
change_array(suspend_method) "NONE"
change_array(resume_method) "NONE"
change_array(terminate_method) "NONE"
change_array(reauth_time) "01:40:00"
change_array(notify)change_array(owner_list) "NONE"
change_array(user_lists)
change_array(xuser_lists) "NONE"
change_array(subordinate_list) "NONE"
change_array(complex_list) "NONE"
change_array(complex_values) "NONE"
change_array(projects) "NONE"
change_array(xprojects) "NONE"<br>change_array(calendar) "NONE"
change_array(calendar)
change_array(initial_state) "default"<br>
change_array(fshare) "0"
change_array(fshare) "0"
change_array(oticket)
change_array(s_rt) "INFINITY"
change_array(h_rt) "INFINITY"
change_array(s_cpu) "INFINITY"
change_array(h_cpu) "INFINITY"
change_array(s_fsize) "INFINITY"
change_array(h_fsize)change_array(s_data) "INFINITY"
change_array(h_data) "INFINITY"
change_array(s_stack) "INFINITY"
change_array(h_stack) "INFINITY"
change_array(s_core)
change_array(h_core) "INFINITY"
change_array(s_rss) "INFINITY"
change_array(h_rss) "INFINITY"
change_array(s_vmem) "INFINITY"
change_array(h_vmem) "INFINITY"
```
#### SEE ALSO

See Section 18.38 [sge procedures mqattr], page 193. See Section 18.47 [sge\_procedures set\_queue], page 200. See Section 18.5 [sge procedures add queue], page 171. See Section 18.11 [sge procedures del queue], page 175. See Section 18.26 [sge\_procedures get\_queue], page 185. See Section 18.59 [sge\_procedures suspend\_queue], page 209. See Section 18.62 [sge\_procedures unsuspend\_queue], page 211. See Section 18.13 [sge\_procedures disable\_queue], page 176. See Section 18.14 [sge procedures enable queue], page 177.

### 18.6 are master and scheduler running

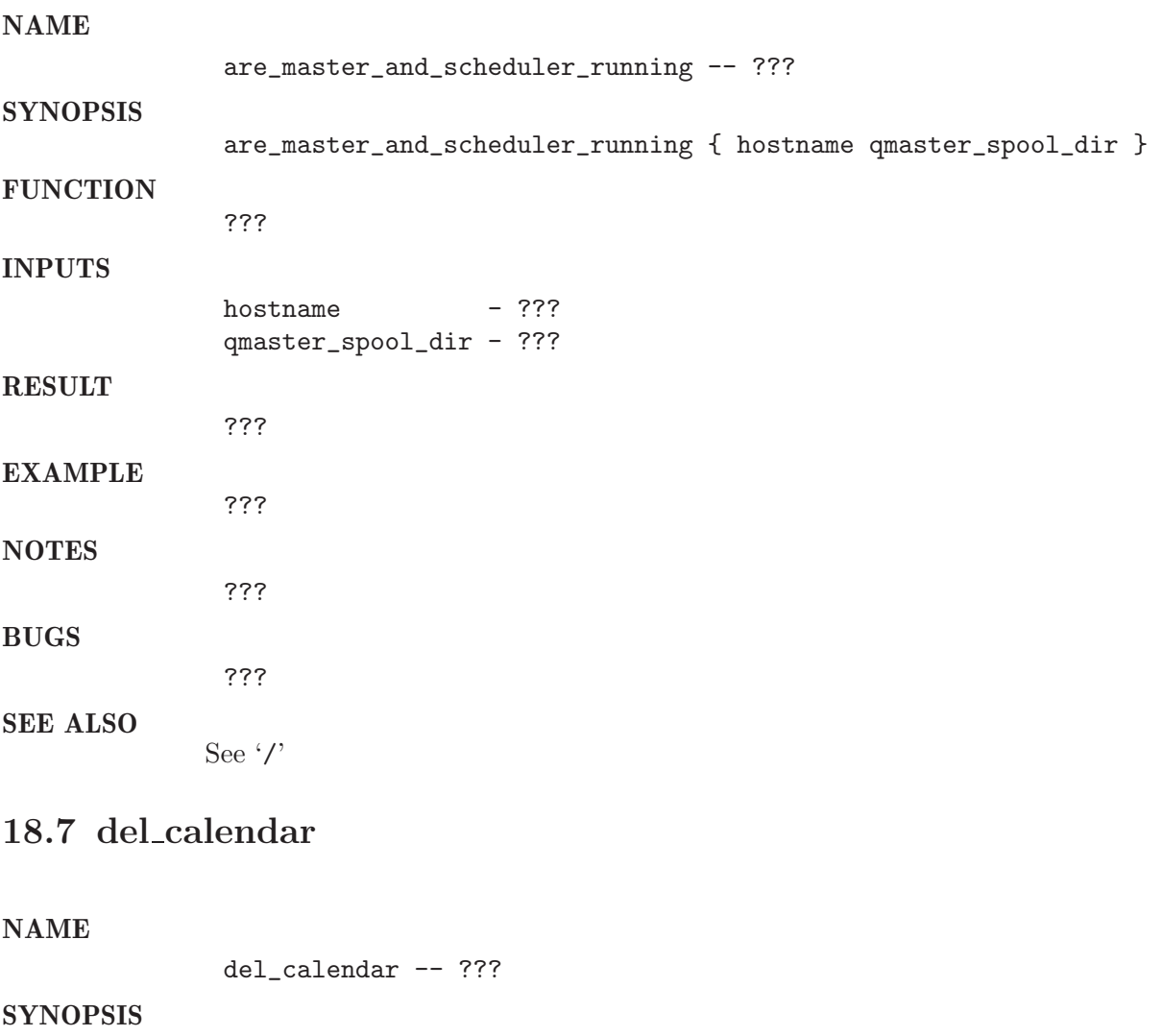

del\_calendar { mycal\_name }

???

### **FUNCTION**

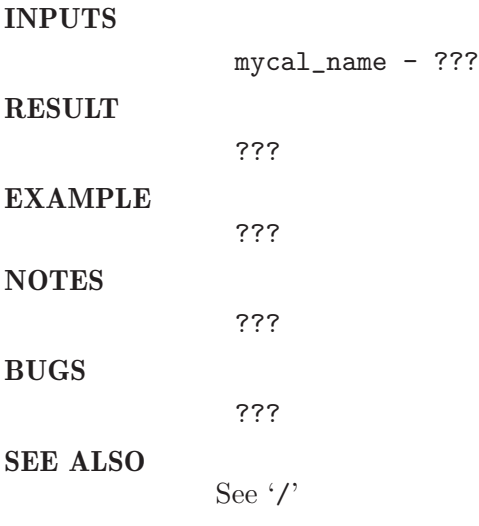

# 18.8 del checkpointobj

NAME

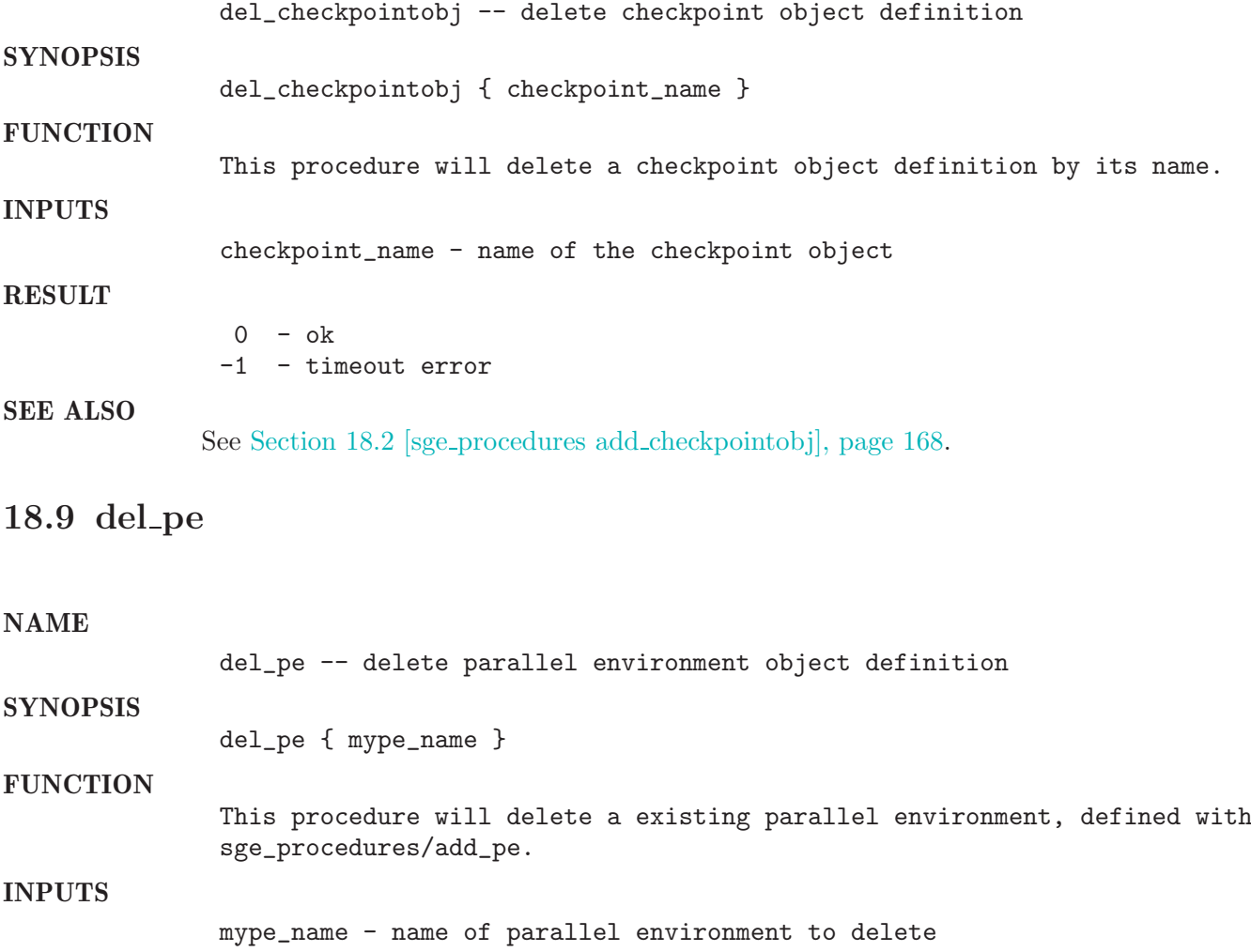

### RESULT

SEE ALSO

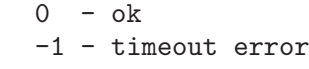

See Section 18.3 [sge\_procedures add\_pe], page 169.

# 18.10 del prj

### NAME

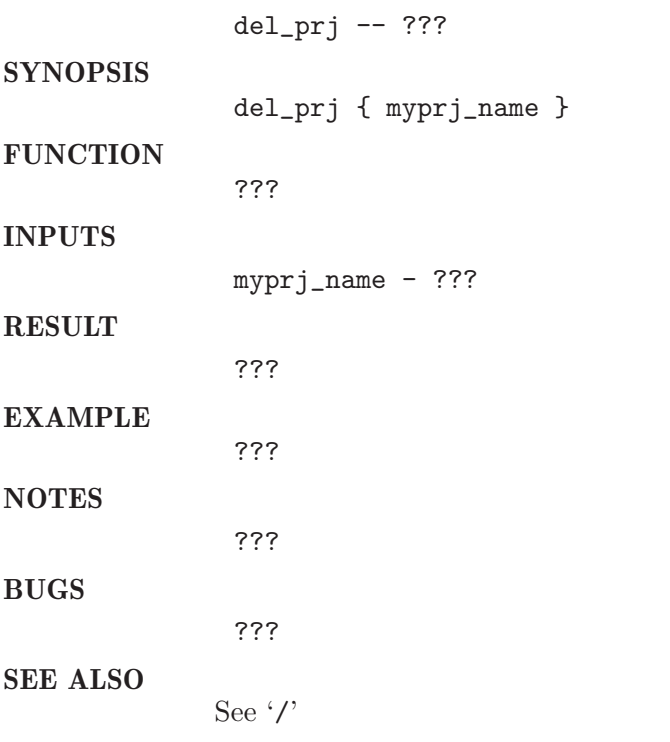

### 18.11 del queue

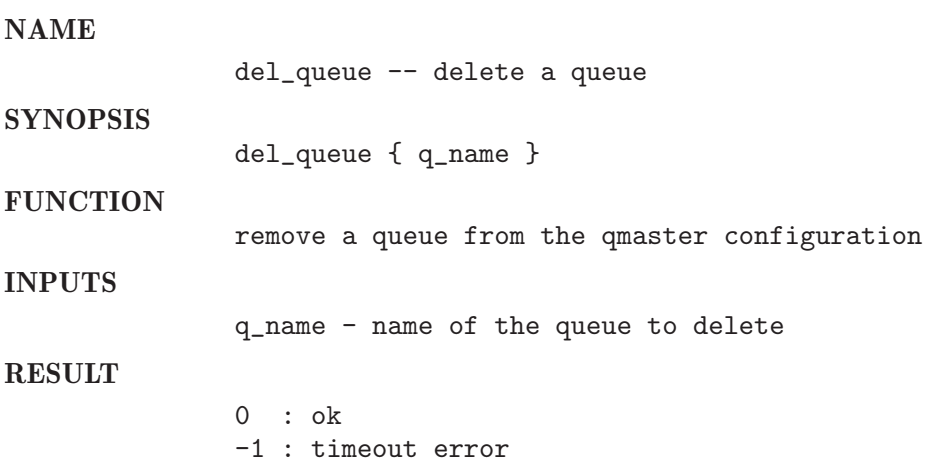

#### EXAMPLE

del\_queue "my\_own\_queue.q"

SEE ALSO See Section 18.38 [sge procedures mqattr], page 193. See Section 18.47 [sge\_procedures set\_queue], page 200. See Section 18.5 [sge procedures add queue], page 171. See Section 18.11 [sge procedures del queue], page 175. See Section 18.26 [sge\_procedures get\_queue], page 185. See Section 18.59 [sge procedures suspend queue], page 209. See Section 18.62 [sge\_procedures unsuspend\_queue], page 211. See Section 18.13 [sge procedures disable queue], page 176. See Section 18.14 [sge\_procedures enable\_queue], page 177.

### 18.12 delete job

#### NAME

**NTANATO** 

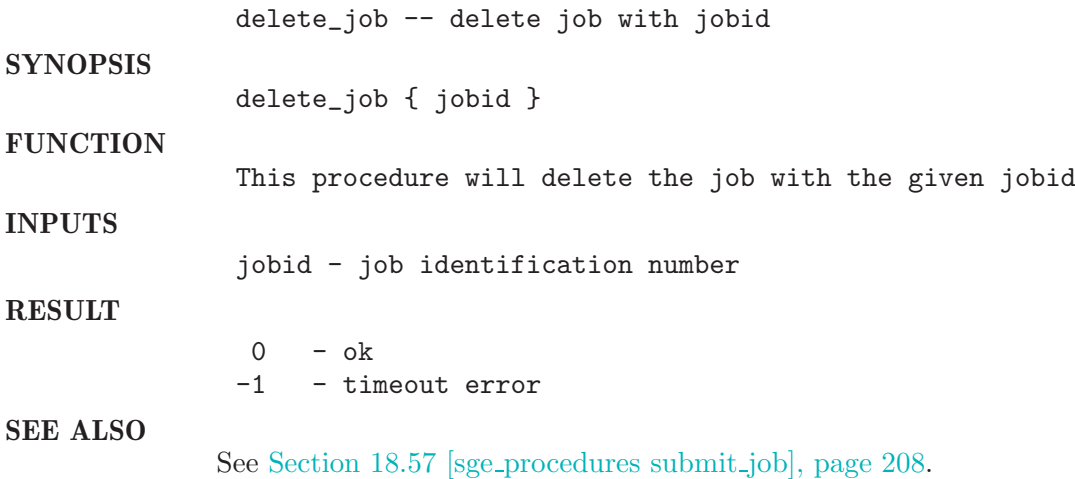

### 18.13 disable queue

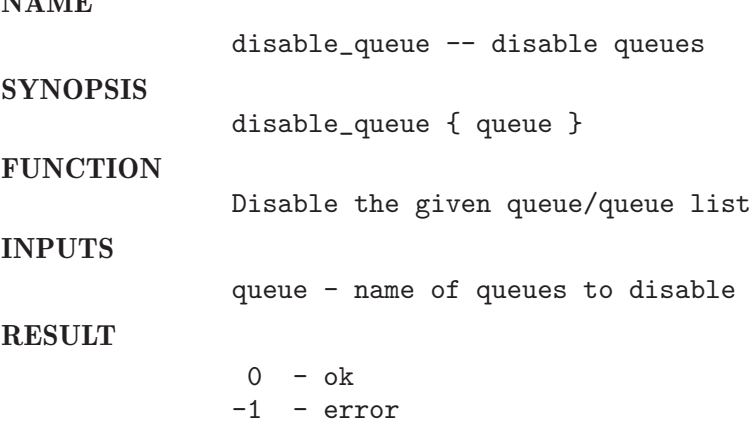

#### SEE ALSO

See Section 18.38 [sge procedures mqattr], page 193. See Section 18.47 [sge\_procedures set\_queue], page 200. See Section 18.5 [sge\_procedures add\_queue], page 171. See Section 18.11 [sge procedures del queue], page 175. See Section 18.26 [sge\_procedures get\_queue], page 185. See Section 18.59 [sge\_procedures suspend\_queue], page 209. See Section 18.62 [sge\_procedures unsuspend\_queue], page 211. See Section 18.13 [sge procedures disable queue], page 176. See Section 18.14 [sge procedures enable queue], page 177.

### 18.14 enable queue

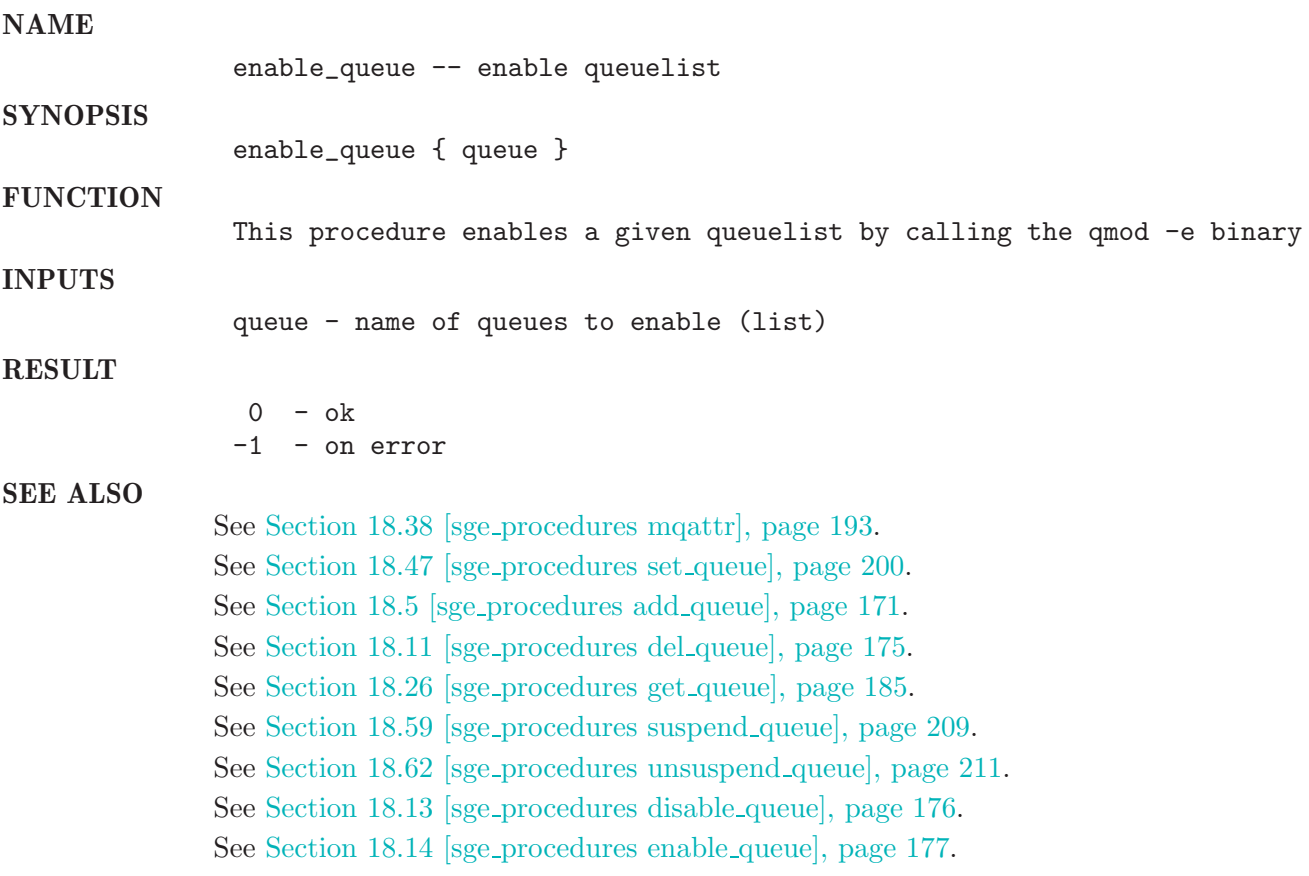

### 18.15 get\_config

NAME get\_config -- get global or host configuration settings **SYNOPSIS** get\_config { change\_array {host "global"} }

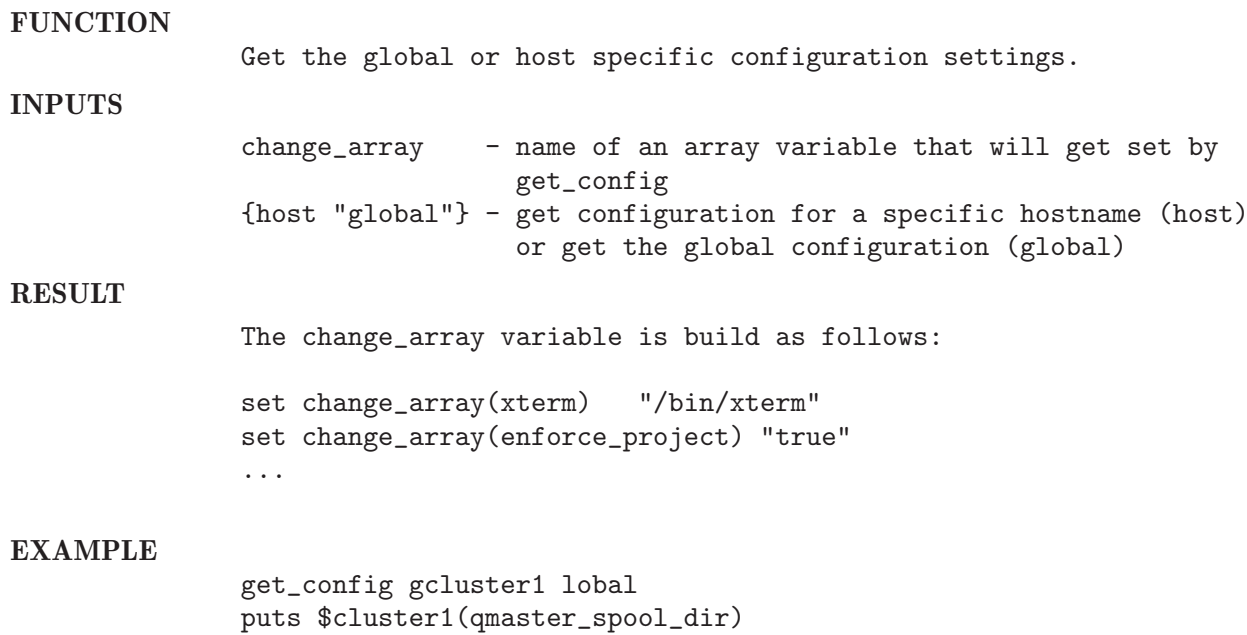

Here the possible change\_array values with some typical settings:

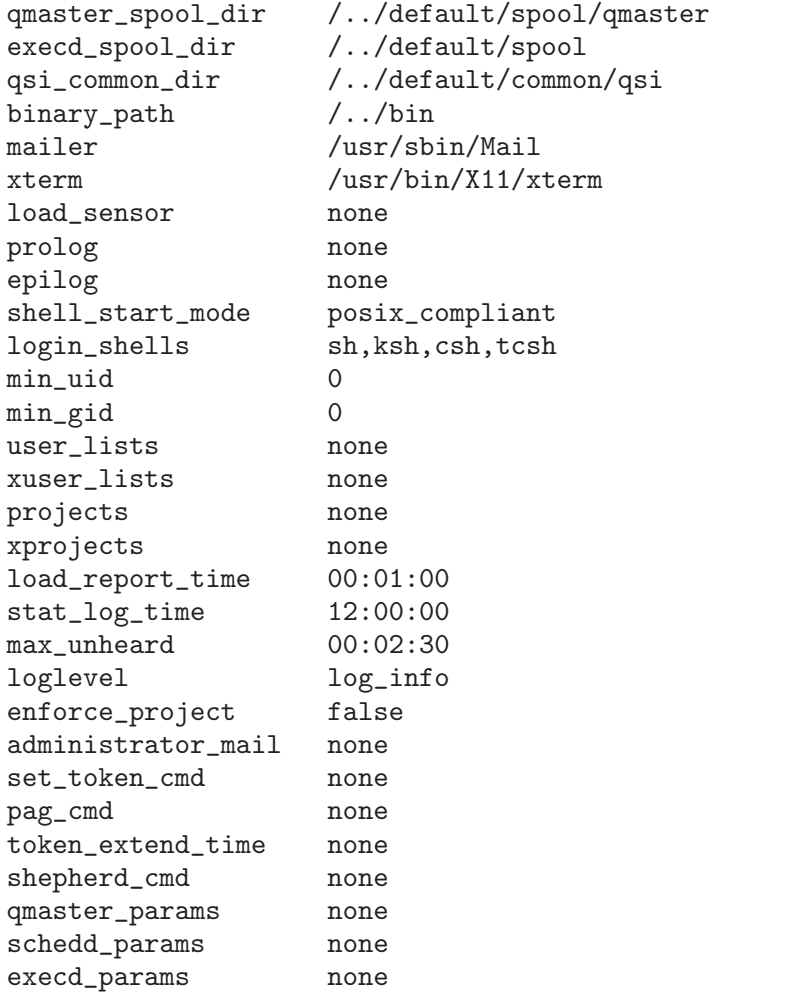
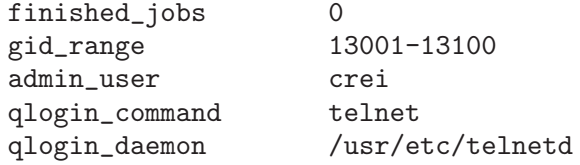

### SEE ALSO

See Section 18.45 [sge\_procedures set\_config], page 197.

## 18.16 get execd spool dir

NAME

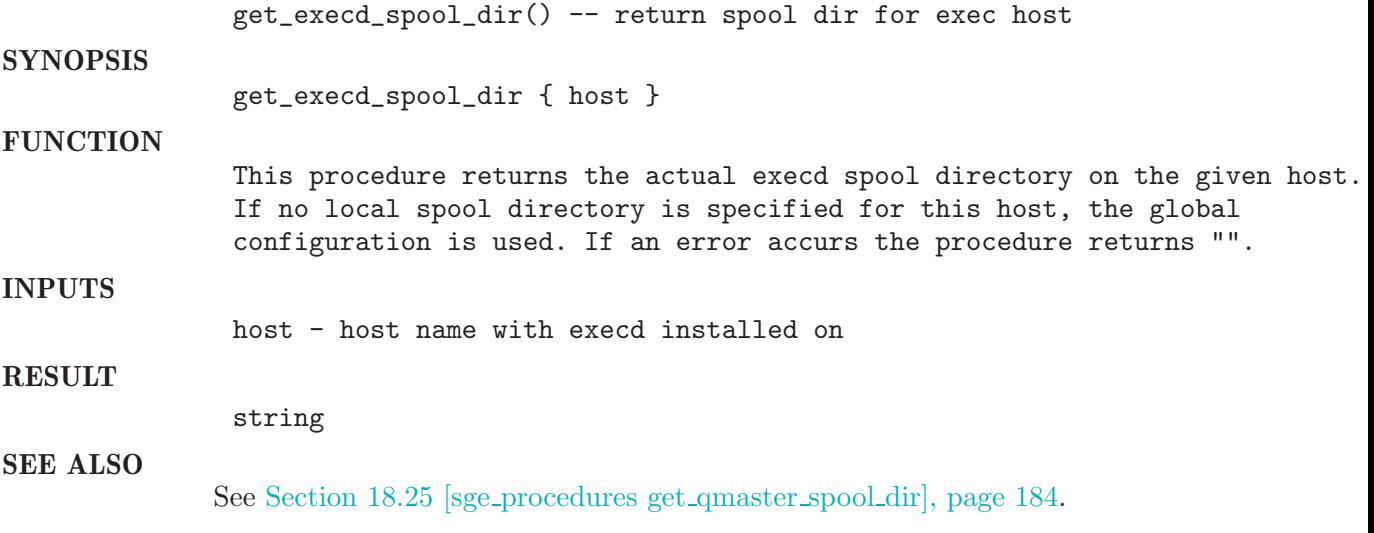

## 18.17 get exechost

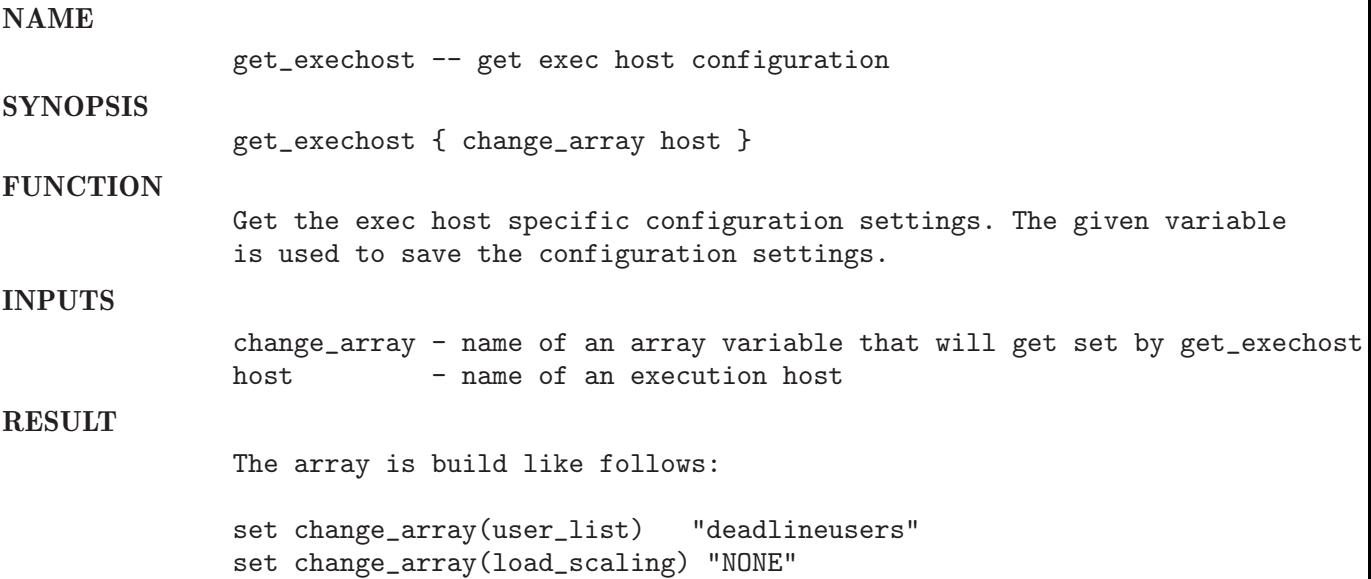

.... Here the possible change\_array values with some typical settings: hostname myhost.mydomain load\_scaling NONE complex\_list test complex\_values NONE user\_lists deadlineusers xuser\_lists NONE projects NONE xprojects NONE usage\_scaling NONE resource\_capability\_factor 0.000000 EXAMPLE get\_exechost change\_array expo1 puts \$change\_array(user\_list) SEE ALSO See Section 18.46 [sge procedures set exechost], page 199. 18.18 get extended job info NAME get\_extended\_job\_info -- get extended job information (qstat ..) **SYNOPSIS** get\_extended\_job\_info { jobid {variable job\_info} } **FUNCTION** This procedure is calling the qstat (qstat -ext if sgeee) and returns the output of the qstat in array form. INPUTS jobid - job identifaction number {variable job\_info} - name of variable array to store the output RESULT 0, if job was not found 1, if job was found fills array \$variable with info found in qstat output with the following s id prior name user state time (submit or starttime) [UNIX-timestamp] queue master

jatask

```
additional entries in case of SGEEE system:
               project
               department
               deadline [UNIX-timestamp]
               cpu [s]
               mem [GBs]
               io [?]
               tckts
               ovrts
               otckt
               dtckt
               ftckt
               stckt
               share
EXAMPLE
               proc testproc ... {
                   ...
                   if {[get_extended_job_info $job_id] } {
                      if \{ $job_info(cpu) < 10 \} \{add_proc_error "testproc" -1 "online usage probably does not work
                      }
                   } else {
                      add_proc_error "testproc" -1 "get_extended_jobinfo failed for job $j
                   }
                   ...
                   set_error 0 "ok"
               }
SEE ALSO
              See Section 18.22 [sge_procedures get_job_info], page 183.
              See Section 18.29 [sge procedures get standard job info], page 188.
              See Section 18.18 [sge procedures get extended job info], page 180.
18.19 get gid range
NAME
               get_gid_range() -- get gid range for user
SYNOPSIS
               get_gid_range { user port }
FUNCTION
               This procedure ist used in the install_core_system test. It returns the
               gid range of the requested user and port
INPUTS
               user - user name
               port - port number on which the cluster commd is running
RESULT
```

```
gid range, e.g. 13501-13700
```
SEE ALSO

See '/'

## 18.20 get grppid of job

#### NAME

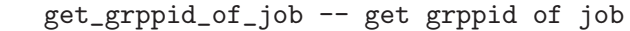

**SYNOPSIS** 

get\_grppid\_of\_job { jobid }

### **FUNCTION**

This procedure opens the job\_pid file in the execution host spool director and returns the content of this file (grppid).

#### INPUTS

jobid - identification number of job

### **RESULT**

grppid of job

SEE ALSO See Section 18.30 [sge procedures get suspend state of job], page 189.

## 18.21 get hosts

### NAME

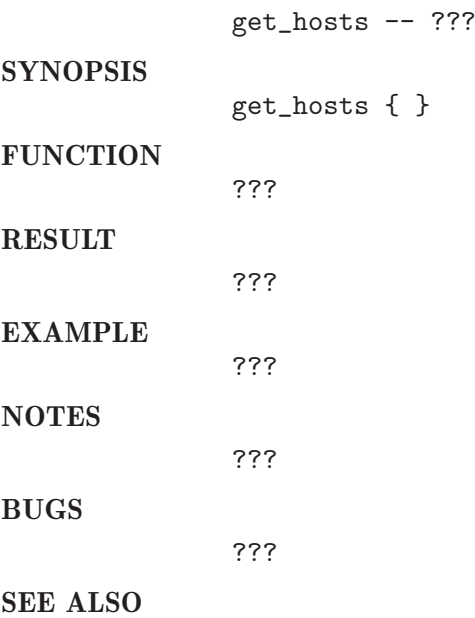

See '/'

# 18.22 get job info

## NAME

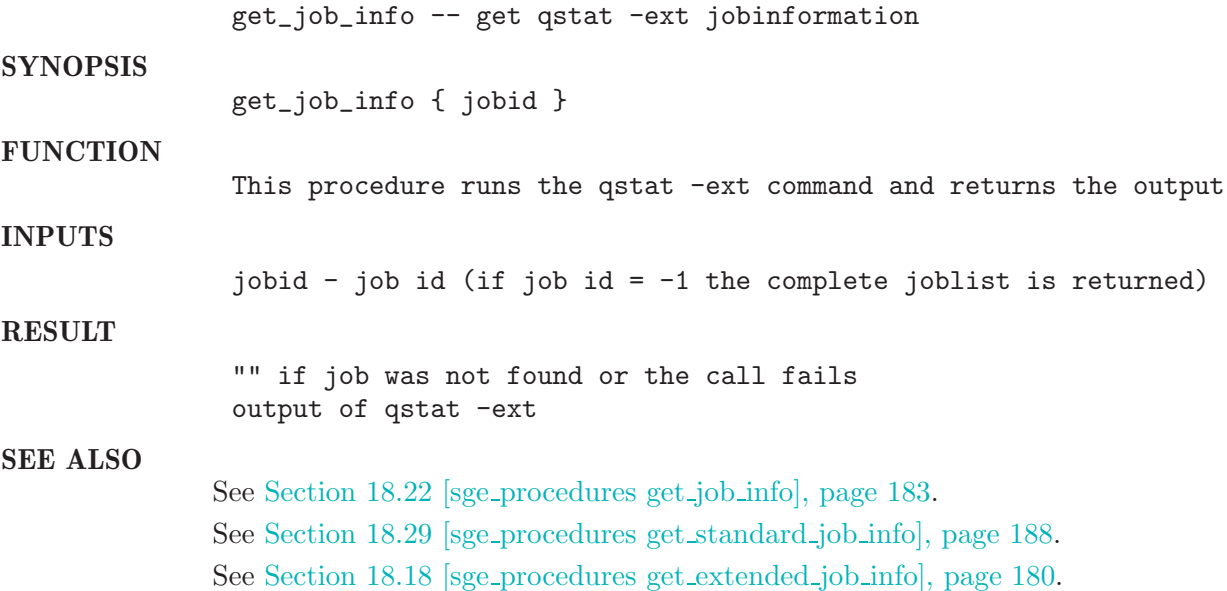

# 18.23 get loadsensor path

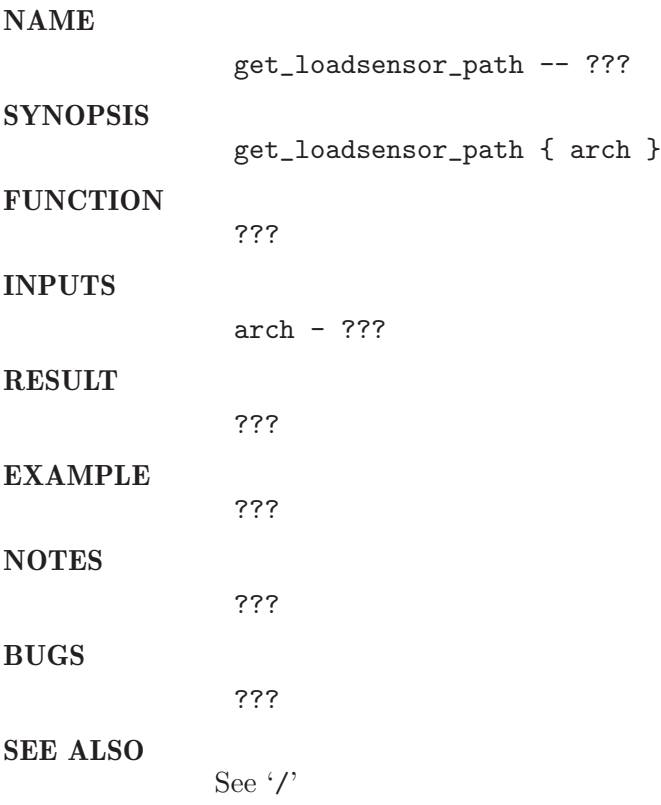

# 18.24 get qacct

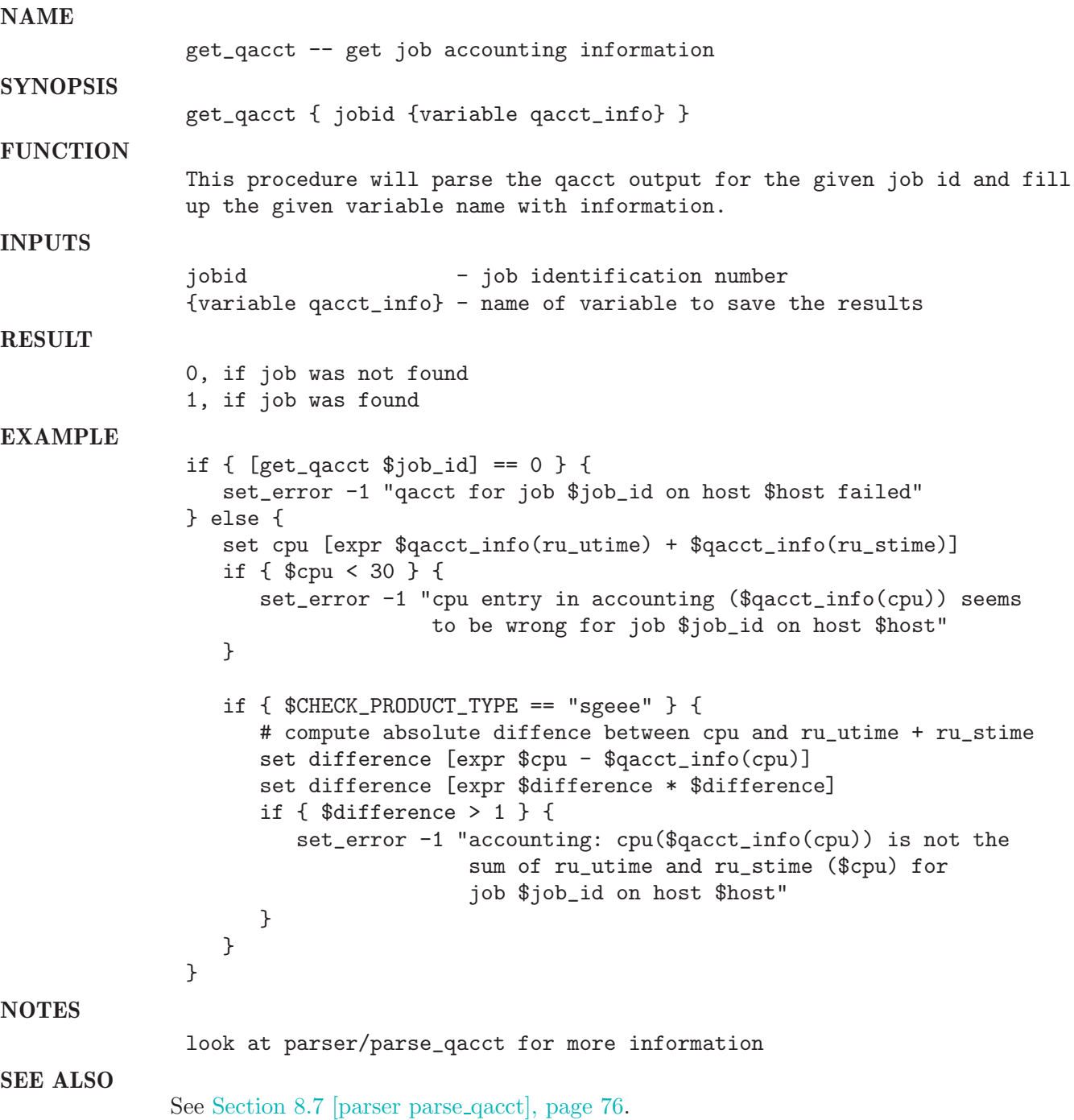

# 18.25 get qmaster spool dir

### NAME

get\_qmaster\_spool\_dir() -- return path to qmaster spool directory

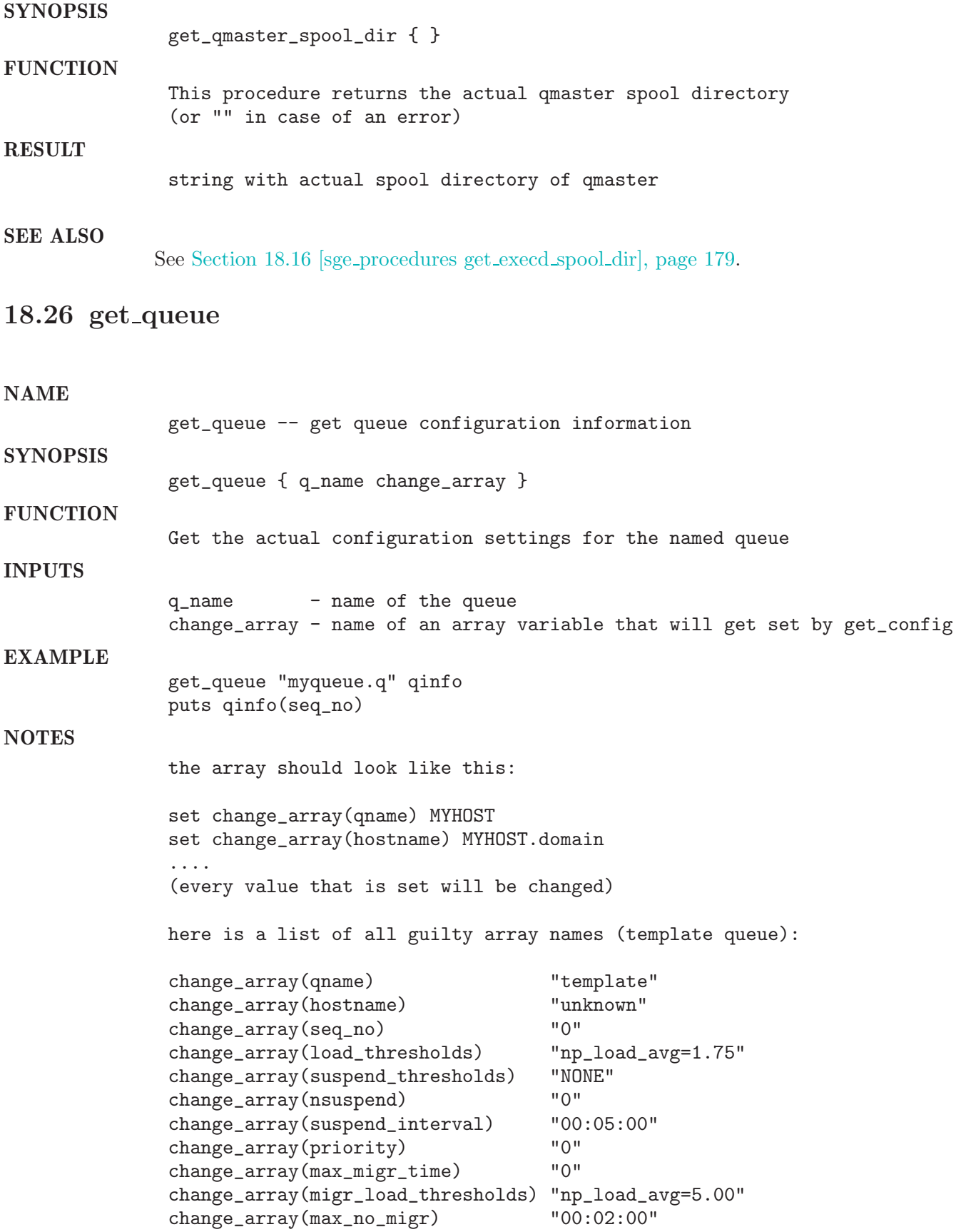

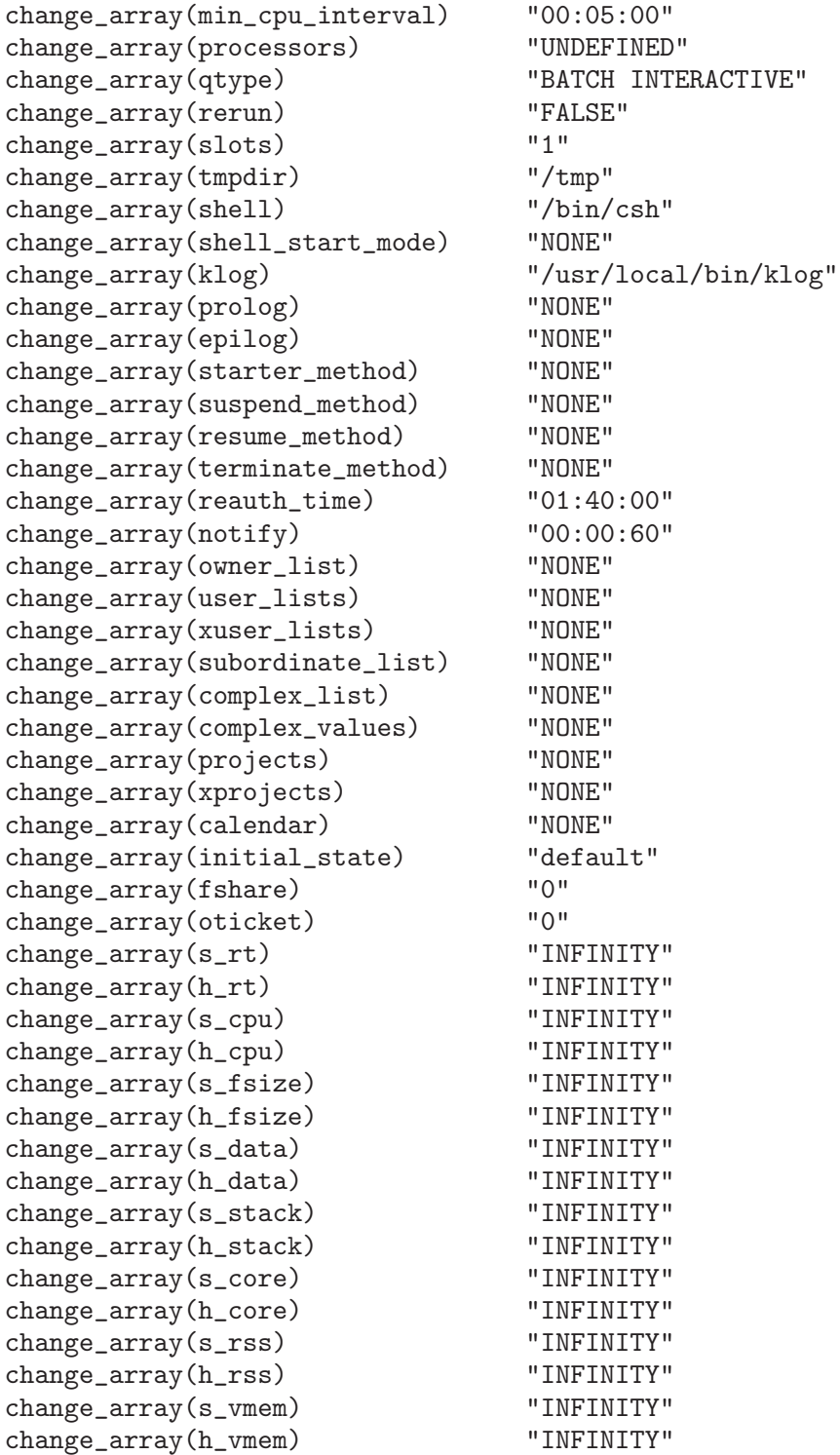

SEE ALSO

See Section 18.38 [sge\_procedures mqattr], page 193. See Section 18.47 [sge\_procedures set\_queue], page 200. See Section 18.5 [sge procedures add queue], page 171. See Section 18.11 [sge\_procedures del\_queue], page 175. See Section 18.26 [sge\_procedures get\_queue], page 185.

See Section 18.59 [sge\_procedures suspend\_queue], page 209. See Section 18.62 [sge\_procedures unsuspend\_queue], page 211. See Section 18.13 [sge procedures disable queue], page 176. See Section 18.14 [sge procedures enable queue], page 177.

### 18.27 get queue state

### NAME

get\_queue\_state -- get the state of a queue

get\_queue\_state { queue }

**FUNCTION** 

SYNOPSIS

This procedure returns the state of the queue by parsing output of qstat  $-$ 

### INPUTS

queue - name of the queue

#### **RESULT**

The return value can contain more than one state. Here is a list of possib states:

u(nknown) a(larm) A(larm) C(alendar suspended) s(uspended) S(ubordinate) d(isabled) D(isabled) E(rror)

### 18.28 get schedd config

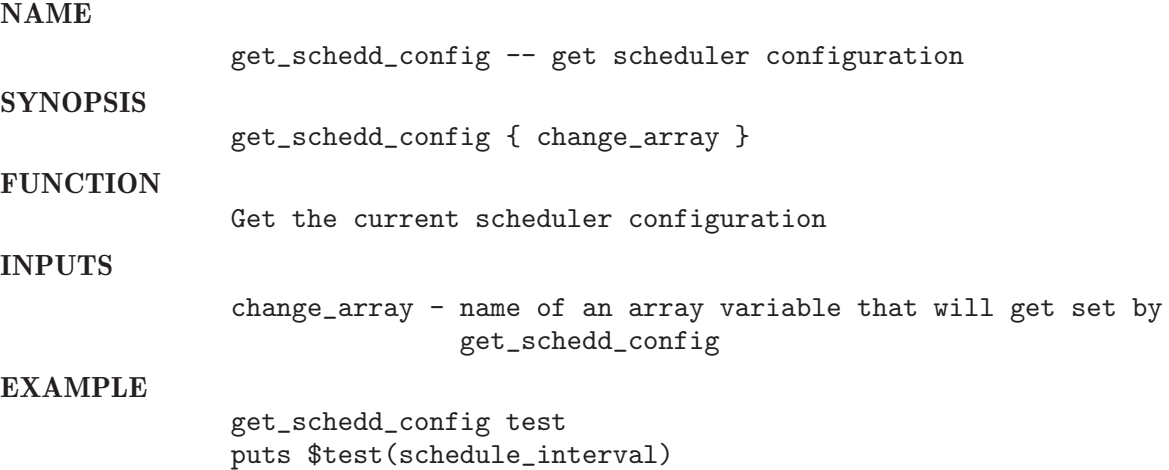

#### NOTES

The array is build like follows: set change\_array(algorithm) default set change\_array(schedule\_interval) 0:0:15 .... Here the possible change\_array values with some typical settings: algorithm "default"<br>schedule\_interval "0:0:15" schedule\_interval "0:<br>maxuiobs "0" maxujobs "0" maxgjobs queue\_sort\_method "share" user\_sort job\_load\_adjustments "np\_load\_avg=0.50" load\_adjustment\_decay\_time "0:7:30" load\_formula "np\_load\_avg" schedd\_job\_info "true" In case of a SGEEE - System: sgeee\_schedule\_interval "00:01:00"<br>halftime "0" halftime usage\_weight\_list "cpu=0.34,mem=0.33,io=0.33"<br>compensation factor "5" compensation\_factor weight\_user "0"<br>weight\_project "0" weight\_project "0"<br>weight\_iobclass "0" weight\_jobclass "0"<br>weight\_department. "0" weight\_department "0"<br>weight\_iob "0" weight\_job "0"<br>weight tickets functional "0"  $weight\_tickets\_functional$ weight\_tickets\_share "0" weight\_tickets\_deadline "10000" SEE ALSO See Section 18.48 [sge\_procedures set\_schedd\_config], page 202.

### 18.29 get standard job info

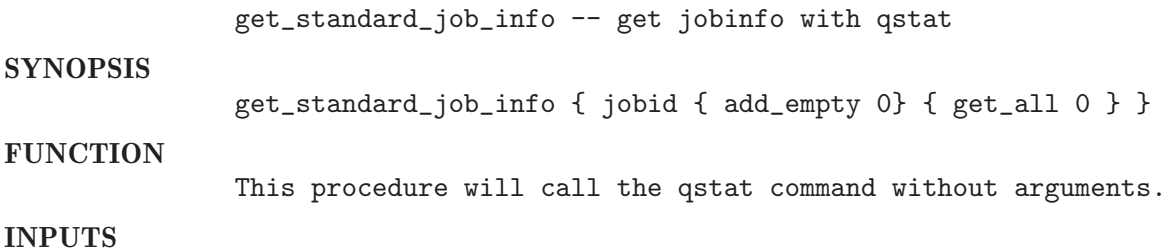

jobid - job id { add\_empty 0 } - if 1: add lines with does not contain a job id information (SLAVE jobs) { get\_all 0 } - if 1: get every output line (ignore job id) RESULT - info of qstat for jobid - nothing if job was not found each list element has following sublists: job-ID (index 0) prior (index 1) name (index 2) user (index 3) state (index 4) submit/start (index 5) at (index 6) queue (index 7) master (index 8)<br>ja-task-ID (index 9) ja-task-ID EXAMPLE set result [get\_standard\_job\_info 5] if { llength \$results > 0 } { puts "user [lindex \$result 3] submitted job 5" } SEE ALSO See Section 18.22 [sge\_procedures get\_job\_info], page 183. See Section 18.29 [sge procedures get standard job info], page 188. See Section 18.18 [sge\_procedures get\_extended\_job\_info], page 180.

### 18.30 get suspend state of job

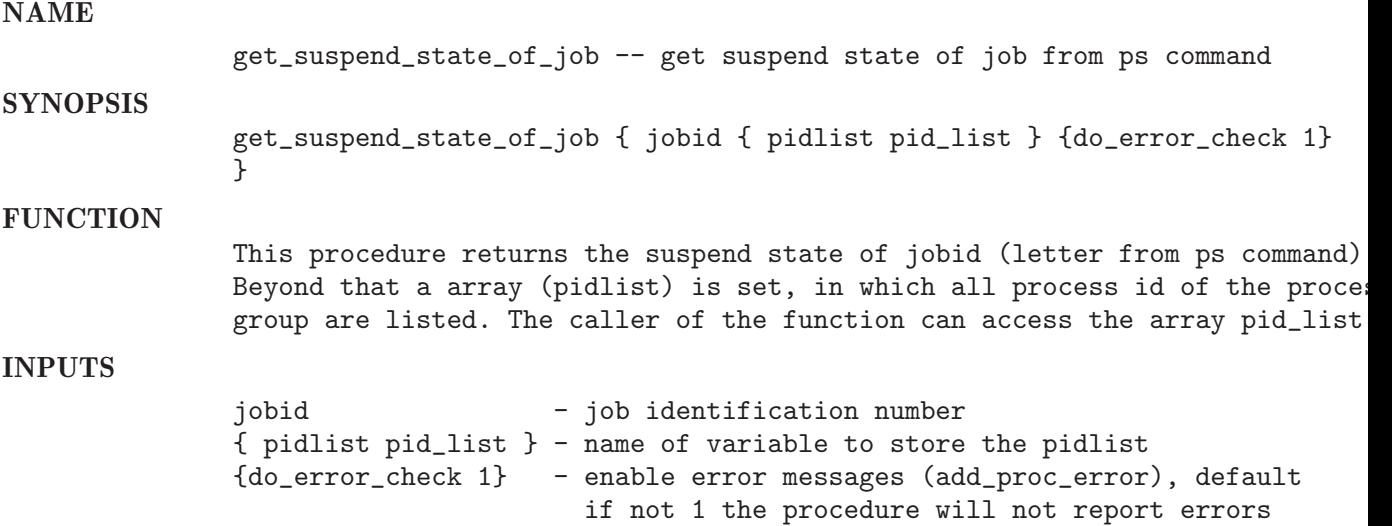

#### RESULT

suspend state (letter from ps command)

SEE ALSO See Section 18.20 [sge\_procedures get\_grppid\_of\_job], page 182. See 'sge\_procedures/add\_proc\_error'

## 18.31 get version info

#### NAME

get\_version\_info -- get version number of the cluster software

**SYNOPSIS** get\_version\_info { }

**FUNCTION** 

This procedure will return the version string

#### **RESULT**

returns the first line of "qconf -help" (this is the version number of the SGEEE/SGE system).

SEE ALSO

See '/'

## 18.32 gethostname

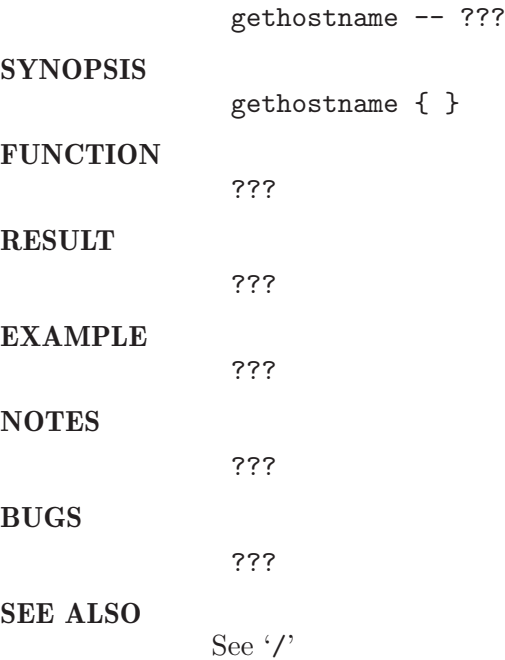

# 18.33 hold job

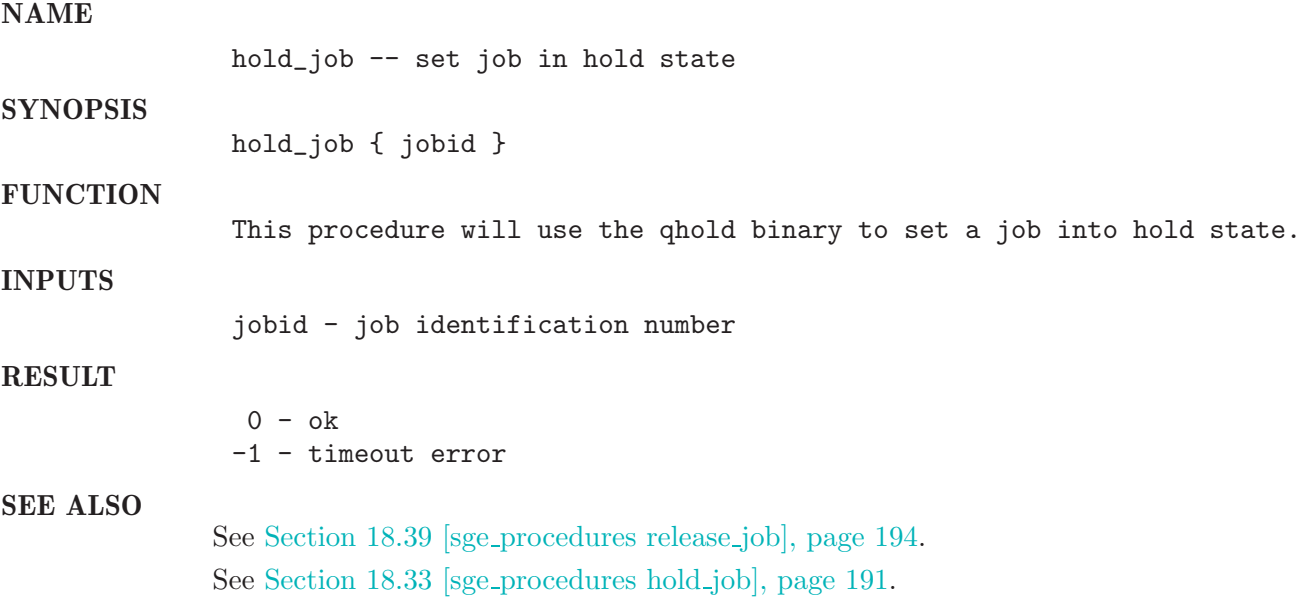

# 18.34 is\_job\_running

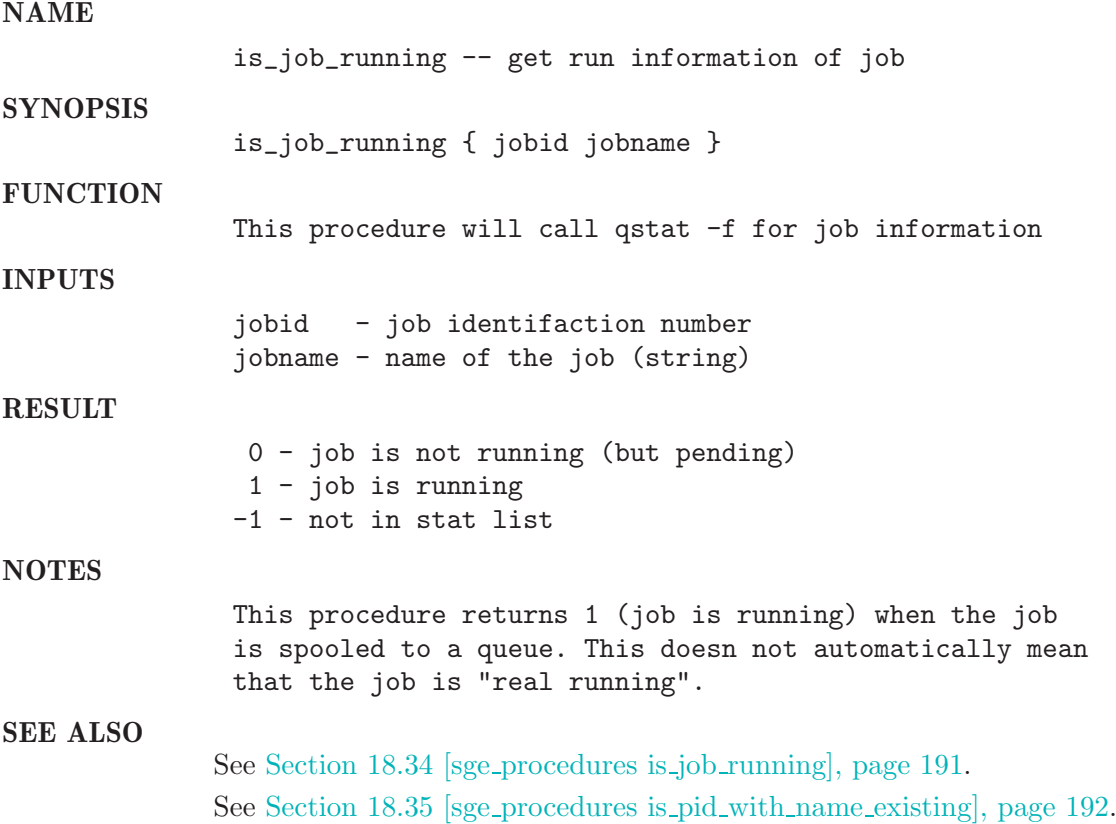

# 18.35 is pid with name existing

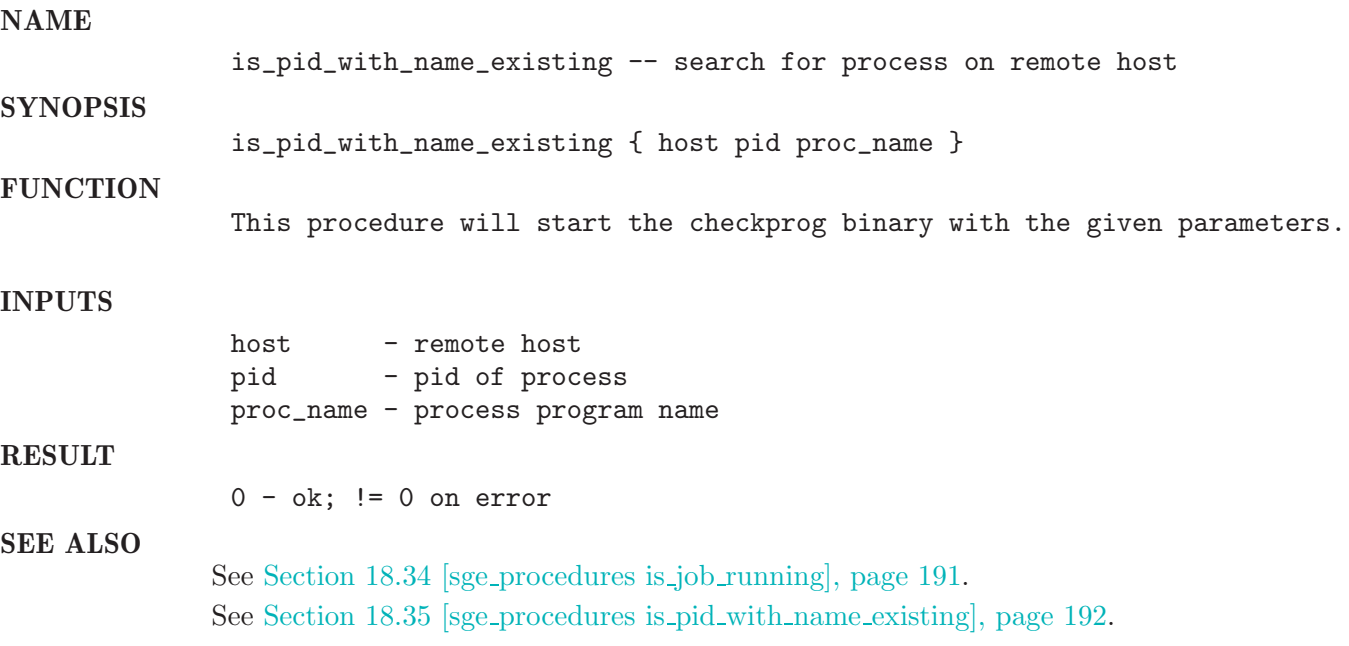

# 18.36 master queue of

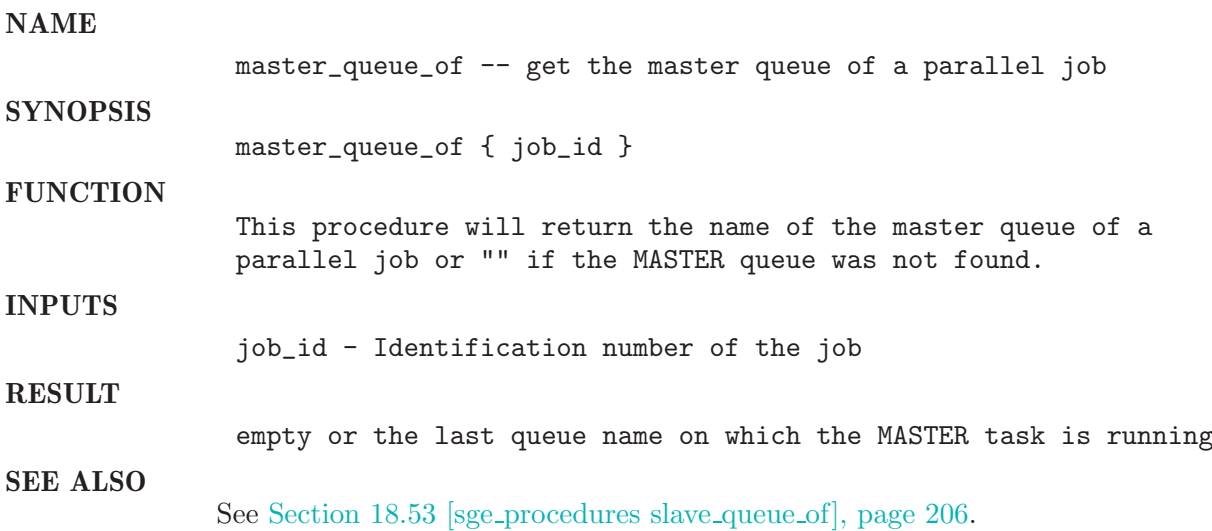

## 18.37 move qmaster spool dir

### NAME

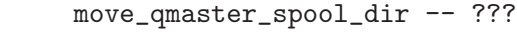

#### **SYNOPSIS**

move\_qmaster\_spool\_dir { new\_spool\_dir }

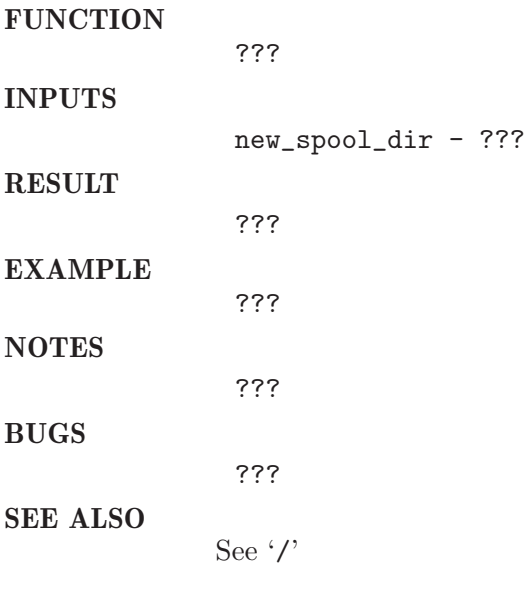

# 18.38 mqattr

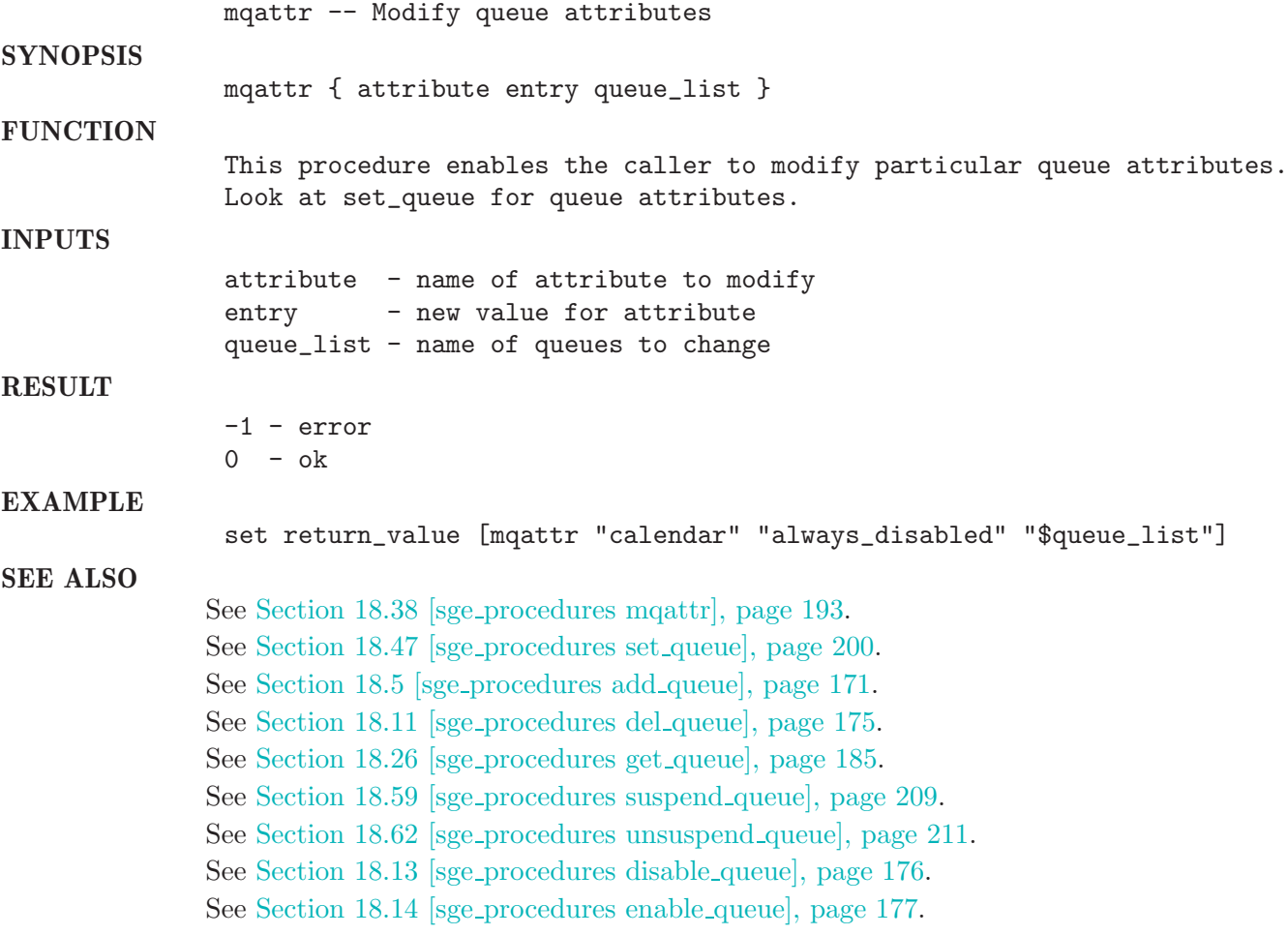

# 18.39 release job

### NAME

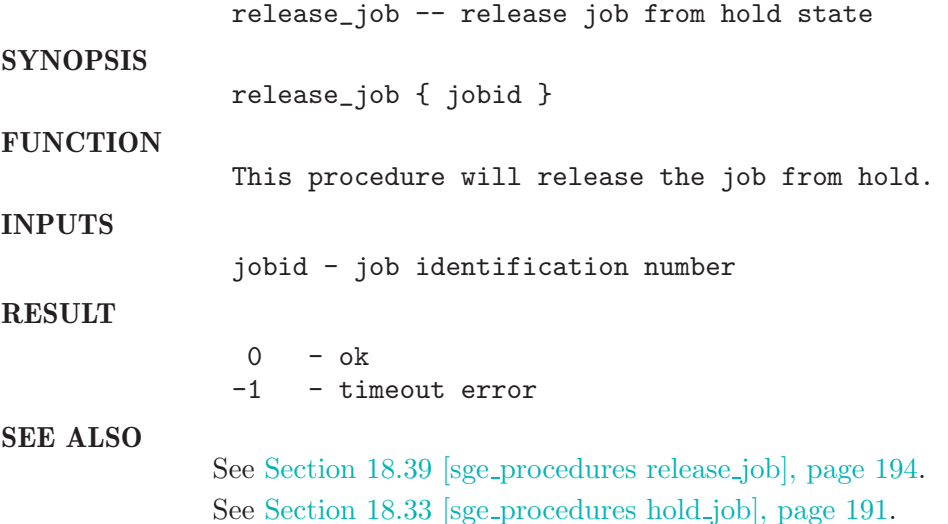

# 18.40 reset schedd config

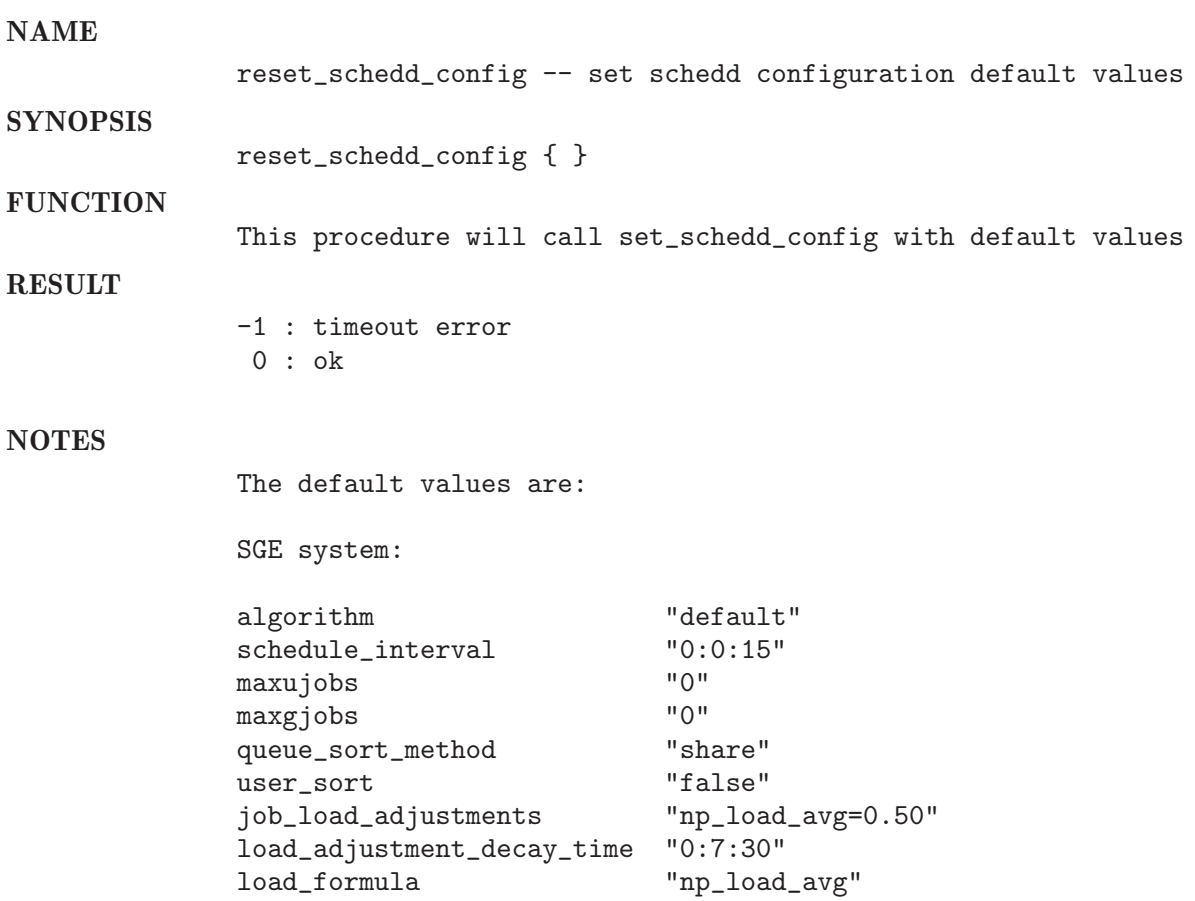

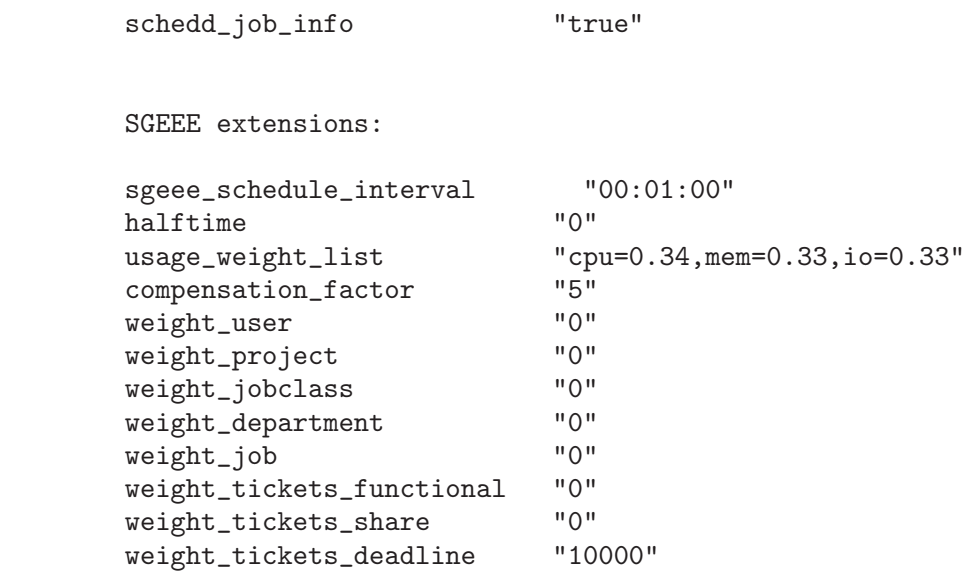

SEE ALSO

See Section 18.48 [sge\_procedures set\_schedd\_config], page 202.

## 18.41 resolve arch

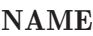

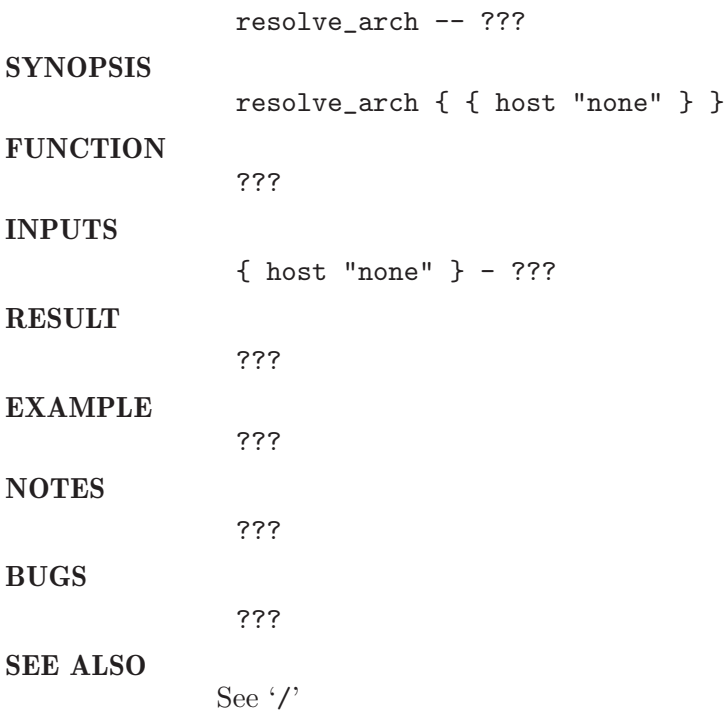

18.42 resolve host

resolve\_host -- ??? **SYNOPSIS** resolve\_host { name { long 0 } } FUNCTION ??? INPUTS name - ??? { long 0 } - ??? RESULT ??? EXAMPLE ??? NOTES ??? BUGS ??? SEE ALSO See '/'

## 18.43 resolve\_upper\_arch

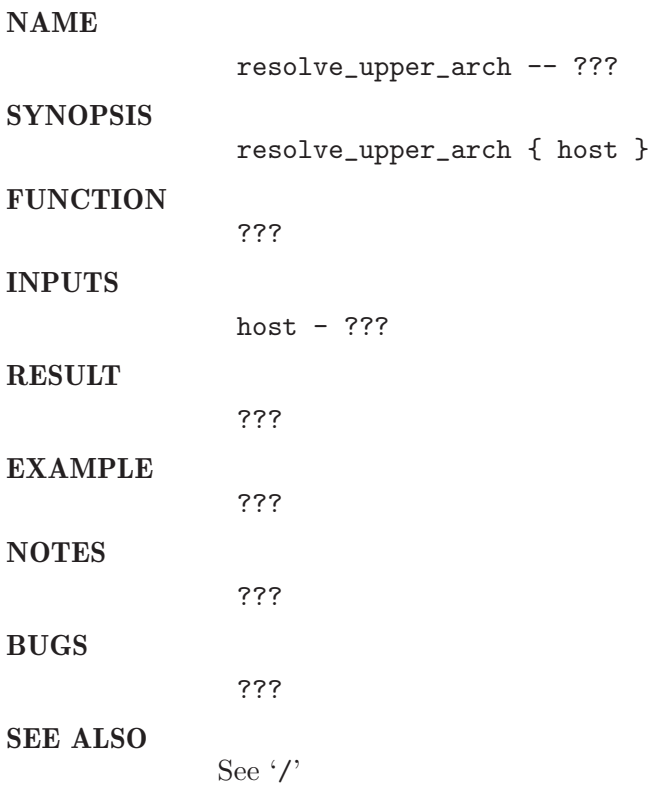

# 18.44 resolve version

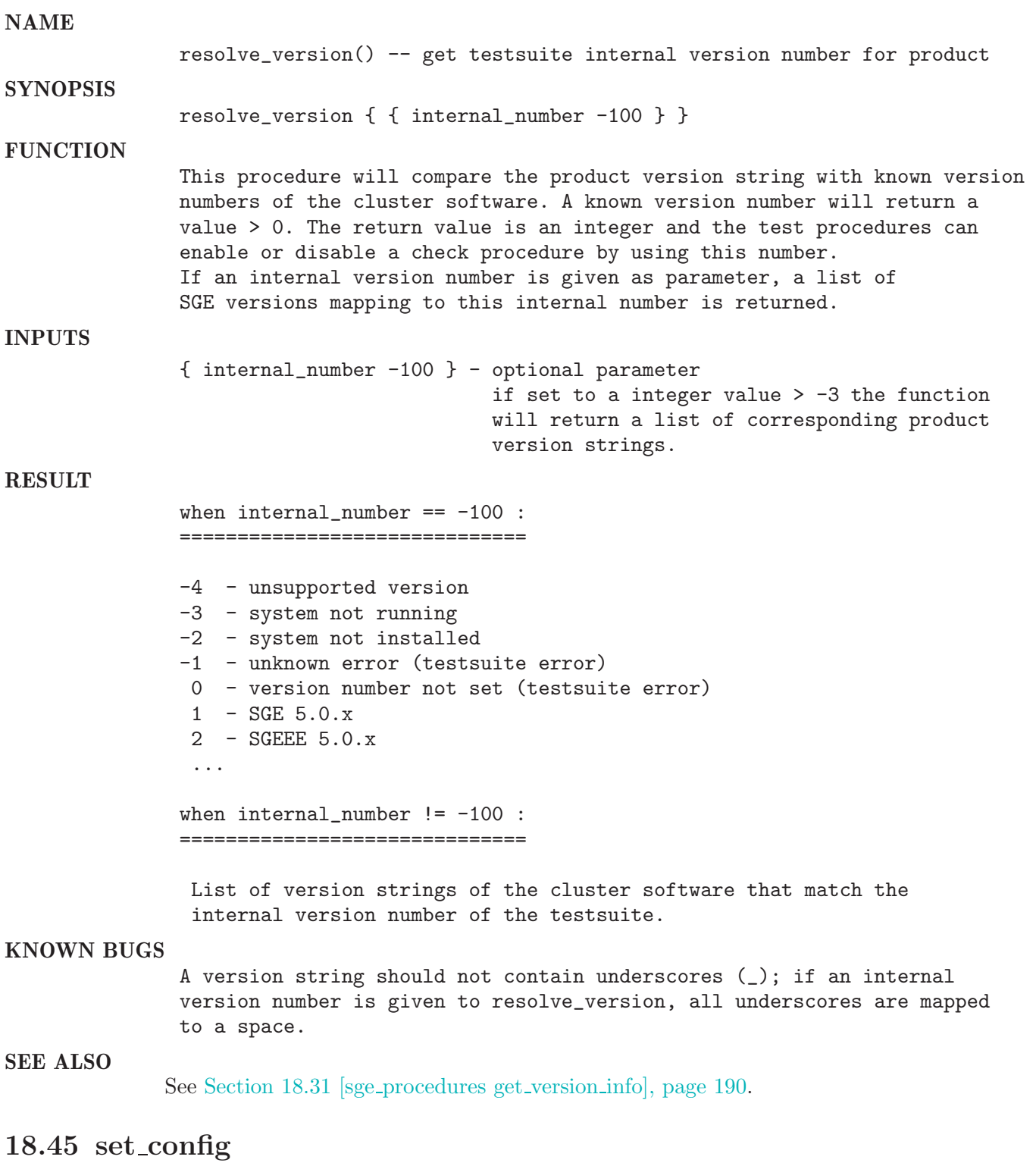

set\_config -- change global or host specific configuration **SYNOPSIS** set\_config { change\_array {host global} } **FUNCTION** Set the cluster global or exec host local configuration corresponding to the content of the change\_array. INPUTS change\_array - name of an array variable that will be set by get\_config {host global} - set configuration for a specific hostname (host) or set the global configuration (global) **RESULT** -1 : timeout 0 : ok The change\_array variable is build as follows: set change\_array(xterm) "/bin/xterm" set change\_array(enforce\_project) "true" ... (every value that is set will be changed) EXAMPLE get\_config gcluster1 lobal set cluster1(qmaster\_spool\_dir) "/bla/bla/tmp" set\_config cluster1 Here the possible change\_array values with some typical settings: qmaster\_spool\_dir /../default/spool/qmaster execd\_spool\_dir /../default/spool qsi\_common\_dir /../default/common/qsi<br>binary\_path /../bin binary\_path mailer /usr/sbin/Mail xterm /usr/bin/X11/xterm load\_sensor none prolog none epilog none<br>shell\_start\_mode posix\_compliant shell\_start\_mode login\_shells sh,ksh,csh,tcsh min\_uid 0 min\_gid 0 user\_lists none xuser\_lists none projects none xprojects none load\_report\_time 00:01:00 stat\_log\_time 12:00:00 max\_unheard 00:02:30 loglevel log\_info

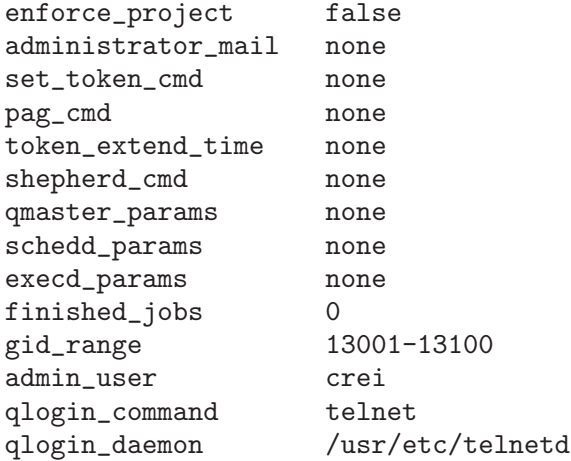

### SEE ALSO

See Section 18.15 [sge\_procedures get\_config], page 177.

## 18.46 set exechost

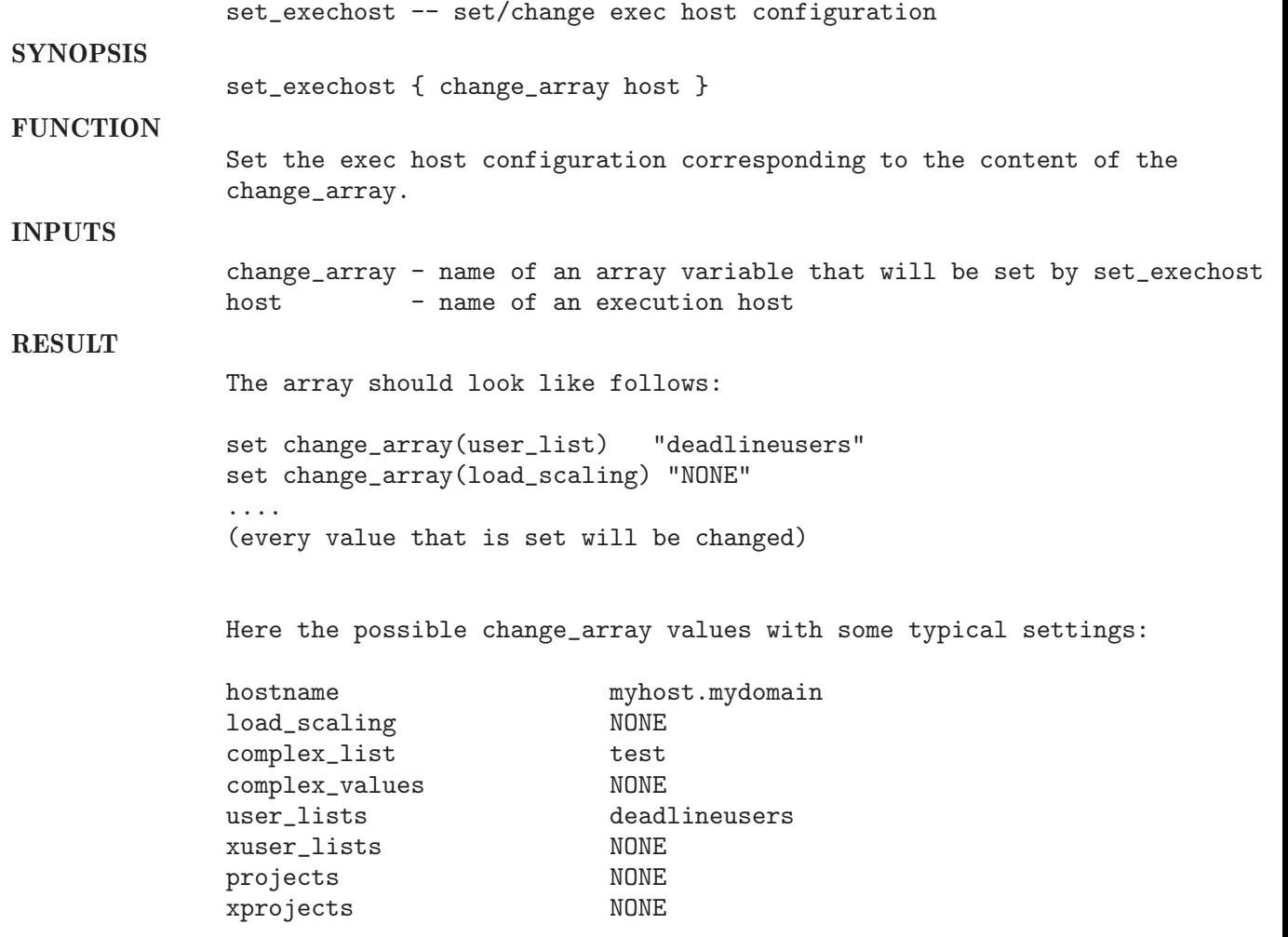

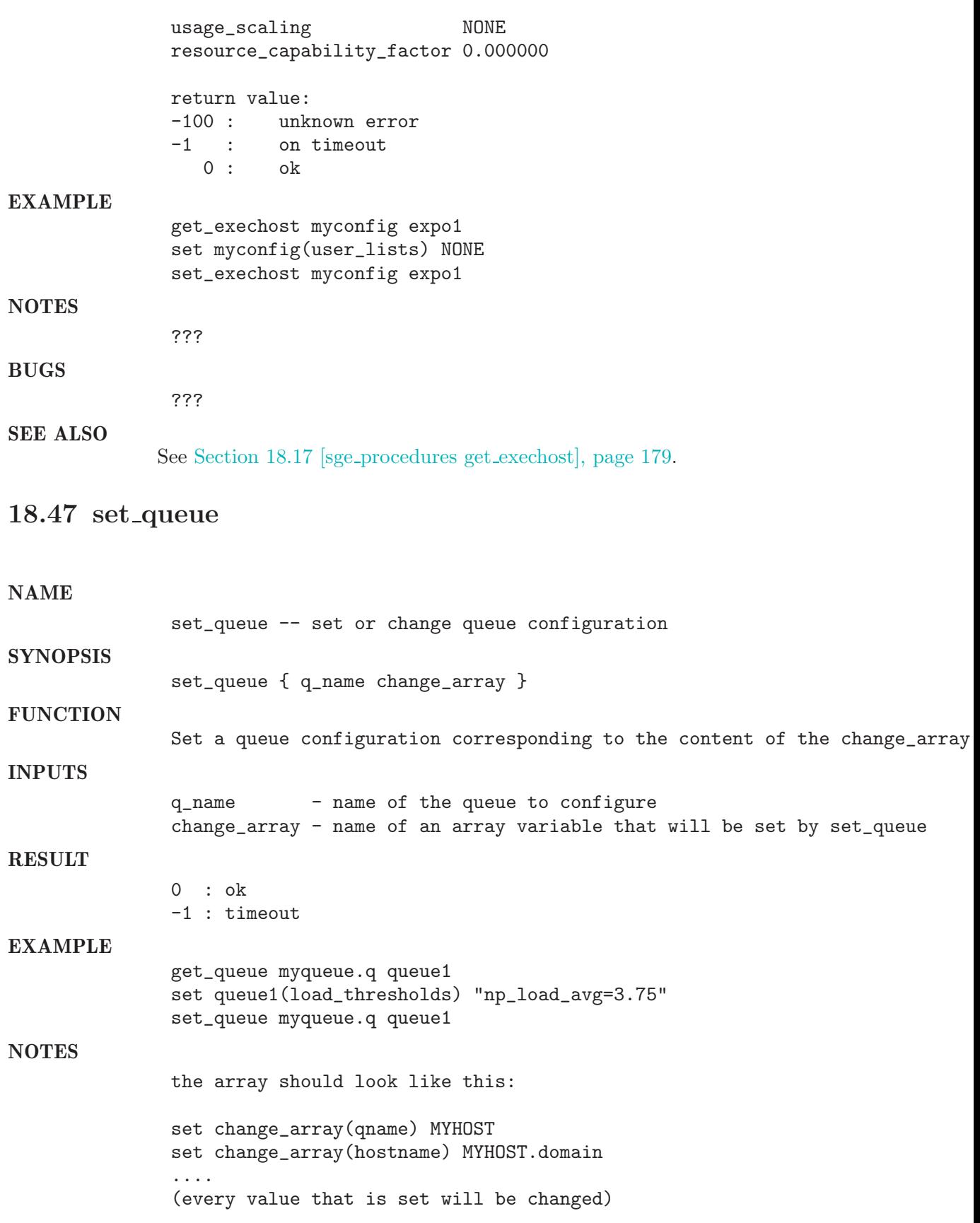

here is a list of all guilty array names (template queue):

change\_array(qname) "template"<br>
change\_array(hostname) "unknown"  $change_array(hostname)$  "un<br>
change array(seq no) "0" change\_array(seq\_no) change\_array(load\_thresholds) "np\_load\_avg=1.75" change\_array(suspend\_thresholds) "NONE" change\_array(nsuspend) "0" change\_array(suspend\_interval) "00:05:00"<br>change\_array(priority) "0" change\_array(priority)  $"0"$ <br>change\_array(max\_migr\_time)  $"0"$ change\_array(max\_migr\_time) change\_array(migr\_load\_thresholds) "np\_load\_avg=5.00" change\_array(max\_no\_migr) "00:02:00" change\_array(min\_cpu\_interval) change\_array(processors) "UNDEFINED" change\_array(qtype) "BATCH INTERACTIVE" change\_array(rerun) "FALSE" change\_array(slots) change\_array(tmpdir) "/tmp" change\_array(shell) "/bin/csh" change\_array(shell\_start\_mode) "NONE" change\_array(klog) "/usr/local/bin/klog" change\_array(prolog) "NONE" change\_array(epilog) "NONE" change\_array(starter\_method) change\_array(suspend\_method) "NONE" change\_array(resume\_method) "NONE" change\_array(terminate\_method) "NONE" change\_array(reauth\_time) "01:40:00" change\_array(notify) "00:00:60" change\_array(owner\_list) "NONE" change\_array(user\_lists) change\_array(xuser\_lists) "NONE" change\_array(subordinate\_list) "NONE" change\_array(complex\_list) "NONE" change\_array(complex\_values) "NONE" change\_array(projects) "NONE" change\_array(xprojects) "NONE"  $change_array(calendar)$ change\_array(initial\_state) "default"<br>change\_array(fshare) "0" change\_array(fshare) change\_array(oticket) "0"  $change_array(s_rt)$ change\_array(h\_rt) "INFINITY" change\_array(s\_cpu) "INFINITY" change\_array(h\_cpu) change\_array(s\_fsize) "INFINITY" change\_array(h\_fsize) "INFINITY" change\_array(s\_data) "INFINITY" change\_array(h\_data) "INFINITY" change\_array(s\_stack) "INFINITY"

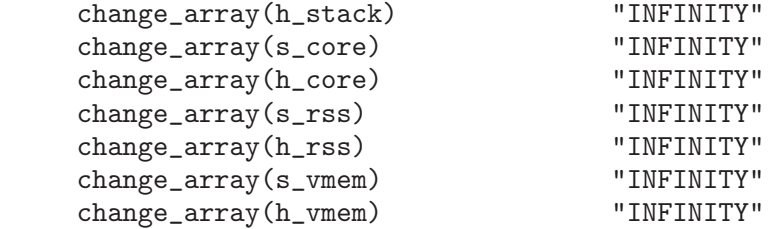

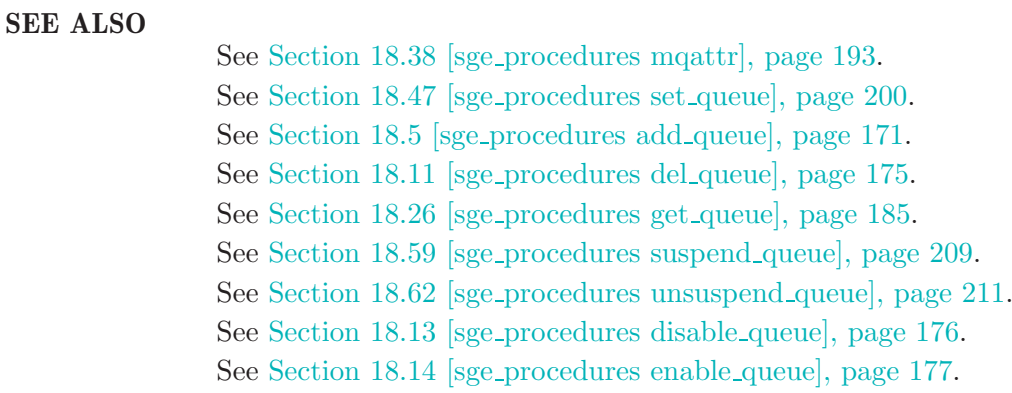

# 18.48 set schedd config

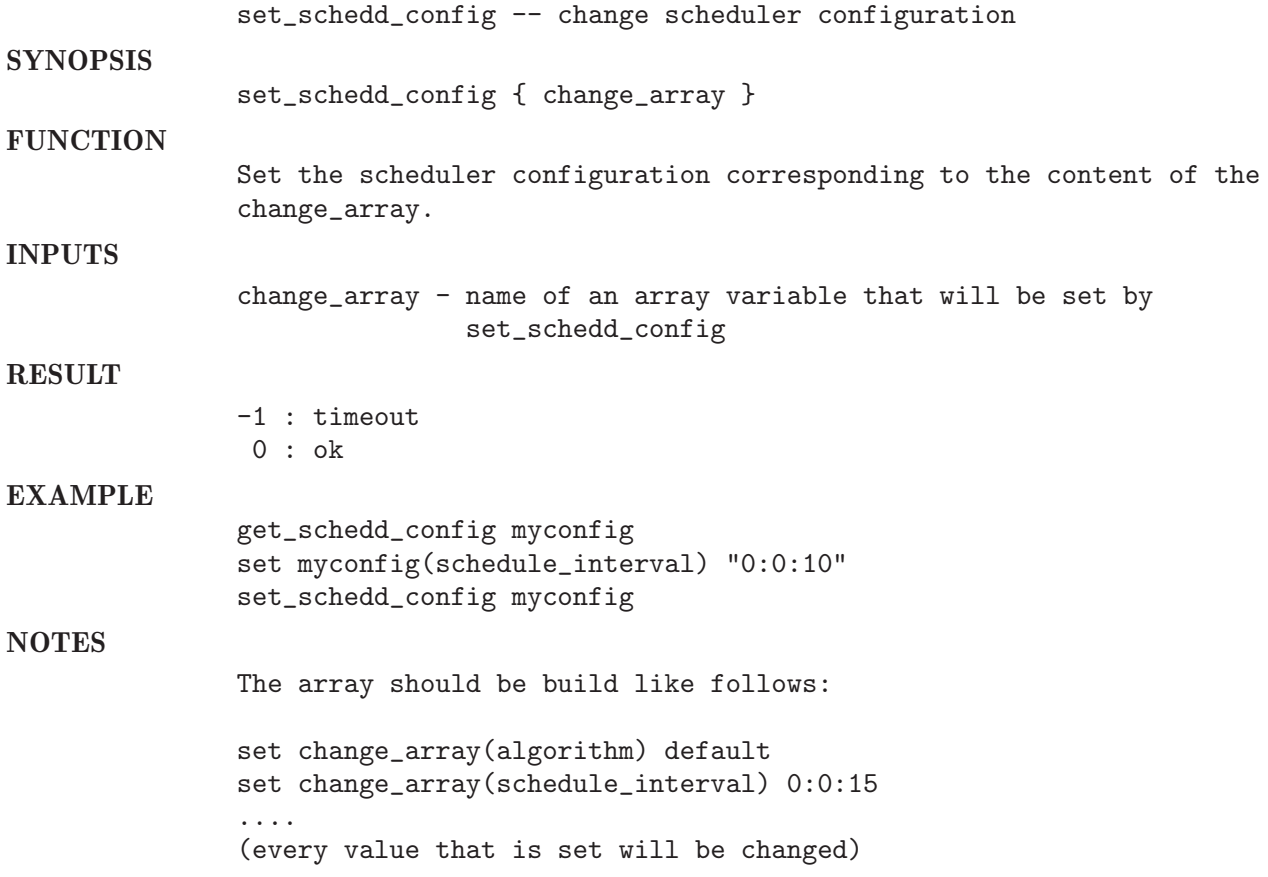

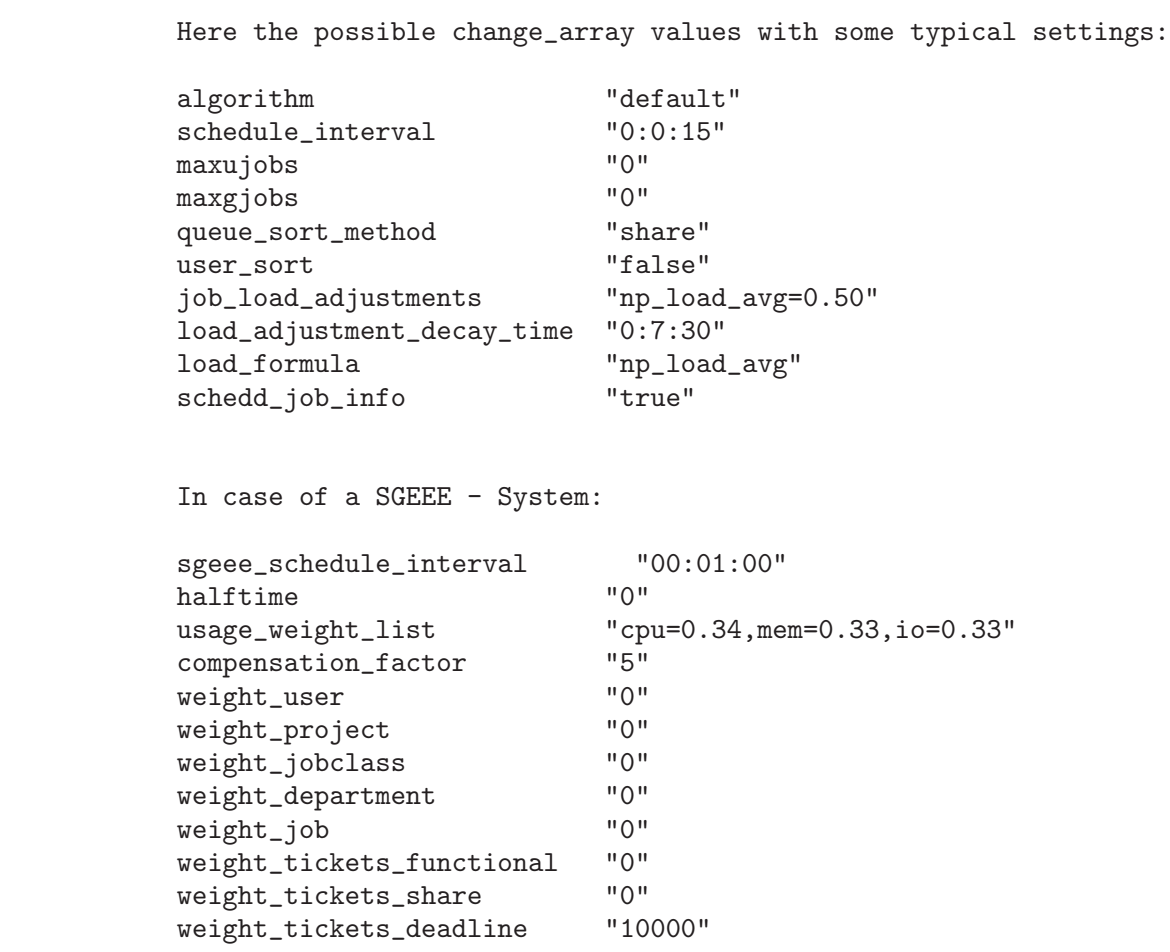

### SEE ALSO

See Section 18.28 [sge procedures get schedd config], page 187.

## 18.49 shutdown all shadowd

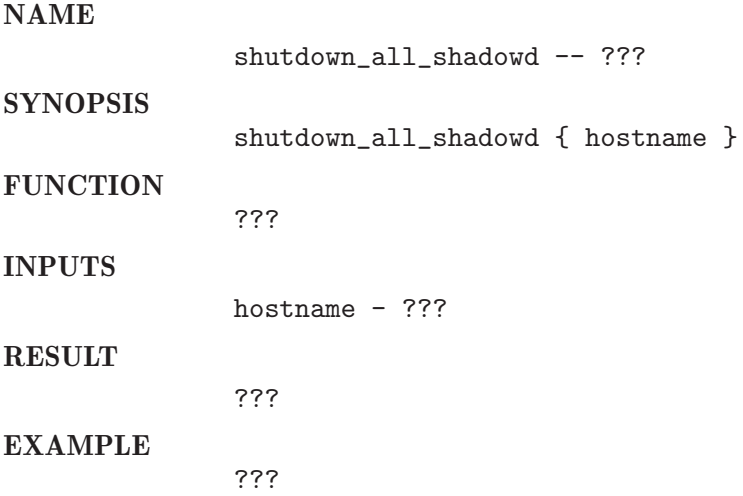

## NOTES ??? BUGS ??? SEE ALSO See Section 18.50 [sge\_procedures shutdown\_core\_system], page 204. See Section 18.51 [sge\_procedures shutdown\_master\_and\_scheduler], page 205. See Section 18.49 [sge procedures shutdown all shadowd], page 203. See Section 18.52 [sge procedures shutdown system daemon], page 205. See Section 18.55 [sge\_procedures startup\_qmaster], page 207. See Section 18.54 [sge procedures startup execd], page 206. See Section 18.56 [sge\_procedures startup\_shadowd], page 208.

## 18.50 shutdown core system

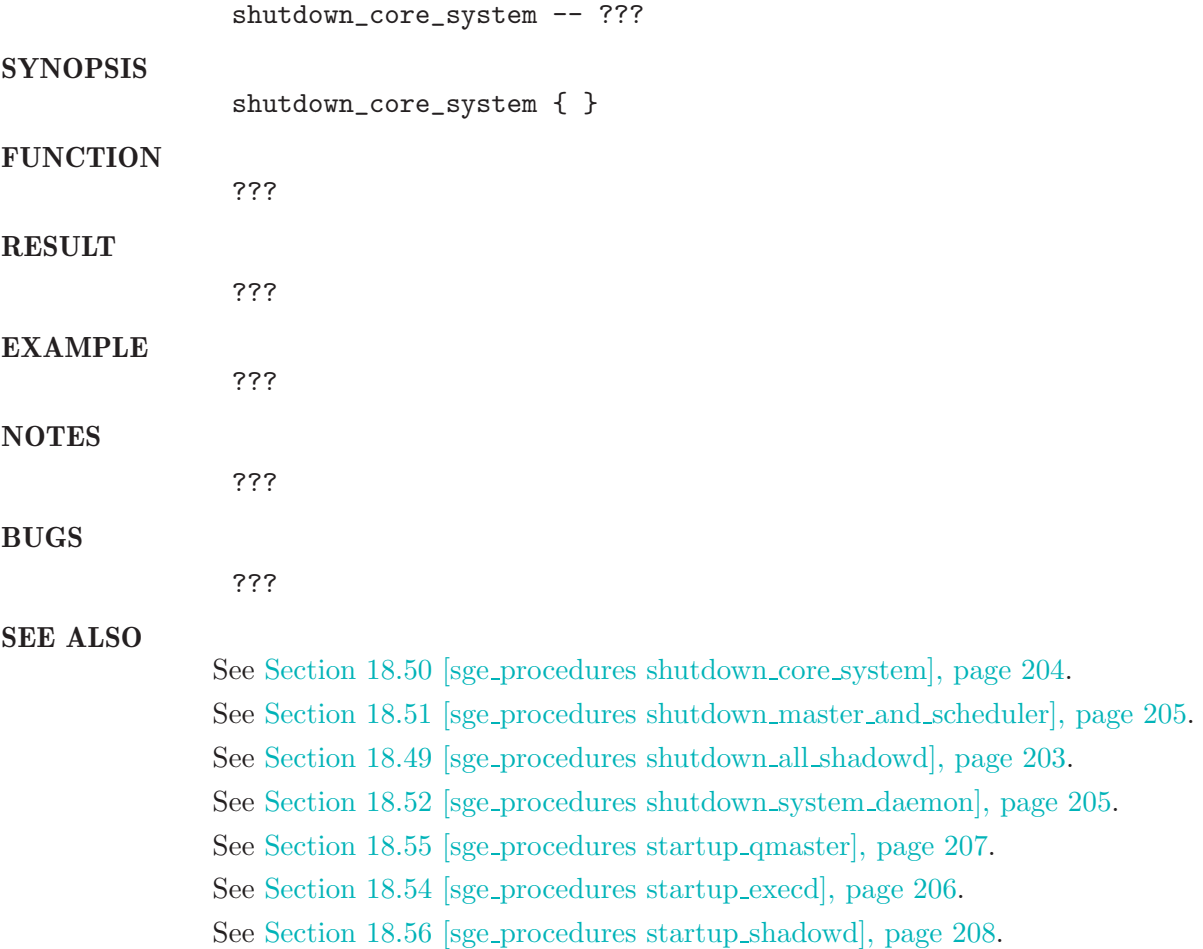

## 18.51 shutdown master and scheduler

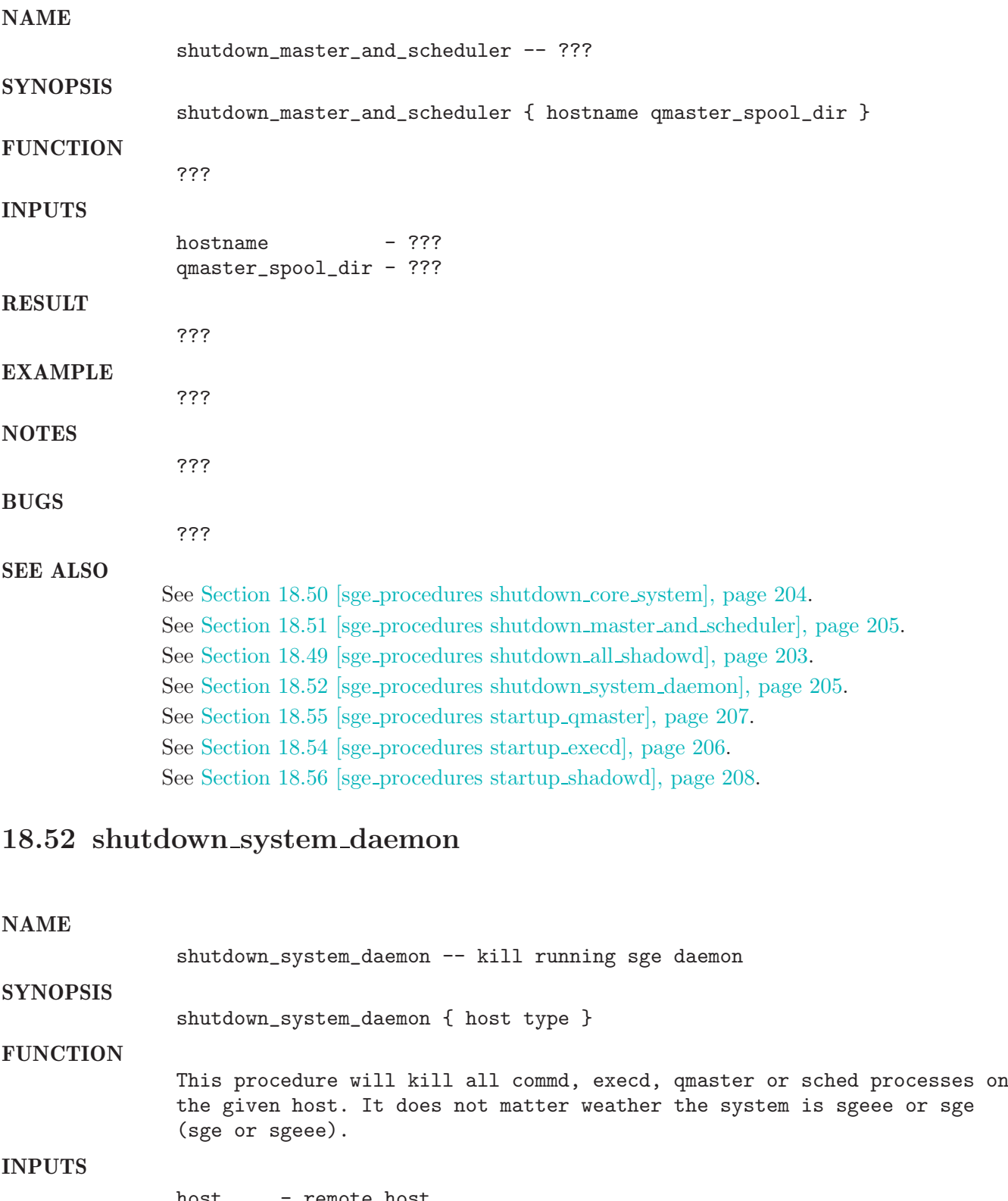

host - remote host typelist - list of processes to kill (commd, execd, qmaster or sched)

## RESULT none EXAMPLE ??? **NOTES** ??? BUGS ??? SEE ALSO See Section 18.50 [sge\_procedures shutdown\_core\_system], page 204. See Section 18.51 [sge\_procedures shutdown\_master\_and\_scheduler], page 205. See Section 18.49 [sge procedures shutdown all shadowd], page 203. See Section 18.52 [sge procedures shutdown system daemon], page 205. See Section 18.55 [sge procedures startup qmaster], page 207. See Section 18.54 [sge procedures startup execd], page 206. See Section 18.56 [sge\_procedures startup\_shadowd], page 208.

## 18.53 slave queue of

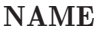

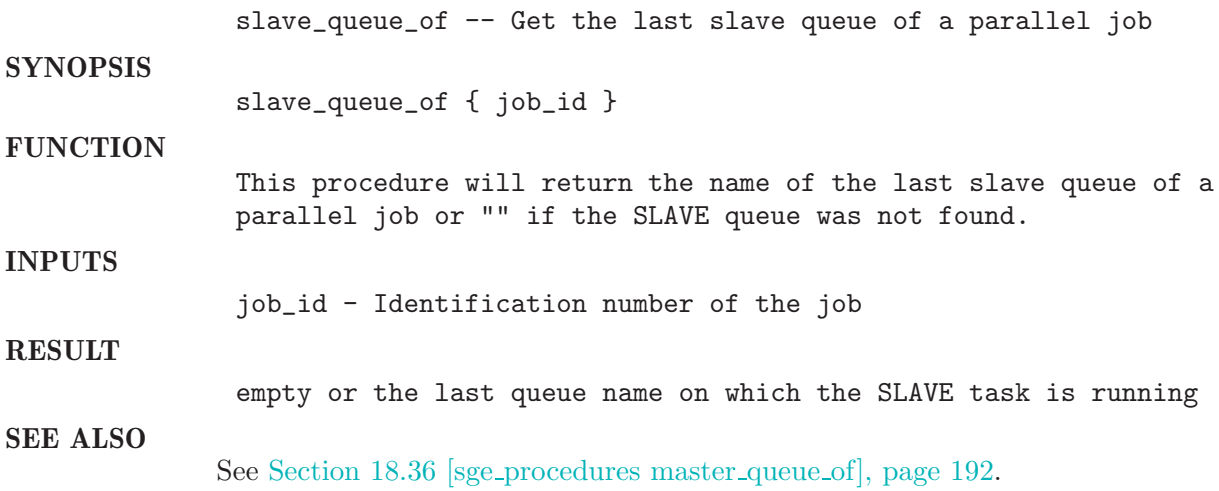

### 18.54 startup execd

#### NAME

startup\_execd -- ???

## SYNOPSIS

startup\_execd { hostname }

### **FUNCTION**

???

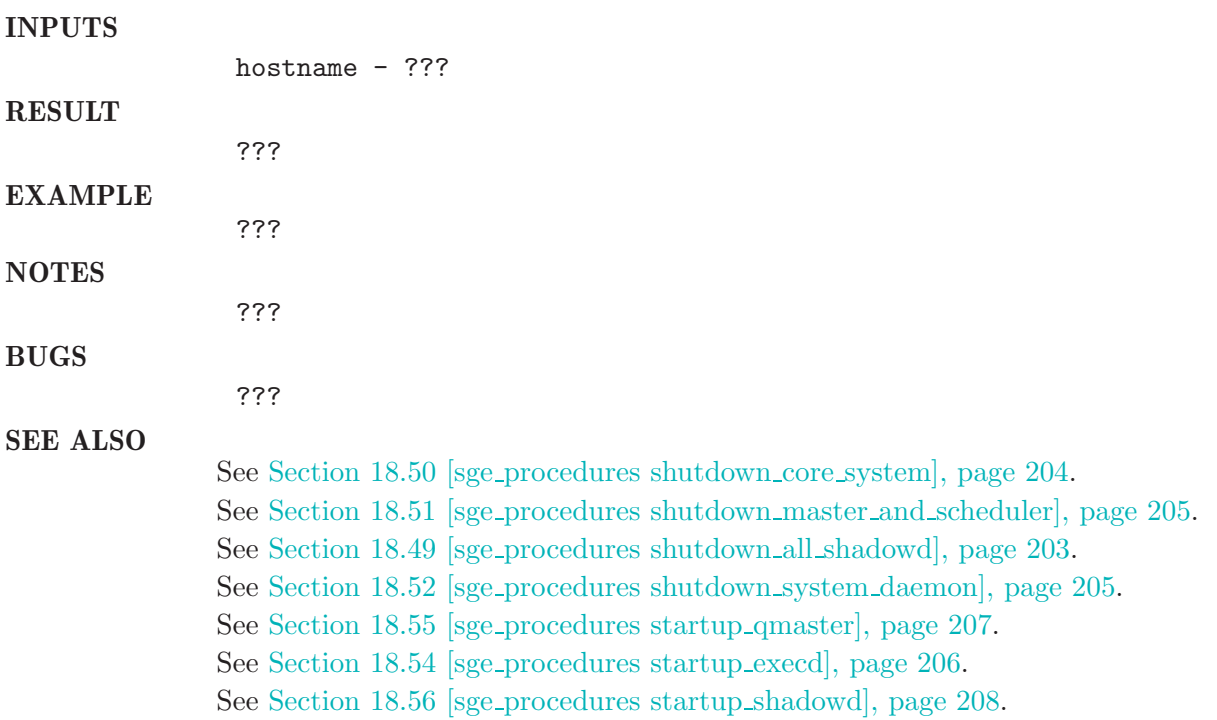

# 18.55 startup qmaster

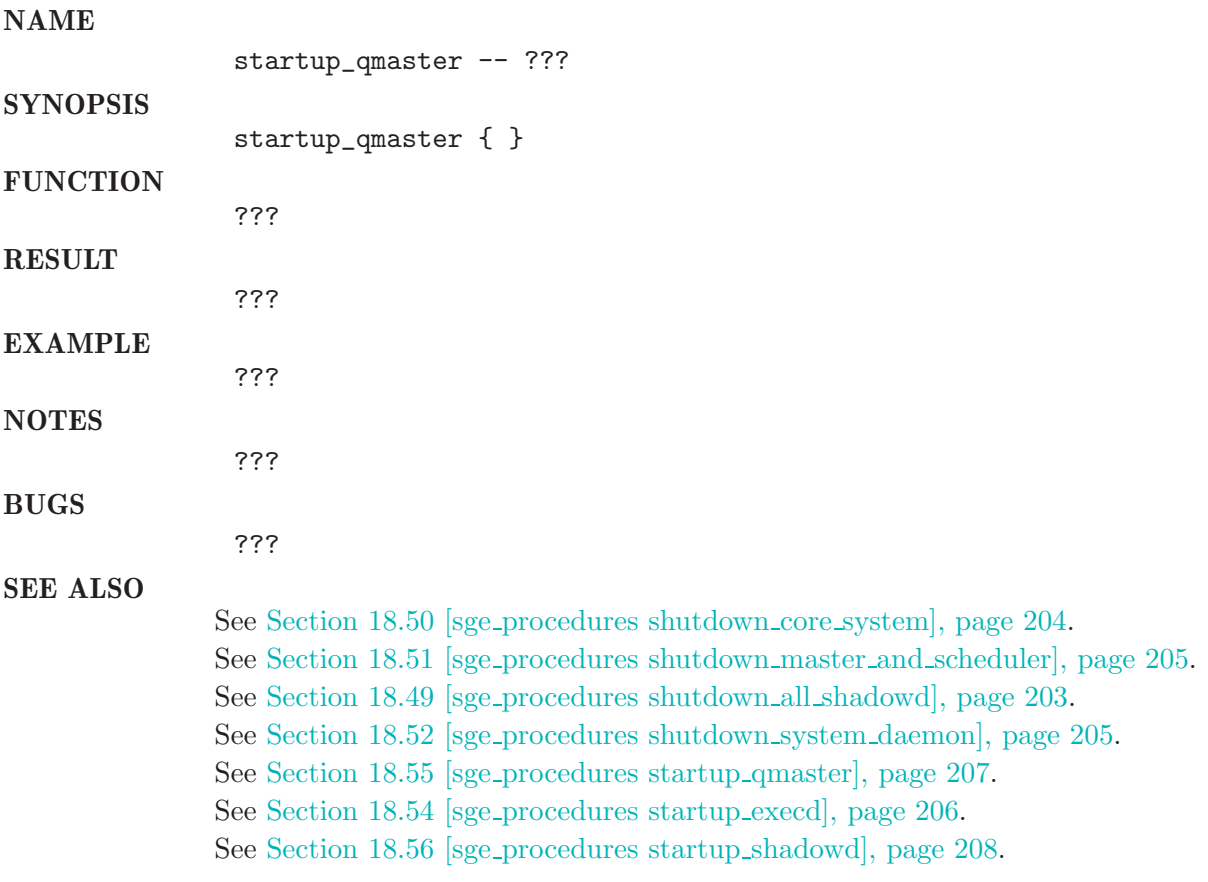

# 18.56 startup shadowd

### NAME

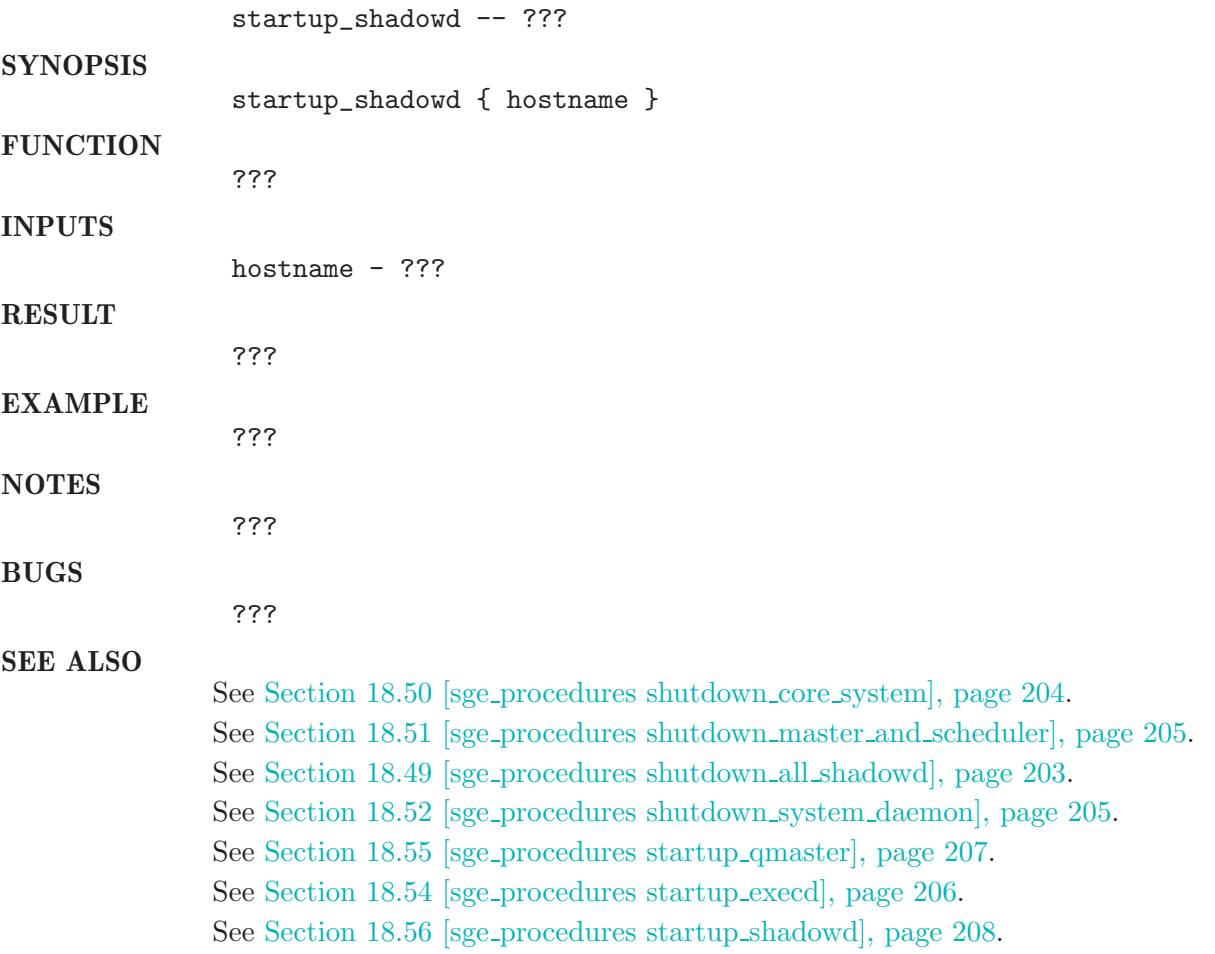

# 18.57 submit job

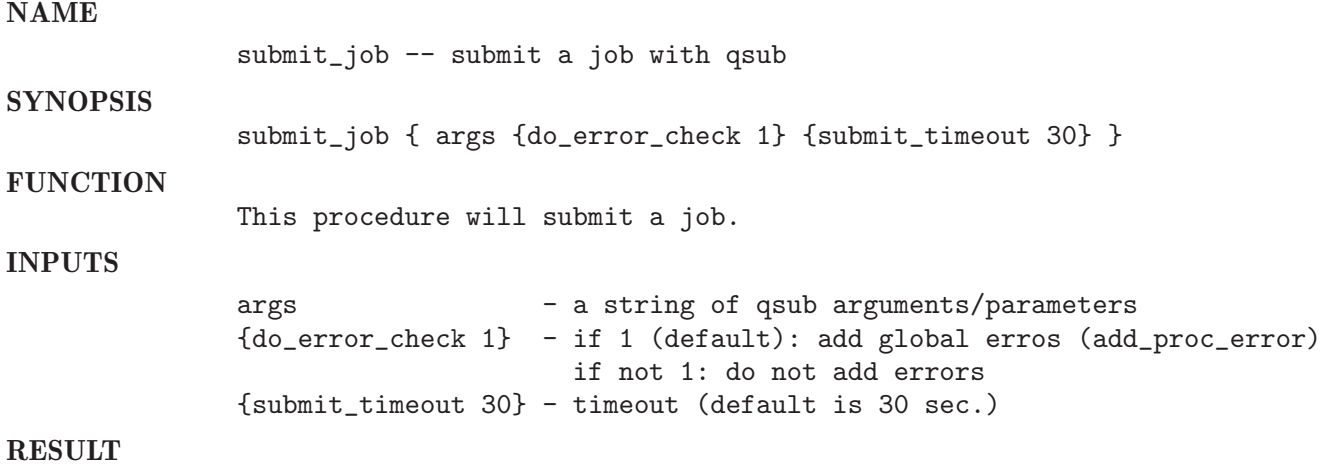

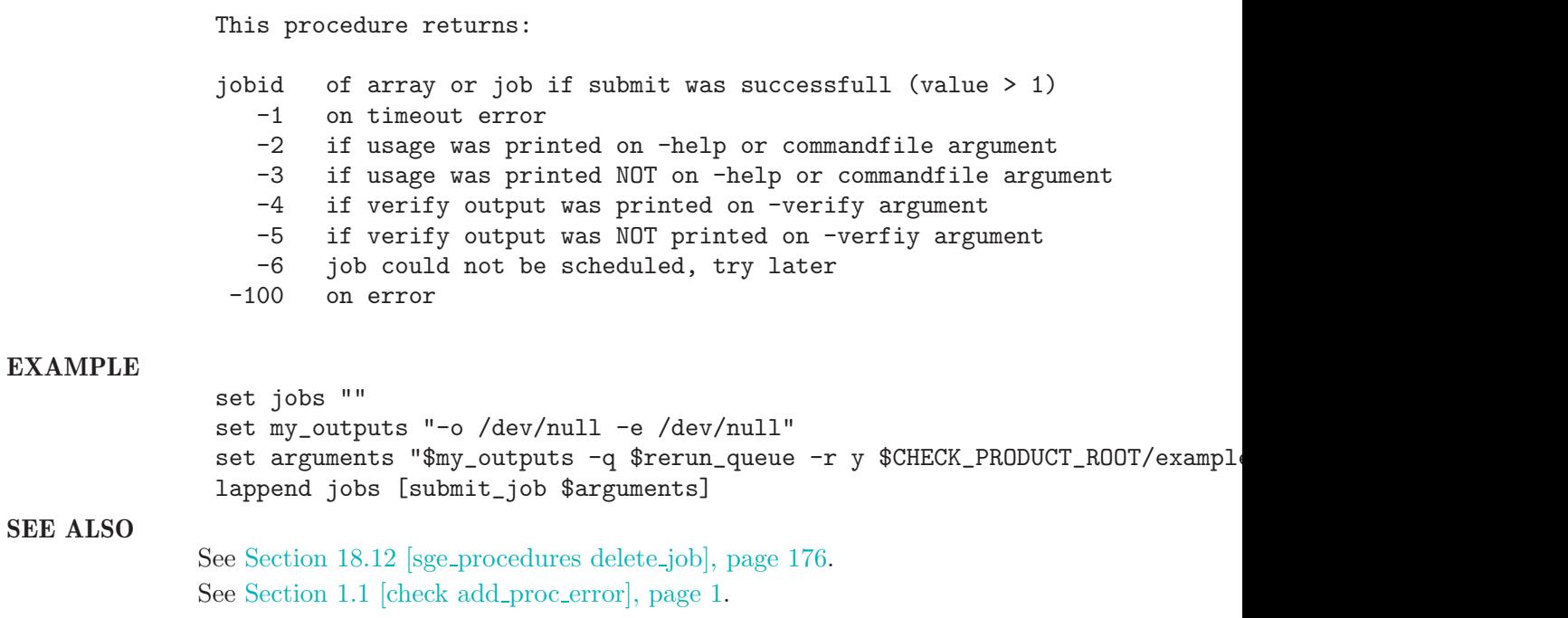

# 18.58 suspend job

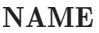

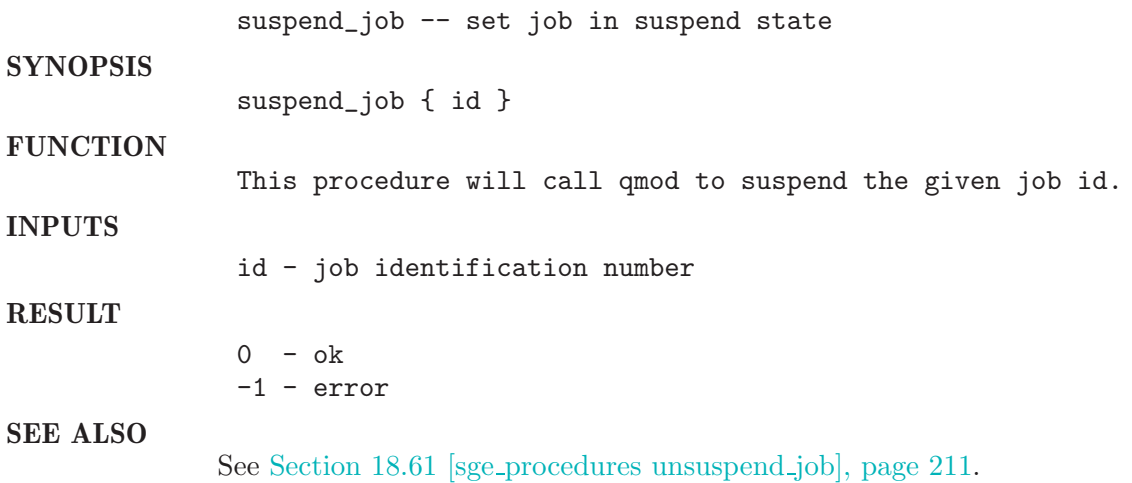

# 18.59 suspend queue

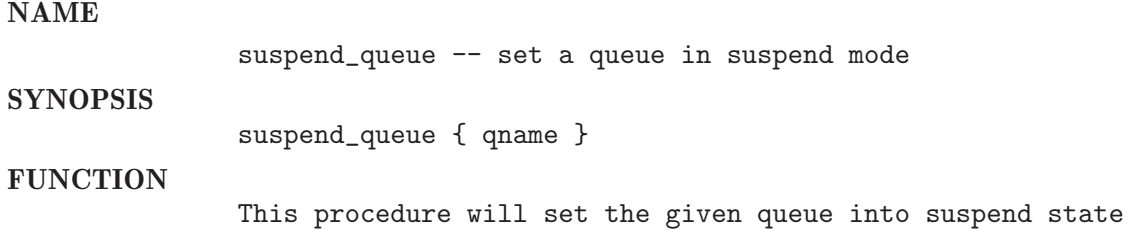

## INPUTS

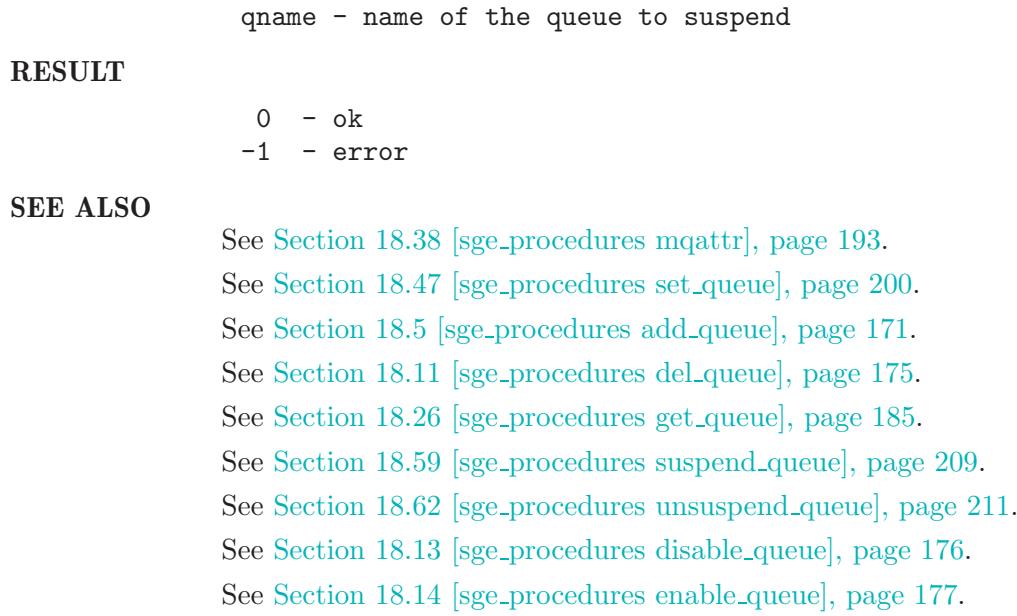

# 18.60 test

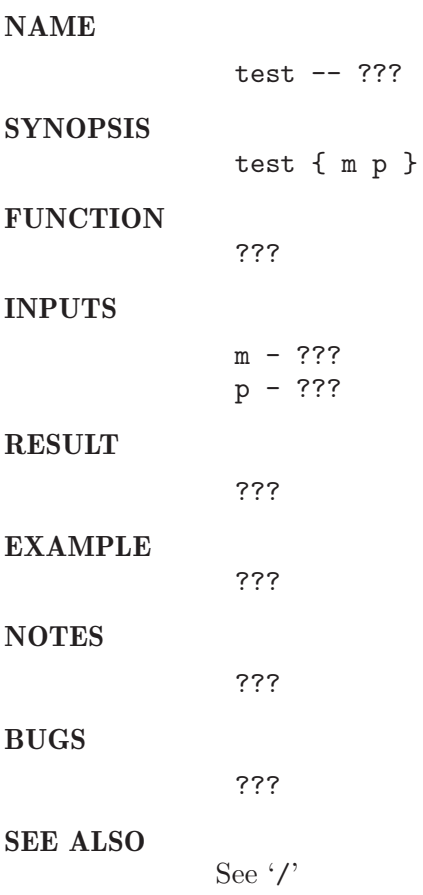

# 18.61 unsuspend job

### NAME

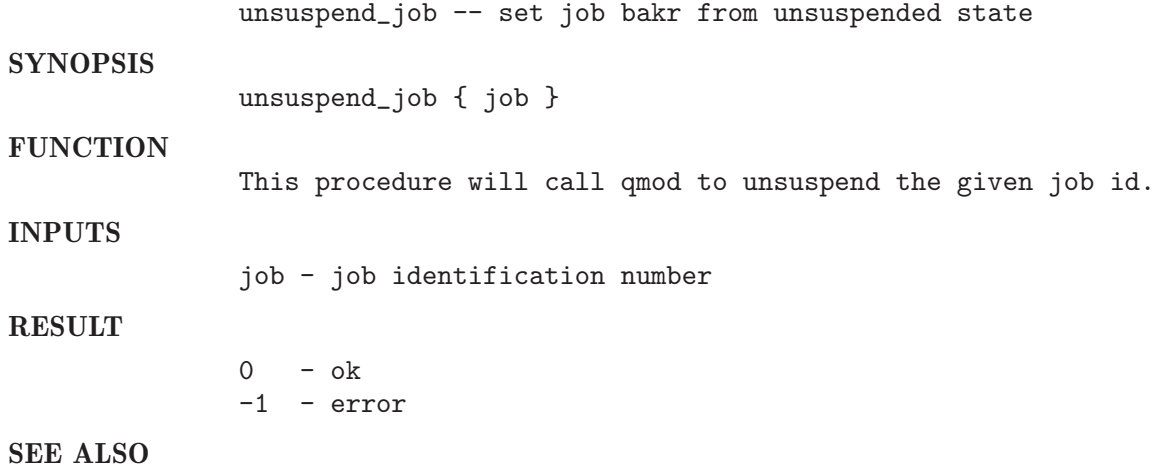

See Section 18.58 [sge\_procedures suspend\_job], page 209.

# 18.62 unsuspend queue

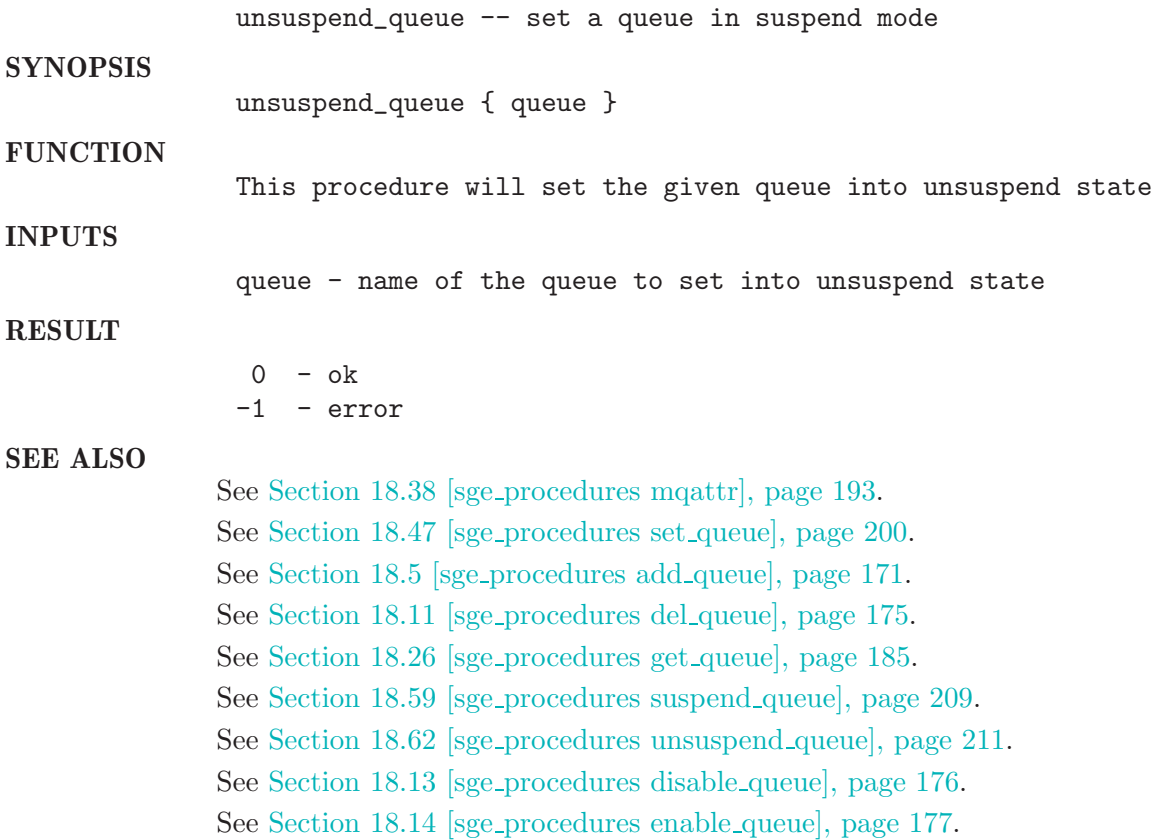

# 18.63 wait for end of all jobs

### NAME

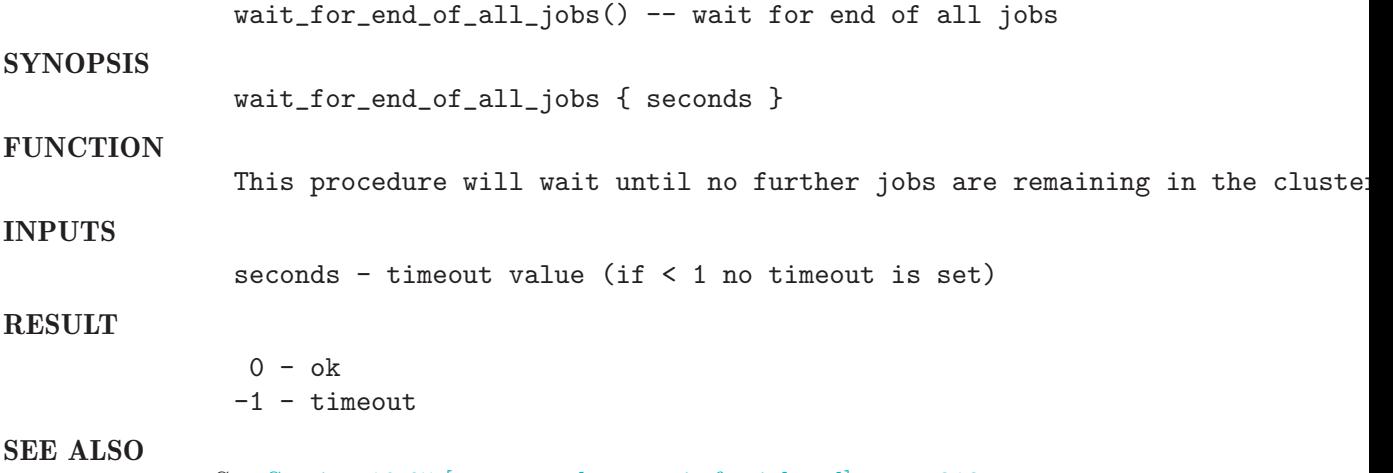

See Section 18.65 [sge\_procedures wait\_for\_jobend], page 213.

## 18.64 wait for end of transfer

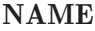

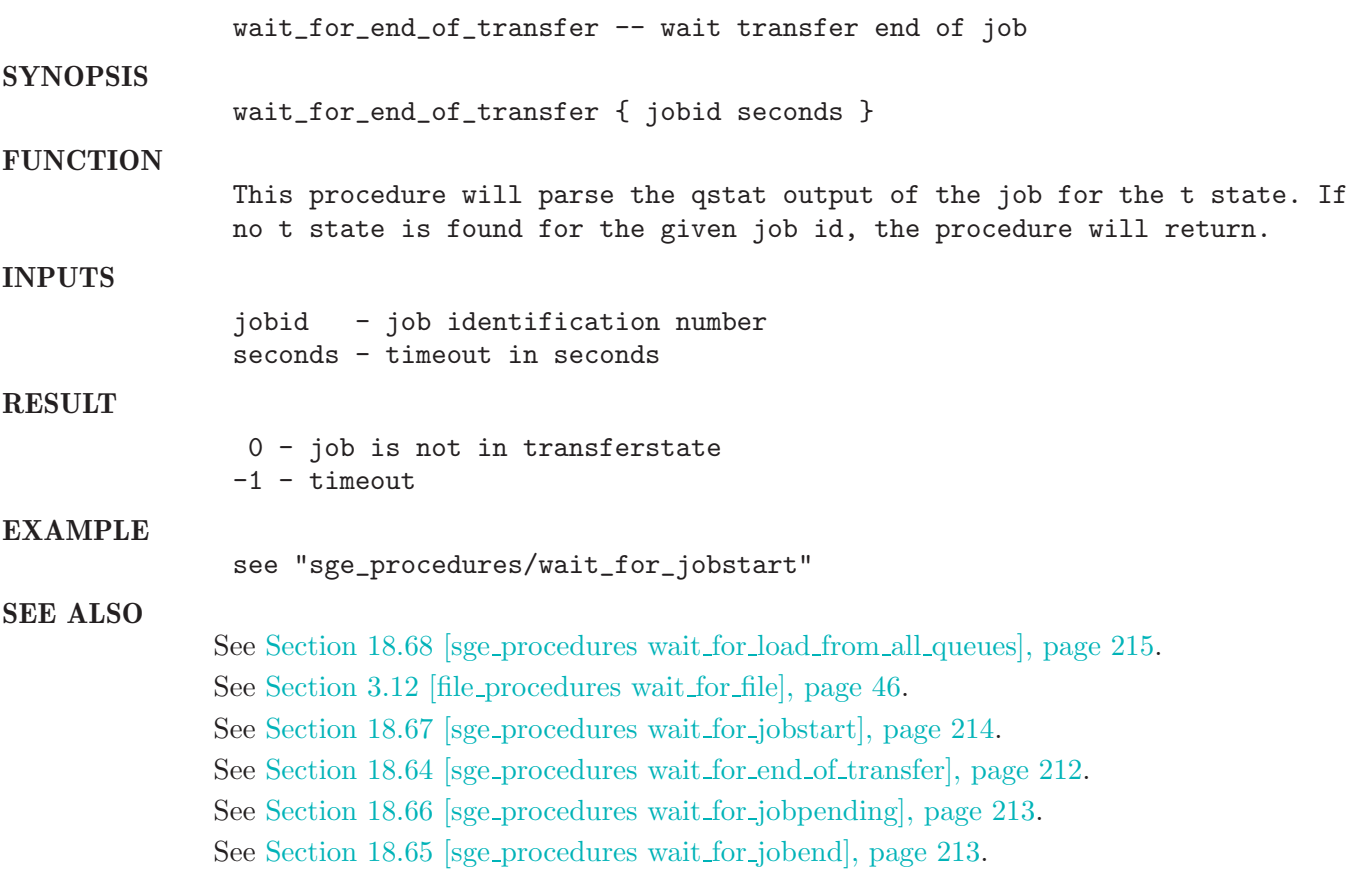

# 18.65 wait for jobend

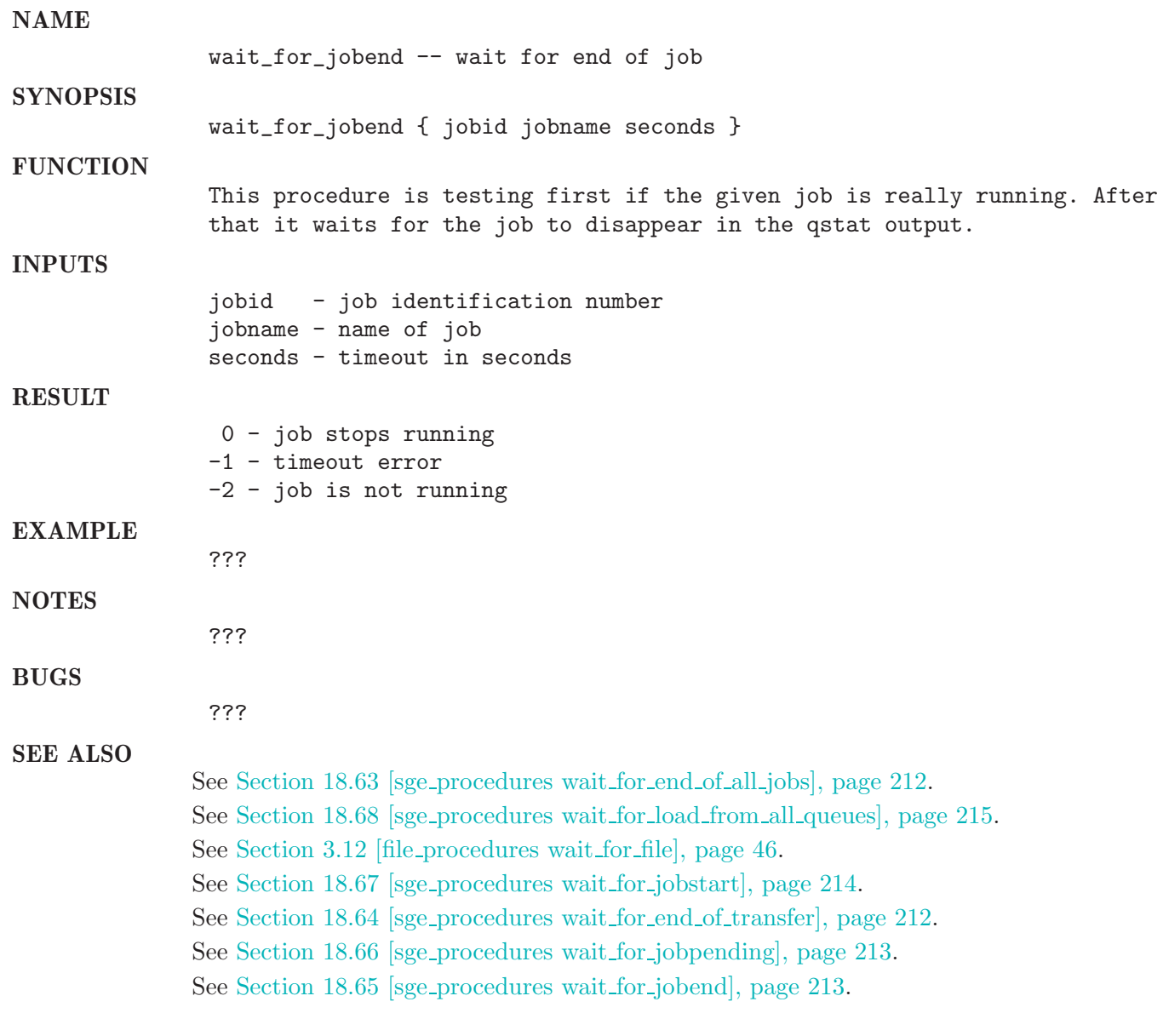

# 18.66 wait for jobpending

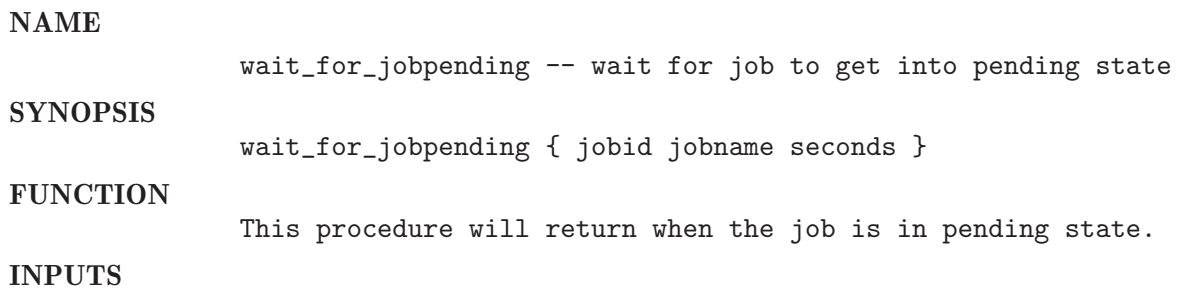

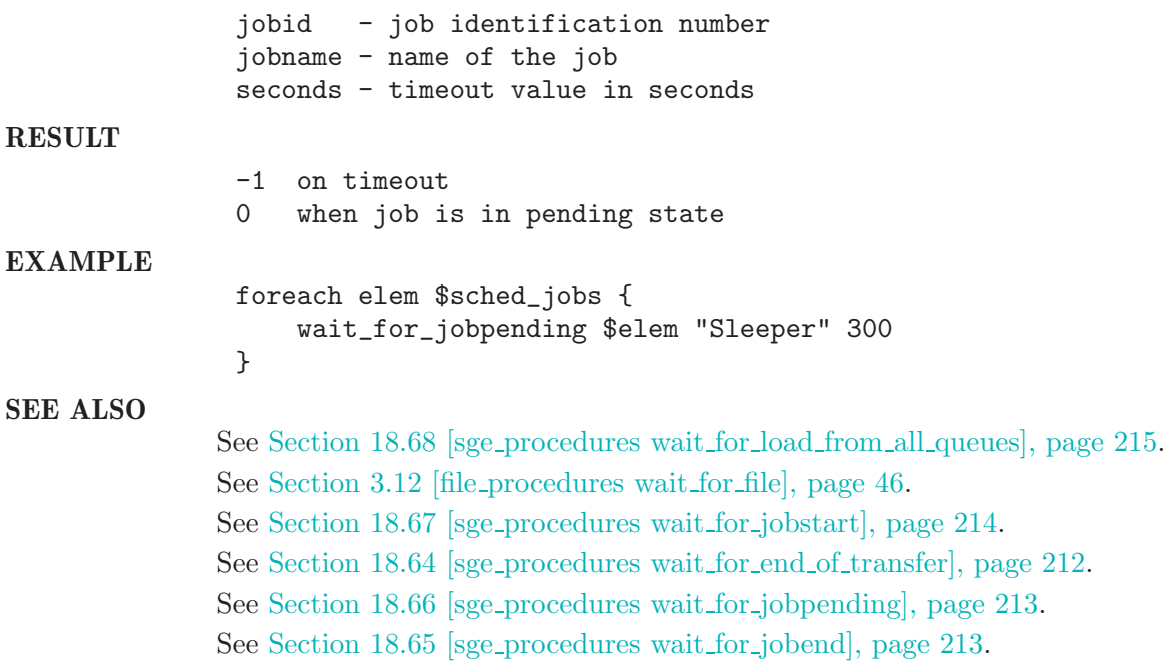

18.67 wait for jobstart

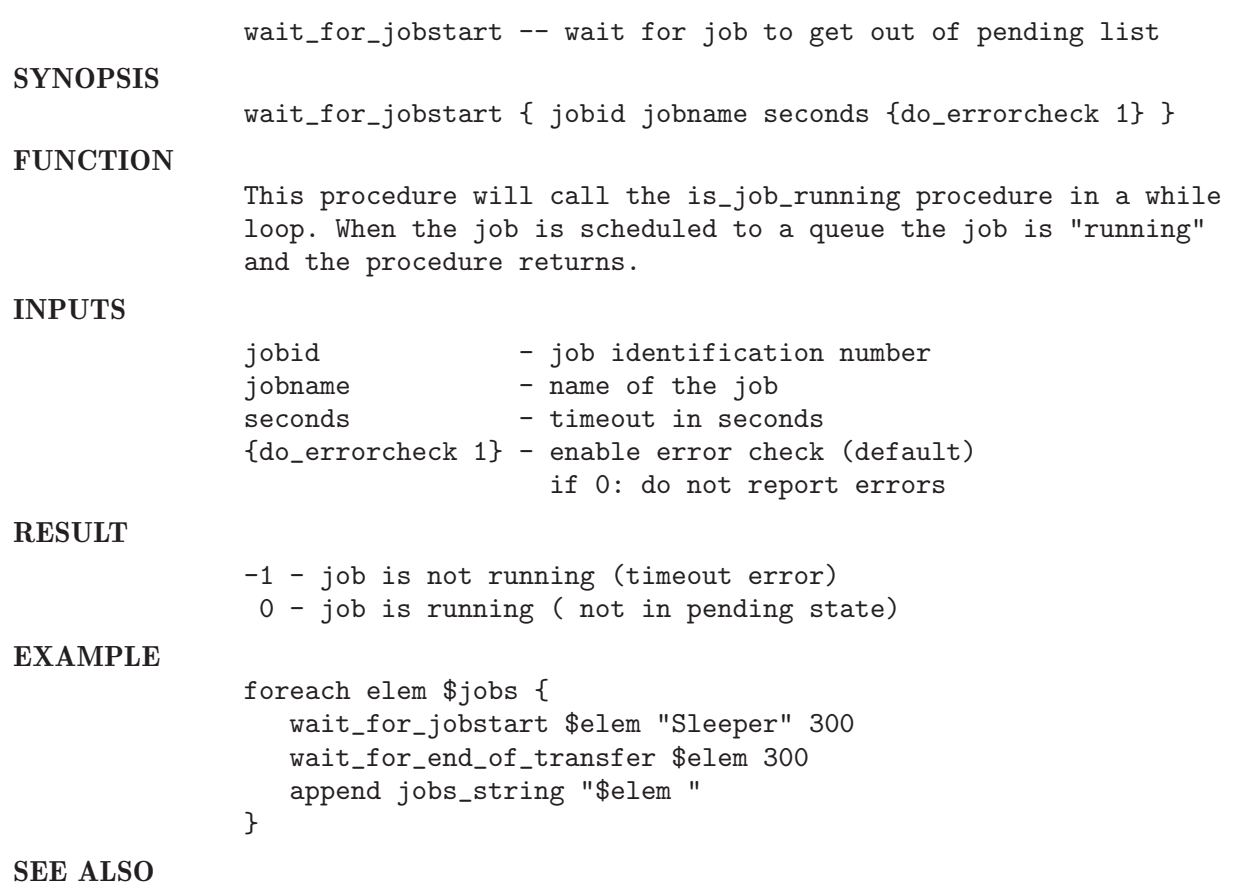
See Section 18.68 [sge\_procedures wait\_for\_load\_from\_all\_queues], page 215. See Section 3.12 [file\_procedures wait\_for\_file], page 46. See Section 18.67 [sge\_procedures wait\_for\_jobstart], page 214. See Section 18.64 [sge\_procedures wait\_for\_end\_of\_transfer], page 212. See Section 18.66 [sge\_procedures wait\_for\_jobpending], page 213. See Section 18.65 [sge\_procedures wait\_for\_jobend], page 213.

#### 18.68 wait for load from all queues

```
NAME
```
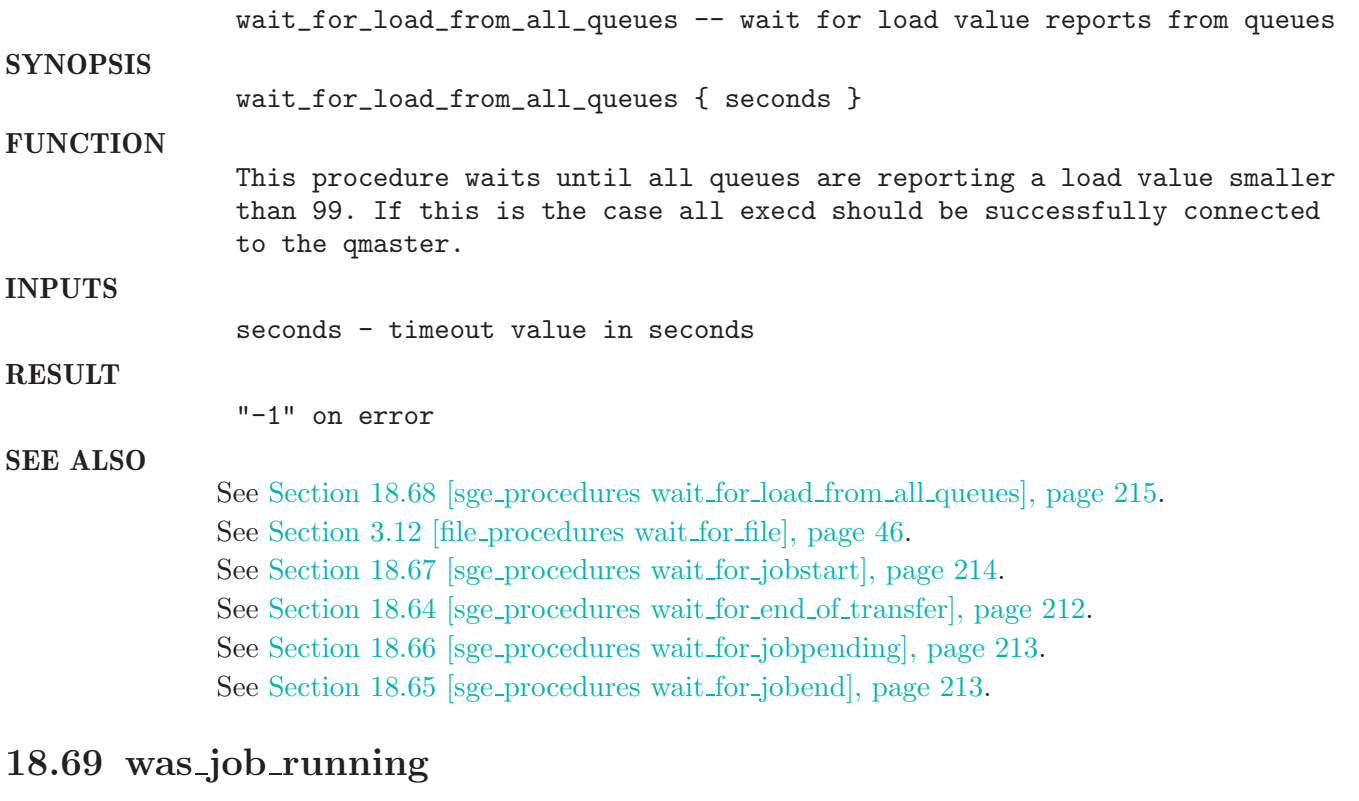

<span id="page-216-0"></span>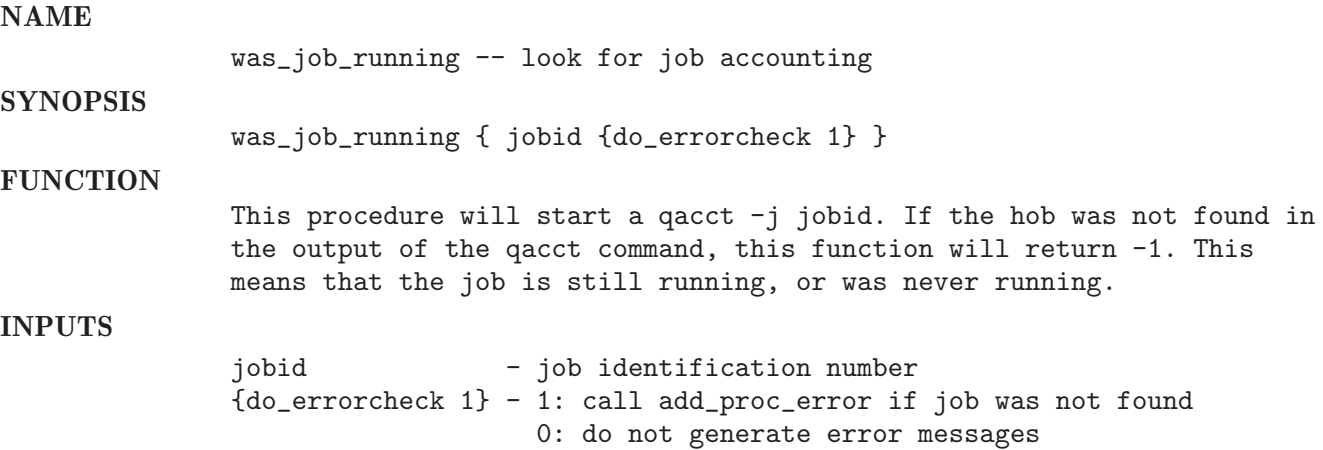

#### RESULT

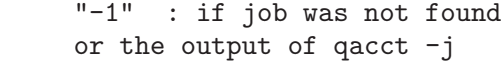

#### SEE ALSO

See Section 1.1 [check add proc error], page 1.

# 19 size

#### 19.1 check flood

# NAME

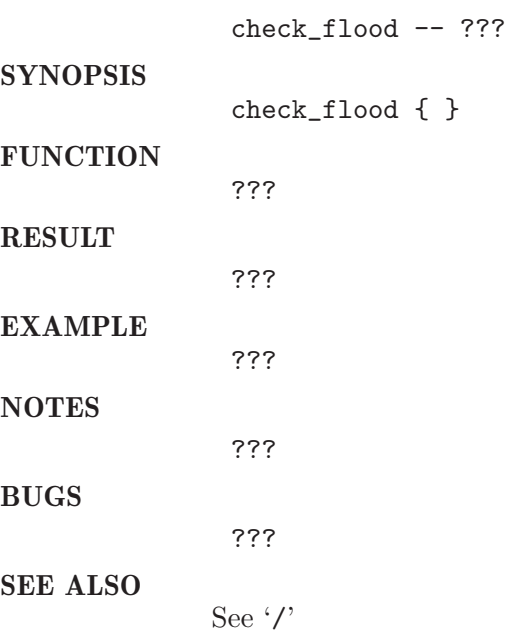

### 19.2 check idle

<span id="page-218-0"></span>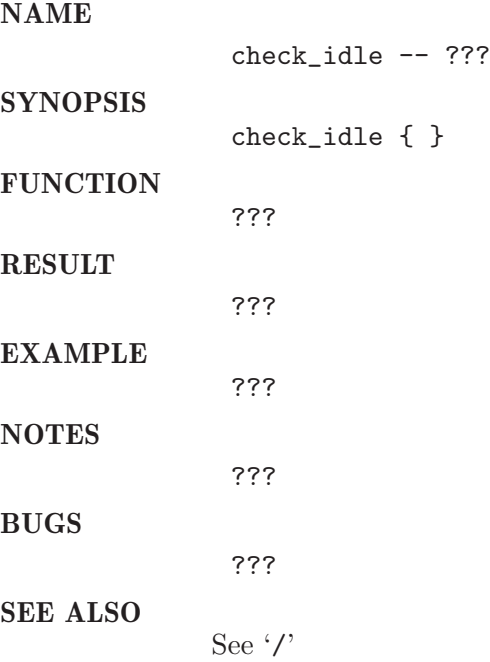

### 19.3 check miniworm

#### NAME

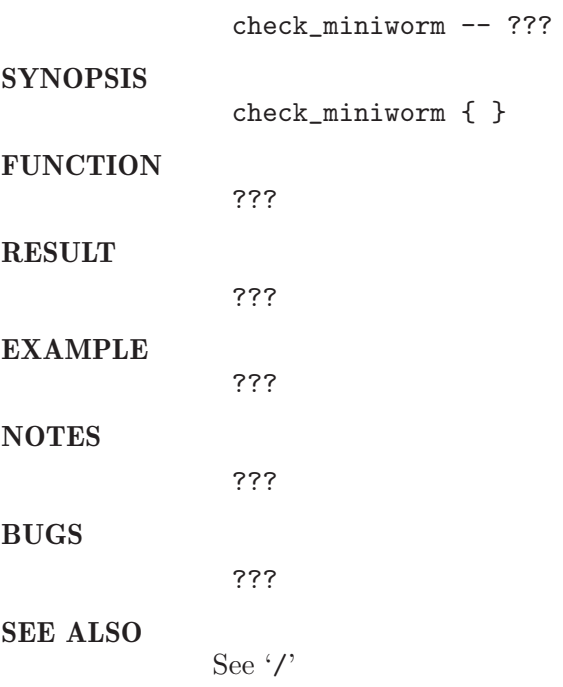

## 19.4 check qstat

<span id="page-219-0"></span>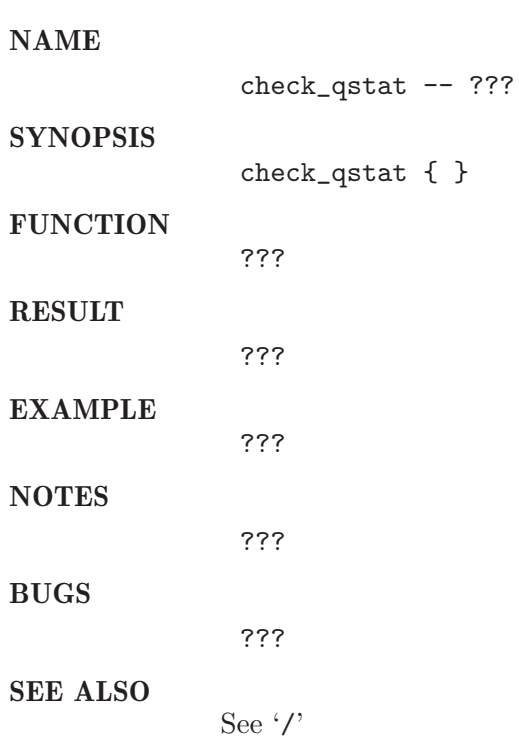

## 19.5 check size cleanup

#### NAME

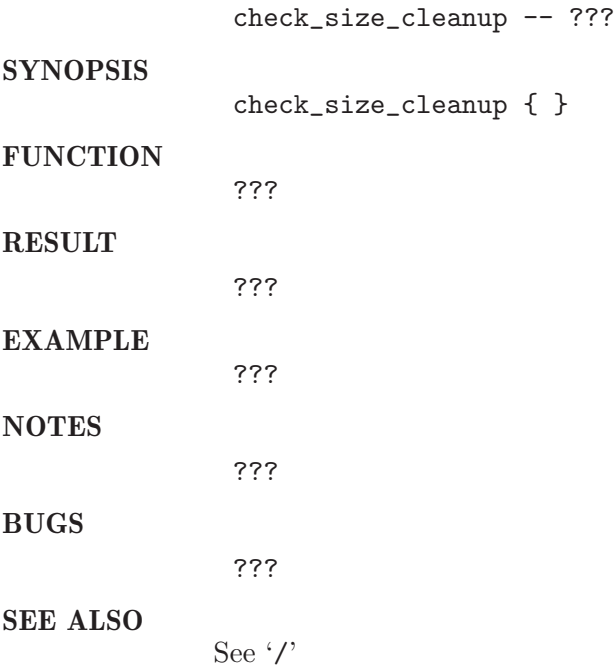

## 19.6 check size config

<span id="page-220-0"></span>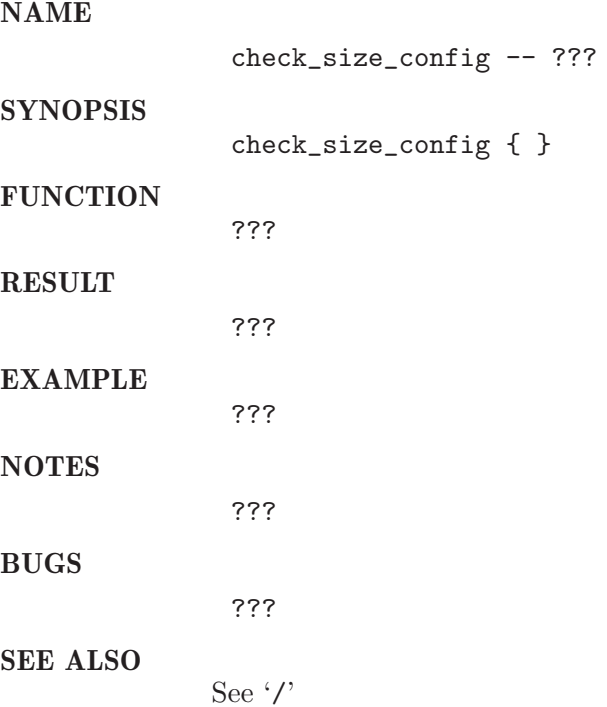

## 19.7 check size config zombies

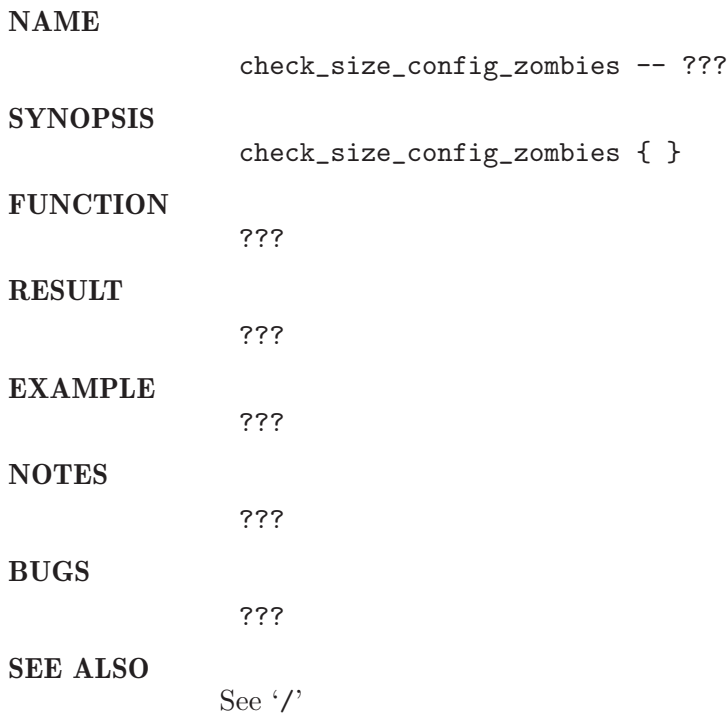

## 19.8 get job count

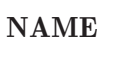

<span id="page-221-0"></span>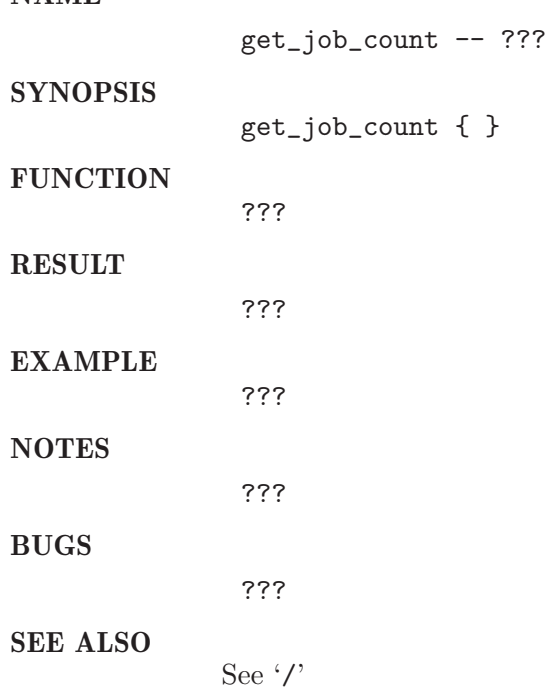

# 19.9 get last jobid

#### NAME

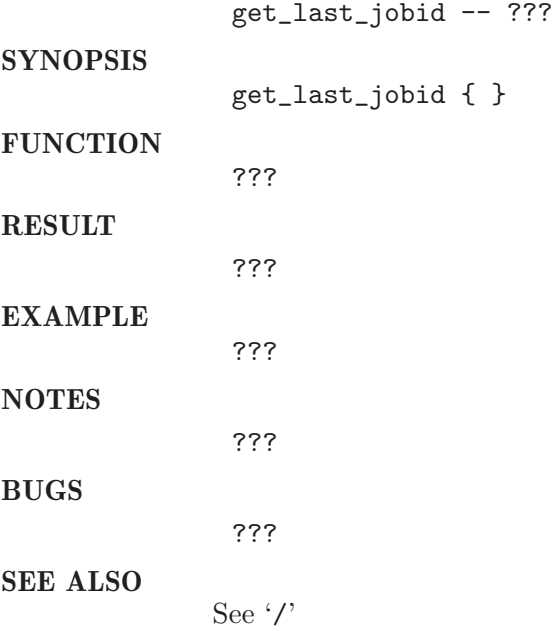

## 19.10 get size

#### NAME

<span id="page-222-0"></span>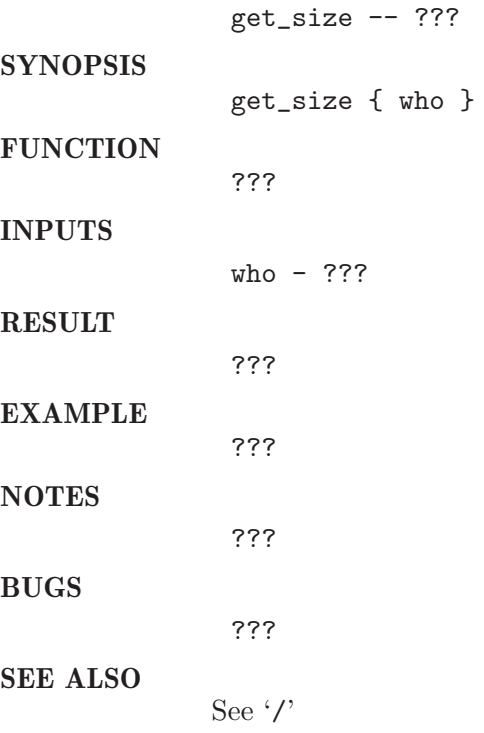

## 19.11 init level

NAME

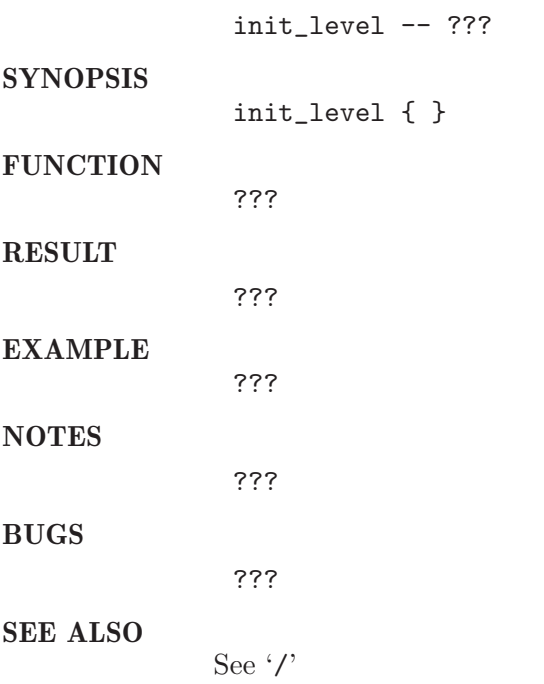

#### 19.12 init ps

<span id="page-223-0"></span>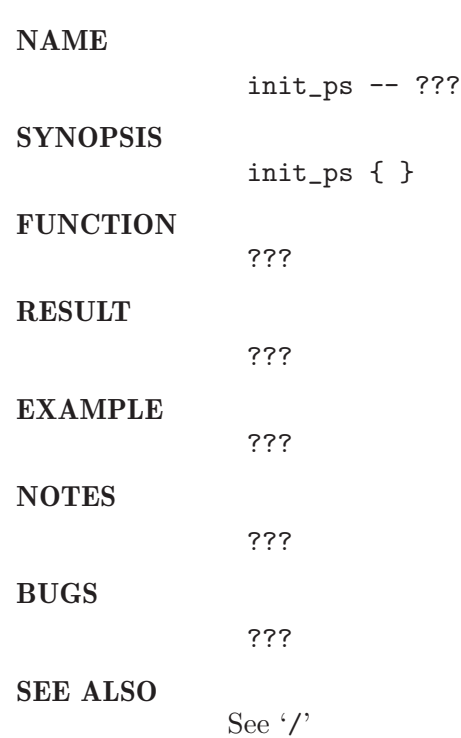

## 19.13 monitor

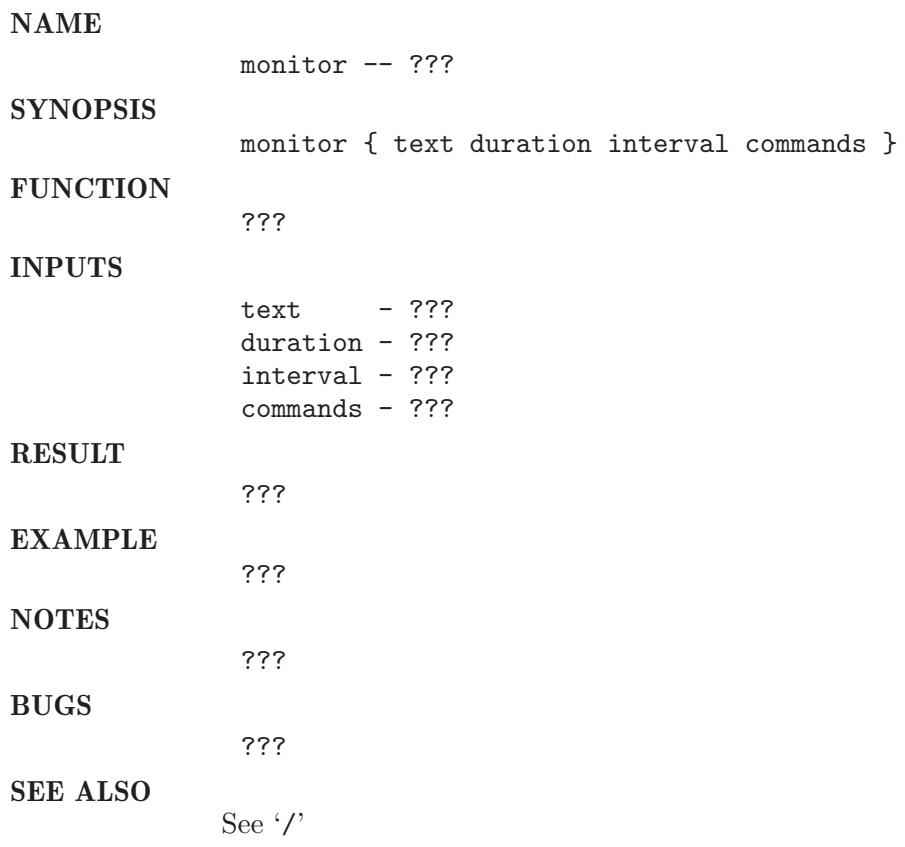

#### 19.14 monitor header

<span id="page-224-0"></span>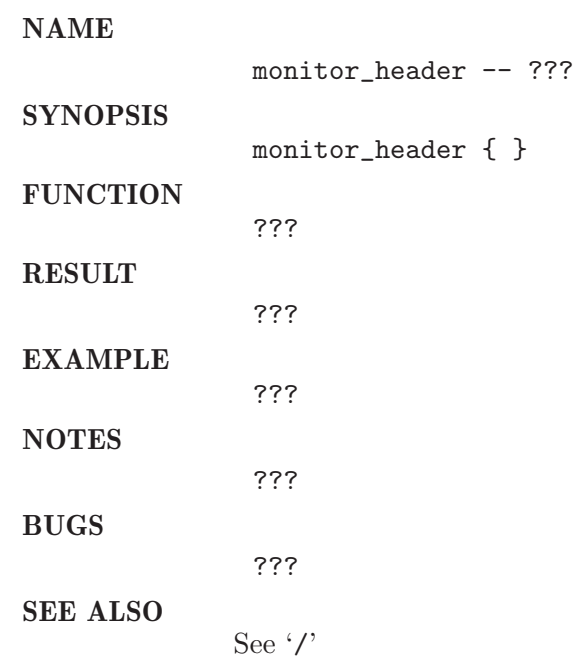

### 19.15 monitor size

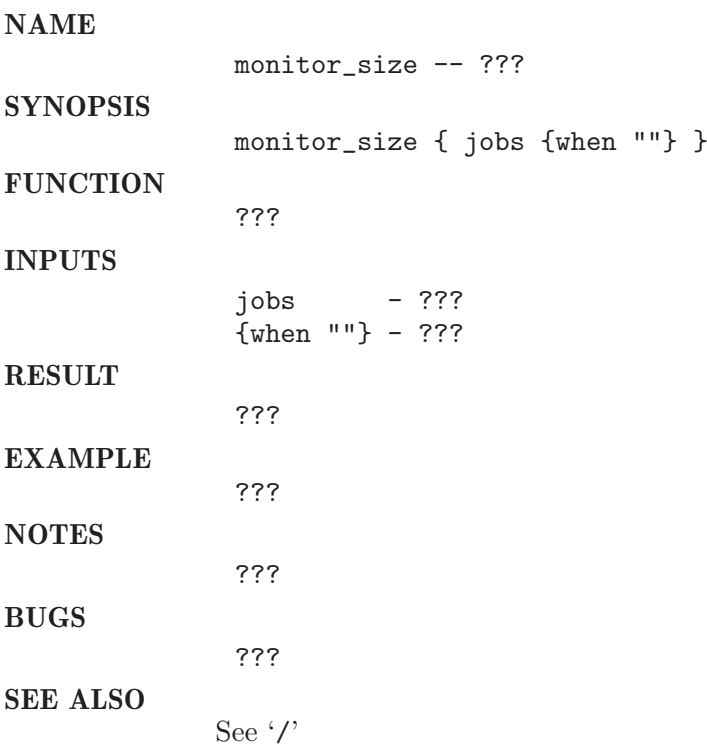

## 19.16 output\_monitor\_result

<span id="page-225-0"></span>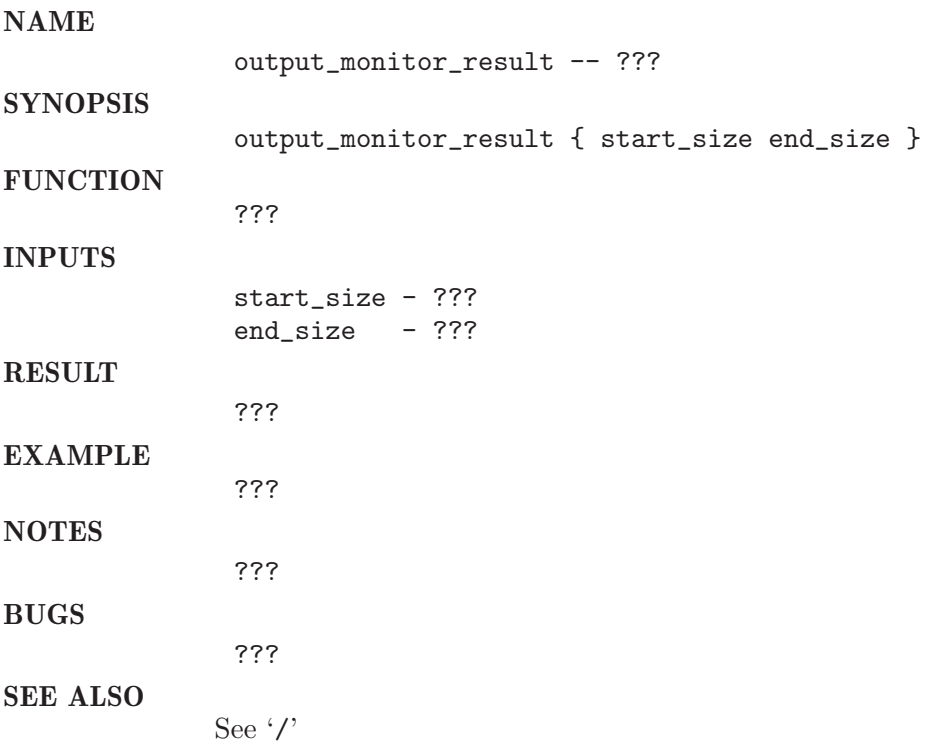

#### $19.17\,$ qstat\_test

#### NAME

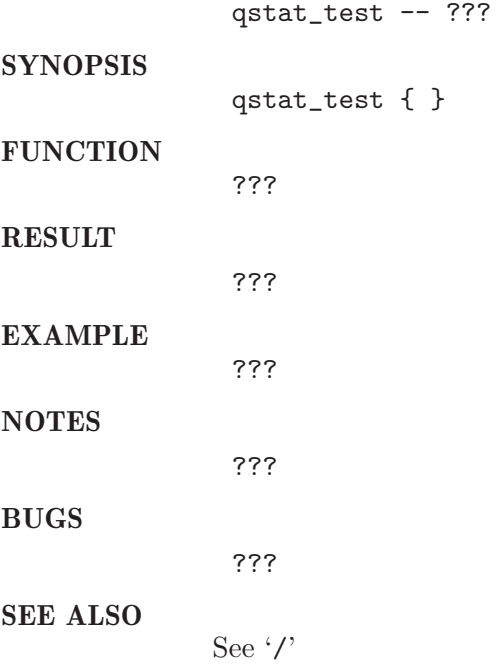

### 19.18 restart system

### NAME restart\_system -- ??? **SYNOPSIS** restart\_system { } **FUNCTION** ??? RESULT ??? EXAMPLE ??? NOTES ??? BUGS

<span id="page-226-0"></span>SEE ALSO

See '/'

???

#### 19.19 stabilize

NAME

<span id="page-227-0"></span>stabilize -- ??? **SYNOPSIS** stabilize { text delay interval commands } FUNCTION ??? INPUTS text - ??? delay - ??? interval - ??? commands - ??? RESULT ??? EXAMPLE ??? **NOTES** ??? BUGS ??? SEE ALSO See '/'

# Function Index

#### A

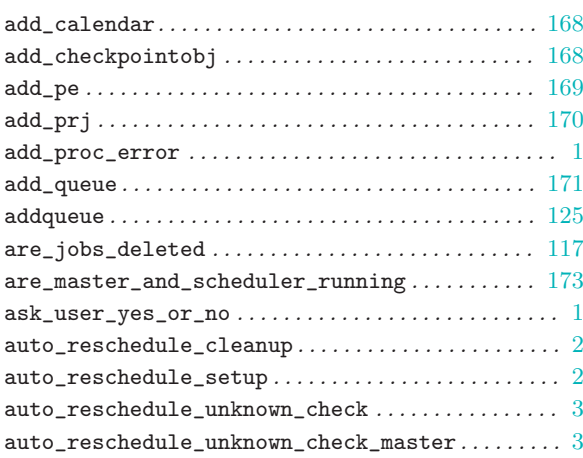

#### C

<span id="page-228-0"></span>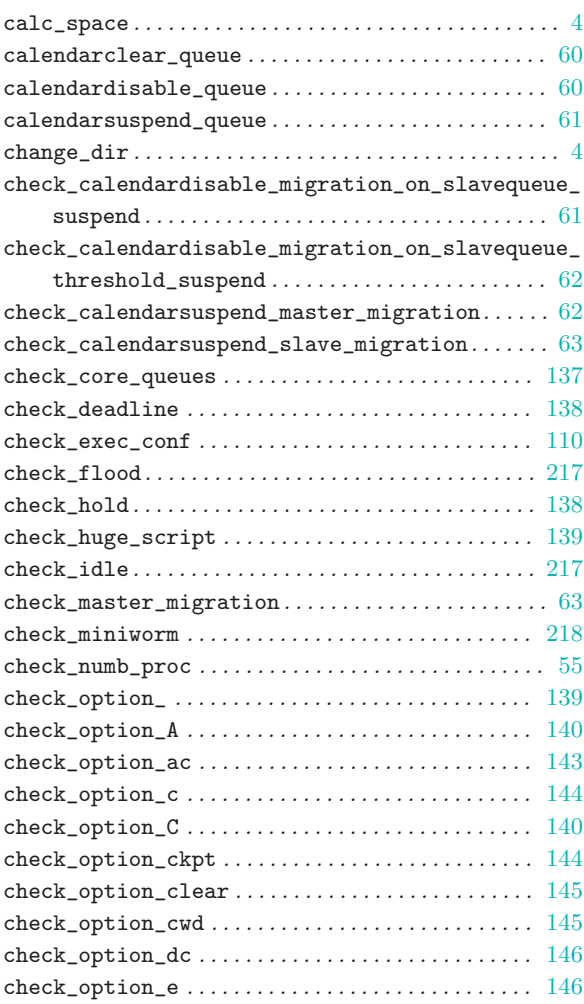

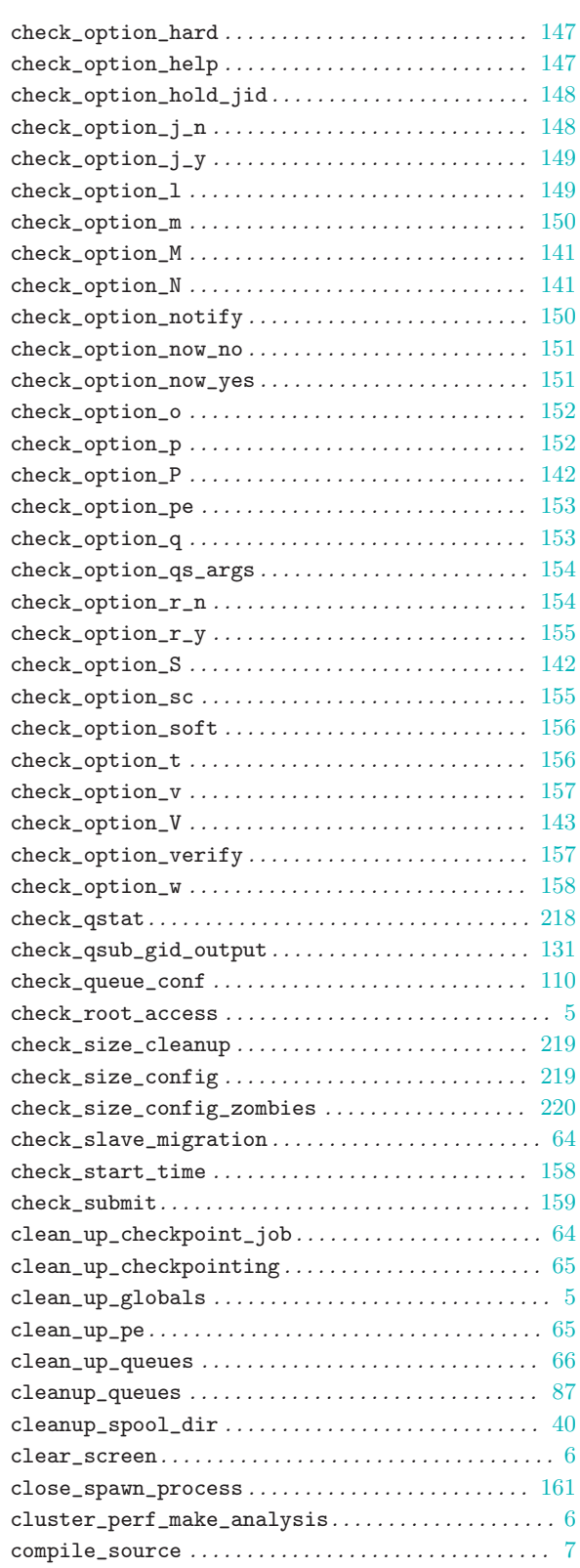

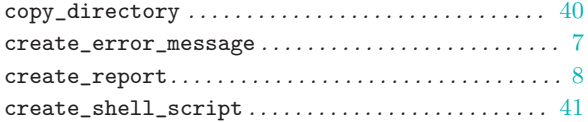

### D

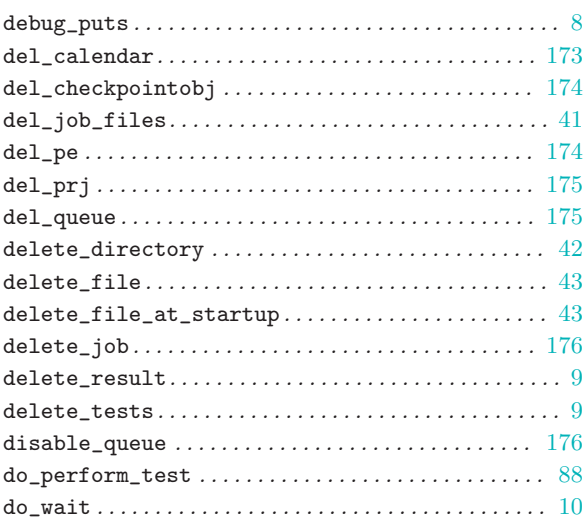

### E

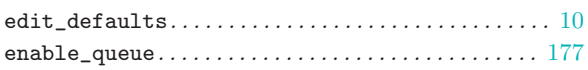

### F

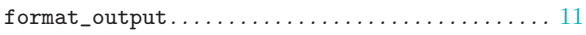

## G

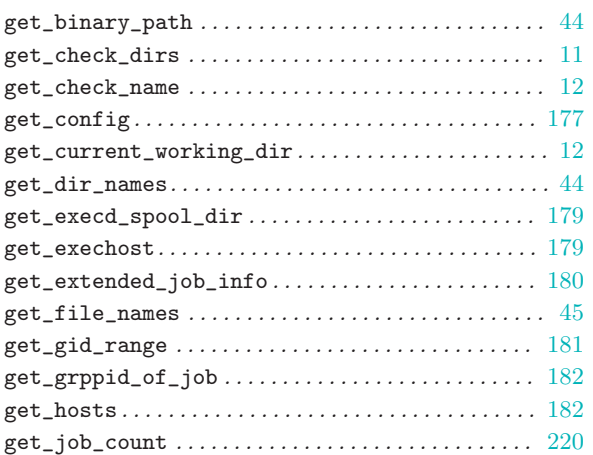

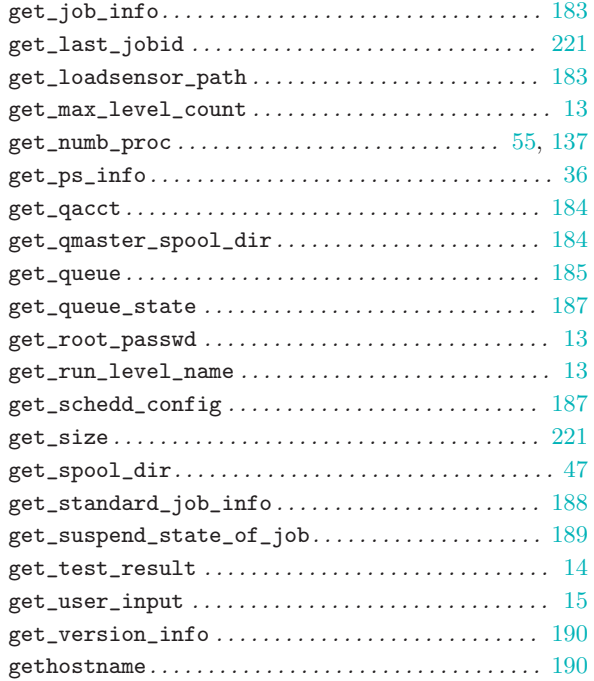

## H

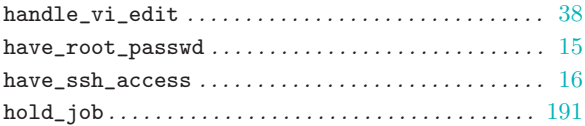

## I

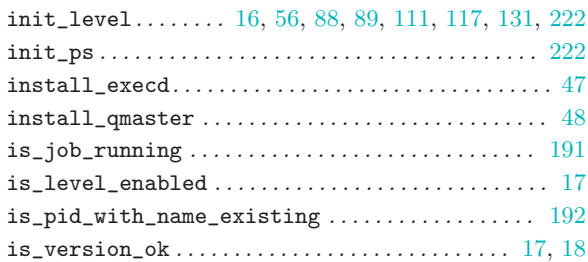

## K

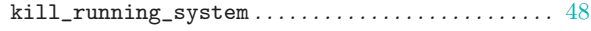

### L

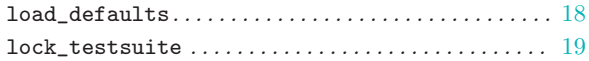

### M

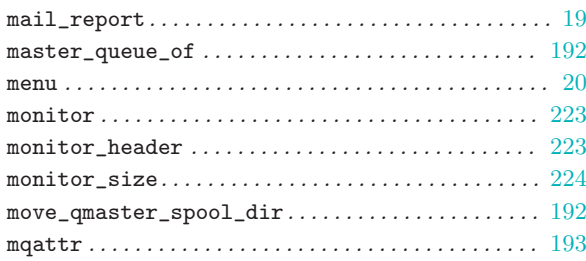

#### O

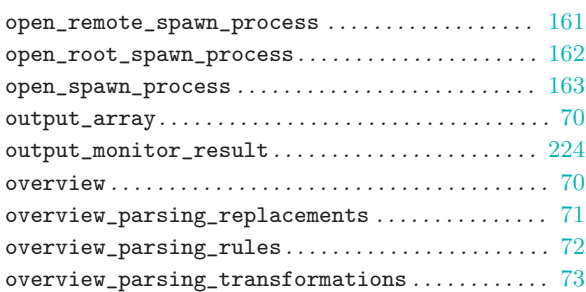

#### P

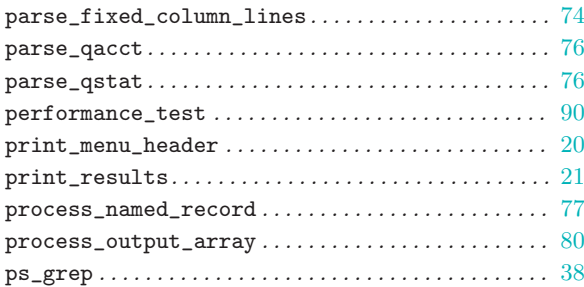

## Q

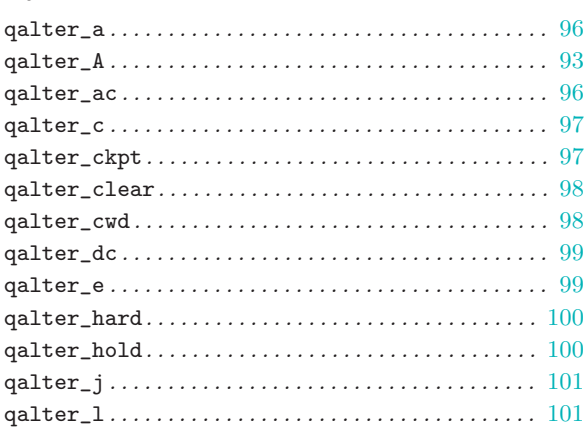

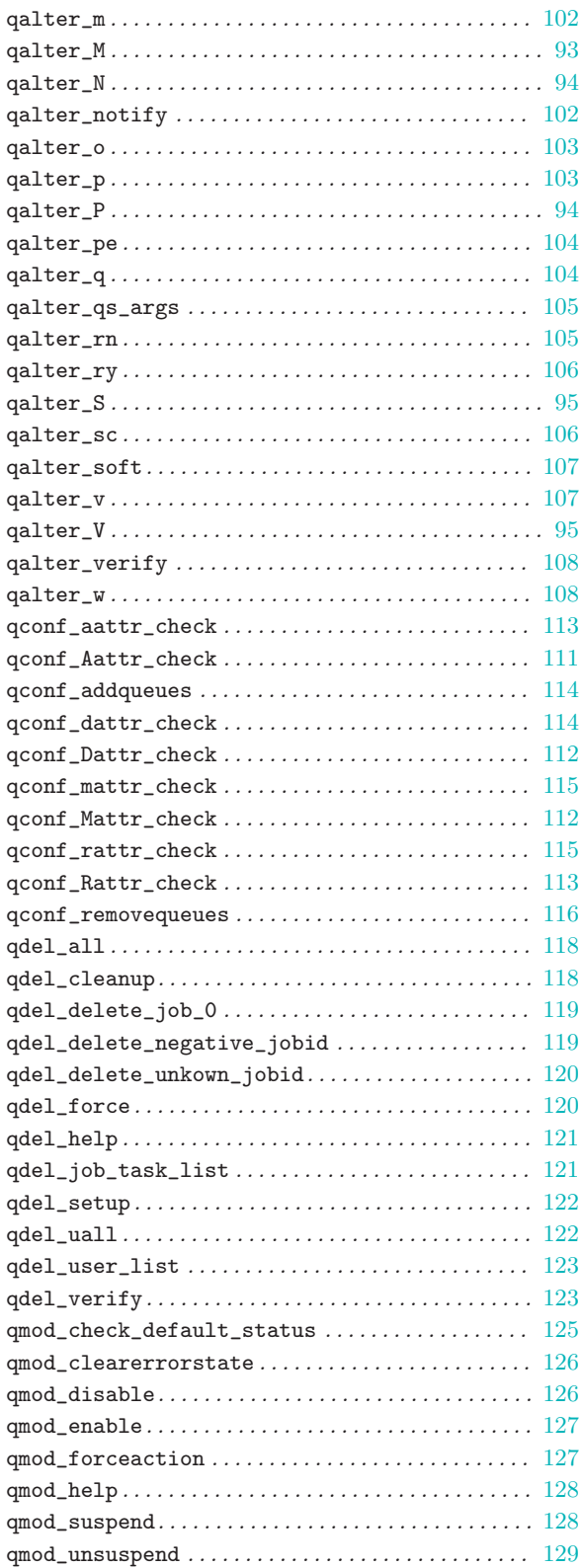

select\_queue. . . . . . . . . . . . . . . . . . . . . . . . . . . . . . . . . [159](#page-160-0) select\_runlevel . . . . . . . . . . . . . . . . . . . . . . . . . . . . . . [29](#page-30-0)

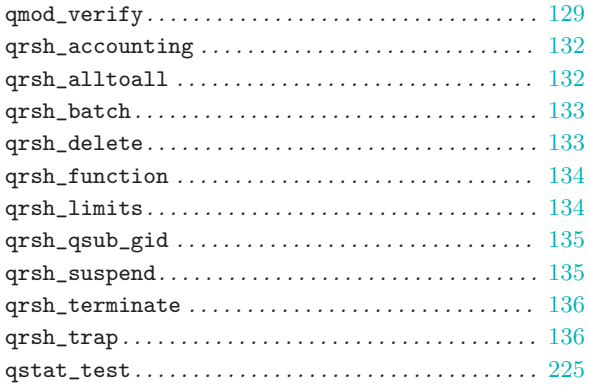

#### R

![](_page_231_Picture_758.jpeg)

![](_page_231_Picture_759.jpeg)

submit\_job . . . . . . . . . . . . . . . . . . . . . . . . . . . . . . . . . . . [208](#page-209-0)

#### S

![](_page_231_Picture_760.jpeg)

![](_page_232_Picture_225.jpeg)

#### T

![](_page_232_Picture_226.jpeg)

### $\mathbf U$

![](_page_232_Picture_227.jpeg)

#### V

![](_page_232_Picture_228.jpeg)

#### W

![](_page_232_Picture_229.jpeg)

# Table of Contents

![](_page_234_Picture_515.jpeg)

![](_page_235_Picture_12.jpeg)

![](_page_236_Picture_528.jpeg)

![](_page_237_Picture_9.jpeg)

![](_page_238_Picture_29.jpeg)

![](_page_239_Picture_552.jpeg)

![](_page_240_Picture_548.jpeg)

![](_page_241_Picture_554.jpeg)

![](_page_242_Picture_11.jpeg)